# **Universidad de las Ciencias Informáticas Facultad 3**

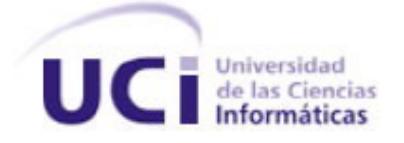

# **Título: Análisis y Diseño del Proceso de Funcionamiento para la Sección Sindical Vicerrectoría Primera en la UCI.**

Trabajo de Diploma para optar por el título de Ingeniero en Ciencias Informáticas

> **Autores:** Yoalys Miriam Medina Soca. Yamisleidy Muñoz Delgado.

 **Tutor:** Ing. Geiser Arecio Pérez Rivas

Ciudad de la Habana Junio 2009

### **Declaración de Autoría**

Declaro que soy el único autor de este trabajo y autorizo a la Facultad 3 de las Ciencias Informáticas a hacer uso del mismo en su beneficio.

Para que así conste firmo la presente a los \_\_\_\_ días del mes \_\_\_\_ del año \_\_\_\_\_.

Firma del Autor Firma del Autor Firma del Tutor

Yoalys Miriam Medina Soca Yamisleidy Muñoz Delgado Ing. Geiser Arecio Pérez Rivas

 $\overline{\phantom{a}}$  , and the contract of the contract of the contract of the contract of the contract of the contract of the contract of the contract of the contract of the contract of the contract of the contract of the contrac

I

## *Agradecimientos*

*A Geiser nuestro tutor por ayudarnos y darnos animo.*

*A todas las personas de la Sección Sindical por su atención en todo momento.*

*A todas las personas que de una forma u otra ayudaron a formarnos como profesionales.*

 *Yoalys y Yamisleidy*

*A mi mamita preciosa que es lo más valioso que tengo en mi vida. Gracias por apoyarme tanto en mis estudios como en mi vida en general.*

*A mi papito que adoro y que me dio su apoyo incondicional incluso estando bien lejos de mí.*

*A mis hermanos Clary y Ari por quererme tanto y por ser parte de mí. Sin ustedes nada tendría sentido.*

*A Sisi mi primita querida, sabes que eres muy importante en mi vida.*

*A Robe y a Tata por ser como padres para mí.* 

*A mis abuelos, en especial a mi abuelito Omar que si estuviera aquí, se sentiría muy orgulloso de ver hasta donde he llegado.* 

*A mi novio Jairol por brindarme todo su cariño y amor cuando más lo necesité.* 

*A mis amigos incondicionales Noi, Ise, Lis, Dari, May y Yami. Gracias por todos los momentos buenos que pase a su lado, en verdad los quiero.*

 *Yoalys*

*A mi mamá por tanto amor, dedicación, ternura, cariño, por tantas noches velándome el sueño, gracias por apoyarme en todo.*

*A mi papá por su apoyo y ejemplo, gracias por enseñarme que las personas no se valoran por lo que poseen sino por lo que son capaces de hacer en la vida.*

*A mi hermana Yusle por quererme y preocuparse tanto por mí, eres la mitad de mí ser.*

*Gracias a los tres, los amo con todas mis fuerzas.*

*A mi abuela María por estar al tanto de mí, y a mis otros abuelos que aunque no se encuentren físicamente entre nosotros los recuerdo con mucho cariño por regalarme tantos momentos inolvidables.* 

*A toda mi familia por ayudarme y apoyarme.*

*A mi novio Yordamy por su comprensión, cariño y ayuda incondicional.*

*A mi compañera de tesis por soportarme durante tanto tiempo, así como a mis amigos y compañeros.*

 *Yamisleidy*

## *Dedicatoria*

*A mis padres por darme la vida y formarme como la personita que soy.* 

*A mis hermanos Clary y Ari por alegrar cada momento de mi vida.*

*A ustedes cuatro que son la razón de mi vida. Los adoro.*

 *Yoalys*

*A mami, papi y Yusle por ser el mayor tesoro que tengo en la vida.*

*Los quiero mucho.* 

*Yamisleidy*

#### **Resumen**

<span id="page-5-0"></span>La Central de Trabajadores de Cuba es la organización que representa a todos los trabajadores y a los jubilados, organizados sindicalmente en todo el país. En la Universidad de las Ciencias Informáticas existen varias Secciones Sindicales dentro de las que se encuentra la Sección Sindical Vicerrectoría Primera presentando disímiles problemas respecto a su funcionamiento. Debido a la necesidad que presenta dicha Sección en darle solución a los problemas existentes, surge la idea de automatizar todo lo referente a la estructura y las finanzas. En el presente trabajo se propone realizar el análisis y diseño de una aplicación Web con el objetivo de mejorar y agilizar el trabajo de los sindicalistas y la calidad de la información.

Para alcanzar el propósito de este Trabajo de Diploma, a partir de entrevistas realizadas a los miembros de la Vicerrectoría Primera, se pudieron delimitar y jerarquizar las problemáticas de mayor relevancia. Igualmente se realiza un estudio detallado de las metodologías de desarrollo software, lenguajes de modelado, herramientas CASE, lenguajes de programación y sistemas gestores de base de datos, además de otros aspectos asociados al proceso de desarrollo software, con la finalidad de obtener los conocimientos necesarios para la realización del futuro sistema. Posteriormente, para comprender los problemas actuales de la organización se elaboró el modelo de negocio, entrada fundamental para la obtención de requisitos y el modelado del sistema. Una vez capturados los requisitos se procede a la realización del Análisis y Diseño donde se obtienen los artefactos fundamentales para la posterior implementación del Proceso de Funcionamiento de la Sección Sindical de la Vicerrectoría Primera.

**Palabras Claves:** Sección Sindical Vicerrectoría Primera, Análisis y Diseño, Proceso de Funcionamiento.

# Índice

<span id="page-6-0"></span>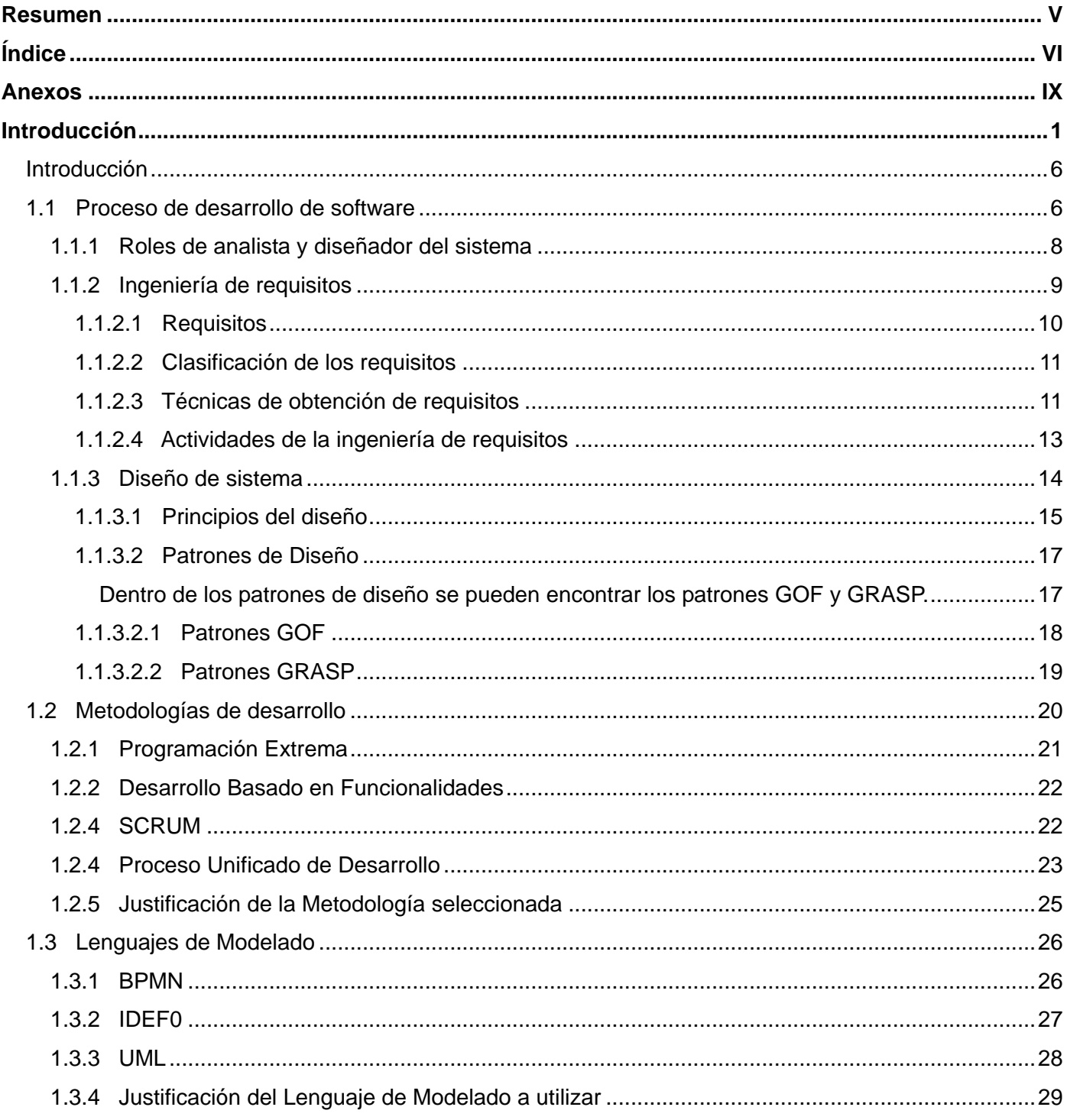

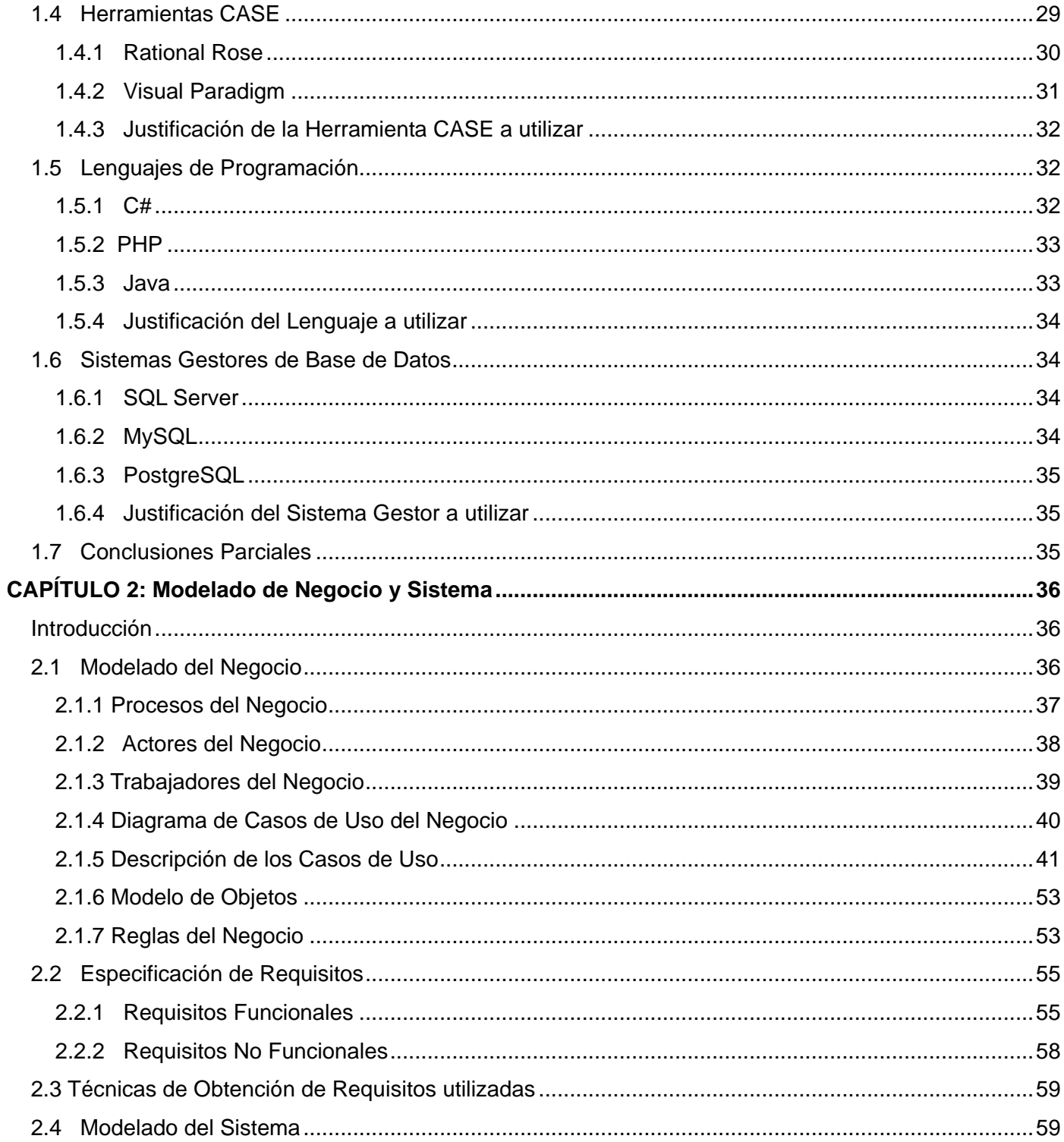

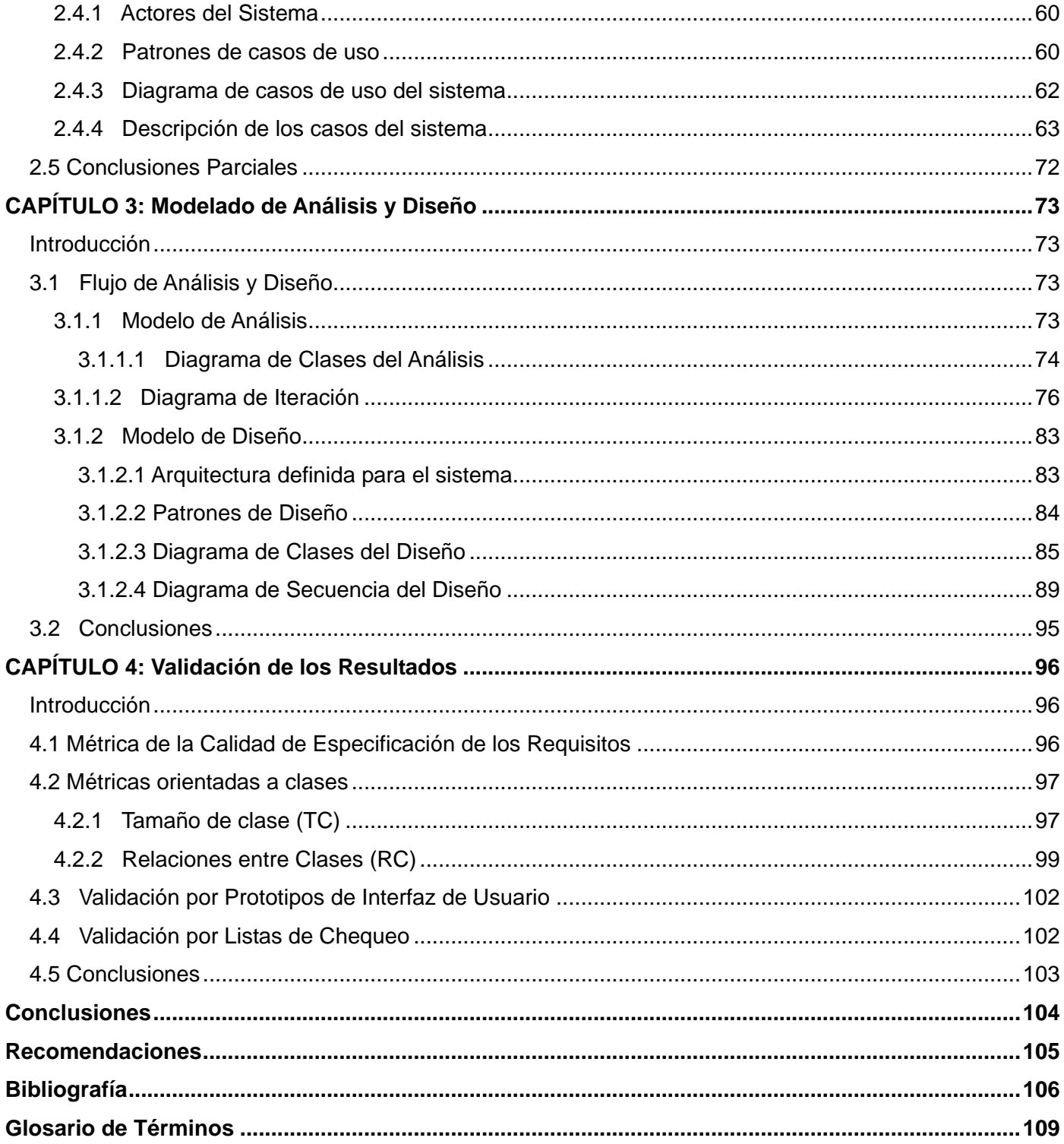

#### **Anexos**

<span id="page-9-0"></span>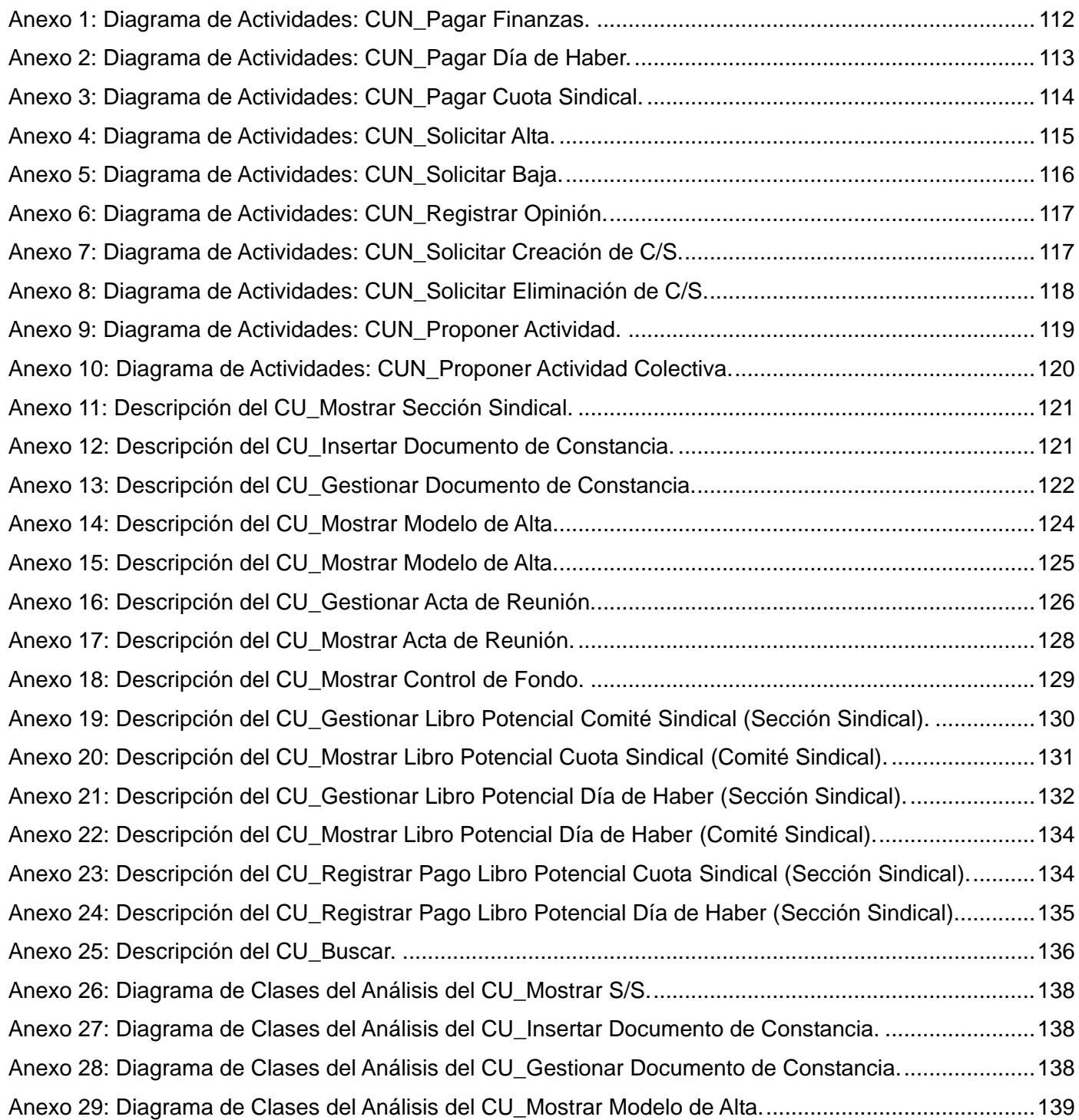

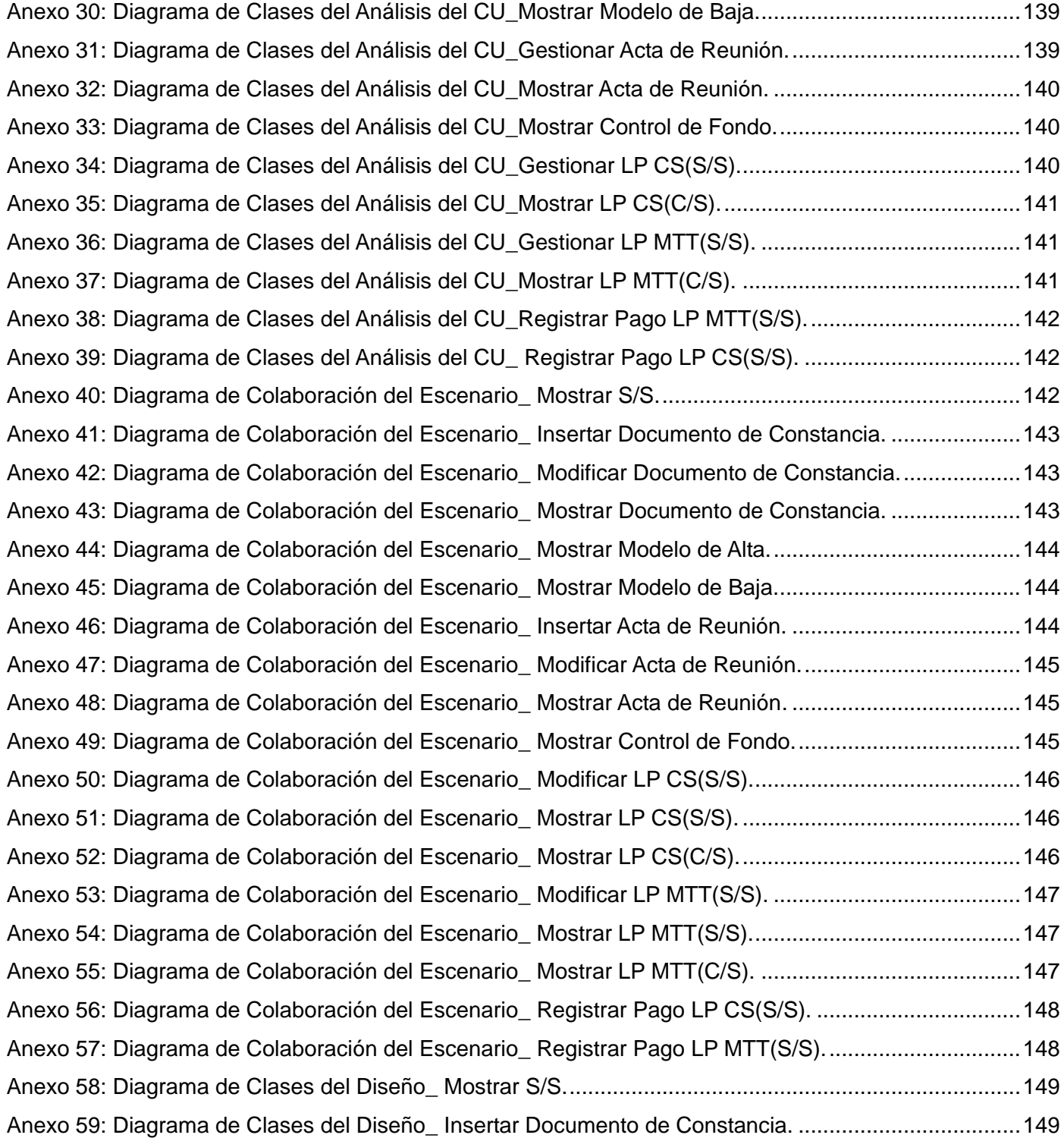

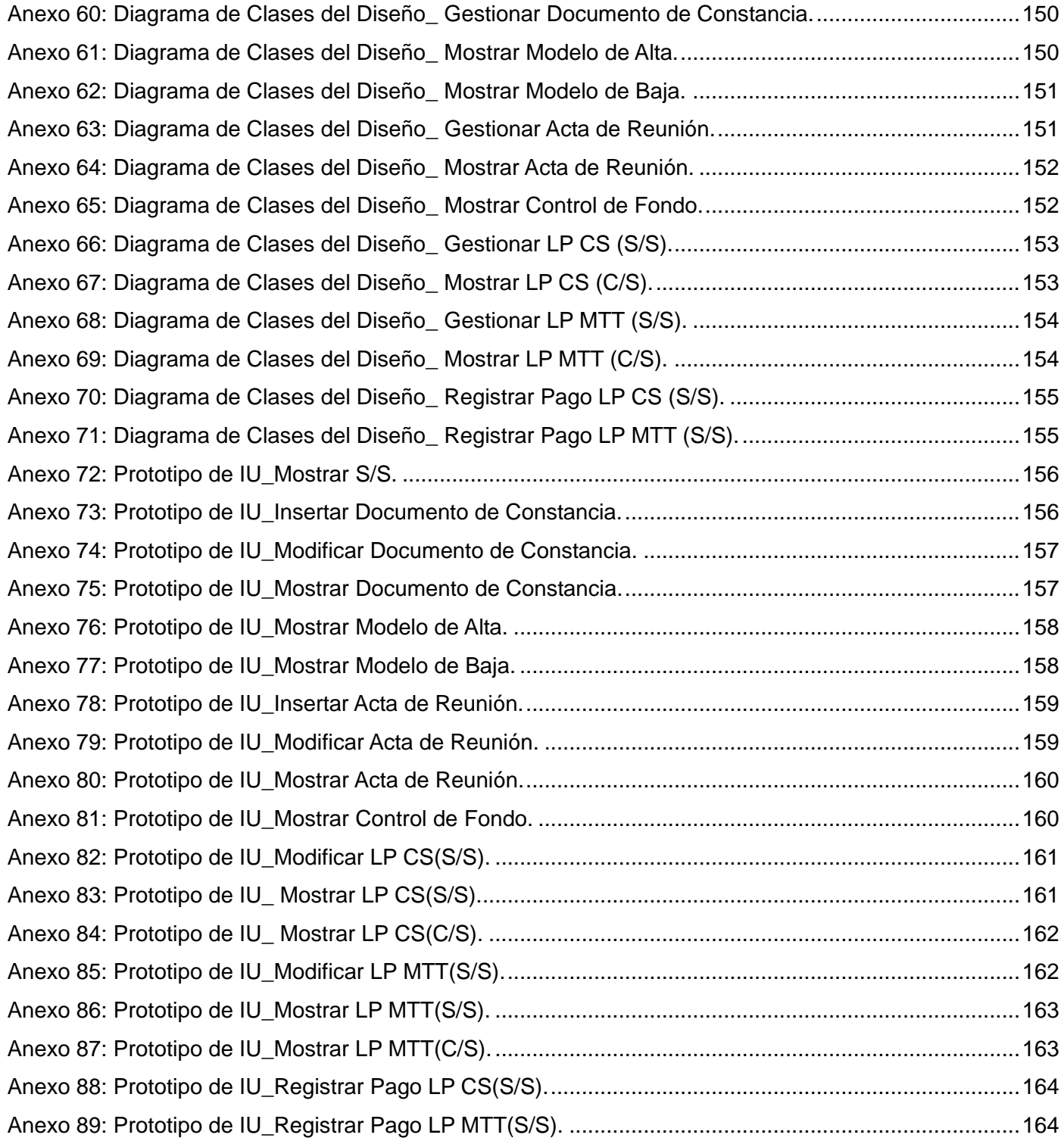

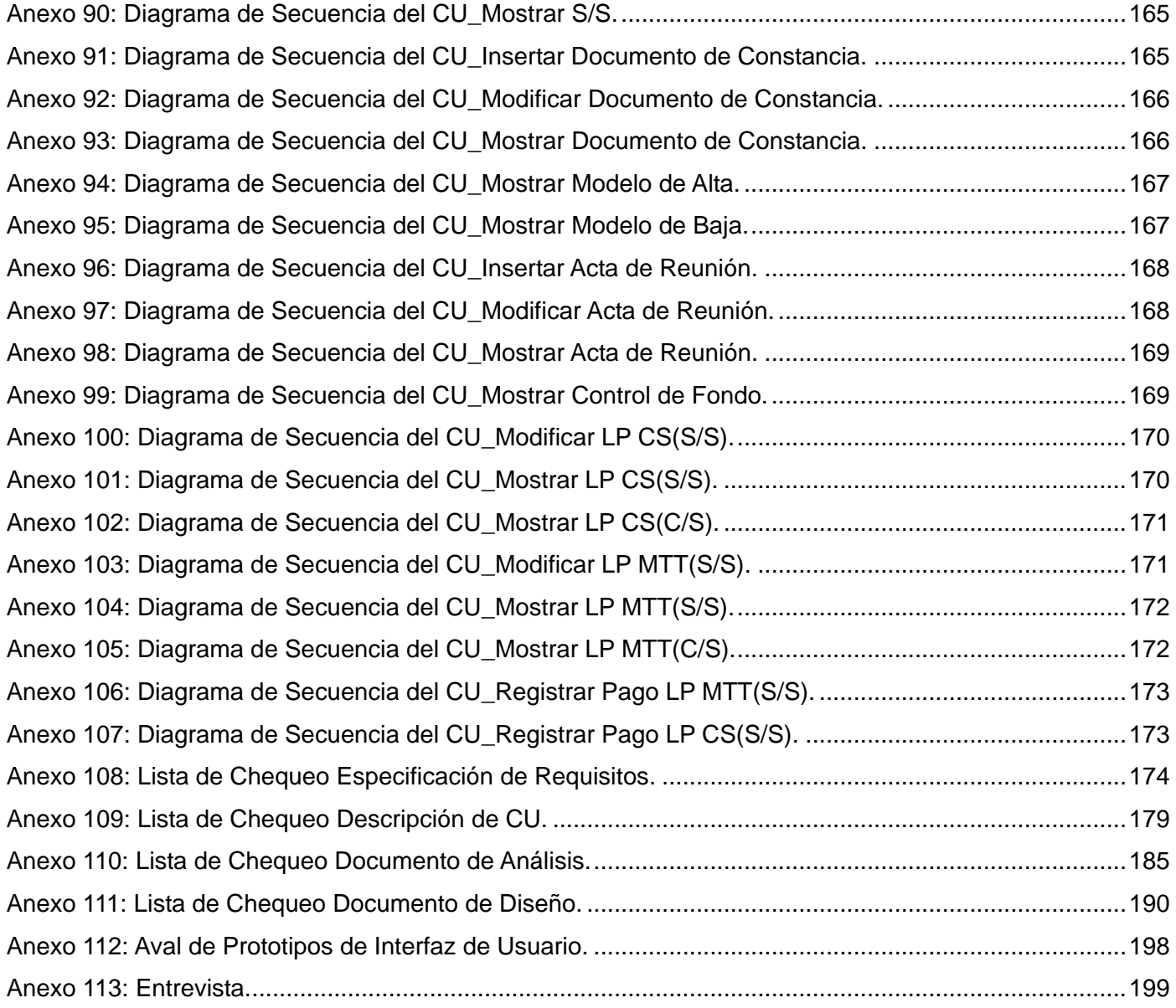

#### **Introducción**

<span id="page-13-0"></span>El desarrollo de la informática ha tenido un trascendental impacto en el aumento de la productividad. Los sistemas software son considerados como parte de la infraestructura de los procesos de negocio en las empresas. En la actualidad es imprescindible la automatización en las organizaciones para lograr una mayor eficiencia y competitividad, aquellas empresas que no posean estas características no podrán tener una mayor participación en el mercado tanto interno como exterior.

Debido al auge de la informática y las comunicaciones, en Cuba se crea la Universidad de la Ciencias Informáticas, donde se vincula la docencia con la producción, con el objetivo de desarrollar productos software de alta calidad y demanda, con la meta de informatizar las empresas cubanas y comercializar con empresas extranjeras. Día a día sus estudiantes y trabajadores se empeñan en lograr que la Universidad de las Ciencias Informáticas (UCI) sea una universidad de excelencia.

Los trabajadores de la UCI como todos los trabajadores del país, forman parte del movimiento sindical cubano, que tiene su máxima representación en la Central de Trabajadores de Cuba, organización de masas constituida por todos los Sindicatos y sus afiliados.

Subordinada directamente al Buró Sindical de la UCI, la Sección Sindical Vicerrectoría Primera (VRP) está dirigida por un Secretario General y cuatro miembros que atienden los frentes de finanzas, emulación, asuntos laborales y sociales, cultura - deporte y recreación. La VRP está compuesta por Comités Sindicales con un Secretario General y activistas para los principales frentes. El número de Comités Sindicales existentes varía, debido a la inestabilidad que existe en la estructura.

La VRP cuenta con alrededor de 460 afiliados, resultando difícil gestionar manualmente toda la información relacionada con los sindicalistas, siendo además el número de afiliados variable debido a las altas y bajas que se producen durante todo el año y que resulta muy complejo gestionar.

Todo afiliado tiene al deber de abonar y mantener al día el pago de la cuota sindical. Los problemas

respecto a las finanzas en la VRP son disímiles. Las personas desconocen que porciento de su salario tienen que abonar. El pago de la cuota sindical no se realiza en el tiempo debido. La constancia de la entrega de la cotización queda registrada en hojas de cálculo (exel) que frecuentemente no se actualizan y afiliados que han pagado aparecen como incumplidores, no existen suficientes bonos para ser entregarlos como constancia del pago efectuado, además es muy frecuente escuchar que no se sabe cual es el destino del fondo sindical.

Otro de los deberes que tiene todo sindicalista es participar en la emulación socialista. Debido a la cantidad de información a consultar es muy difícil seleccionar mensualmente en cada comité de la VRP quienes son los trabajadores más destacados. No existe un espacio donde se puedan visualizar las actividades en las que ha participado cada trabajador y su estado en relación a otros afiliados, por la razón de que el control de la asistencia a las actividades mayormente se toma en un papel, sin ser digitalizadas y guardadas para su seguimiento. Todos estos problemas provocan insatisfacción en las personas que están a cargo de la emulación.

El correo electrónico es considerado como herramienta de trabajo, al constituir una vía expedita de comunicación de información, convocatoria, notificación y aviso para la coordinación y seguimiento de las actividades, por tal motivo los sindicalistas que no poseen cuenta de correo no tienen como enterarse de las actividades que serán realizadas.

Como en cualquier colectivo de trabajadores los afiliados de esta Sección se planifican actividades para el disfrute y recreación como los juegos deportivos, pero existe desmotivación por parte de los sindicalistas, evidenciándose en la cantidad de correos que necesita mandar la persona que atiende el frente de cultura – deporte y recreación convocando a la participación, sin obtener respuesta de muchos Comités Sindicales, por lo cual en la mayoría de la ocasiones lo pocos equipos que se forman están incompletos, trayendo como consecuencia que la actividad planificada no se de con la calidad requerida. Este problema de desmotivación se pone de manifiesto con más influencia en los festivales de artistas aficionados donde la participación es escasa y en un grupo reducido de manifestaciones artísticas.

Captar las necesidades de los afiliados constituye una problemática debido a que en la mayoría de los

casos los clientes desconocen que parte de su trabajo puede ser convertido en software. Además es necesario lograr un entendimiento común entre los clientes y desarrolladores para comprender claramente lo que el cliente realmente necesita. Al captar adecuadamente los requerimientos se puede realizar un análisis y diseño lo más viable posible, de otro modo puede perjudicar el resultado final si se realiza de forma errónea.

Se hace necesario comprender las necesidades existentes respecto al Proceso de Funcionamiento el cual comprende:

Gestión de Estructura:

- Visualizar Estructura.
- Gestionar Personas.
- Gestionar Información.

Gestión de Funcionamiento:

- Gestionar Pago Sindical.
- Gestionar Actas de Reunión.
- Gestionar Fondo Sindical.

Dada la situación antes mencionada, se define como **problema científico**: ¿Cómo transformar las necesidades de los afiliados en la Sección Sindical Vicerrectoría Primera en un lenguaje entendible por los desarrolladores, que facilite su posterior implementación?

Se define como **objeto de estudio**: Proceso de desarrollo de Software, del cual se deriva como **campo de acción**: Análisis y Diseño.

Para darle solución al problema planteado se define como **objetivo**: Desarrollar el análisis y diseño del Proceso de Funcionamiento para la Sección Sindical Vicerrectoría Primera en la UCI.

La investigación se basa en la **hipótesis** de que**:** Si se desarrolla correctamente el análisis y diseño del

Proceso de Funcionamiento entonces se podrían transformar las necesidades de los afiliados en un lenguaje entendible por los desarrolladores.

Las **tareas** a realizar para el desarrollo de esta investigación son**:** 

- 1. Realizar búsqueda bibliográfica sobre el tema.
- 2. Procesar y analizar los resultados obtenidos.
- 3. Modelar el Negocio.
- 4. Especificar los Requisitos del software.
- 5. Modelar el Sistema.
- 6. Realizar el Análisis.
- 7. Realizar el Diseño.

Este trabajo se sustenta en los siguientes **métodos de investigación:**

#### **Métodos Teóricos**

Analítico – Sintético: Permitió el análisis de documentos, teorías, acerca del proceso de desarrollo de software y la extracción de los elementos más importantes relacionados a este proceso.

Inducción – Deducción: Permitió que a partir de un estudio profundo de los procesos de desarrollo de software arribar a una propuesta de proceso de desarrollo de software para alcanzar el objetivo de esta investigación.

Histórico – Lógico: Se utilizó para constatar teóricamente como ha evolucionado el proceso de desarrollo de software con el objetivo de obtener información necesaria sobre este proceso.

#### **Métodos Empíricos**

Observación: Permitió percibir las dificultades existentes en la Sección Sindical Vicerrectoría Primera.

Entrevista: Permitió la exploración en los sindicalistas de como se lleva a cabo el proceso de

funcionamiento, a fin de evaluar que problemas existen.

El documento consta de 3 capítulos los cuales quedan estructurados como se describe a continuación.

Capítulo 1: En este capítulo se realiza un estudio del estado del arte sobre el proceso de desarrollo del software. Se destaca el papel desempeñado por el analista y diseñador de sistemas durante todo el proceso, así como la importancia que posee la ingeniería de requisitos para obtener productos que satisfagan las necesidades de los clientes. Se definen y clasifican los requisitos. Se efectúa un análisis de las metodologías de desarrollo, los lenguajes de modelado y herramientas, seleccionando las que serán utilizadas en el desarrollo del presente trabajo.

Capítulo 2: En este capítulo se realiza el modelado del negocio con el objetivo de identificar las mejoras potenciales en la organización, así como de comprender el contexto donde será implantado el sistema. Posteriormente, se capturan los requisitos funcionales y no funcionales para la realización del modelo de casos de uso del sistema, artefactos generados según la metodología de desarrollo seleccionada.

Capítulo 3: En este capítulo se analizan los requisitos capturados, refinándolos y estructurándolos con el fin de obtener una comprensión más detallada de los mismos. Se realiza el modelado del diseño logrando una arquitectura estable y sólida, lo que ayuda a crear un plano de lo que será implementado.

Capítulo 4: Un elemento clave en el proceso de ingeniería de software es la medición de la calidad de los sistemas construidos. En este capítulo se evalúa la calidad de la especificación de lo requisitos y el diseño realizado.

### **CAPÍTULO 1: Fundamentación Teórica**

#### <span id="page-18-0"></span>**Introducción**

En los productos software existe actualmente una tendencia al crecimiento del volumen y la complejidad de los mismos. Los clientes exigen menor tiempo de desarrollo y mayor calidad. Sin embargo los proyectos están excesivamente tarde, se cuenta con planificaciones irreales, personal inadecuado, cambios no controlados y mala calidad del trabajo. Para lograr productos de buena calidad y que cumplan con las expectativas del cliente es necesario mejorar el proceso de desarrollo de software. En este capítulo se tratan temas de interés sobre el proceso de desarrollo. Además se hace referencia sobre aspectos como: las metodologías de desarrollo software, lenguajes de modelado, herramientas CASE, lenguajes de programación y sistemas gestores de base de datos.

#### <span id="page-18-1"></span>**1.1 Proceso de desarrollo de software**

Un proceso define "Quién" está haciendo "Qué", "Cuándo" y "Cómo" para alcanzar un determinado objetivo (Jacobson y otros, 2000).

Un proceso de desarrollo de software no es más que un conjunto de actividades y resultados asociados llevados a cabo por los ingenieros de desarrollo que tienen como propósito la producción eficaz y eficiente de un producto software, que reúna los requisitos del cliente. Es intensamente intelectual, por lo que se ve afectado por la creatividad y juicio de las personas involucradas.

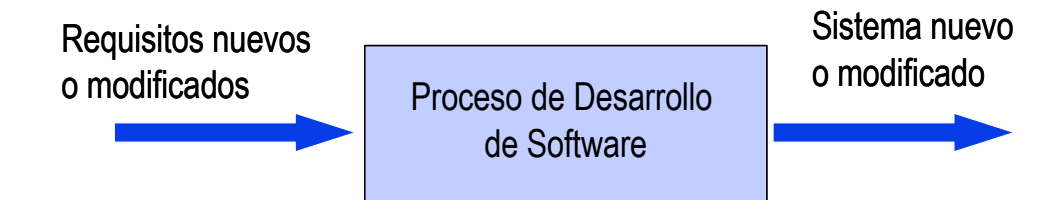

**Figura 1.1:** Proceso de Desarrollo de Software.

Según Pressman (Pressman, 2005) un proceso de software se puede caracterizar como se muestra en la figura 1.2.

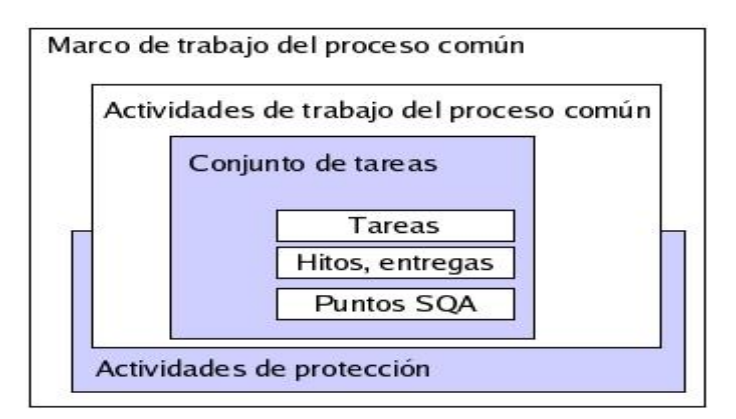

**Figura 1.2:** El proceso del software

A continuación se definen cada uno de los elementos:

Marco de trabajo: Define actividades que son comunes para todos los proyectos independientemente del tamaño o complejidad que estos tengan.

Conjunto de tareas: Define las tareas de ingeniería de software que se realizan dentro de cada proyecto tales como: hitos de proyecto, productos de trabajo, y puntos de garantía de calidad. Estas hacen que el marco de trabajo se adapte a las necesidades y condiciones del proyecto.

Las actividades de protección: Aparecen durante todo el proceso y son independientes de las actividades del marco de trabajo. Representan todo lo que tenga que ver con calidad del software, gestión de configuración del software y medición.

No existe un proceso de software universal que sea efectivo para todos los contextos de proyectos de desarrollo, este va cambiando según las necesidades y condiciones del cliente. Pero a pesar de la variedad de propuestas, existe un conjunto de actividades fundamentales que se encuentran presentes en todos ellos (Sommerville, 2005):

Especificación de software: Se debe definir la funcionalidad y restricciones operacionales que debe cumplir el software.

- Análisis e Implementación: Se diseña y construye el software de acuerdo a la especificación.
- Validación: El software debe validarse, para asegurar que cumpla con lo que quiere el cliente.
- Evolución: El software debe evolucionar, para adaptarse a las necesidades del cliente.

Además de estas actividades, Pressman menciona un conjunto de actividades que se aplican a lo largo de todo el proceso:

- Seguimiento y control de proyecto de software.
- Revisiones técnicas formales.
- Garantía de calidad del software.
- Gestión de configuración del software.
- Preparación y producción de documentos.  $\bullet$
- Gestión de reutilización.
- Mediciones.
- Gestión de riesgos (Pressman, 2005).

Estas actividades son desarrolladas por personas que pueden desempeñar diversos roles en el proceso de desarrollo: arquitectos, programadores, analistas y diseñadores.

#### <span id="page-20-0"></span>**1.1.1 Roles de analista y diseñador del sistema**

Analista del sistema: Identifica a los actores y casos de uso que permiten modelar completa y consistentemente el sistema. Tiene como función analizar un problema y describirlo con el propósito de ser solucionado mediante un sistema informático. "Los analistas hacen mucho más que resolver problemas. Con frecuencia se solicita su ayuda para planificar la expansión de la organización" (Senn, 1992). El analista de sistemas lidera y coordina la elicitación de requisitos y el modelado de los casos de uso delimitando las funcionalidades del sistema (Rational, 2003).

Diseñador del sistema: Es el responsable de diseñar el sistema cumpliendo con las restricciones de los requerimientos, arquitectura y proceso de desarrollo del proyecto. Identifica y define las responsabilidades, operaciones, atributos y relaciones de los elementos del diseño. Debe asegurarse que el diseño es consistente con la arquitectura del software y que está detallado al punto que se puede proceder con la implementación.

Como fue expresado anteriormente, coordinar la elicitación de los requisitos es una de las funciones realizadas por el analista de sistemas, la cual constituye una de las actividades de la ingeniería de requisitos. Esta disciplina será tratada a continuación debido a la importancia que presenta para lograr obtener un producto software que cumpla con las expectativas del cliente.

#### <span id="page-21-0"></span>**1.1.2 Ingeniería de requisitos**

En la actualidad muchos de los proyectos de software no se entregan en el tiempo pactado con el cliente, superan con creces el presupuesto inicial, el sistema que se desarrolla no satisface las necesidades de los usuarios, el producto resultante es difícil de utilizar, otros no llegan a terminarse por existir desacuerdos entre los usuarios y el equipo de desarrolladores en cuanto a lo que debe hacer el sistema. Es por ello que en los últimos años se le ha concedido gran importancia a la identificación de requerimientos dentro del proceso de desarrollo de software.

La parte más difícil en la construcción de sistemas software es decidir precisamente qué construir. Ninguna otra parte del trabajo conceptual es tan ardua como establecer los requerimientos. Ninguna otra parte del trabajo puede perjudicar tanto el resultado final si se realiza de forma errónea. Ninguna otra parte es tan difícil de rectificar posteriormente (Brooks, 1995).

La Ingeniería de Requisitos (IR) es una disciplina de la ingeniería de software, uno de sus aspectos principales es lograr un entendimiento común entre clientes y desarrolladores como clave del éxito en la producción de software, para lograr la satisfacción del cliente, que es la mejor métrica de calidad que existe. La IR es considera una etapa clave en el desarrollo del software.

Para Boehm la ingeniería de requisitos "es la disciplina para desarrollar una especificación completa, consistente y no ambigua, la cual servirá como base para acuerdos comunes entre todas las partes involucradas y en donde se describen las funciones que realizará el sistema" (Boehm, 1976).

#### **1.1.2.1 Requisitos**

<span id="page-22-0"></span>Una de las características de la ingeniería de requisitos es la falta de uniformidad en la terminología empleada, tanto para los conceptos básicos como para los procesos y productos (Davis, 1993).

El concepto de requisito ha sido uno de los afectados por dicha uniformidad. La IEEE Standard Glossary of Software Engineering Terminology define requisito como:

- 1. Una condición o necesidad de un usuario para resolver un problema o alcanzar un objetivo.
- 2. Una condición o capacidad que debe estar presente en un sistema o componentes de sistema para satisfacer un contrato, estándar, especificación u otro documento formal.
- 3. Una representación documentada de una condición o capacidad como en 1 o 2 (IEEE, 1993).

Otra definición más concisa de requisito es la siguiente:

Requisito: característica del sistema que es una condición para su aceptación (DoD, 1994).

Los requisitos representan las necesidades de los usuarios, estas necesidades pueden cambiar. "El coste de un cambio en los requisitos una vez entregado el producto, es entre 60 y 100 veces superior al coste que hubiera representado el mismo cambio durante las fases iniciales del desarrollo" (Pressman, 2005).

Los requisitos deben ser:

- Comprensible por clientes y usuarios: la IR es un proceso de comunicación de las necesidades de los clientes, por lo que debe ser comprensible para los usuarios y desarrolladores.
- Verificables: Los requisitos deben ser verificables para comprobar si el sistema cumple con determinado requisito.
- No ambiguos: todo requisito debe tener una sola interpretación.
- Consistentes: Un requisito es consistente si no entra en conflicto con otro requisito, es decir, que no existan dos o más requisitos con aspectos contradictorios de una misma característica del sistema, que no existan términos distintos para referirse al mismo concepto, que no existan dos o

más requisitos que especifiquen conductas diferentes del sistema para las mismas condiciones.

Rastreables: Un requisito es rastreable si se conocen el origen del requisito y si es trazable hacia atrás y hacia delante.

#### <span id="page-23-0"></span>**1.1.2.2 Clasificación de los requisitos**

Los requisitos pueden dividirse en: funcionales y no funcionales.

Los requerimientos funcionales de un sistema describen lo que el sistema debe hacer. Estos requerimientos dependen del tipo de software que se desarrolle, de los posibles usuarios del software y del enfoque general tomado por la organización al redactar los requerimientos (Sommerville, 2005).

Los requisitos no funcionales "son propiedades o cualidades que el producto debe tener" (Young, 2004).

Los requerimientos no funcionales, como su nombre sugiere, son aquellos requerimientos que no se refieren directamente a las funciones específicas que proporciona el sistema, sino a las propiedades emergentes de éste como la fiabilidad, el tiempo de respuesta y la capacidad de almacenamiento. Esto significa que a menudo son más críticos que los requerimientos funcionales (Sommerville, 2005).

La mayor parte de los problemas que existen en el desarrollo del software están relacionados con la obtención de los requisitos, por lo cual una buena captura de requisitos implica clientes más satisfechos. La captura de requisitos podría parecer un proceso sencillo pero no es así. Existen técnicas que ayudan a los analistas en su obtención.

#### <span id="page-23-1"></span>**1.1.2.3 Técnicas de obtención de requisitos**

Raghavan define la obtención de requisitos como: el proceso mediante el cual los interesados en un sistema de software descubren, revelan, articulan y entienden sus requisitos (Raghavan y otros, 1994).

La identificación de los requisitos ha sido un gran problema que los analistas han tenido que enfrentar, esto se debe a que los usuarios en la mayoría de las ocasiones no saben lo que realmente quieren, omiten información por parecer obvia, existe incomprensión por parte de los desarrolladores de las necesidades del usuario, varias personas pueden describir el mismo proceso de forma diferente, los analista no realizan las preguntas adecuadas a las personas adecuadas. Debido a todas estas dificultades se han propuesto varias técnicas que orientan al analista en la obtención de requerimientos, entre las que se encuentran:

Entrevistas: Es la más tradicional de las técnicas, requiere gran participación del analista, consiste en reuniones entre el analista y el cliente en la cuales se suceden preguntas y respuestas. Las entrevistas se realizan en conjunto con otras técnicas.

Técnicas para facilitar las especificaciones en una aplicación (TFEA): Este enfoque es partidario de la creación de un equipo conjunto de clientes y desarrolladores que trabajan juntos para identificar el problema, proponer soluciones, negociar diferentes enfoques, y especificar un conjunto preliminar de requisitos de la solución (Zahniser, 1990).

Despliegue de la función de calidad (DFC): Esta técnica incluye entrevistas, se emplean encuestas y se examinan datos históricos. Estos datos se traducen después en una tabla de requisitos, denominada tabla de opinión del cliente. Se utilizan una gran variedad de métodos de evaluación, diagramas y matrices para extraer los requisitos (Pressman, 2005).

Desarrollo conjunto de aplicaciones (JAD): Es una alternativa a las entrevistas individuales que se desarrollan a lo largo de un conjunto de reuniones en grupo durante un período de 2 a 4 días. En estas reuniones se ayuda a los clientes y usuarios a formular problemas y explorar posibles soluciones, involucrándolos y haciéndolos sentirse partícipes del desarrollo (Durán, 2001).

Tormenta de ideas: Es una técnica de reuniones en grupo cuyo objetivo es la generación de ideas en un ambiente libre de críticas o juicios. Puede ayudar a generar una gran variedad de vistas del problema y a formularlo de diferentes formas, sobre todo al comienzo del proceso de captura, cuando los requisitos son todavía muy difusos (Raghavan y otros, 1994).

Juego de roles: En su forma más simple, consiste en que el desarrollador, el analista y cada uno de los miembros del equipo de desarrollo del software toman el lugar del interesado y ejecutan la actividad de trabajo que éste desempeña. Ellos experimentan las inexactitudes y problemas ligados con el sistema que se está especificando. Se busca suministrarle al analista una perspectiva nueva del problema que le permita la obtención de los requisitos del sistema por construir. (Raghavan y otros, 1994)

Casos de uso: Son descripciones que incluyen actores, eventos, operaciones y objetivos de esas operaciones, generalmente están ligados con el funcionamiento de una solución informática. Los casos de uso presentan ciertas ventajas sobre la descripción meramente textual, ya que facilitan la obtención de requisitos y son fácilmente compresibles por clientes y usuarios (Pressman, 2005).

Introspección: Esta técnica recomienda que el analista se ponga en el lugar del interesado y trate de imaginar cómo desearía éste la aplicación de software. Basado en estas suposiciones, el analista entrega recomendaciones al interesado sobre la funcionalidad que debería tener dicha aplicación. (Goguen y otros, 1993). El problema radica en que un ingeniero no es un tipo normal de cliente, posee un conocimiento técnico más elevado por lo que se podrían recomendar funcionalidades que el cliente no necesite.

#### <span id="page-25-0"></span>**1.1.2.4 Actividades de la ingeniería de requisitos**

La IR provee los mecanismos necesarios para comprender lo que el cliente necesita. Existen muchos autores que han propuesto modelos de procesos para la ingeniería de requisitos, pero básicamente estas actividades que se describen a continuación son las más importantes.

- Elicitación de requisitos: el objetivo de la elicitación de requisitos es hacer explícito el conocimiento oculto sobre la necesidades del los clientes, usuarios y el sistema a desarrollar de forma que todos los participantes en el problema sean capaces de entenderlo.
- Análisis de requisitos y negociación: Una vez obtenidos los requisitos, se agrupan por categorías,  $\bullet$ se estudia cada requisito en relación con el resto, se examinan los requisitos en su consistencia, completitud y ambigüedad. Es usual que los clientes y usuarios propongan requisitos contradictorios, estos conflictos se resuelven a través de un proceso de negociación. Los riesgos asociados a cada requerimiento son identificados y analizados, además se realizan estimaciones

del esfuerzo de desarrollo que se utiliza para valorar el impacto de cada requisito en el coste del proyecto.

- Especificación de requisitos: "La Especificación del Sistema es el producto final sobre los requisitos del sistema obtenido por el ingeniero. Sirve como fundamento para la ingeniería del hardware, ingeniería del software, la ingeniería de bases de datos y la ingeniería humana. Describe la función y características de un sistema de computación y las restricciones que gobiernan su desarrollo. La especificación delimita cada elemento del sistema. La Especificación del Sistema describe la información (datos y control) que entra y sale del sistema" (Pressman, 2005).
- Validación de requisitos: en esta actividad se deben comprobar los documentos de requisitos para detectar omisiones, conflictos y ambigüedades no detectadas en el análisis, además se debe comprobar que los requisitos siguen las normas de calidad establecidas.
- Gestión de requisitos: la gestión de requisitos se realiza durante todas las actividades de la ingeniería de requisitos. Su objetivo es controlar los cambios y el mantenimiento de los requisitos para que representen el sistema que se va a desarrollar o que se ha desarrollado. Para lograr este objetivo además de utilizar procedimientos para controlar los cambios y el uso de técnicas para la gestión de la configuración, como factor importante está la rastreabilidad, para poder realizar el análisis de cuanto puede impactar un cambio.

La IR es un proceso de refinamiento, modelado y especificación. Se refinan en detalle los requisitos del sistema y el papel asignado al software, para realizar seguidamente el análisis y diseño del sistema.

#### <span id="page-26-0"></span>**1.1.3 Diseño de sistema**

El diseño de sistema es el arte de definir la arquitectura de hardware y software, componentes, módulos y datos de un sistema de cómputo para satisfacer ciertos requerimientos. Es la etapa posterior al análisis del sistema. Se ocupa de desarrollar las directrices propuestas durante el análisis en función de una configuración que tenga más posibilidades de satisfacer los objetivos planteados tanto desde el punto de vista funcional como del no funcional.

El diseño es una secuencia de pasos que hacen posible que el diseñador describa todos los aspectos del software que se va a construir. Un ingeniero de software deberá aplicar un conjunto de principios fundamentales para obtener un diseño de alta calidad.

#### <span id="page-27-0"></span>**1.1.3.1 Principios del diseño**

Pressman plantea que los principios básicos del diseño hacen posible que el ingeniero de software navegue por el proceso de diseño. Además amplía y adapta un conjunto de principios para el diseño de software sugeridos por (Davis, 1995) que se presentan a continuación.

- En el proceso de diseño no deberá utilizarse "orejas". Un buen diseñador deberá tener enfoques alternativos, juzgando todos los que se basan en los requisitos del problema, los recursos disponibles para realizar el trabajo y los conceptos del diseño (Pressman, 2005).
- El diseño deberá poderse rastrear hasta el modelo de análisis*.* Dado que un solo elemento del  $\bullet$ modelo de diseño suele hacer un seguimiento de los múltiples requisitos, es necesario tener un medio de rastrear como se han satisfecho los requisitos por el modelo de diseño (Pressman, 2005).
- El diseño no deberá inventar nada que ya esté inventado. Los sistemas se construyen utilizando un  $\bullet$ conjunto de patrones de diseño, muchos de los cuales probablemente ya se han encontrado antes. Estos patrones deberán elegirse siempre como una alternativa para reinventar. Hay poco tiempo y los recursos son limitados. El tiempo de diseño se deberá invertir en la representación verdadera de ideas nuevas y en la integración de esos patrones que ya existen (Pressman, 2005).
- El diseño deberá minimizar la distancia intelectual (Davis, 1995) entre el software y el problema como si de la misma vida real se tratara. Es decir, la estructura del diseño del software (siempre que sea posible) imita la estructura del dominio del problema.
- El diseño debería presentar uniformidad e integración. Un diseño es uniforme si parece que fue  $\bullet$ una persona la que lo desarrolló por completo. Las reglas de estilo y de formato deberán definirse

para un equipo de diseño antes de comenzar el trabajo sobre el diseño. Un diseño se integra si se tiene cuidado a la hora de definir interfaces entre los componentes del diseño (Pressman, 2005).

- El diseño deberá estructurarse para admitir cambios (Pressman, 2005).
- El diseño deberá estructurarse para degradarse poco a poco, incluso cuando se enfrenta con datos, sucesos o condiciones de operación aberrantes. Un software bien diseñado no deberá nunca explotar como una "bomba". Deberá diseñarse para adaptarse a circunstancias inusuales, y si debe terminar de funcionar, que lo haga de forma suave (Pressman, 2005).
- $\bullet$ El diseño no es escribir código y escribir código no es diseñar. Incluso cuando se crean diseños procedimentales para componentes de programas, el nivel de abstracción del modelo de diseño es mayor que el código fuente. Las únicas decisiones de diseño realizadas a nivel de codificación se enfrentan con pequeños datos de implementación que posibilitan codificar el diseño procedimental (Pressman, 2005).
- El diseño deberá evaluarse en función de la calidad mientras se va creando, no después de terminarlo (Pressman, 2005).
- El diseño deberá revisarse para minimizar los errores conceptuales (semánticos). A veces existe la  $\bullet$ tendencia de centrarse en minucias cuando se revisa el diseño, olvidándose del bosque por culpa de los árboles. Un equipo de diseñadores deberá asegurarse de haber afrontado los elementos conceptuales principales antes de preocuparse por la sintaxis del modelo del diseño (Pressman, 2005).

En uno de los principios del diseño antes mencionado se hace referencia al empleo de patrones en la construcción de sistemas software. Estos patrones serán estudiados en la siguiente sección.

#### <span id="page-29-0"></span>**1.1.3.2 Patrones de Diseño**

Los patrones de diseño son una especie de base para buscar soluciones efectivas y reusables a problemas no triviales en el desarrollo de software, estas soluciones deben ser basadas en la experiencia y sobre todo que se haya demostrado que funcionan. Estos no son muy fáciles de entender, pero cuando ya se sabe como funcionan, los diseños serán mucho más flexibles, modulares y reutilizables. Son una habilidad más que todo buen arquitecto del software debería conocer.

Además de facilitar la comunicación entre diseñadores y el aprendizaje a programadores que están empezando su carrera, permiten determinar la complejidad de los objetos. Otro beneficio que brindan es que ayudan a especificar las interfaces, identificando sus elementos claves y las relaciones existentes, como también de forma casi automática, ayudan a reutilizar código.

"Una arquitectura orientada a objetos bien estructurada está llena de patrones. La calidad de un sistema orientado a objetos se mide por la atención que los diseñadores han prestado a las colaboraciones entre sus objetos. Los patrones conducen a arquitecturas más pequeñas, más simples y más comprensibles" (Grady Booch, 1996).

Los patrones de diseño son descripciones de clases cuyas instancias colaboran entre sí. Cada patrón es adecuado para ser adaptado a un cierto tipo de problema.

Ventajas del uso de patrones de diseño:

- Facilitan la localización de los objetos que formarán el sistema.
- Facilitan la determinación de la granularidad adecuada.
- Especifican interfaces para las clases.
- **Especifican implementaciones.**
- $\bullet$ Facilitan el aprendizaje y la comunicación entre programadores y diseñadores.

<span id="page-29-1"></span>Dentro de los patrones de diseño se pueden encontrar los patrones GOF y GRASP.

#### <span id="page-30-0"></span>**1.1.3.2.1 Patrones GOF**

Pandilla de los cuatro o Gang o Four (GOF) son una herramienta fundamental para cualquier programador. Estos patrones de diseño son una descripción de clases y objetos que se comunican entre sí, adaptada para resolver un problema general de diseño en un contexto particular.

Estos se dividen en creacionales, estructurales y de comportamientos:

Patrones Creacionales:

- Fábrica Abstracta: Permite trabajar con objetos de distintas familias de manera que las familias no se mezclen entre sí y haciendo transparente el tipo de familia concreta que se esté usando.
- Constructor virtual: Abstrae el proceso de creación de un objeto complejo, centralizando dicho proceso en un único punto.
- Método de fabricación: Centraliza en una clase constructora la creación de objetos de un subtipo de un tipo determinado, ocultando al usuario la casuística para elegir el subtipo que crear.
- Prototipo: Crea nuevos objetos clonándolos de una instancia ya existente.
- Instancia única: Garantiza la existencia de una única instancia para una clase y la creación de un mecanismo de acceso global a dicha instancia.

Patrones Estructurales:

- Adaptador: Adapta una interfaz para que pueda ser utilizada por una clase que de otro modo no podría utilizarla.
- Puente: Desacopla una abstracción de su implementación.
- Objeto compuesto: Permite tratar objetos compuestos como si de uno simple se tratase.
- Envoltorio: Añade funcionalidad a una clase dinámicamente.
- Fachada: Provee de una interfaz unificada simple para acceder a una interfaz o grupo de interfaces de un subsistema.
- Peso ligero: Reduce la redundancia cuando gran cantidad de objetos poseen idéntica información.
- Proxy: Mantiene un representante de un objeto.

Patrones de Comportamiento:

- Cadena de responsabilidad: Permite establecer la línea que deben llevar los mensajes para que los objetos realicen la tarea indicada.
- Orden: Encapsula una operación en un objeto, permitiendo ejecutar dicha operación sin necesidad de conocer el contenido de la misma.
- Intérprete: Dado un lenguaje, define una gramática para dicho lenguaje, así como las herramientas necesarias para interpretarlo.
- Iterador: Permite realizar recorridos sobre objetos compuestos independientemente de la implementación de estos.
- Mediador: Define un objeto que coordine la comunicación entre objetos de distintas clases, pero que funcionan como un conjunto.
- Recuerdo: Permite volver a estados anteriores del sistema.
- Observador: Define una dependencia de uno-a-muchos entre objetos, de forma que cuando un objeto cambie de estado se notifique y actualicen automáticamente todos los objetos que dependen de él.
- Estado: Permite que un objeto modifique su comportamiento cada vez que cambie su estado interno.
- Estrategia: Permite disponer de varios métodos para resolver un problema y elegir cuál utilizar en tiempo de ejecución.
- Método plantilla: Define en una operación el esqueleto de un algoritmo, delegando en las subclases algunos de sus pasos, esto permite que las subclases redefinan ciertos pasos de un algoritmo sin cambiar su estructura.
- Visitante: Permite definir nuevas operaciones sobre una jerarquía de clases sin modificar las clases sobre las que opera.

#### <span id="page-31-0"></span>**1.1.3.2.2 Patrones GRASP**

Patrones de Software para la asignación General de Responsabilidad o General Responsability Assignment Software Patterns (GRASP). Son parejas de problema solución con un nombre, que codifican buenos principios y sugerencias relacionados frecuentemente con la asignación de responsabilidades. Describen los principios fundamentales de la asignación de responsabilidades a objetos, expresados en forma de patrones (Larman, 2006).

Estos se dividen en:

- Experto: Asigna una responsabilidad a la clase que tiene la información necesaria para cumplirla. Es un patrón que se usa más que cualquier otro al asignar responsabilidades.
- Creador: Guía la asignación de responsabilidades relacionadas con la creación de objetos, tarea muy frecuente en los sistemas orientados a objetos.
- Bajo Acoplamiento: Asigna una responsabilidad para mantener el bajo acoplamiento.
- Alta Cohesión: Asigna una responsabilidad de modo que la cohesión siga siendo alta.
- Controlador: Asigna la responsabilidad del manejo de un mensaje de los eventos de un sistema a una clase.

#### <span id="page-32-0"></span>**1.2 Metodologías de desarrollo**

Las metodologías se definen para dar solución a problemas existentes en la producción del software que cada vez resultan más complejos. Una metodología es un proceso, que debería definir con precisión los artefactos, roles y actividades asociadas, junto con prácticas y técnicas recomendadas. Habitualmente se utiliza el término "método" para referirse a técnicas, notaciones y guías asociadas, que son aplicables a una o algunas actividades del proceso de desarrollo.

No existe una metodología de desarrollo de software universal. Las características de cada proyecto exigen que el proceso sea configurable, por lo cual estas proponen procesos diferentes para alcanzar su objetivo.

Según la filosofía de desarrollo, las metodologías se pueden clasificar en:

Metodologías tradicionales o robustas: Se basan en la planificación y se aplican a proyectos de gran tamaño respecto a tiempo y recursos. Estas no ofrecen una buena solución para proyectos donde el entorno es volátil y donde los requisitos no se conocen con exactitud, porque no están pensadas para trabajar con incertidumbre. Son menos orientadas al código y dedican más tiempo pensando en cómo se debe desarrollar el sistema que en programar el desarrollo y las pruebas.

Metodologías ágiles: Se centran en el software y no en su diseño y documentación. Fueron diseñadas principalmente para apoyar el desarrollo de aplicaciones de negocio, donde los requerimientos cambian constantemente y están pensados para entregar de forma rápida y convencional el software a los clientes.

A continuación se realiza un estudio de las metodologías XP, FDD, SCRUM y RUP.

#### <span id="page-33-0"></span>**1.2.1 Programación Extrema**

Programación Extrema (XP) o Extreme Programing es una metodología ágil de desarrollo, que pone mayor énfasis en la adaptabilidad que en la previsibilidad. Se centra en las relaciones interpersonales como clave del éxito, promoviendo el trabajo en equipo, preocupándose por la formación de los desarrolladores. XP está definida especialmente para los proyectos que presenten requisitos muy cambiantes e imprecisos. Se basa en la simplicidad de las soluciones implementadas, coraje para afrontar los cambios y la continua retroalimentación y comunicación entre el cliente y el quipo de desarrollo, siendo el cliente parte del equipo. Los principios y prácticas son de sentido común pero llevado al extremo.

Las prácticas XP son:

- Juego de la planificación.
- Entregas pequeñas.
- Metáfora.
- Diseño simple.
- Pruebas.
- Refactorización.
- Programación en parejas.
- Propiedad colectiva del código.
- Integración continua.  $\bullet$
- 40 horas por semana.
- 

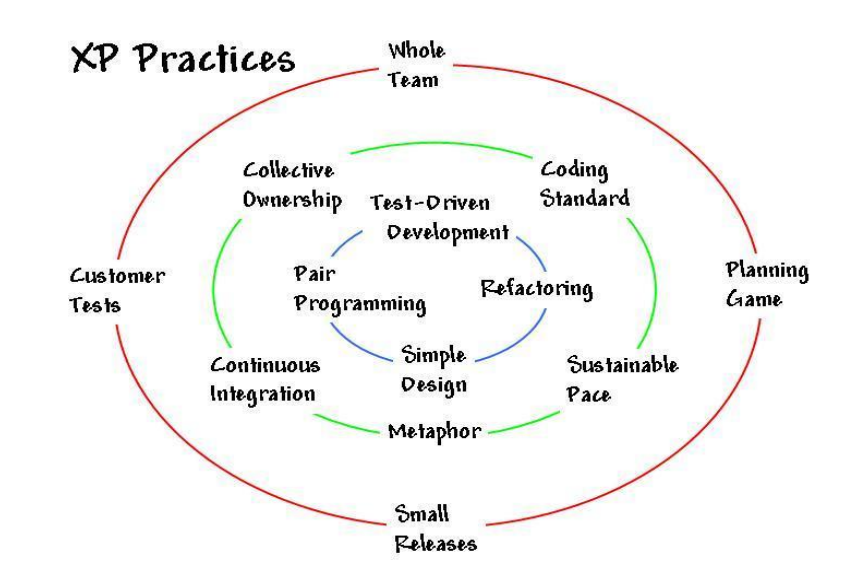

Cliente in-situ. **Figura 1.3** Prácticas de XP

XP define cuatro variables para los proyectos de software: coste, tiempo, calidad y ámbito (Solís, 2003). Los objetivos de esta metodología son básicamente, la satisfacción del cliente, dándole al cliente el software que necesita y cuando lo necesite, y el desarrollo al máximo del trabajo en equipo, estando involucrados en el desarrollo del software tanto clientes como desarrolladores.

#### <span id="page-34-0"></span>**1.2.2 Desarrollo Basado en Funcionalidades**

Desarrollo Basado en Funcionalidades o Feature -Driven Development (FDD), es un enfoque ágil para el desarrollo de sistemas. Esta metodología no hace énfasis en la obtención de los requerimientos sino en como se realizan las fases de diseño y construcción. Se enfoca en la calidad durante todo el proceso monitorizando el avance del proyecto. Se basa en iteraciones cortas, aproximadamente de dos semanas, obteniéndose resultados periódicos y tangibles. FDD ayuda a contrarrestar el exceso de presupuesto, las fallas en la planificación o el hecho de entregar menos de lo que espera el cliente. El proceso consiste en cinco fases secuenciales durante las cuales se desarrolla el diseño y la construcción del sistema:

- $\bullet$ Desarrollo de un modelo general.
- Construcción de la lista de funcionalidades.  $\bullet$
- Planeación por funcionalidad.  $\bullet$
- Diseño por funcionalidad.
- Construcción por funcionalidad.  $\bullet$

FDD necesita tener un equipo compuesto de miembros de experiencia, que marquen el camino a seguir desde el principio, con la elaboración del modelo a seguir, puesto que no es tan ágil como podría serlo XP.

#### <span id="page-34-1"></span>**1.2.4 SCRUM**

SCRUM es una metodología para el desarrollo ágil de proyectos tecnológicos. Proceso incremental para el desarrollo de cualquier producto o la gestión de cualquier trabajo. Es un proceso ágil para gestionar y controlar el trabajo de desarrollo. Además de ser un tipo de enfoque basado en una organización, con el objetivo de desarrollar gradualmente sistemas y productos, en un ambiente en donde las necesidades están cambiando rápidamente. Es una forma de mejorar las comunicaciones, maximizar la cooperación y la productividad. SCRUM es un proceso ágil y liviano que sirve para administrar y controlar el desarrollo de software (Ortiz, 2009).

Ventajas:

- Entrega de un producto funcional al finalizar cada Sprint.
- Posibilidad de ajustar la funcionalidad en base a la necesidad de negocio del cliente.
- Visualización del proyecto día a día.  $\bullet$
- Alcance acotado y viable.  $\bullet$
- $\bullet$ Equipos integrados y comprometidos con el proyecto.

Desventajas:

- No genera toda la evidencia o documentación de otras metodologías.
- No es apto para todos los proyectos.
- Tal vez sea necesario complementarlo con otros procesos (XP).  $\bullet$

#### <span id="page-35-0"></span>**1.2.4 Proceso Unificado de Desarrollo**

Proceso Unificado de Desarrollo o Rational Unified Process (RUP) es una metodología robusta para la ingeniería de software que posee tres características fundamentales:

- Dirigido por casos de uso: los casos de uso reflejan lo que los usuarios necesitan, esto se capta  $\bullet$ cuando se realiza el modelado del negocio y se representa a través de los requerimientos, el proceso de desarrollo sigue un hilo que avanza a través de los flujos de trabajo, los modelos que se obtienen como resultado de estos son la realizaciones de los casos de uso.
- Centrado en la arquitectura: La arquitectura muestra una visión común del sistema para los clientes  $\bullet$ y el equipo de proyecto, en la que deben estar de acuerdo, por lo cual se describen los elementos que son más significativos para su construcción y desarrollo. En RUP se comienzan las iteraciones con los casos de uso más relevantes para el sistema. El modelo de la arquitectura se representa a través de vistas: vista lógica, vista de despliegue, vista de procesos, vista de implementación y vista de casos de uso.
Iterativo e incremental: Dividir el trabajo en partes pequeñas o mini-proyectos es más práctico. Cada mini-proyecto es una iteración que resulta en incremento. Las iteraciones hacen referencia a pasos en los flujos de trabajo, una iteración involucra actividades de todos los flujos de trabajo, aunque desarrolla unos más que otros. Los incrementos representan el crecimiento del producto.

La relación entre estas tres características es la siguiente: "La arquitectura proporciona la estructura sobre la cual guiar las iteraciones, mientras que los casos de uso definen los objetivos y dirigen el trabajo de cada iteración" (Jacobson y otros, 200).

RUP se repite a través de ciclos de desarrollo, cada ciclo constan de cuatro fases: Inicio, Elaboración, Construcción y Transición, las cuales se dividen en iteraciones.

En el Proceso Unificado de Desarrollo las actividades se han agrupado en grupos lógicos, definiéndose 9 flujos principales, los 6 primeros son ingenieriles y los restantes de apoyo. Los flujos de trabajo son: Negocio, Requerimientos, Análisis y Diseño, Implementación, Prueba, Instalación, Administración del proyecto, Administración de Configuración y Cambios y Ambiente.

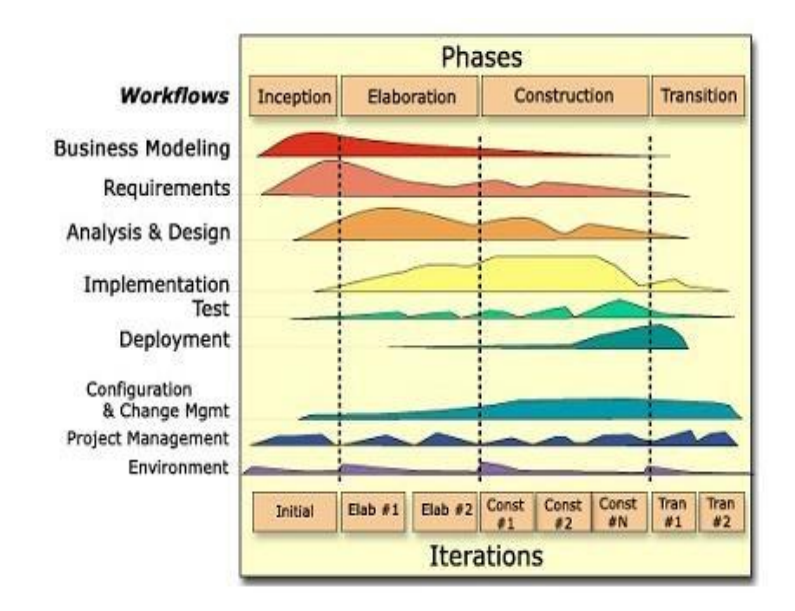

**Figura 1.4:** Fases y Flujos de trabajos en RUP.

RUP define como elementos:

- Trabajadores.  $\bullet$
- Actividades.  $\bullet$
- Artefactos.  $\bullet$
- Flujo de actividades.  $\bullet$

RUP se basa en casos de uso para describir lo que se espera del software y esta orientado a la arquitectura del sistema, documentándose lo mejor posible, basándose en UML como herramienta principal (Molpeceres, 2003).

# **1.2.5 Justificación de la Metodología seleccionada**

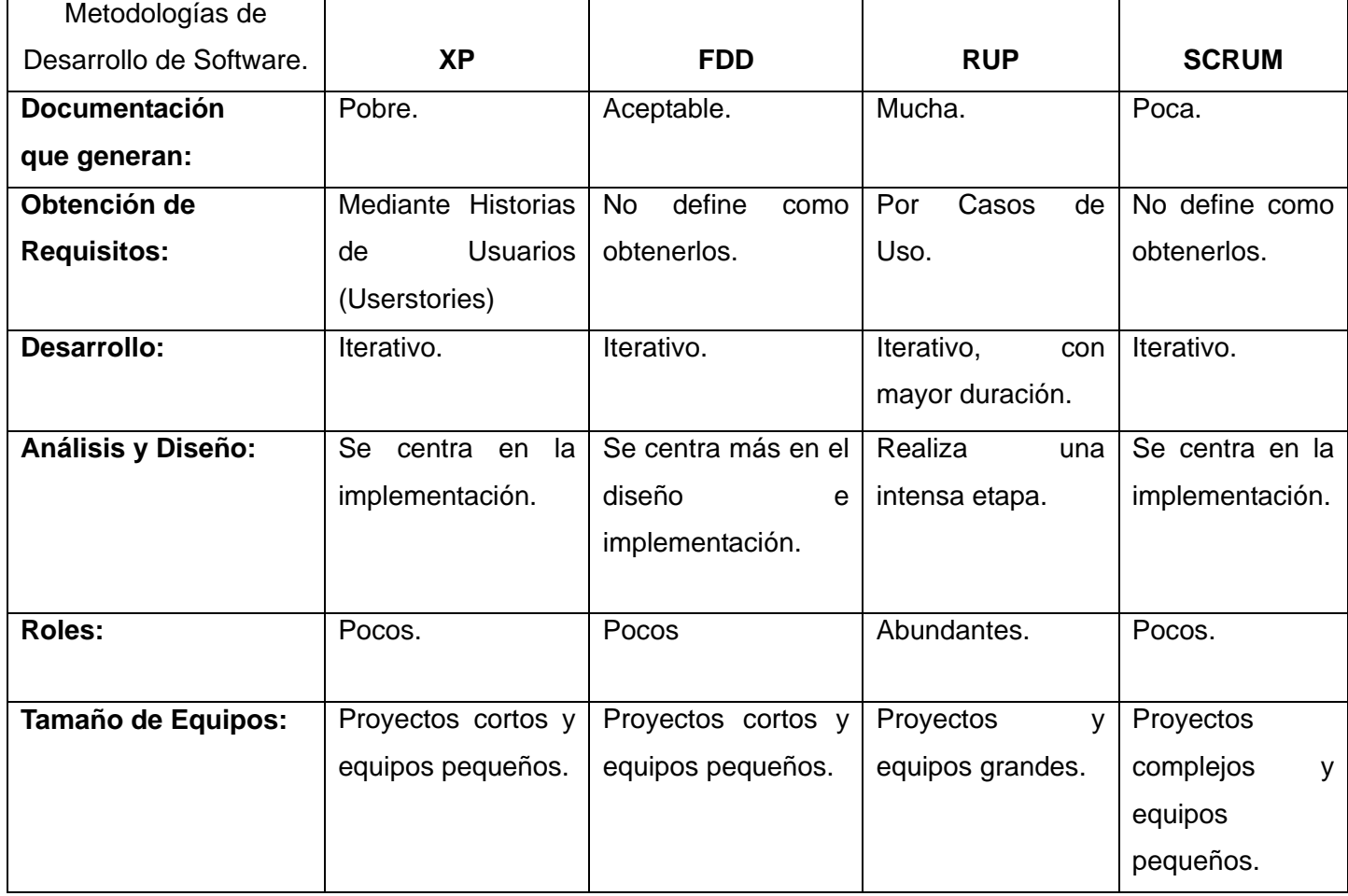

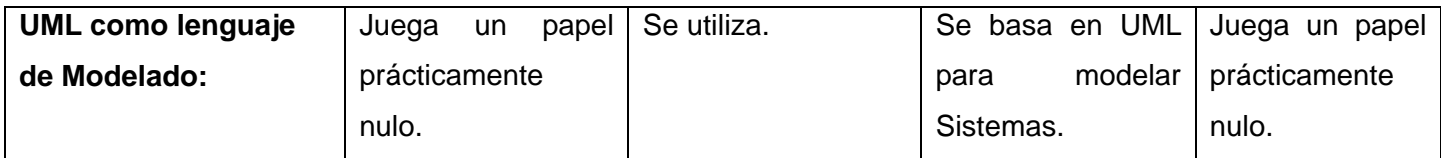

**Tabla 1.1** Tabla comparativa de las Metodologías de Desarrollo del Software.

Se puede resumir que XP es un proceso muy centrado en la implementación, que evita cualquier tipo de documentación fuera del código, lo que hace difícil utilizar la experiencia ganada en otros desarrollos. Por otra parte FDD presenta la necesidad de tener en el equipo miembros de experiencia que marquen el camino a seguir desde los inicios. Sin embargo RUP genera gran cantidad de documentación, hace énfasis en la obtención de los requisitos, realiza una intensa etapa de análisis y diseño, el desarrollo del proyecto se basa en flujos de trabajo, es adaptable a cualquier tipo de proyecto. Por estas características se selecciona RUP como la metodología de desarrollo a utilizar.

## **1.3 Lenguajes de Modelado**

El lenguaje de modelado es un conjunto estandarizado de símbolos y de modos de disponerlos para modelar un diseño de software orientado a objetos. Se usan en combinación de una metodología de desarrollo de software. Algunos de ellos son:

## **1.3.1 BPMN**

Notación para el Modelado de Procesos del Negocio o Business Process Modeling Notation (BPMN) es un lenguaje gráfico para representar el negocio, facilitando a las organizaciones la habilidad para comunicar esos procedimientos de una manera estándar.

BPMN está planeado para dar soporte únicamente a aquellos procesos que sean aplicables a procesos de negocios. Esto significa que cualquier otro tipo de modelado realizado por una organización con fines distintos a los del negocio no estará en el ámbito de BPMN.

Proporciona a los negocios la capacidad de entender sus procedimientos internos en una notación gráfica.

Como principales objetivos tiene:

- Proveer una notación que sea fácilmente entendida por todos los usuarios, desde el analista de negocio, el desarrollador técnico y hasta la propia gente del negocio.
- Crear un puente estandarizado para el vacío existente entre el diseño del proceso de negocio y su implementación.
- Asegurar que los lenguajes para la ejecución de los procesos de negocio puedan ser visualizados con una notación común.
- Es usado para comunicar una amplia variedad de información a una amplia variedad de audiencias.

### **1.3.2 IDEF0**

Definición de la Integración para la Modelización de las Funciones o Integration Definition for Function Modeling (IDEF0) consiste en una serie de normas que definen la metodología para la representación de funciones modelizadas. Facilita el trabajo en situaciones de mayor complejidad de problemas y de mayores exigencias de precisión en el tratamiento. Utiliza unos grafos de visualización de sus elementos, no sólo para facilitar la aplicación del método, sino para diferenciar claramente las magnitudes a tratar en aplicaciones de software. Se utiliza para el modelado de procesos dentro de una organización, pretendiendo representar de manera estructurada y jerárquica las actividades que conforman un sistema o empresa y los objetos o datos que soportan la interacción de esas actividades (IDEF Integrated Definition Mothds, 1993).

Otras razones por las cuales IDEF0 se aplica fundamentalmente para: "comunicar reglas y procesos de negocio, obtener una visión estratégica de un proceso y facilitar un análisis para identificar puntos de mejora" (Pérez y otros, 2007) son:

- $\checkmark$  IDEF0 se utiliza para describir qué se hace.
- $\checkmark$  IDEF0 proporciona una visión estratégica.
- $\checkmark$  IDEF0 está pensado para la comunicación con usuarios no técnicos.

Las principales ventajas que presenta son:

- Es una forma unificada de representar funciones o sistemas.
- Su lenguaje es simple pero riguroso y preciso.
- Permite establecer unos límites de representación de detalle establecido universalmente.
- Puede ser representada con diversos paquetes informáticos como es el iGraff Process.

Se recomienda el uso del IDEF0:

- Cuando hay que preparar un modelo de proceso que facilite exactitud, detalle, y claridad en la descripción.
- Cuando el proceso posee cierta complejidad y los otros métodos de descripción darían lugar a diagramas confusos.
- Cuando se trata de modelar una amplia gama de procesos distintos en un PDL (Process Description Language) consistente y con capacidades de metrización.
- Cuando se posee cierto tiempo para trabajar y desarrollar una descripción/modelo completo y correcto del proceso.
- En los puntos de identificación/definición, en la comprensión y delimitación de aspectos de problemas que se plantean en el proceso, en la presentación de soluciones, y en la estandarización de las mejoras/cambios.

### **1.3.3 UML**

Lenguaje Unificado de Modelado o Unified Modeling Language (UML) es un lenguaje gráfico para visualizar, especificar, construir y documentar un sistema. Ofrece un estándar para describir un "plano" del sistema (modelo), incluyendo aspectos conceptuales tales como procesos de negocio y funciones del sistema, y aspectos concretos como expresiones de lenguajes de programación, esquemas de bases de datos y componentes reutilizables.

Es importante resaltar que UML es un "lenguaje" para especificar y no para describir métodos o procesos. Se utiliza para definir un sistema, para detallar los artefactos en el sistema, para documentar y construir.

Grady Booch, James Rumbaugh e Ivar Jacobson, empezaron a colaborar para combinar y recopilar las

mejores características de cada uno de sus métodos de diseño y análisis orientado a objetos en un método unificado. El resultado, denominado Lenguaje Unificado de Modelado, se ha convertido en el método más utilizado por la industria (Pressman, 2005).

Actualmente, UML está consolidado como el lenguaje estándar en el análisis y diseño de sistemas de cómputo. Mediante UML es posible establecer la serie de requerimientos y estructuras necesarias para plasmar un sistema de software previo al proceso intensivo de escribir código. Los beneficios que se consiguen al utilizar UML son varios, por un lado el uso de lenguajes visuales facilitan su asimilación y entendimiento por parte del equipo de desarrollo; el tiempo invertido en el desarrollo de la arquitectura se minimiza; la detección y resolución de errores se agiliza siempre y cuando se haga uso de herramientas adecuadas de diagnóstico y depuración; la trazabilidad y documentación del proyecto se realiza de una forma ordenada y guiada por los casos de uso. Pero si hay una ventaja que destaca sobre todas las demás es la notable efectividad y productividad que se consigue en labores de diseño arquitectónico y mantenimiento haciendo uso de UML frente a la realización de las mismas tareas en ausencia de modelos. En definitiva, implantar metodologías de desarrollo con UML en la organización es una práctica que convierte a los desarrolladores en profesionales más competitivos y eficaces en sus proyectos software.

#### **1.3.4 Justificación del Lenguaje de Modelado a utilizar**

Se seleccionó como Lenguaje de Modelado UML, por soportar la metodología de desarrollo RUP, es orientado a sistemas y no a procesos, está consolidado como lenguaje estándar de análisis y diseño, es fácil de utilizar. Dentro de sus ventajas figura que la trazabilidad y la documentación del proyecto se realiza de una forma ordenada y guiada por casos de uso.

Existen herramientas que automatizan el proceso de desarrollo de software, es importante definir la utilización de una herramienta que soporte el lenguaje de modelado anteriormente seleccionado.

### **1.4 Herramientas CASE**

Hoy en día, muchas empresas utilizan herramientas CASE (Ingeniería Asistida por Computadora), con el fin de automatizar los aspectos claves de todo el proceso de desarrollo de un sistema. Estas son un conjunto de métodos, utilidades y técnicas que facilitan la automatización del ciclo de vida del desarrollo del sistema. Además pueden ayudar en todos los aspectos del ciclo de vida de desarrollo del software en tareas como el proceso de realizar el análisis y diseño del proyecto, implementación de parte del código automáticamente con el diseño dado, compilación automática, documentación o detección de errores, entre otras.

Una herramienta CASE se compone de los siguientes elementos:

- Repositorio (diccionario).
- Meta modelo (no siempre visible).
- Carga o descarga de datos.  $\bullet$
- Comprobación de errores.
- Interfaz de usuario.

A continuación se realiza un estudio de las herramientas CASE: Rational Rose y Visual Paradigm.

### **1.4.1 Rational Rose**

Rational Rose es una herramienta CASE basada en UML que permite crear diagramas que se van generando durante el proceso de desarrollo del software. Es una herramienta para el modelado visual, que cubre todo el ciclo de vida del software, incluye un conjunto de herramientas de ingeniería inversa y generación de código. Es compatible con la metodología RUP. Rational es una herramienta con plataforma independiente que ayuda a la comunicación entre los miembros del equipo, a monitorear el tiempo de desarrollo y a entender el entorno de los sistemas.

Entre las diferentes ventajas que ofrece esta herramienta, la más importante es que utiliza la notación estándar en la arquitectura de software UML, permitiendo a los desarrolladores y arquitectos de software utilizar un lenguaje común para poder visualizar el sistema completo. También pueden los diseñadores modelar sus componentes e interfaces de forma individual y luego unirlos con otros componentes del proyecto.

Sus principales características son:

Mantiene la consistencia de los modelos del sistema software.

- Diseño centrado en casos de uso y enfocado al negocio que genera un software de mayor calidad.
- Chequeo de la sintaxis UML.
- Generación de documentación automáticamente.
- Generación de código a partir de los modelos.
- Disponibilidad en múltiples plataformas.
- Capacidades de Ingeniería Inversa.

## **1.4.2 Visual Paradigm**

Visual Paradigm constituye una de las herramientas más utilizadas en el mundo de la modelación visual. Esta herramienta UML profesional soporta el ciclo de vida completo del desarrollo de software: análisis y diseño orientados a objetos, construcción, pruebas y despliegue. El software de modelado UML ayuda a una más rápida construcción de aplicaciones de calidad, mejores y a un menor coste. Permite dibujar todos los tipos de diagramas de clases, generar código desde diagramas y generar documentación. Presenta un entorno todo-en-uno para la especificación de los detalles de los casos de uso, incluyendo la especificación del modelo general y de las descripciones de los casos de usos, utilizando UML 2.1 como lenguaje de modelaje. Es multiplataforma y posibilita la generación de código y documentación. Permite dibujar 13 tipos de diagramas diferentes a través de un intuitivo modelado visual y la aplicación de ingeniería inversa. Admite la importación y exportación de XML e imágenes, la administración de requerimientos, la creación de esquemas de clases a partir de una base de datos y viceversa, sin contar también que cuenta con un soporte que facilita el trabajo simultáneo sobre un mismo diagrama entre dos desarrolladores en un tiempo real.

Tipos de Diagramas en Visual Paradigm:

- Diagramas de Caso de Uso.  $\bullet$
- Diagramas de Clase.
- Diagramas de Actividad.
- Diagramas de Secuencia.  $\bullet$
- Diagramas de Estado.  $\bullet$
- Diagramas de Componentes.  $\bullet$
- Diagramas de Despliegue. $\bullet$

### **1.4.3 Justificación de la Herramienta CASE a utilizar**

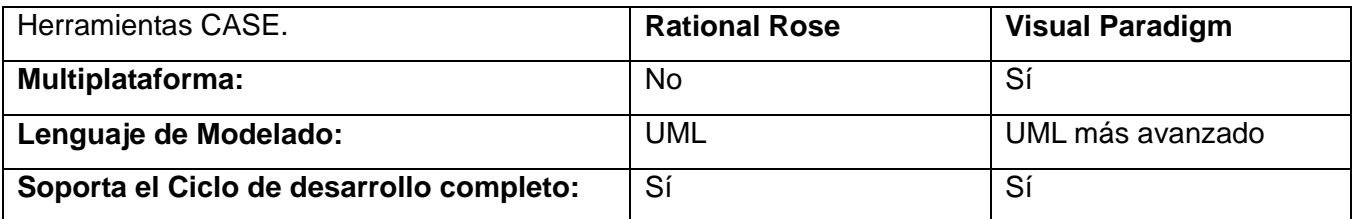

**Tabla 1.2** Tabla comparativa de las Herramientas CASE.

Se seleccionó como Herramienta CASE a utilizar Visual Paradigm por ser multiplataforma, ajustándose a las necesidades existentes en nuestro país de migrar a software libre. Esta herramienta CASE utiliza UML como lenguaje de modelado. Permite la integración con varios IDE de desarrollo y la generación de código. Visual Paradigm es una de las herramientas más utilizadas y actuales en el mundo del modelado visual.

Para la elaboración de este trabajo no solo es imprescindible seleccionar que metodología de desarrollo, lenguaje de modelado y herramienta CASE utilizar, además es importante definir que lenguaje de programación se utilizará en el desarrollo del diseño.

## **1.5 Lenguajes de Programación**

Un lenguaje de programación permite a uno o más programadores especificar de manera precisa sobre qué datos una computadora debe operar, cómo deben ser estos almacenados, transmitidos y qué acciones se deben tomar bajo una variada gama de circunstancias. Lo anterior ocurre mediante un lenguaje que intenta estar relativamente próximo al lenguaje humano o natural, tal como sucede con el lenguaje léxico. Una característica relevante de los lenguajes de programación es precisamente que más de un programador puede tener un conjunto común de instrucciones que puedan ser comprendidas entre ellos para realizar la construcción del programa de forma colaborativa.

### **1.5.1 C#**

C# es un lenguaje de programación orientado a objetos desarrollado y estandarizado por Microsoft como parte de su plataforma .NET, su sintaxis básica deriva de C/C++ y utiliza el modelo de objetos de la plataforma.NET el cual es similar al de Java. C# fue diseñado para combinar el control de lenguajes de bajo nivel como C y la velocidad de programación de lenguajes de alto nivel como Visual Basic. C# es un lenguaje de programación independiente diseñado para generar programas sobre dicha plataforma.

### **1.5.2 PHP**

PHP es un lenguaje de script interpretado, utilizado para la generación de páginas web dinámicas, embebidas en páginas HTML y ejecutadas en el servidor. Para su funcionamiento necesita tener instalado Apache o IIS con las librerías de PHP. La mayor parte de su sintaxis ha sido tomada de C, Java y Perl con algunas características específicas. Lenguaje multiplataforma y fácil de aprender y no requiere definición de tipos de variables, siendo estas sus mayores ventajas. Entre sus desventajas se encuentra su pobre programación orientada a objetos para aplicaciones grandes, además de dificultar la organización por capas de la aplicación (Villalón y otros, 2009).

### **1.5.3 Java**

Java es un lenguaje de programación orientado a objetos desarrollado por Sun Microsystems a principios de los años 90. El lenguaje en sí mismo toma mucha de su sintaxis de C y C++, pero tiene un modelo de objetos más simple y elimina herramientas de bajo nivel, que suelen inducir a muchos errores, como la manipulación directa de punteros o memoria. La programación en Java, permite el desarrollo de aplicaciones bajo el esquema de Cliente Servidor, como de aplicaciones distribuidas, lo que lo hace capaz de conectar dos o más computadoras u ordenadores, ejecutando tareas simultáneamente, y de esta forma logra distribuir el trabajo a realizar.

Presenta las siguientes ventajas:

- Es un lenguaje relativamente sencillo y fácil de aprender.
- Es muy productivo, con poco código puedes hacer mucho más que la misma cantidad en código de C ó C++.
- Es un Lenguaje de Programación orientado a objetos lo que permite organizar el código en entidades como las clases compuestas de datos y funciones, y a través de la característica de la herencia se puede organizar las clases en jerarquías.

### **1.5.4 Justificación del Lenguaje a utilizar**

Como lenguaje de programación se propone la utilización de Java debido a que presenta una alta velocidad de procesamiento, utiliza el paradigma orientado a objetos, siendo uno de los lenguajes más difundidos en los últimos tiempos. Posee una separación entre la lógica de negocios en clases java y la lógica de presentación en páginas JSP, proporcionando una mayor seguridad en los datos.

En todo sistema informático es preciso almacenar los datos persistentes, utilizando para ello un sistema gestor de base de datos. Por tanto, se realiza un estudio de diferentes gestores para determinar cual puede utilizarse en combinación con el lenguaje de programación seleccionado.

### **1.6 Sistemas Gestores de Base de Datos**

Un sistema gestor de base de datos tiene como objetivo simplificar y facilitar el acceso a los datos y hacer que los tiempos de respuesta a las solicitudes de los usuarios sean muy reducidos. Un sistema de gestión de bases de datos se puede definir como una colección de datos interrelacionados y un conjunto de programas para acceder a esos datos.

### **1.6.1 SQL Server**

Microsoft SQL Server, pertenece a la familia de los sistemas de administración de base de datos, que operan en una arquitectura cliente/servidor de gran rendimiento. Su desarrollo fue orientado para hacer posible manejar grandes volúmenes de información, y un elevado número de transacciones. SQL Server es una aplicación completa que realiza toda la gestión relacionada con los datos. Permite la creación de procedimientos almacenados que se ejecutan más rápido que instrucciones SQL independientes. Puede manejar perfectamente bases de datos de Terabytes con millones de registros y funciona sin problemas con miles de conexiones simultáneas a los datos, sólo depende de la potencia del hardware del equipo en el que esté instalado. Su desventaja es que no es multiplataforma.

### **1.6.2 MySQL**

Su principal objetivo de diseño fue la velocidad. Se sacrificaron algunas características esenciales de sistemas más serios con este fin. Otra característica importante es que consume muy pocos recursos, tanto de CPU como de memoria. Posee utilidades de administración que permiten realizar salvas de la información y recuperarse de los errores. Como inconvenientes tiene que no soporta transacciones,

rollbacks ni subselects. No considera las claves ajenas. Ignora la integridad referencial, dejándola en manos del programador de la aplicación.

### **1.6.3 PostgreSQL**

Es un sistema de gestión de base de datos objeto-relacional para múltiples plataformas. Debido a su licencia liberal, puede usarse, modificarse, y distribuirse por todos gratis para cualquier propósito, sea privado, comercial, o académico. Posee una estabilidad y confiabilidad legendaria, nunca ha presentado caídas en varios años de operación de alta actividad. Tiene un buen soporte para subselects, triggers, vistas y procedimientos almacenados en el servidor, además tiene ciertas características orientadas a objetos.

Como muchos otros proyectos open source, el desarrollo de PostgreSQL no es manejado por una sola compañía sino que es dirigido por una comunidad de desarrolladores y organizaciones comerciales las cuales trabajan en su desarrollo. Dicha comunidad es denominada el PGDG (PostgreSQL Global Development Group).

### **1.6.4 Justificación del Sistema Gestor a utilizar**

Fue seleccionado PostgreSQL como el sistema gestor de base de datos propuesto a utilizar debido a que es multiplataforma, se considera como el gestor libre más potente, presentando una alta estabilidad y confiabilidad. Además se tuvo en cuenta para su selección el proceso de transición y migración hacia software libre en el que se encuentra nuestro país.

### **1.7 Conclusiones Parciales**

En este capítulo se realizó un estudio del estado del arte sobre las metodologías de desarrollo del software, lenguaje de modelado, herramientas CASE, lenguaje de programación y sistemas gestores de base de datos, lo que posibilitó determinar cuales se ajustan más al desarrollo del proceso de funcionamiento. Fueron seleccionadas RUP, UML, Visual Paradigm, Java y Postgre SQL respectivamente. Además fueron analizados temas relacionados a la ingeniería de requisitos y el papel desempeñado por el analista y el diseñador de sistema en el proceso de desarrollo del software.

# **CAPÍTULO 2: Modelado de Negocio y Sistema**

### **Introducción**

En este capítulo se presenta una parte de la propuesta de solución de la investigación, que está dada por un conjunto de actividades y artefactos para transformar las necesidades de los clientes en un lenguaje común por los desarrolladores. A partir de los conocimientos obtenidos del estudio realizado en el capítulo anterior se realiza el modelamiento del negocio con el objetivo de comprender el contexto donde se va a implantar el sistema. Además de capturar los requerimientos utilizando las técnicas que más se ajustaban a este proceso. Por lo que una vez identificados los requisitos se procede al modelado del sistema.

### **2.1 Modelado del Negocio**

Una técnica para la especificación de los requisitos más importantes del sistema, que da soporte al negocio, es el modelo del negocio, con lo cual se refuerza la idea de que sea el propio negocio lo que determine los requisitos.

Los objetivos del modelado del negocio son:

- Comprender la estructura y la dinámica de la organización en la cual se va a implantar el sistema.
- Comprender los problemas actuales de la organización e identificar las mejoras potenciales.
- Asegurar que los consumidores, usuarios finales y desarrolladores tengan un entendimiento común de la organización.
- $\bullet$ Derivar los requerimientos del sistema que va a soportar la organización.

El modelado del negocio permite obtener una visión de la organización que permita definir los procesos, roles, y responsabilidades de la organización en modelos de casos de uso del negocio y de objetos.

Un modelo de casos de uso del negocio describe los procesos de negocio de una empresa en términos de casos de uso del negocio y actores del negocio que se corresponden con los procesos del negocio y los clientes, respectivamente. El modelo de casos de uso del negocio presenta un sistema desde la perspectiva de su uso y esquematiza cómo proporciona valor a sus usuarios (Jacobson y otros, 200).

### **2.1.1 Procesos del Negocio**

Un proceso es todo aquello que puede ser concebido dentro de un procedimiento estándar. Un proceso del negocio es el conjunto estructurado de las actividades que han sido diseñadas para producir un resultado específico para el cliente o mercado.

Fueron identificados los procesos del negocio que se realizan en la Sección Sindical VRP siendo estos:

Solicitar Alta: Proceso que se inicia cuando el Afiliado le expresa al Secretario General del Comité Sindical (C/S) su interés en pertenecer al Comité. El Secretario General del C/S solicita al Secretario de Finanzas que le de alta.

Solicitar Baja: Proceso que inicia cuando el Afiliado solicita darse de baja del C/S al que pertenece. El Secretario General del C/S es el encargado de solicitarle al Secretario de Finanzas que le de baja.

Solicitar Creación C/S: Proceso que inicia el Director de la VRP cuando solicita crear un C/S, al integrarse a la Vicerrectoría nuevas Direcciones Administrativas.

Solicitar Eliminación C/S: Proceso en el cual se elimina un C/S a solicitud del Director de la VRP.

Pagar Finanzas: Proceso mediante el cual el Afiliado paga las finanzas, que puede ser el pago correspondiente al Día de Haber, o el abonado de la Cuota Sindical.

Pagar Día de Haber: Proceso en el cual el Activista de Finanzas registra el pago del Día de Haber en el Libro Potencial MTT (C/S) y lo entrega al Secretario de Finanzas para que lo registre en el Libro Potencial MTT de la Sección Sindical (S/S).

Pagar Cuota Sindical: Proceso en el cual el Activista de Finanzas registra el abonado de la Cuota Sindical en el Libro Potencial Cuota Sindical (CS) (C/S) y lo entrega al Secretario de Finanzas, quien es el encargado de registrar el pago en el Libro Potencial CS (S/S).

Registrar Opinión: Proceso en el cual queda plasmada la opinión del Afiliado en el Acta de Reunión que es posteriormente revisada por el Secretario General de la S/S.

Proponer Actividad: Proceso mediante el cual es utilizado el fondo sindical para actividades en el Comité. El Afiliado propone realizar las actividades y el Secretario del C/S es el encargado de solicitar el fondo para efectuarlas.

Proponer Actividad Colectiva: Proceso en el cual es utilizado el fondo sindical para actividades en la S/S. El Secretario de Cultura, Deporte y Recreación propone la realización de actividades a nivel de S/S, y el Secretario de la S/S es el encargado de solicitar el fondo para efectuarlas.

## **2.1.2 Actores del Negocio**

Un actor del negocio es cualquier individuo, grupo, entidad, organización, máquina o sistema de información externos; con los que el negocio interactúa. Lo que se modela como actor es el rol que se juega cuando se interactúa con el negocio para beneficiarse de sus resultados (UCI, curso: 2007- 2008).

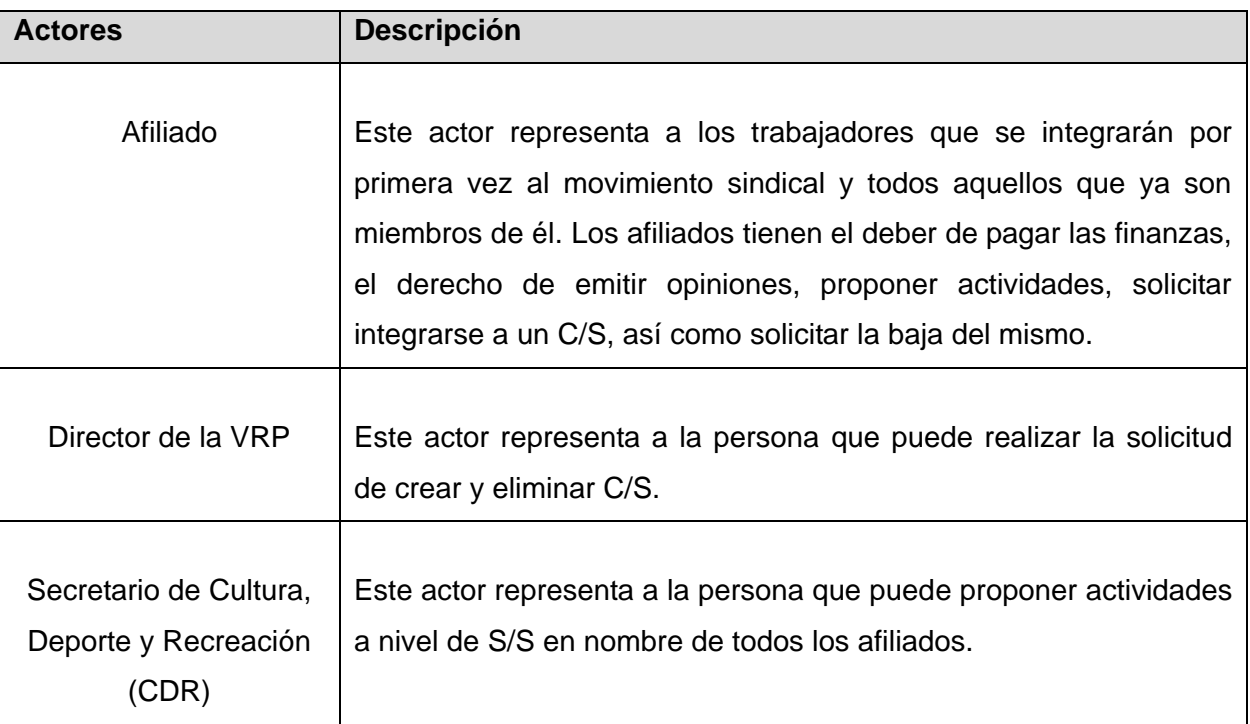

# **2.1.3 Trabajadores del Negocio**

El trabajador del negocio es una abstracción de un humano o un sistema de software que representa un rol que realiza las actividades de los casos de uso (Rational, 2003), interactúa con otros trabajadores del negocio y manipula entidades del negocio.

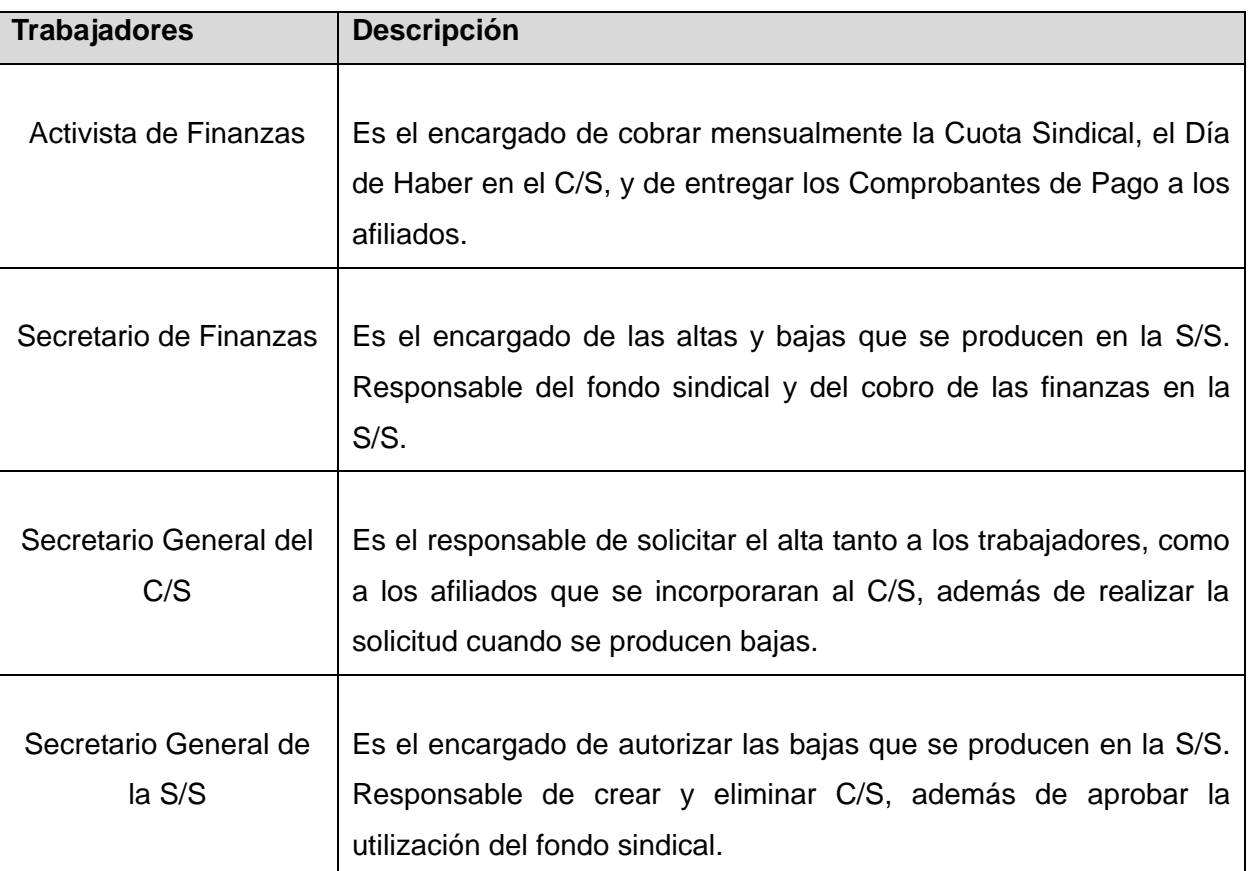

# **2.1.4 Diagrama de Casos de Uso del Negocio**

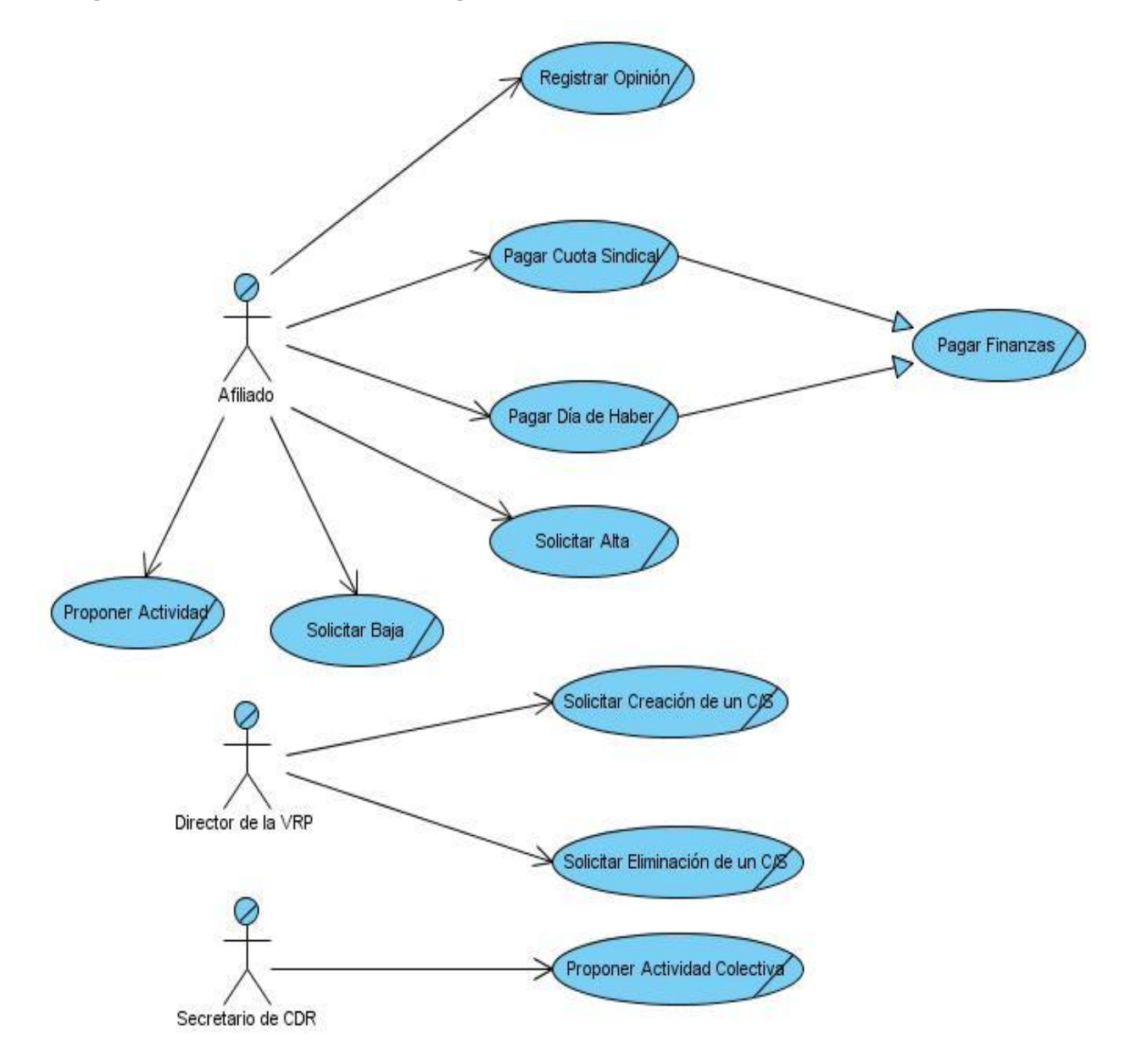

**Figura 2.1** Diagrama de CU del Negocio

# **2.1.5 Descripción de los Casos de Uso**

Debido a que los casos de uso deben ser comprendidos por los desarrolladores, clientes y usuarios deben describirse utilizando el lenguaje natural.

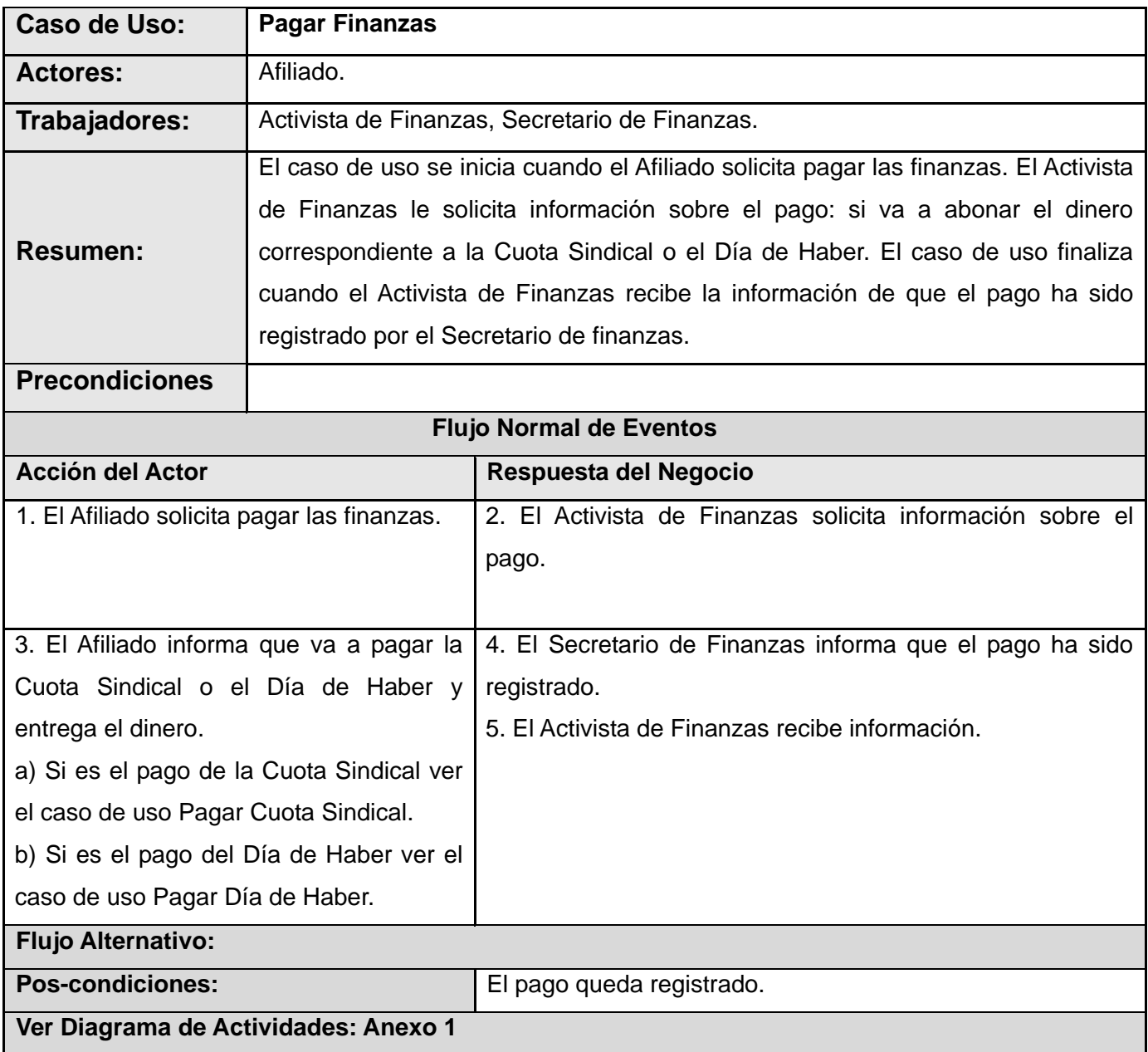

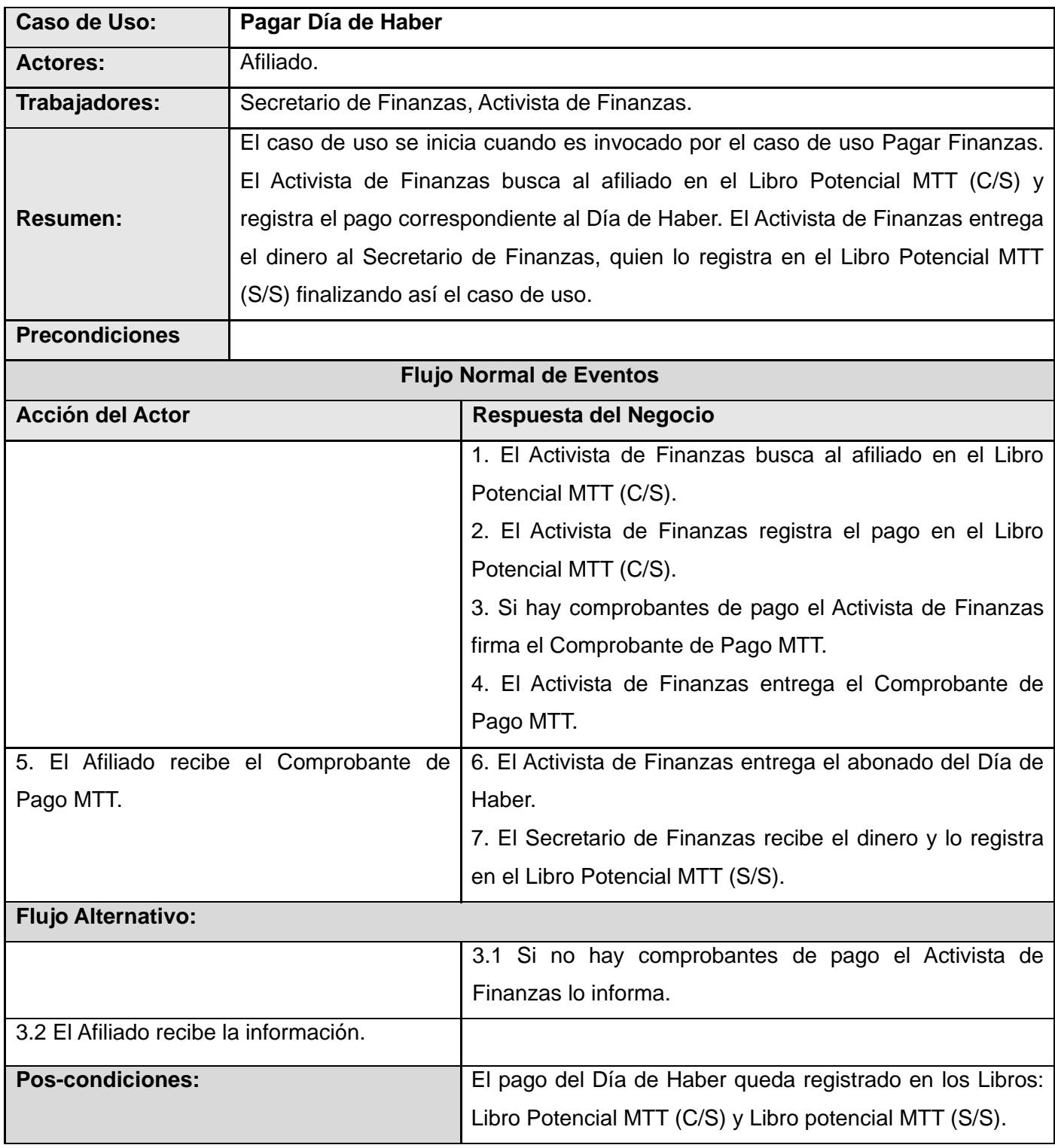

# **Ver Diagrama de Actividades: Anexo 2**

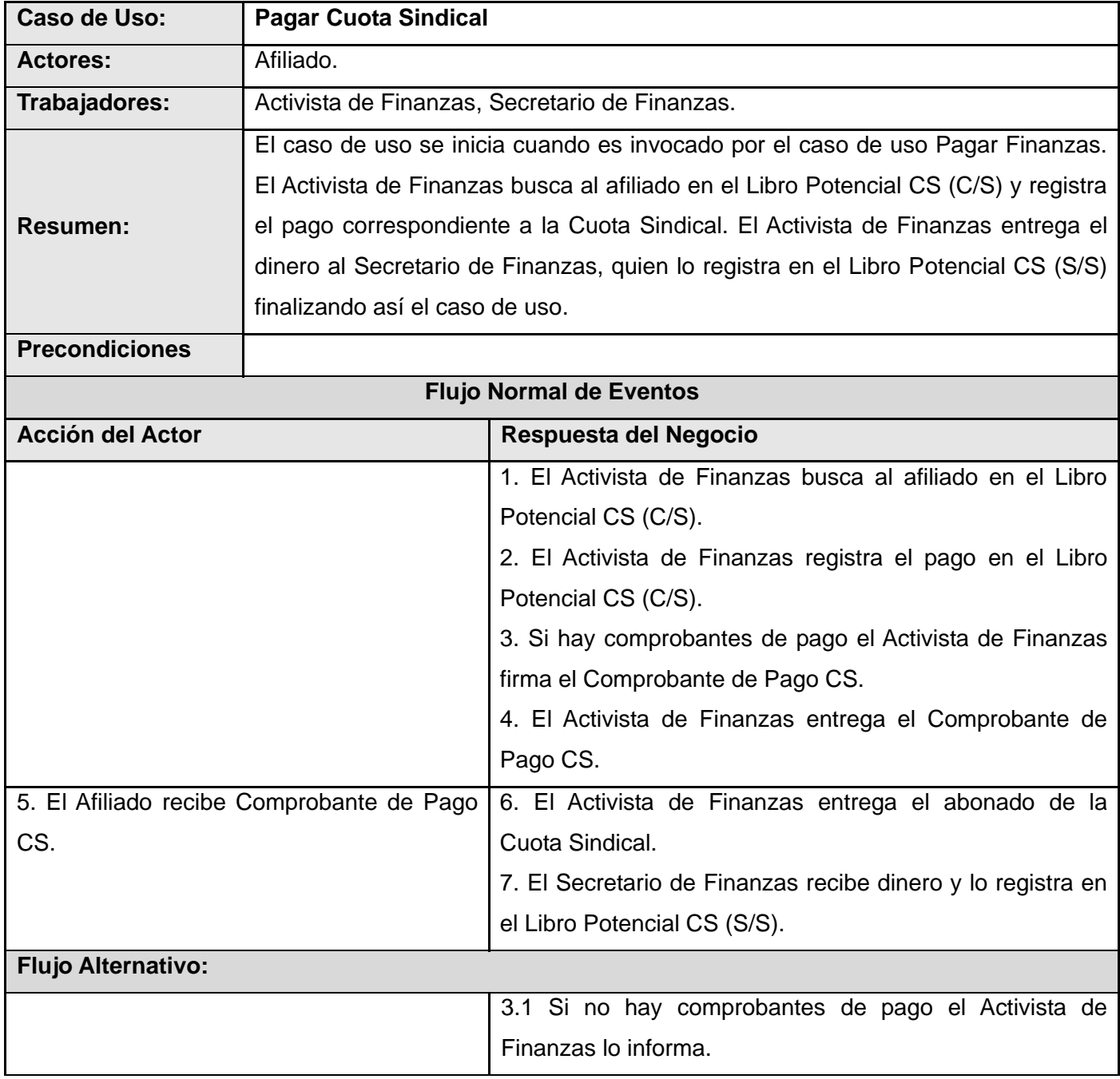

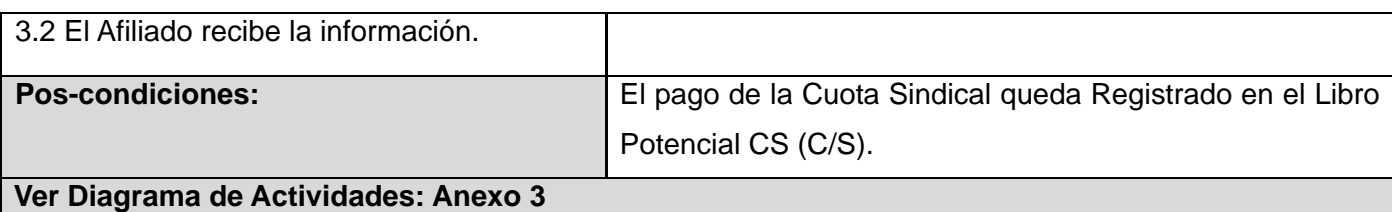

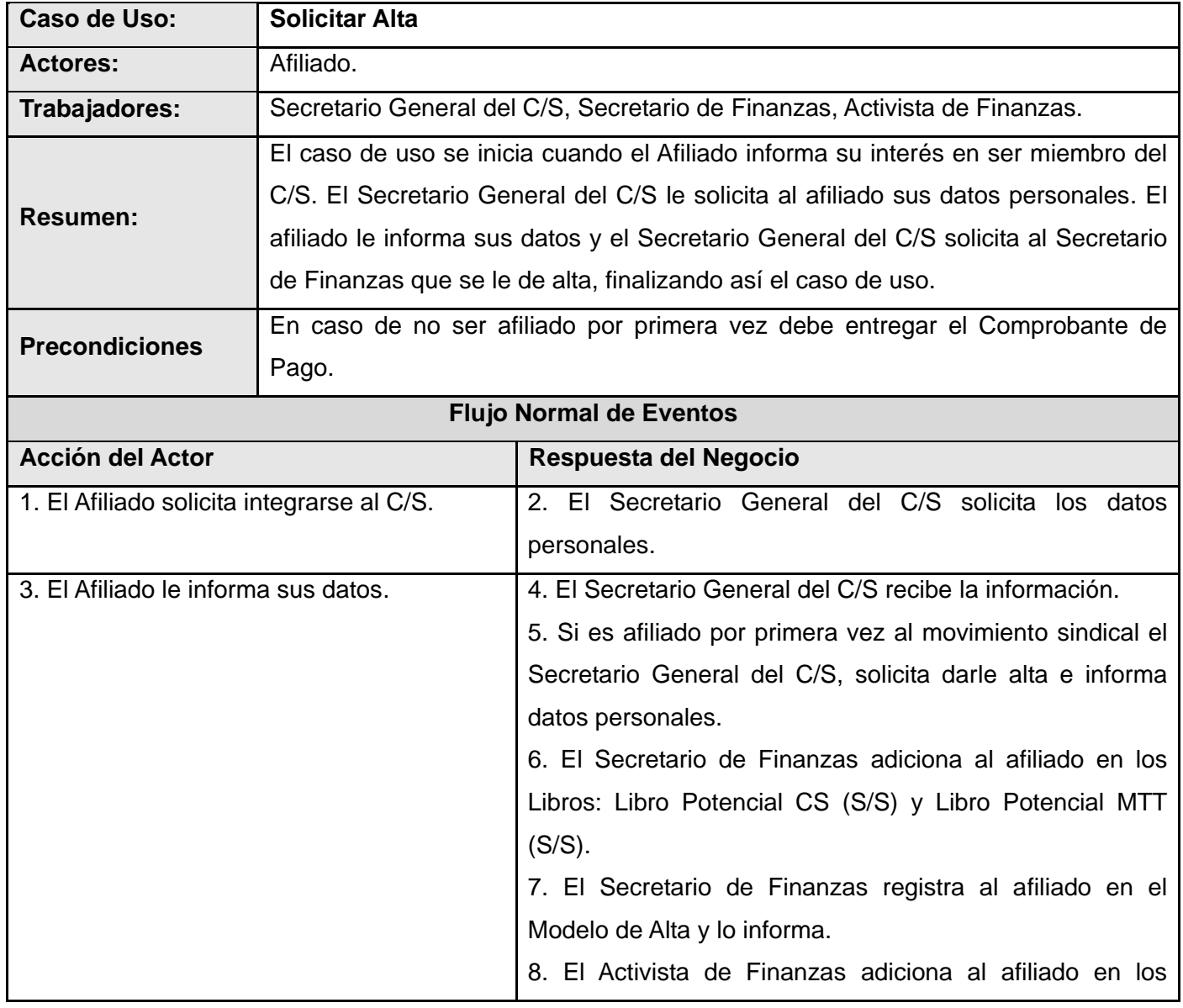

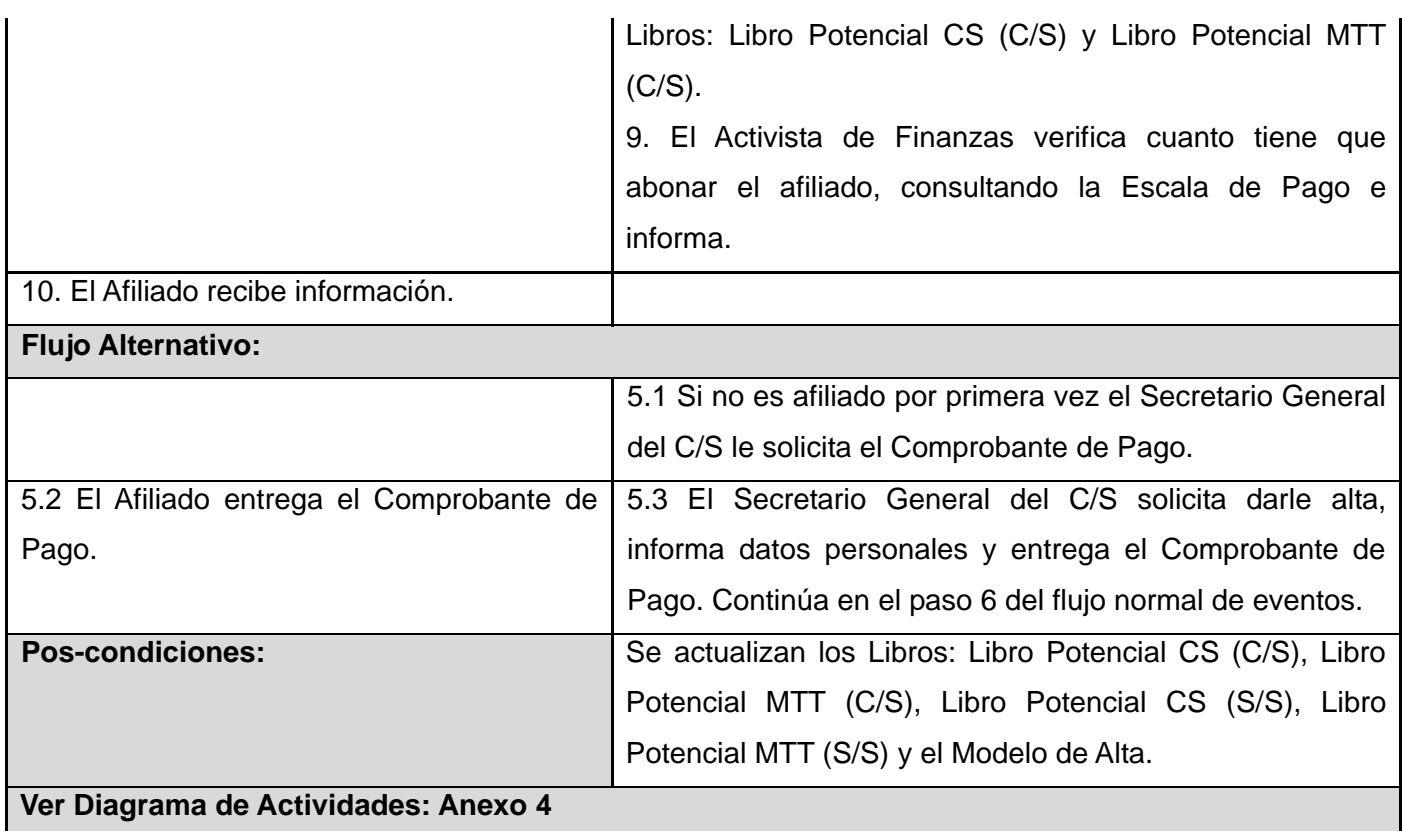

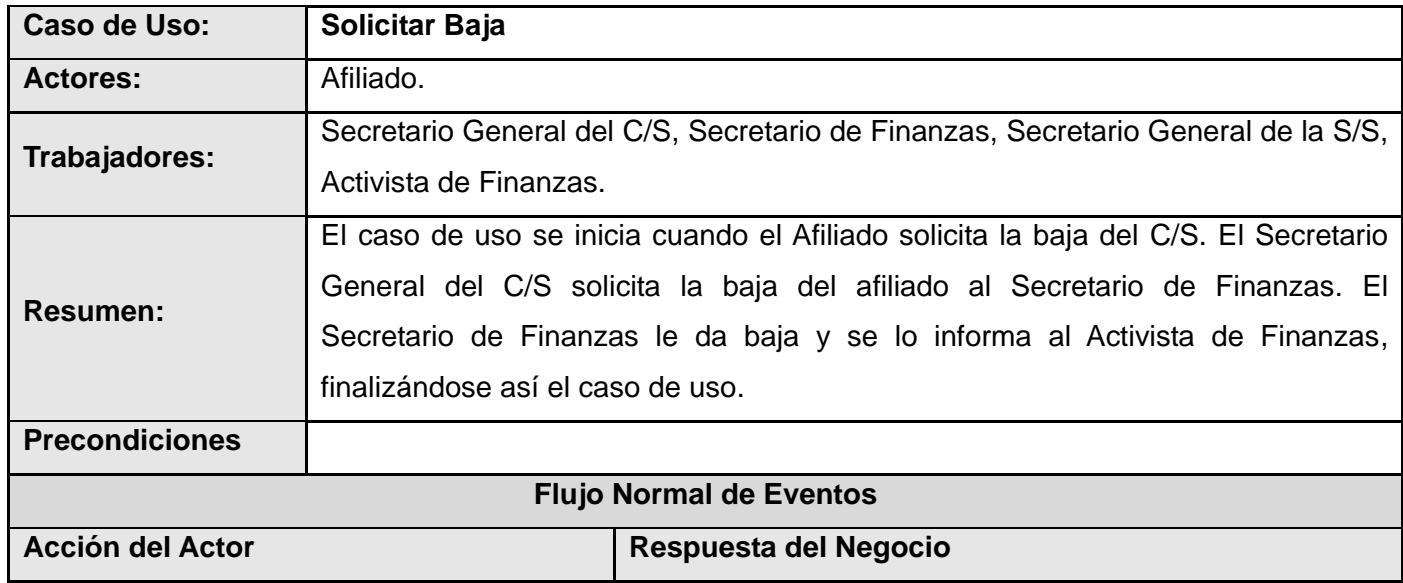

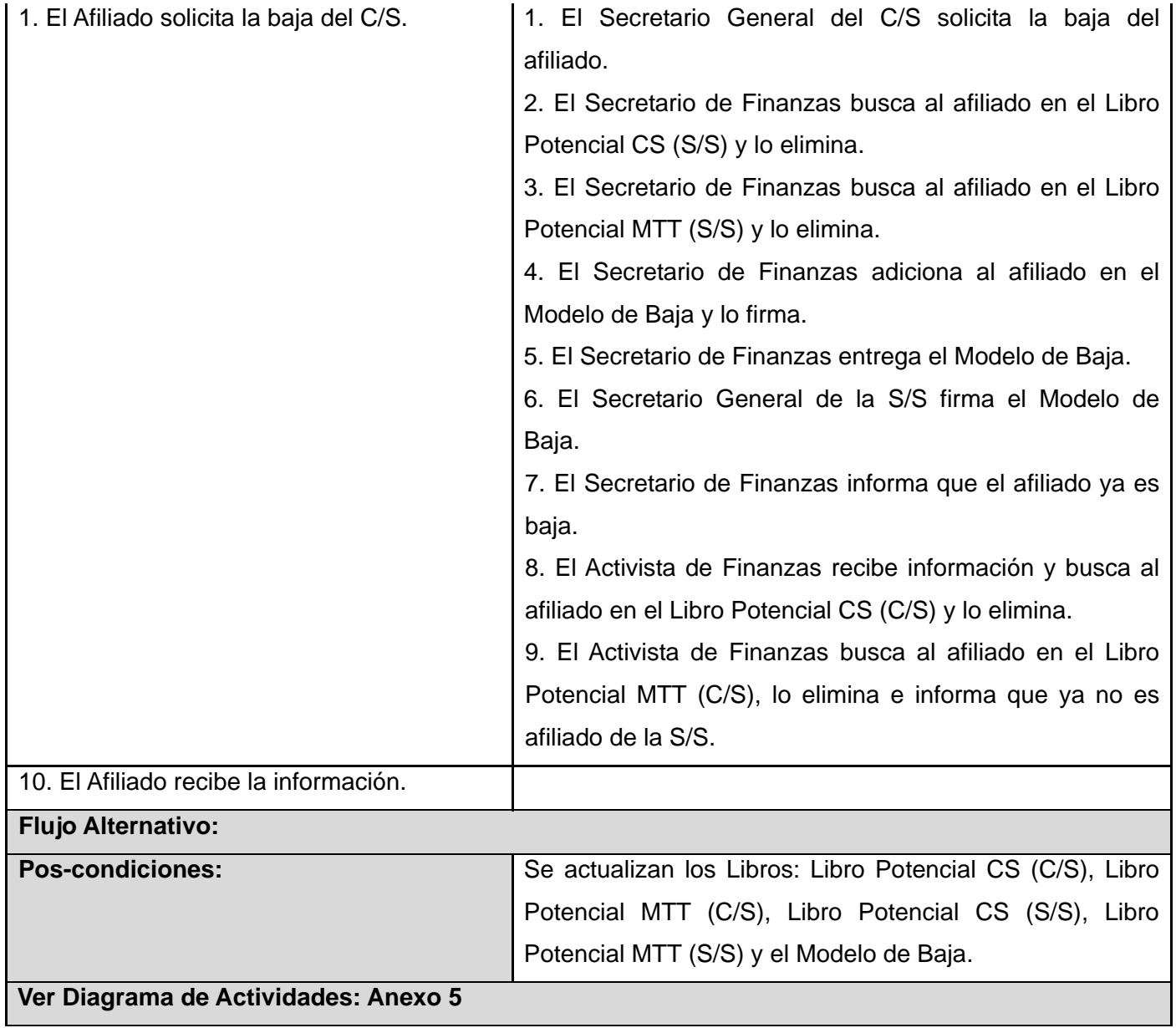

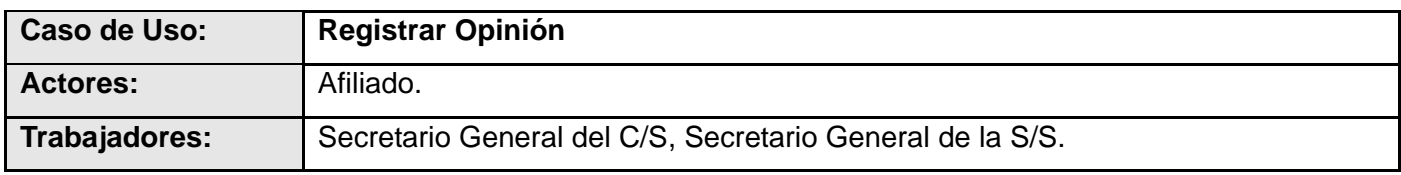

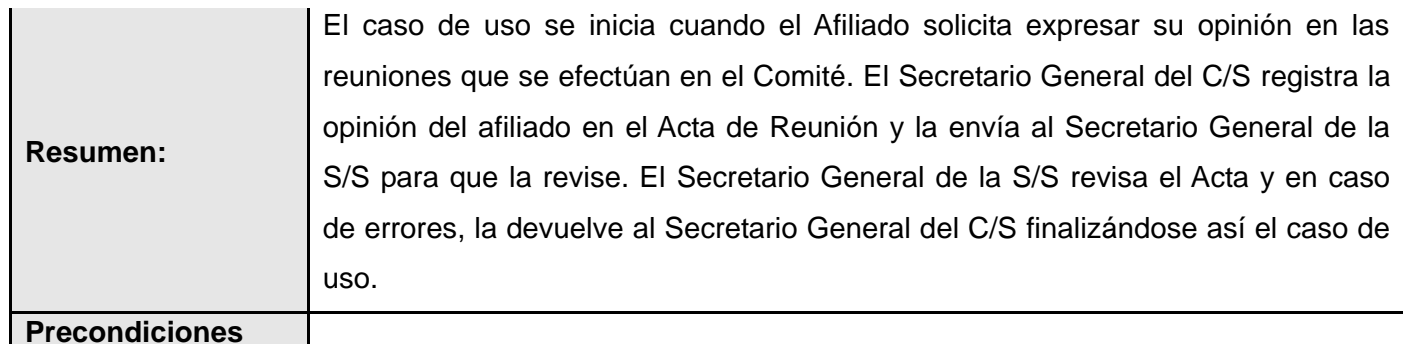

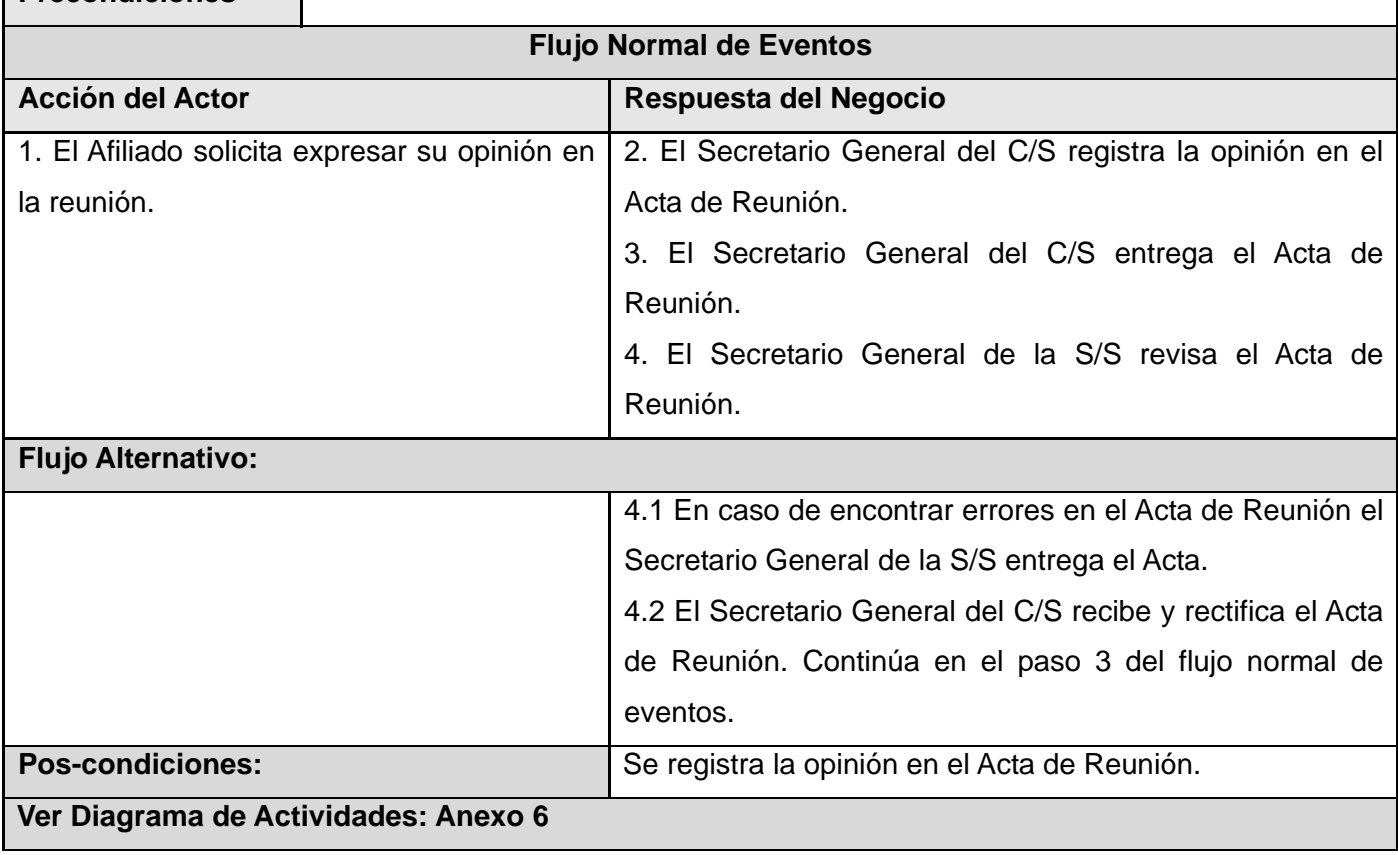

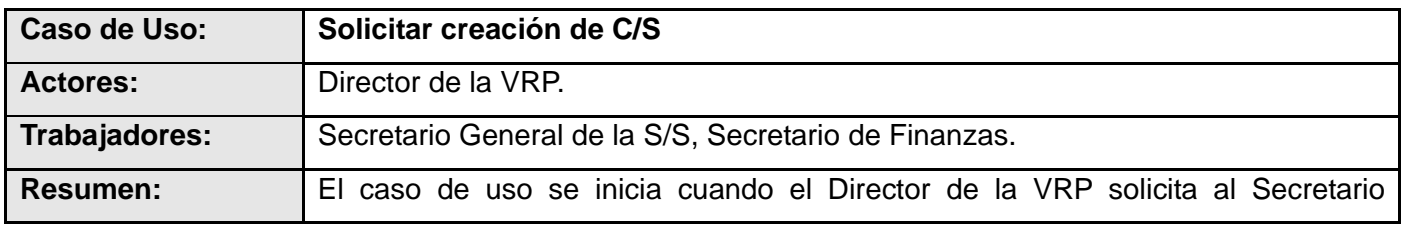

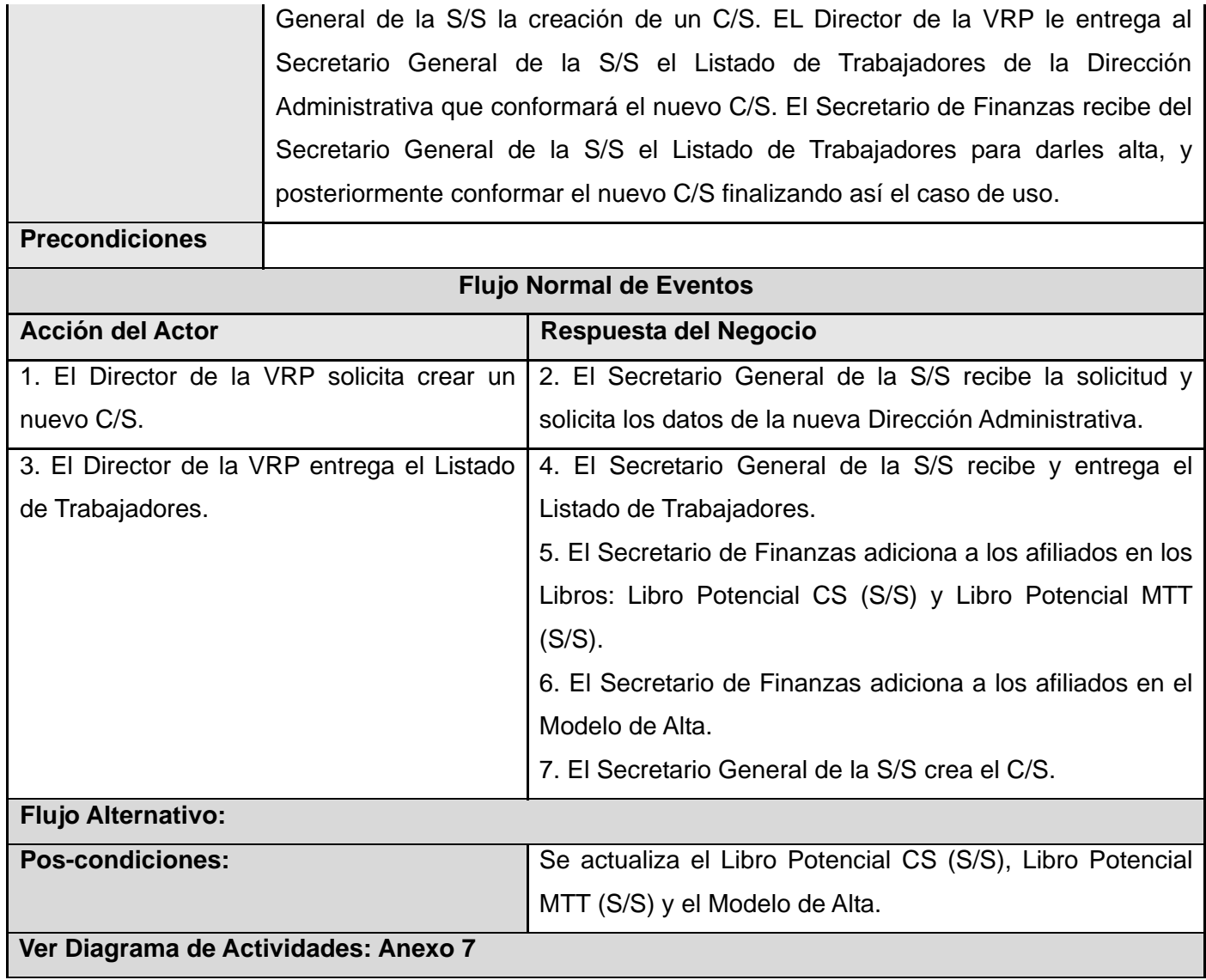

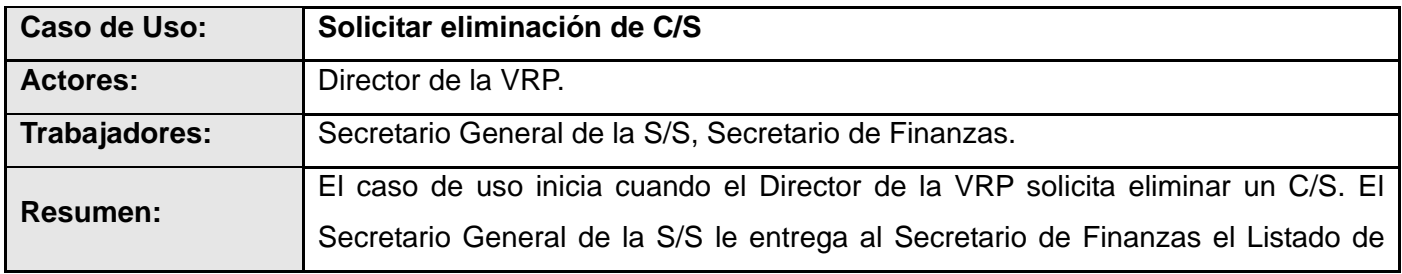

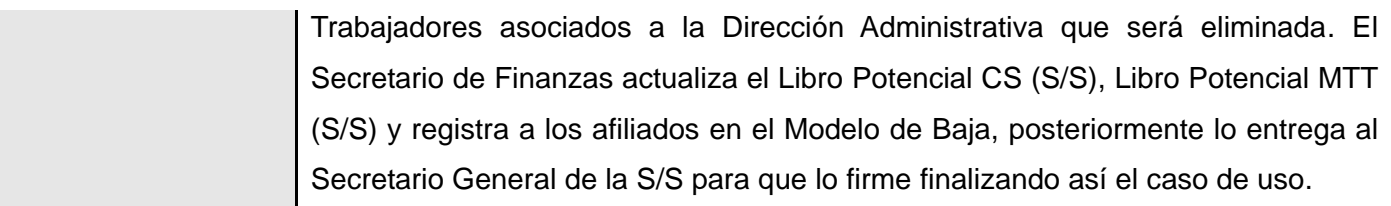

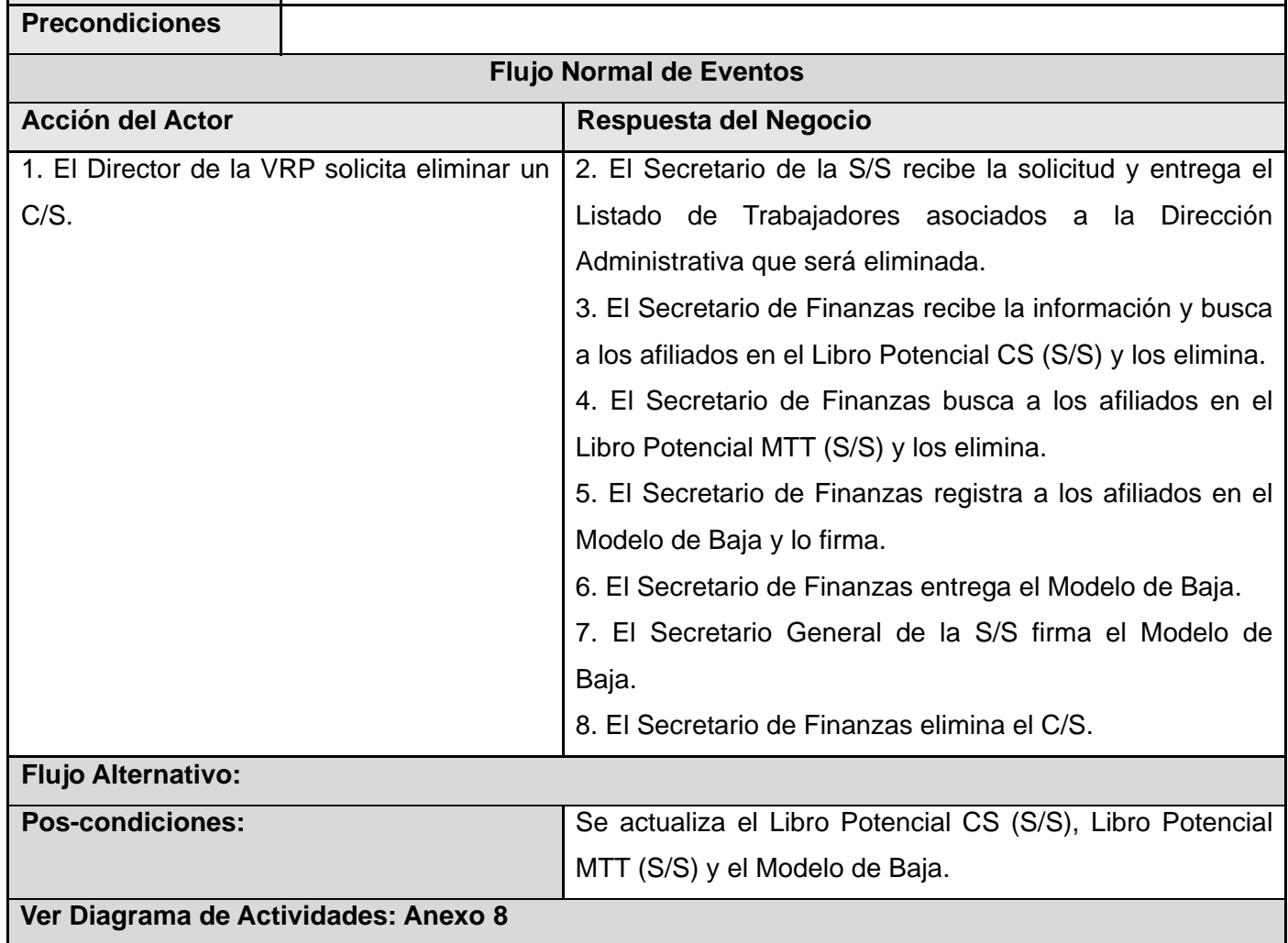

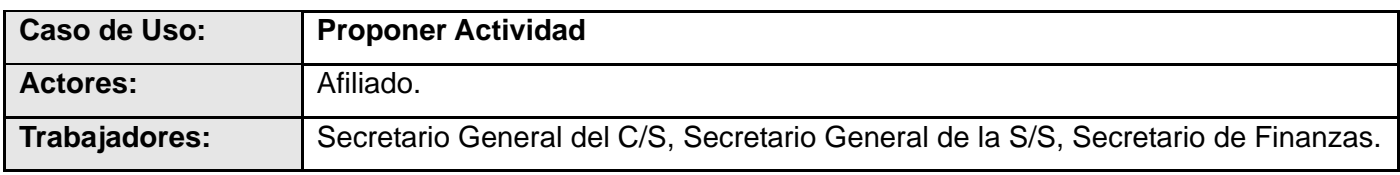

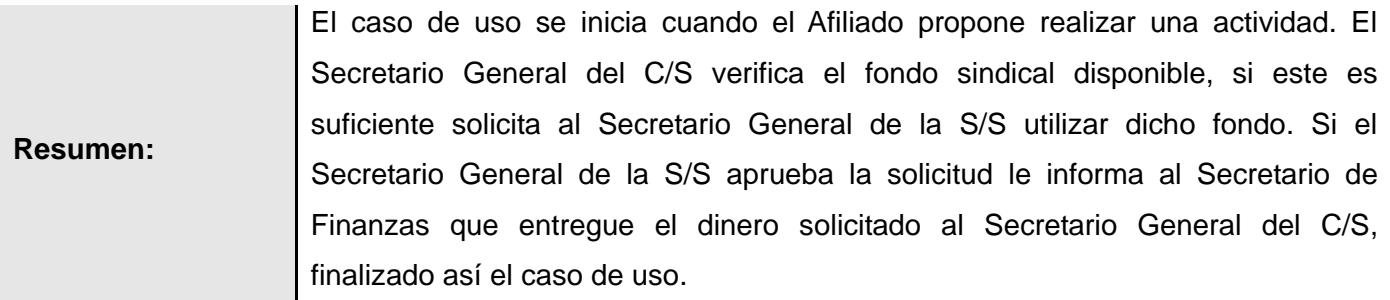

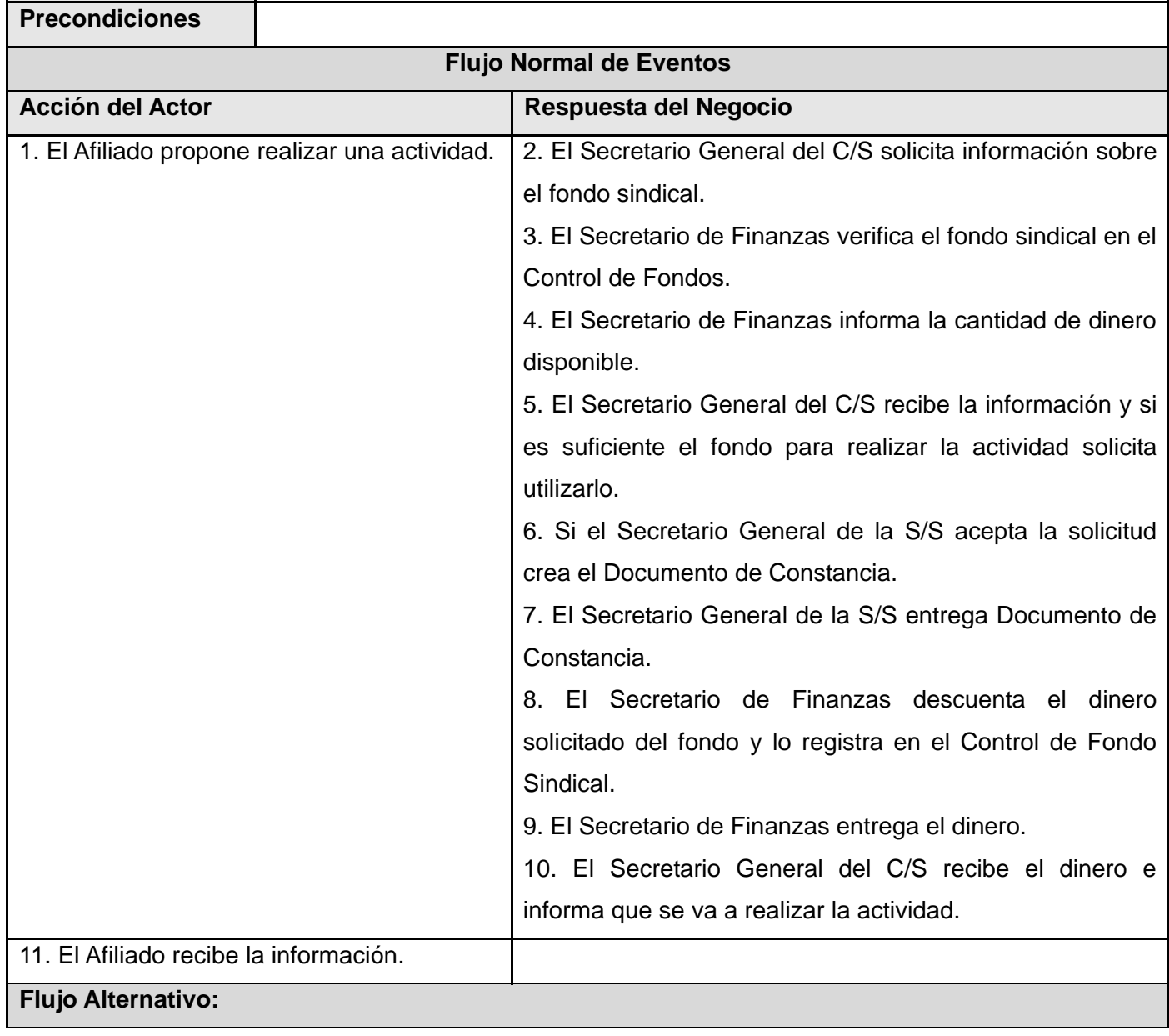

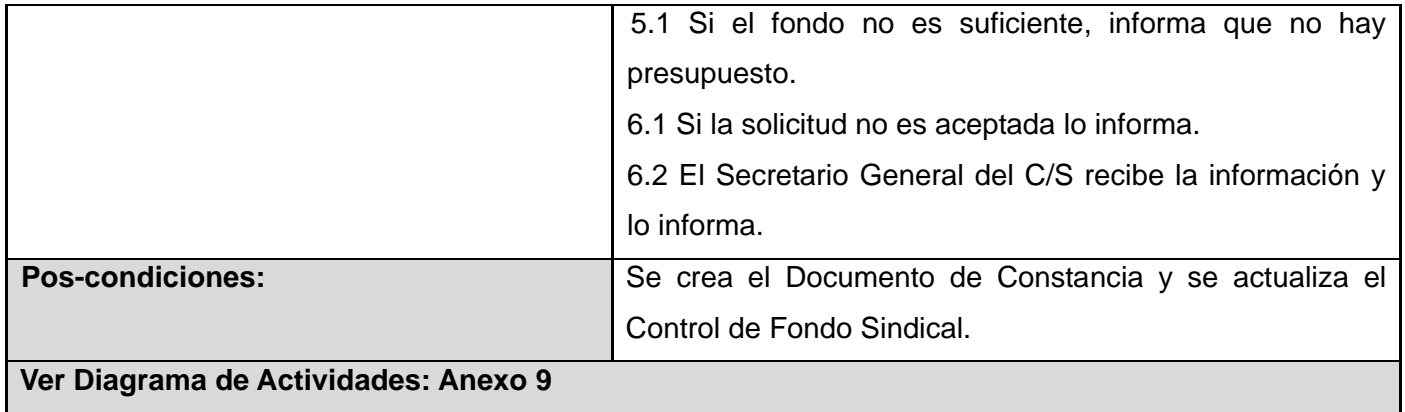

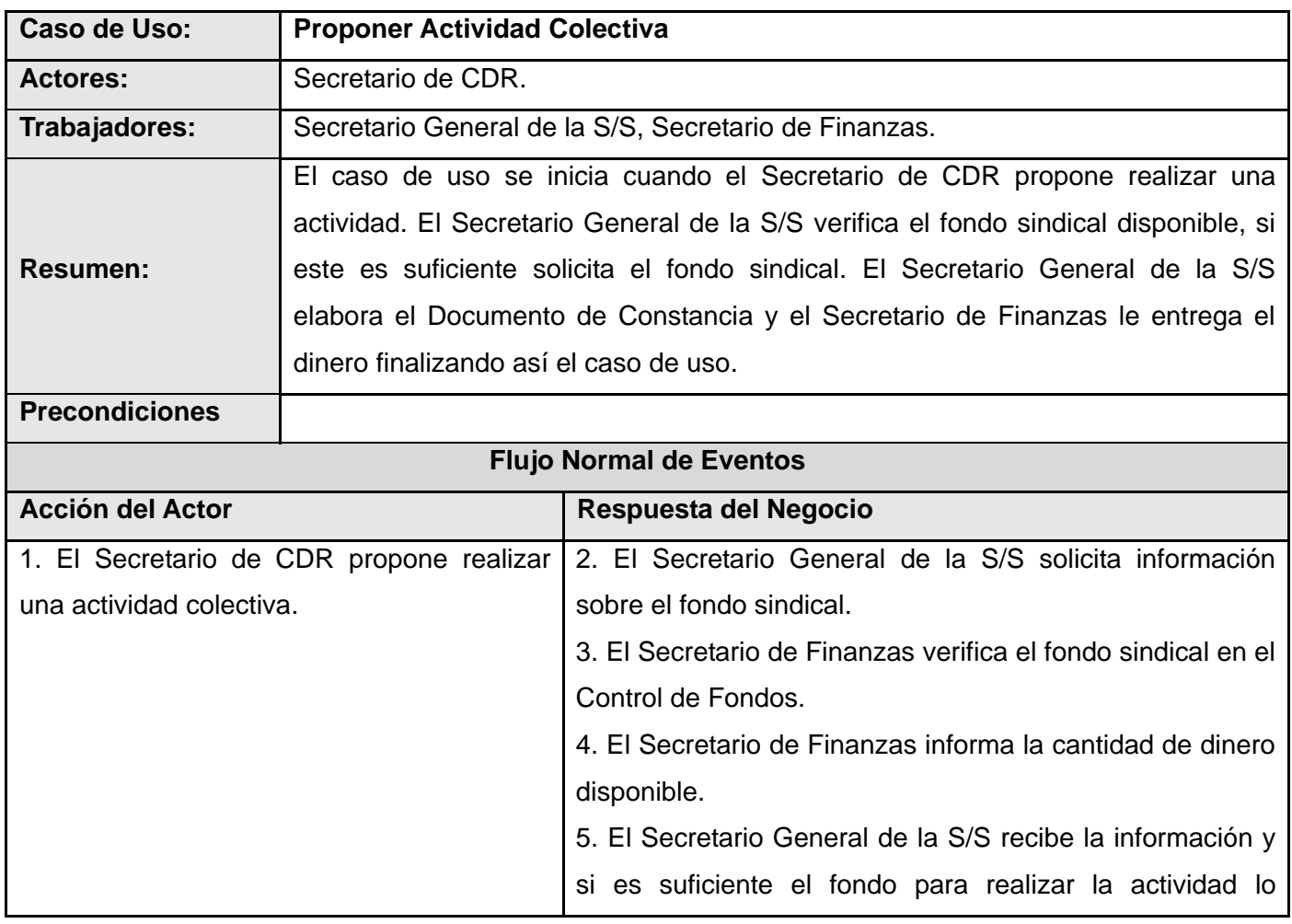

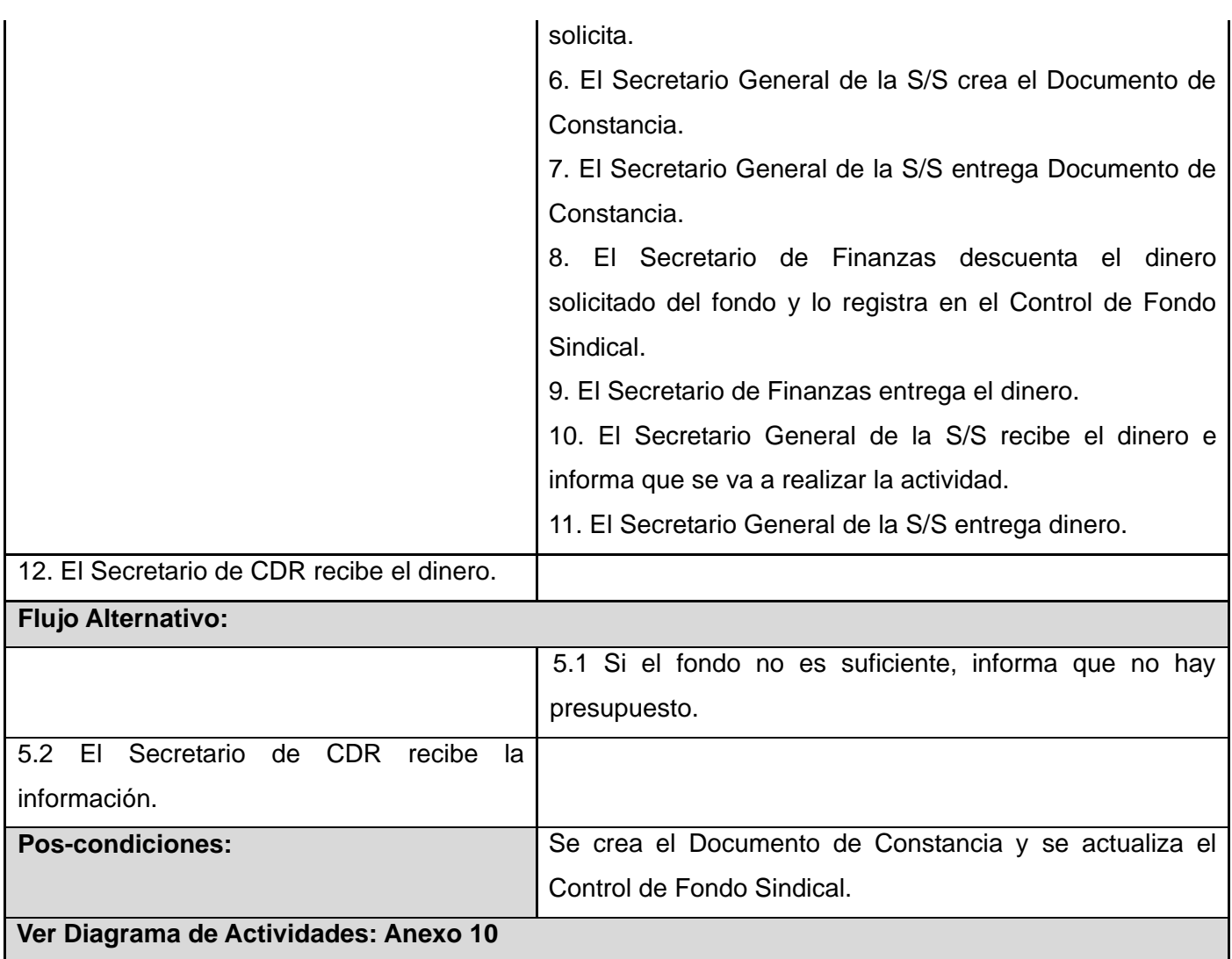

## **2.1.6 Modelo de Objetos**

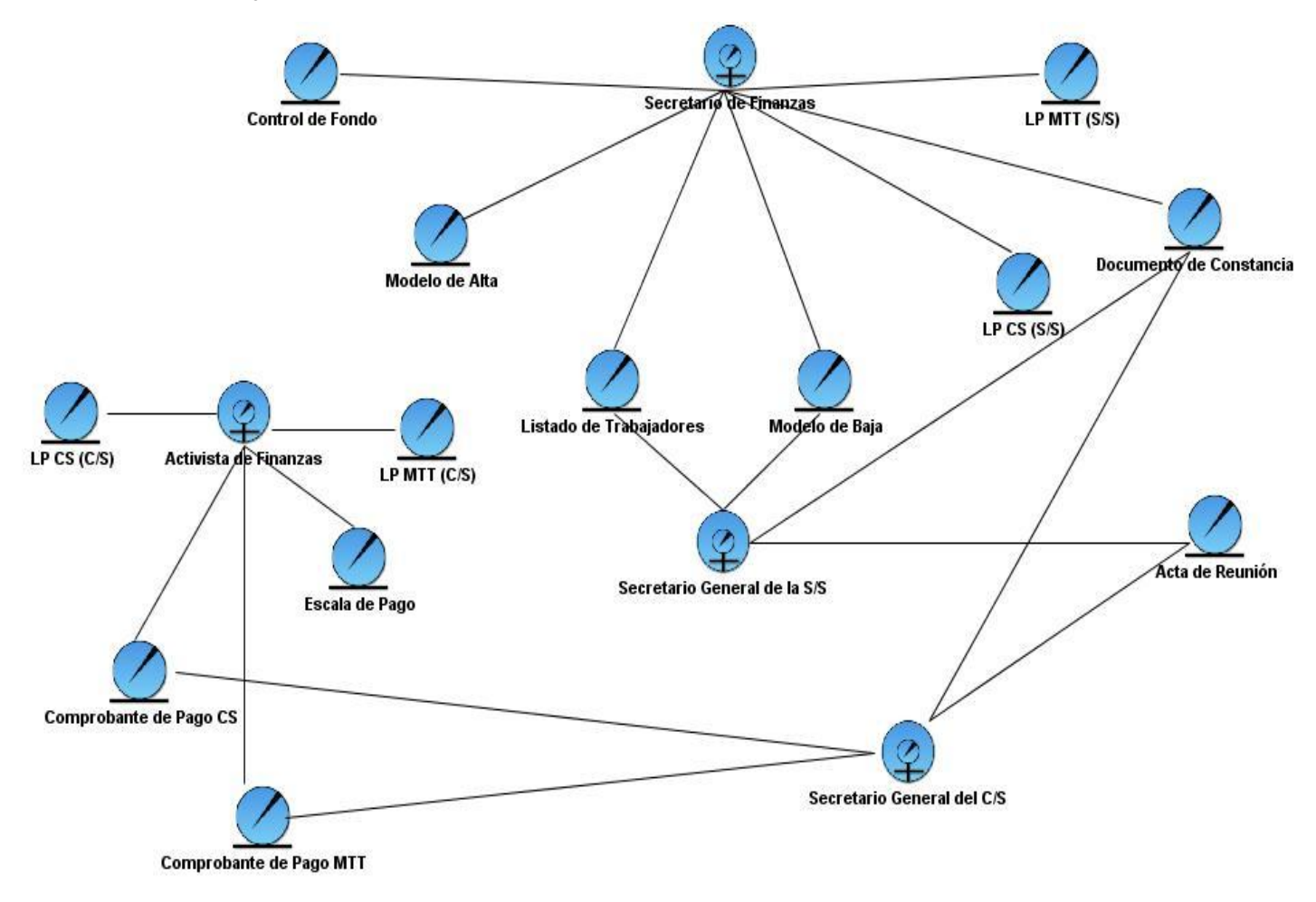

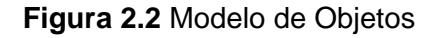

## **2.1.7 Reglas del Negocio**

Como políticas o condiciones que deben existir para regular los aspectos del negocio, fueron declaradas las reglas del negocio.

1. El Libro Potencial CS contiene el nombre y los apellidos de los afiliados, salario mensual, fecha de alta o baja, atrasos (especificados en cantidad de meses), meses del año y el total de meses cobrados.

- 2. No se pueden registrar en el Libro Potencial CS cobros de la cuota sindical que no han sido efectuados.
- 3. El Libro Potencial MTT contiene el nombre y los apellidos de los afiliados, salario mensual de los mismos, salario comprometido y los meses del año.
- 4. No se pueden registrar en el Libro Potencial MTT cobros del Día de Haber que no han sido realizados.
- 5. La Escala de Pago contiene, según el monto salarial la cuota sindical que corresponde cobrar, así como el porciento del salario que debe ser abonado al Día de Haber.
- 6. El Comprobante de Pago debe especificar el nombre del afiliado que ha pagado las finanzas.
- 7. El Comprobante de Pago para que tenga validez tiene que haber sido firmado por el Activista de Finanzas.
- 8. El Comprobante de Pago solo es entregado después de haber realizado el cobro de las Finanzas.
- 9. El Modelo de Baja para que sea válido debe ser firmado por el Secretario General de la S/S y el Secretario de Finanzas, además de ser acuñado.
- 10. No se puede confeccionar el Acta de Reunión si no se realiza la reunión.
- 11. Solo el Secretario General del C/S puede solicitar al Secretario de Finanzas dar altas o bajas.
- 12. La cantidad que debe abonar en finanzas un C/S es la suma del abonado de todos los afiliados que pertenecen a dicho Comité.
- 13. La cantidad que debe cotizar en finanzas la S/S es la suma del abonado de todos los C/S de dicha S/S.
- 14. Los C/S solo pueden utilizar el 10 % del total que ellos abonaron en un mes.
- 15. Todo afiliado debe pertenecer a una Dirección Administrativa, y a su vez una Dirección debe pertenecer a un Comité Sindical.
- 16. Cuando se elimina un C/S son eliminados las Direcciones Administrativas que forman dicho Comité y los afiliados que forman parte de la Dirección Administrativa.

## **2.2 Especificación de Requisitos**

Durante esta etapa se registran los requisitos capturados hasta el momento, y se especifican como las capacidades operacionales que deberá tener el sistema lo más detalladamente posible. A continuación se especifican tanto los requisitos funcionales como los no funcionales.

## **2.2.1 Requisitos Funcionales**

RF.1 Mostrar Sección Sindical: El sistema debe permitir mostrar una S/S.

RF.2 Insertar Comité Sindical: El sistema debe insertar un C/S a partir de los siguientes datos:

- Número.
- Direcciones Administrativas.

RF.3 Modificar Comité Sindical: El sistema debe permitir modificar un C/S.

RF.4 Eliminar Comité Sindical: El sistema debe permitir eliminar un C/S.

RF.5 Mostrar Comité Sindical: El sistema debe permitir mostrar un C/S.

RF.6 Insertar Dirección Administrativa: El sistema debe permitir insertar una Dirección Administrativa a partir de los siguientes datos:

- Nombre.
- Afiliados.

RF.7 Modificar Dirección Administrativa: El sistema debe permitir modificar una Dirección Administrativa.

RF.8 Eliminar Dirección Administrativa: El sistema debe permitir eliminar una Dirección Administrativa.

RF.9 Mostrar Dirección Administrativa: El sistema debe permitir mostrar una Dirección Administrativa.

RF.10 Insertar Afiliado: El sistema debe permitir insertar un Afiliado a partir de los siguientes datos:

- Solapín.  $\bullet$
- Nombre y Apellidos.
- Salario.
- Escala Salarial.
- Meses a Pagar.
- Importe.
- Fecha de Alta.
- Meses Pagados.

RF.11 Modificar Afiliado: El sistema debe permitir modificar un Afiliado.

RF.12 Eliminar Afiliado: El sistema debe permitir eliminar un Afiliado.

RF.13 Mostrar Afiliado: El sistema debe permitir mostrar un Afiliado.

RF.14 Insertar Documento de Constancia: El sistema debe permitir insertar un Documento de Constancia a partir de los siguientes datos:

- Fecha.
- Descripción.
- Cantidad Solicitada.

RF.15 Modificar Documento de Constancia: El sistema debe permitir modificar un Documento de Constancia.

RF.16 Mostrar Documento de Constancia: El sistema debe permitir mostrar un Documento de Constancia.

RF.17 Mostrar Modelo de Alta: El sistema debe permitir mostrar un Modelo de Alta.

RF.18 Mostrar Modelo de Baja: El sistema debe permitir mostrar un Modelo de Baja.

RF.19 Insertar Acta de Reunión: El sistema debe permitir insertar un Acta de Reunión a partir de los siguientes datos:

- Fecha.
- Lugar.
- Hora.
- Asistencia.
- Invitados.
- Orden del Día.
- Acuerdos.
- Tareas.

RF.20 Modificar Acta de Reunión: El sistema debe permitir modificar un Acta de Reunión.

RF.21 Mostrar Acta de Reunión: El sistema debe permitir mostrar un Acta de Reunión.

RF.22 Mostrar Control de Fondo: El sistema debe permitir mostrar el Control de Fondo Sindical.

RF.23 Modificar Libro Potencial CS (S/S): El sistema debe permitir modificar el LP CS (S/S).

RF.24 Mostrar Libro Potencial CS (S/S): El sistema debe permitir mostrar un LP CS (S/S).

RF.25 Mostrar Libro Potencial CS (C/S): El sistema debe permitir mostrar un LP CS (C/S).

RF.26 Modificar Libro Potencial MTT (S/S): El sistema debe permitir modificar el LP MTT (S/S).

RF.27 Mostrar Libro Potencial MTT (S/S): El sistema debe permitir mostrar el LP MTT (S/S).

RF.28 Mostrar Libro Potencial MTT (C/S): El sistema debe permitir mostrar el LP MTT (C/S).

RF.29 Registrar Pago CS: El sistema debe permitir registrar el pago de la CS de los C/S.

RF.30 Registrar Pago MTT: El sistema debe permitir registrar el pago de las MTT de los C/S.

RF.31 Buscar Afiliado: El sistema debe permitir buscar un Afiliado.

RF.32 Buscar Documento de Constancia: El sistema debe permitir buscar un Documento de Constancia.

RF.33 Buscar Acta de Reunión: El sistema debe permitir buscar un Acta de Reunión.

## **2.2.2 Requisitos No Funcionales**

Los requisitos no funcionales son las propiedades o cualidades que el producto debe tener. Normalmente están vinculados a los requisitos funcionales.

Requerimientos de Software.

Se requiere como Sistema Operativo, Windows 2000 ó superior, Linux.  $\bullet$ 

## Requerimientos de Hardware.

- Se requieren computadoras con al menos 256 MB de memoria RAM.
- 4 GB de disco duro ó superior.
- Procesador de 512 MHz como mínimo.
- Se requiere que las computadoras posean tarjeta de red.  $\bullet$

Requerimientos de Apariencia o Interfaz Externa.

- La aplicación deberá ser amigable y no sobrecargada de información.
- La Aplicación Web debe ser fácil de utilizar.

## Requerimientos de Usabilidad

La aplicación Web debe ser de fácil navegación y requerir solo conocimientos básicos en informática.

## Requerimientos de Seguridad

Confidencialidad: La información manejada por el sistema debe estar protegida contra el acceso no autorizado, especificando los diferentes roles existentes para establecer el nivel de acceso de los usuarios.

- Integridad: La información será protegida contra corrupción y estados inconsistentes.
- Disponibilidad: La información deberá estar disponible para los usuarios del sistema cada vez que lo necesiten.

Requerimientos de Diseño e Implementación.

- El Sistema será desarrollado utilizando como lenguaje de programación Java
- Se utilizará como Sistema Gestor de Base Datos Postgre SQL.
- Uso de plataforma libre.
- Empleo de la filosofía de la Programación Orientada a Objetos (POO).  $\bullet$

# **2.3 Técnicas de Obtención de Requisitos utilizadas**

Para el levantamiento de requisitos del Proceso de Funcionamiento en la VRP se utilizaron las siguientes técnicas de obtención de requisitos: con el objetivo de obtener una vista general del Proceso de Funcionamiento en las reuniones iniciales con el cliente se puso en práctica la Tormenta de Ideas donde fueron identificados las primeras aproximaciones sobre lo que el sistema debía hacer. Posteriormente estas aproximaciones fueron refinándose mediante las Entrevistas en las cuales se detallaron cada una de las funcionalidades que el sistema debía cumplir, siendo útil como técnica de apoyo la arqueología de documentos. Conjuntamente se utilizó la Técnica de Prototipos no Funcionales con el objetivo de comprender mejor el problema. Esta técnica tuvo gran aceptación entre los clientes ya que se formaron una idea del sistema, posibilitando la identificación de nuevas funcionalidades, omisiones en los requisitos y corrección de errores, posibilitando una mayor comunicación entre los clientes y desarrolladores.

## **2.4 Modelado del Sistema**

En esta etapa se desarrolla el modelo de casos de uso basado en los requisitos previamente capturados. Este artefacto posibilita llegar a un acuerdo entre desarrolladores y clientes. Además, es la entrada fundamental para el análisis, diseño y pruebas.
## **2.4.1 Actores del Sistema**

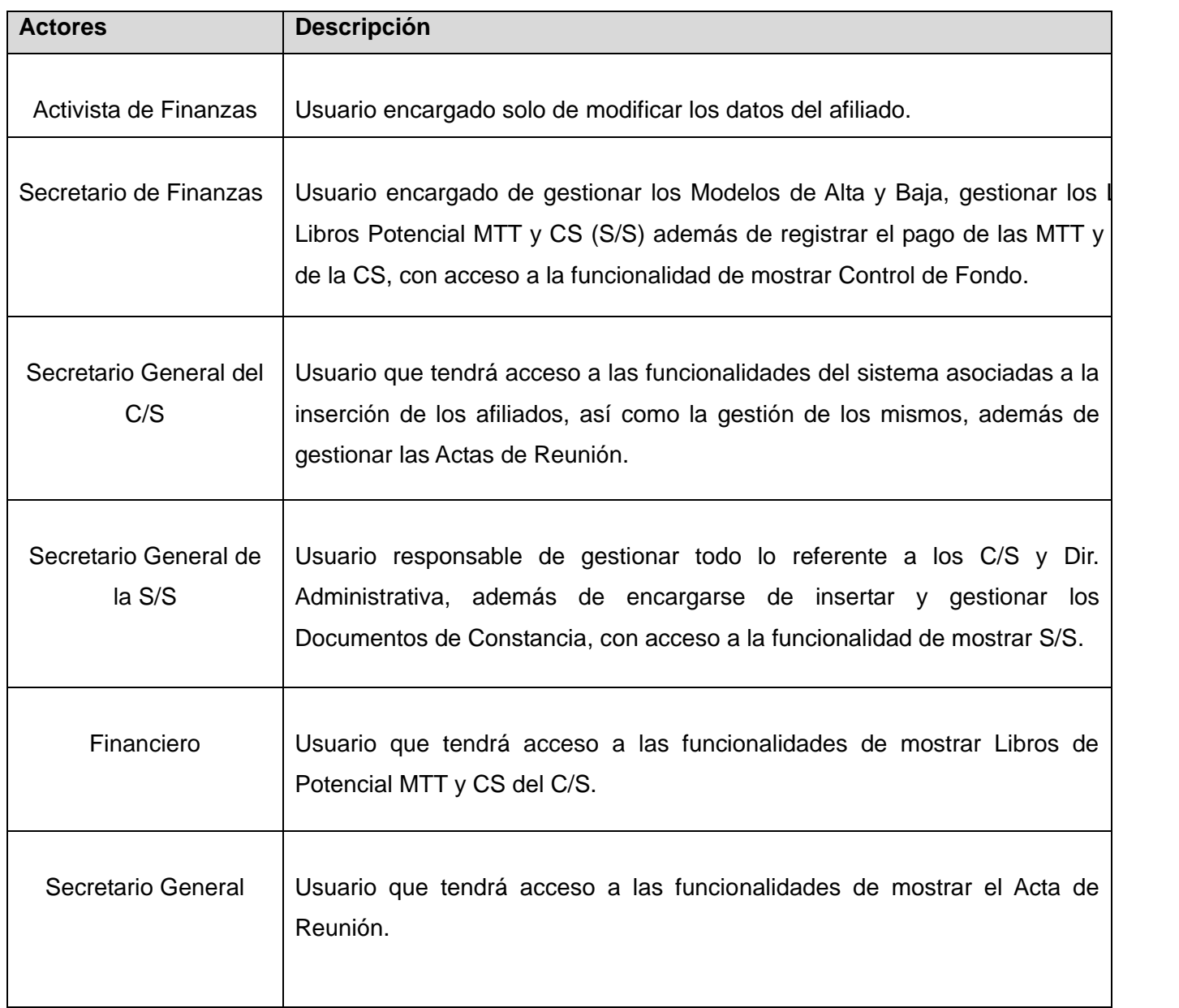

## **2.4.2 Patrones de casos de uso**

Los patrones de casos de uso permiten reflejar con mayor precisión los requisitos, facilitando el

mantenimiento de los sistemas software. Surgen de la experiencia de la utilización de los casos de uso, por lo que permiten resolver problemas de forma ágil y sistemática.

El artefacto fundamental para la captura de requisitos es el modelo de casos de uso, este modelo contiene actores, casos de uso y sus relaciones. A continuación se presentan los patrones de casos de uso utilizados en la realización del diagrama de casos de uso del sistema (figura 2.3).

## Concordancia:

Se utiliza cuando una subsecuencia de acciones se modela por separado al aparecer en lugares diferentes del flujo de casos de uso.

Reusabilidad: Modela una subsecuencia de acciones que aparecerá en diferentes casos de uso.

CRUD (Creating, Reading, Updating, Deleting):

Se basa en la en la fusión de casos de uso simples para lograr una sola unidad conceptual.

- Completo: Utilizado para modelar todas las operaciones que se pueden realizar sobre una parte de la información de un tipo específico y cuando los flujos son cortos, simples y contribuyen al mismo valor del negocio.
- Parcial: Se pone de manifiesto cuando una de las alternativas de los casos de uso es más significativa, larga o compleja, modelándola como un caso de uso separado.

#### Múltiples Actores

Roles Comunes: Es utilizado cuando dos ó más actores juegan el mismo rol sobre un caso de uso. Este rol es representado por otro actor heredado por los actores que comparten el mismo rol.

## **2.4.3 Diagrama de casos de uso del sistema**

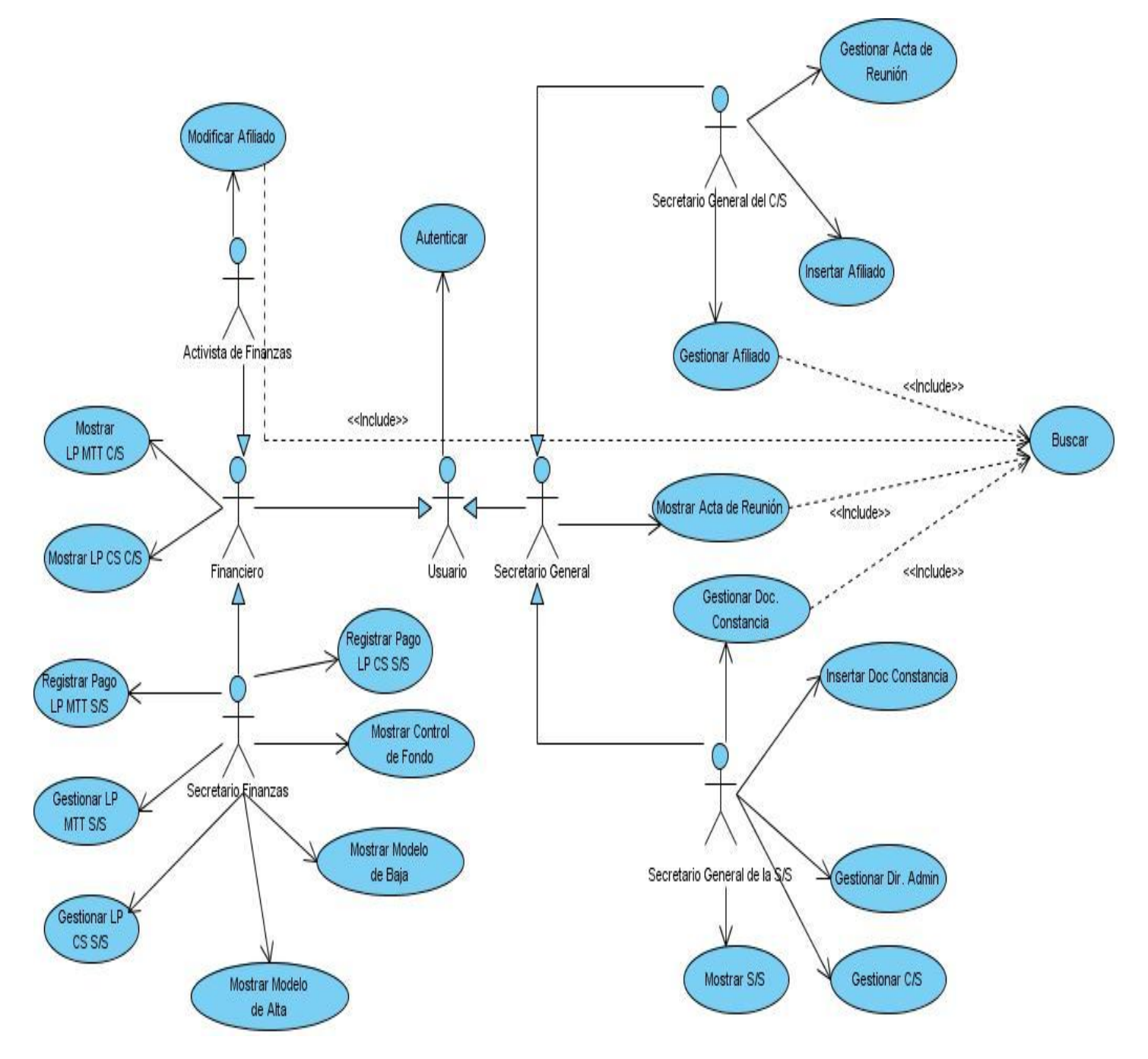

# **Figura 2.3** Diagrama de CU del Sistema

# **2.4.4 Descripción de los casos del sistema**

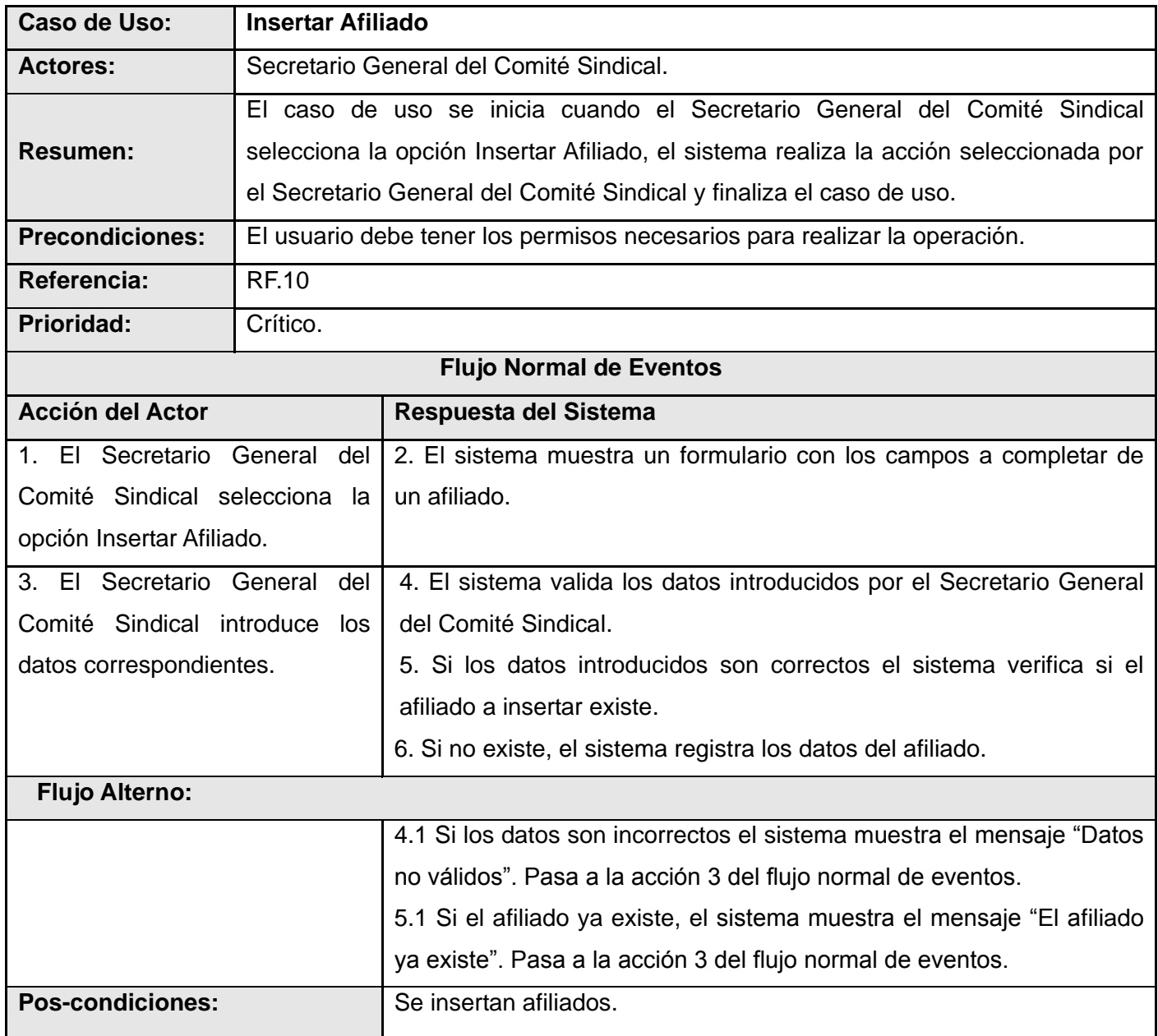

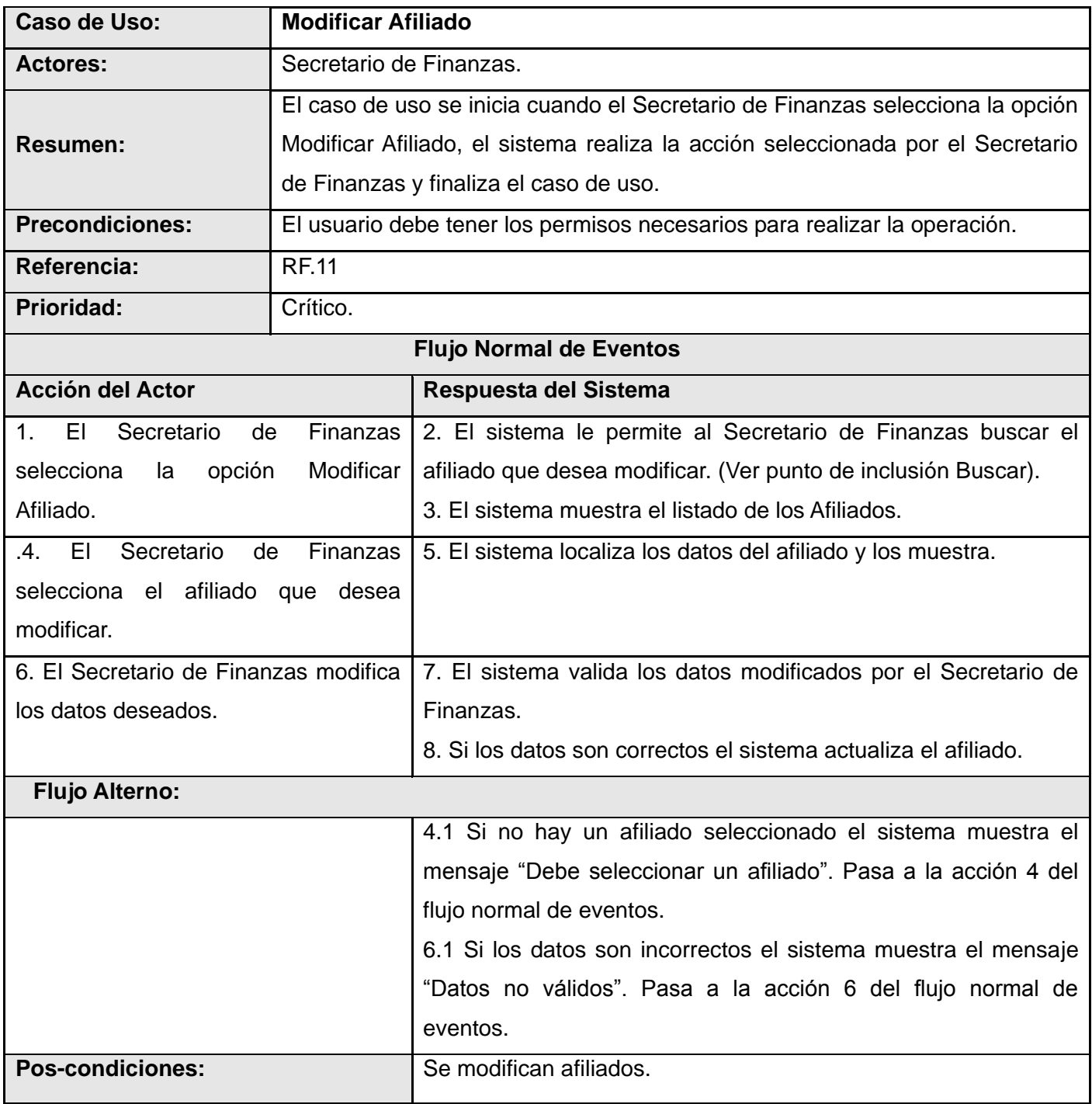

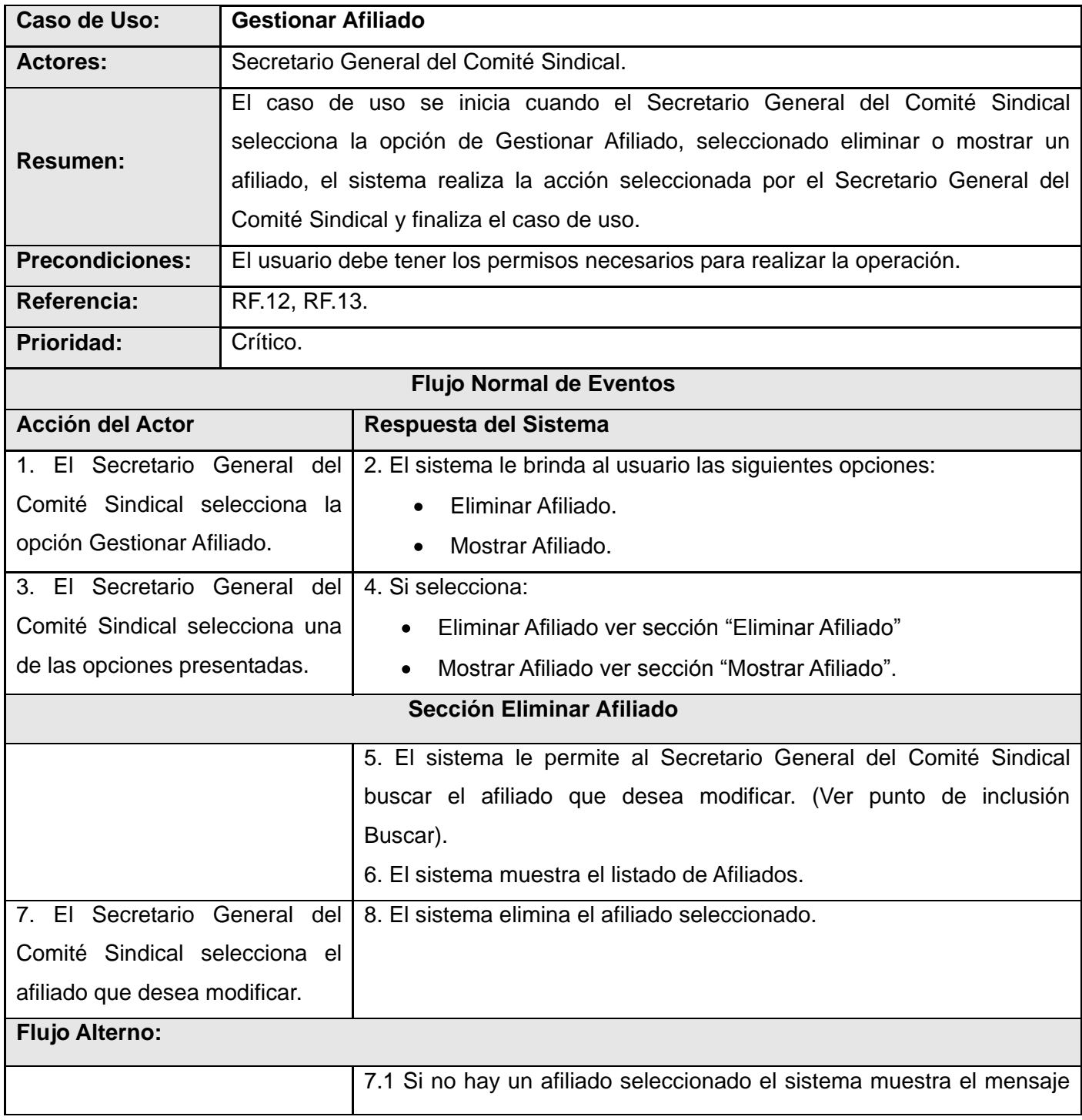

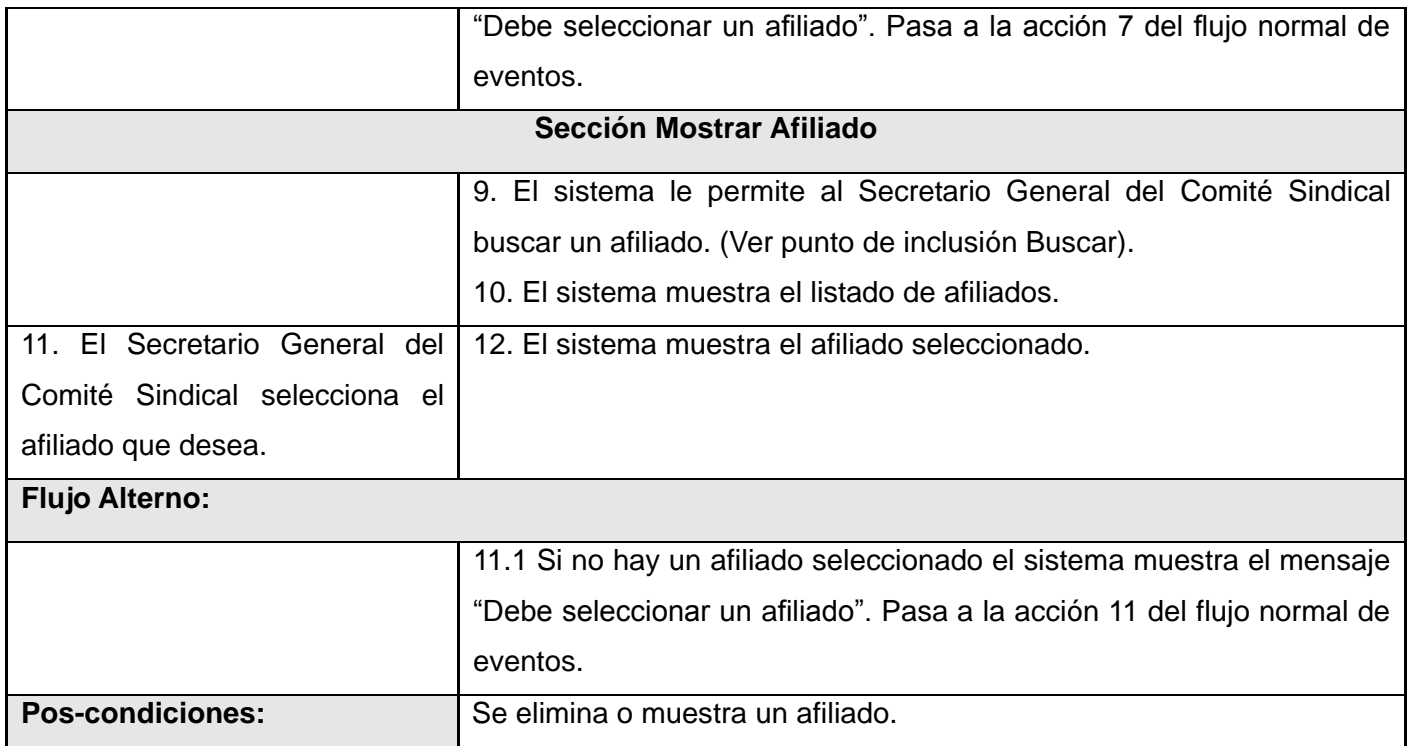

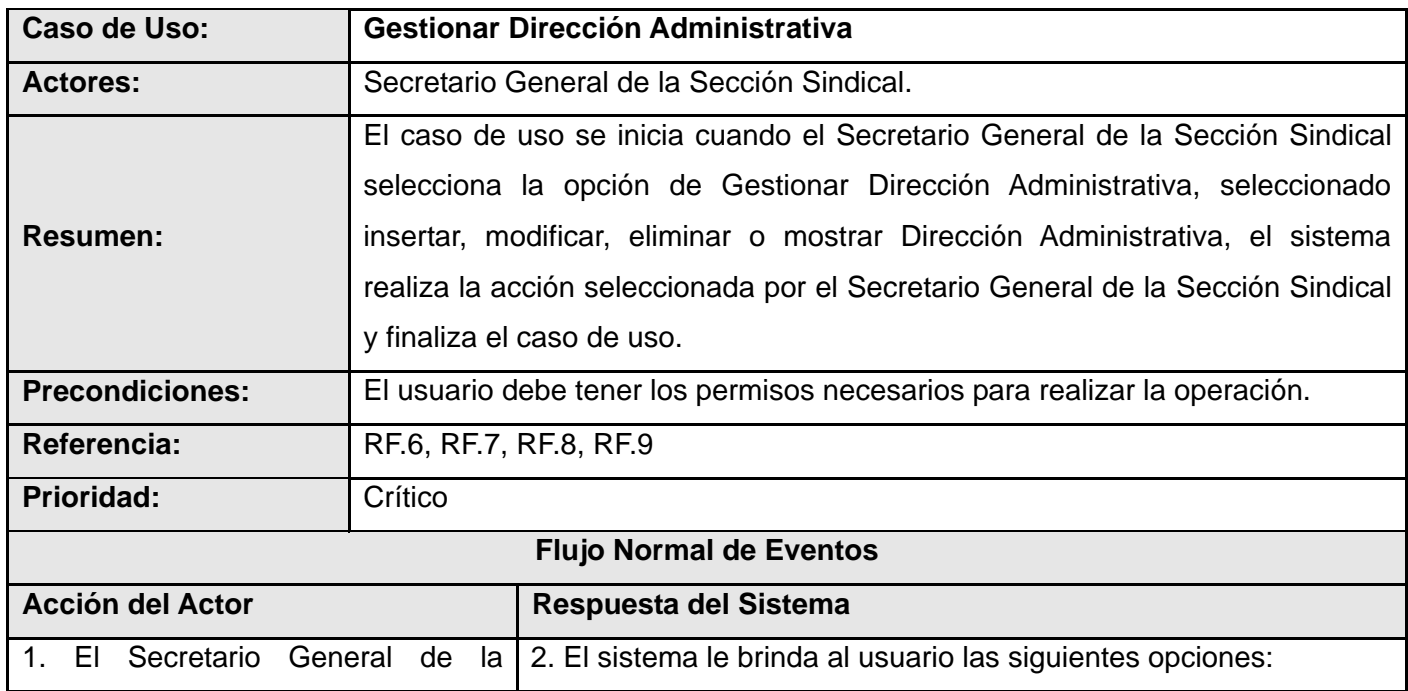

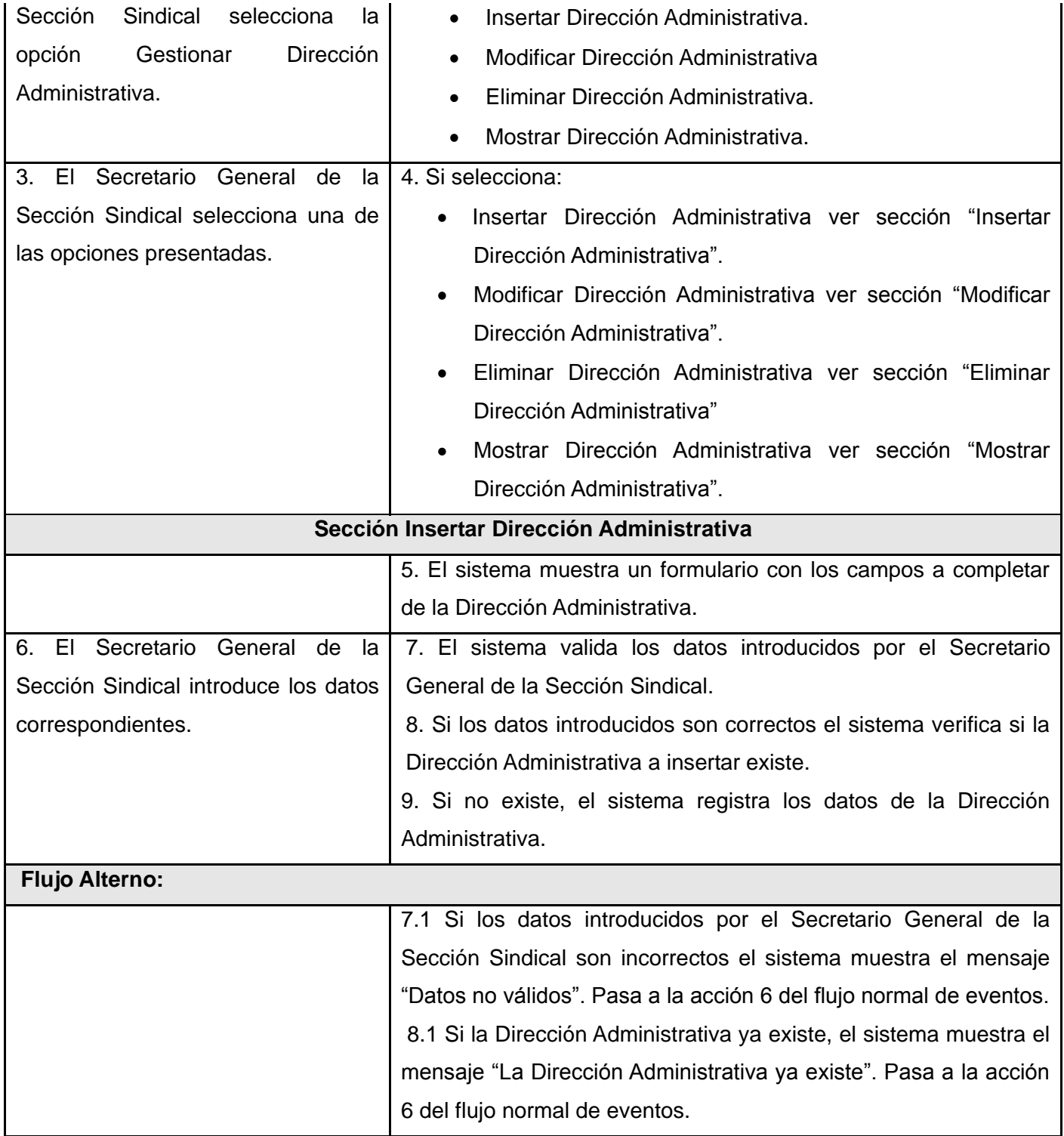

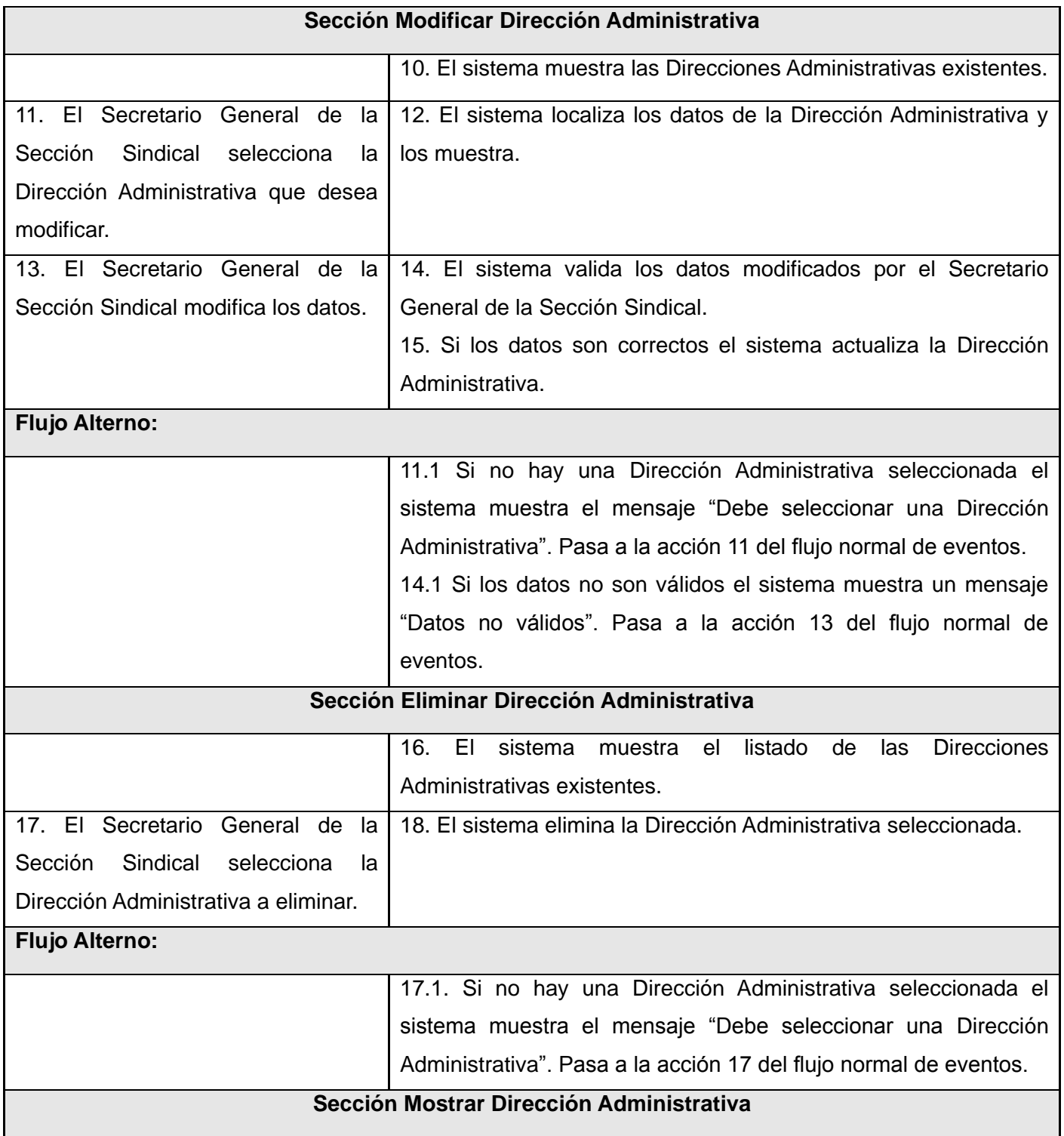

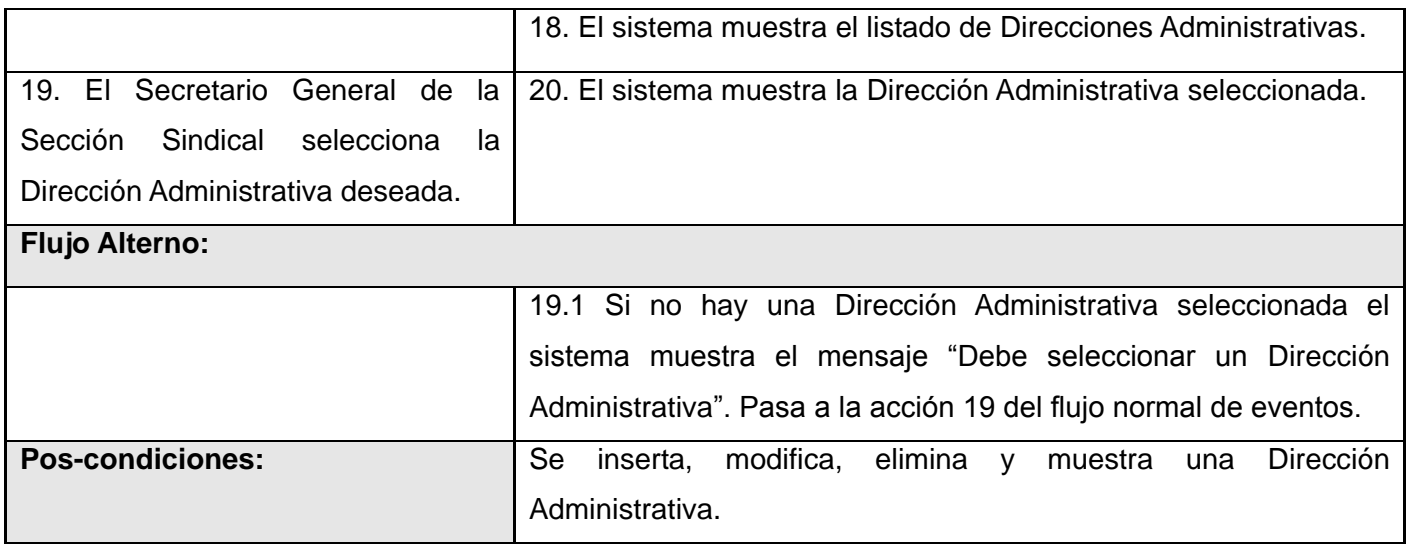

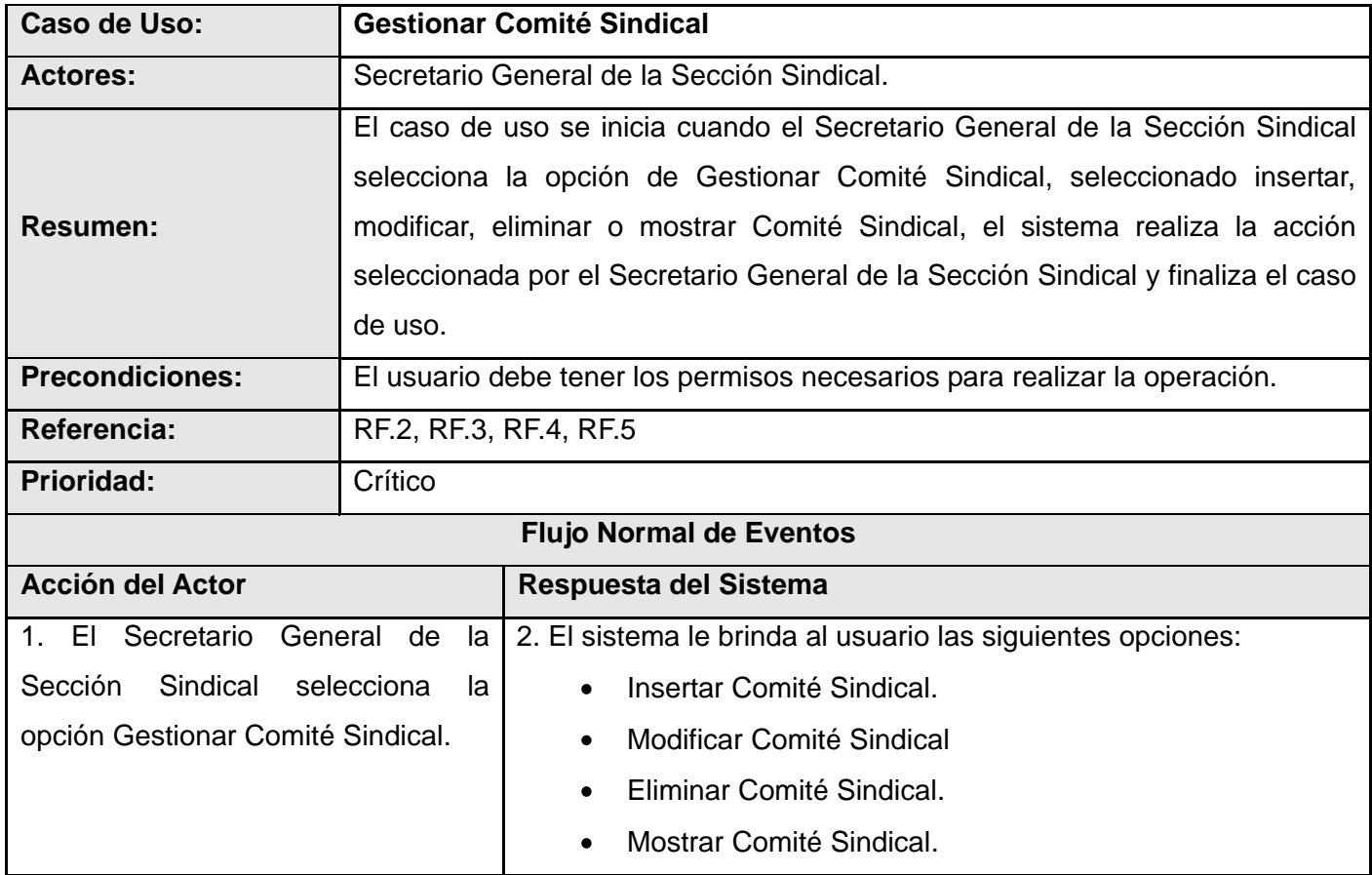

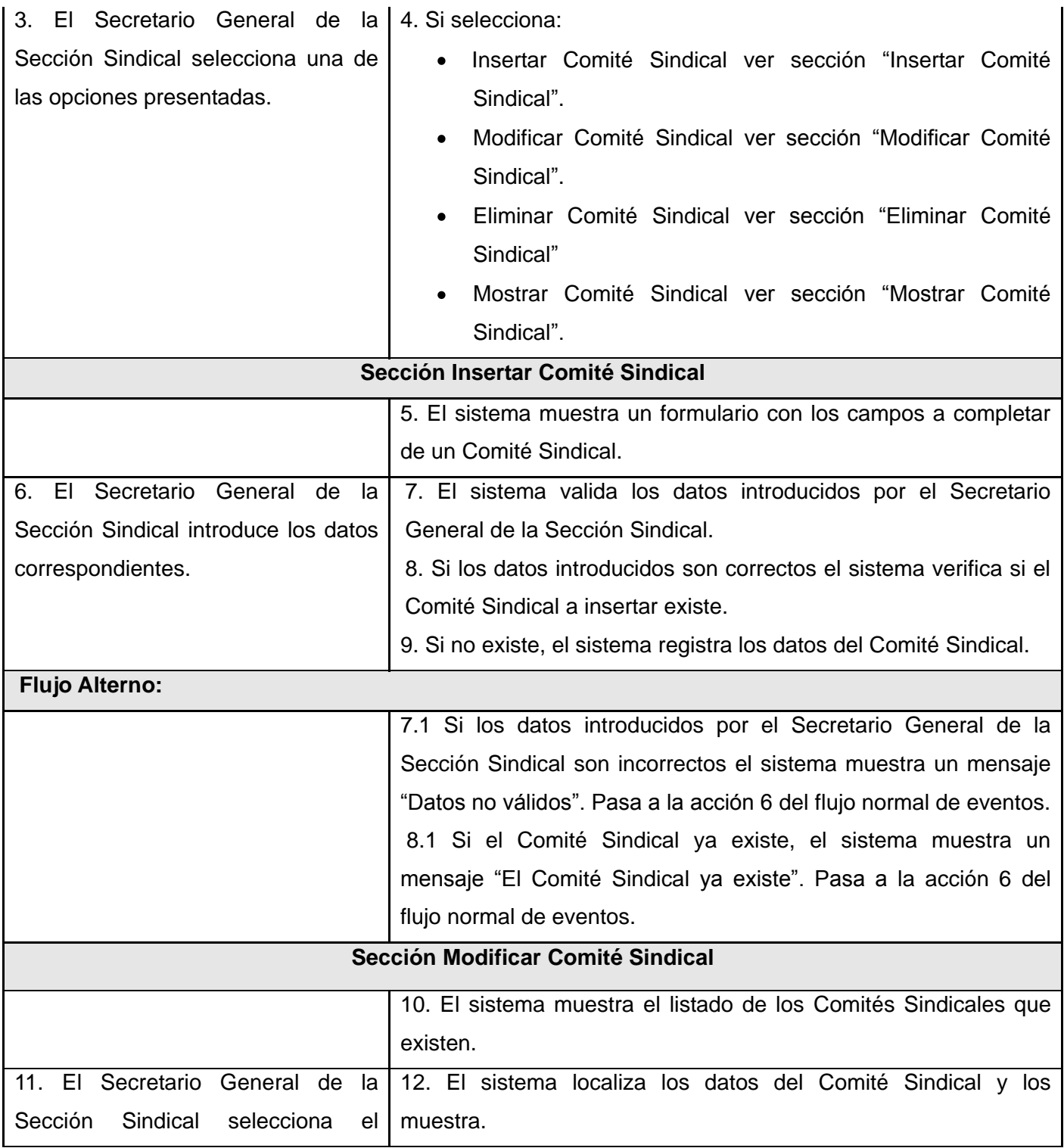

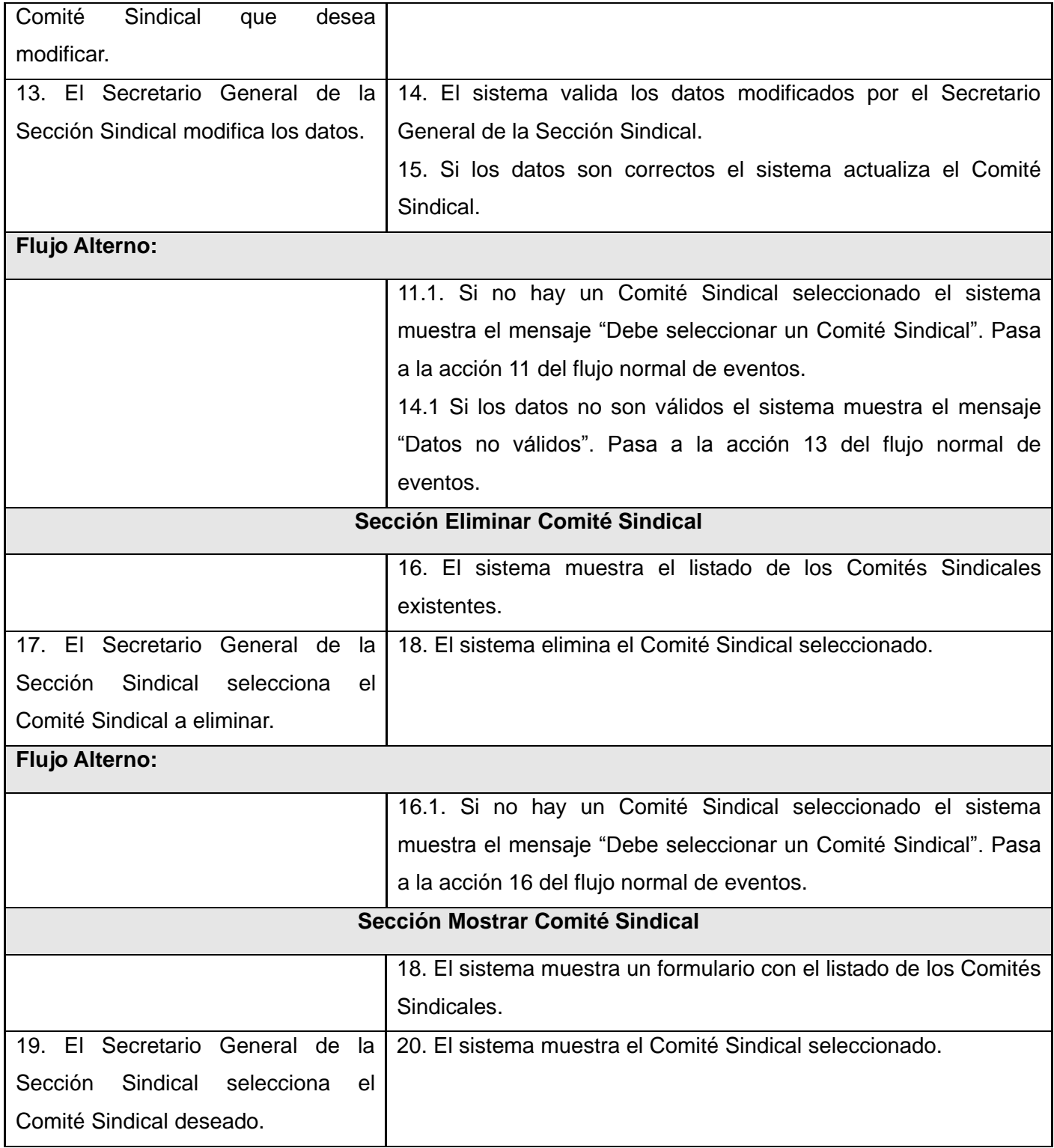

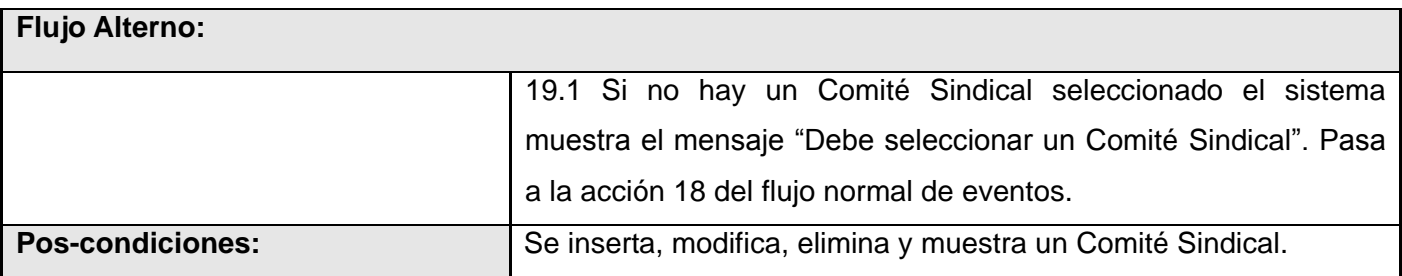

Para consultar las restantes descripciones de los CU del Sistema, ver anexos (**11 - 25**).

## **2.5 Conclusiones Parciales**

Con el estudio de los procesos del negocio relacionados al funcionamiento de la VRP se identificaron los actores, trabajadores y los casos de usos en los que están implicados. Se determinaron las entidades que son manejadas en el negocio por los trabajadores y fueron representadas en el Modelo de Objetos. Además de tener en cuenta las restricciones que debe cumplir el sistema dada las características del negocio.

A partir de las técnicas usadas para la captura de requisitos se logró hacer una correcta obtención de los mismos, los cuales satisfacen los intereses del cliente. Teniendo en cuenta los actores y trabajadores del negocio se identificaron los actores del sistema. Posteriormente se agruparon los requisitos en casos de uso y se relacionaron con los actores quedando conformado el modelo del sistema, principal entrada para la realización del análisis y diseño.

# **CAPÍTULO 3: Modelado de Análisis y Diseño**

#### **Introducción**

En este capítulo se obtienen los artefactos necesarios para la posterior implementación del proceso de funcionamiento, a partir del modelo de casos de uso realizado anteriormente. Se procede a la definición del modelo de análisis y de este el modelo del diseño. Representando además los diagramas de colaboración del análisis para destacar la organización estructural de los objetos que envían y reciben mensajes, igualmente los de secuencia para obtener un mayor nivel de detalles en el diseño. Consecutivamente se confeccionan las clases del diseño con el objetivo de contribuir a una arquitectura estable, sólida y crear un plano del modelo de implementación.

#### **3.1 Flujo de Análisis y Diseño**

Flujo de Trabajo Análisis y Diseño: Este flujo de trabajo se acerca más al problema a resolver, debido a que las actividades contempladas en el análisis representan una vista interna del sistema en el que, usando el lenguaje de los desarrolladores se refina los requisitos y se estructuran en base a clases y paquetes. Este proceso continúa en el diseño hasta obtener los objetos que interactúan para cumplir los requisitos funcionales y no funcionales obtenidos. Es importante destacar que aunque RUP contempla Análisis y Diseño en la misma Disciplina por estar muy relacionadas son actividades diferentes con artefactos diferentes.

Los objetivos del Flujo de Trabajo Análisis y Diseño son:

- Transformar los requerimientos en un diseño de cómo va a ser implementado el sistema,
- Evolucionar hacia una arquitectura del software robusta.
- $\bullet$ Adaptar el diseño para que coincida con el ambiente de implementación, diseñando el sistema con un enfoque hacia el rendimiento.

#### **3.1.1 Modelo de Análisis**

Modelo de Análisis: Durante el análisis, se analizan los requisitos que se describieron en la captura de requisitos, refinándolos y estructurándolos. El objetivo de hacerlo es conseguir una comprensión más precisa de los requisitos y una descripción de los mismos que sea fácil de mantener y que ayude a estructurar el sistema entero, incluyendo su arquitectura. El objetivo del modelo de análisis es comprender perfectamente los requisitos del software y no precisar cómo se implementará la solución, en el se identifican las clases que describen la realización de los casos de uso, los atributos y las relaciones entre ellas y con esta información se construye el Diagrama de clases del análisis.

El modelo del análisis es un artefacto que usualmente se genera para entender mejor los requisitos y realizar mejor el diseño. Es típicamente un artefacto temporal, que brinda una aproximación al diseño y se realiza normalmente cuando no se tiene una idea clara de los procesos y requerimientos. (Jacobson, y otros, 2000) Es decir, se realiza el análisis para lograr un mejor acercamiento a lo que se desea construir, para sentar las bases del diseño.

## **3.1.1.1 Diagrama de Clases del Análisis**

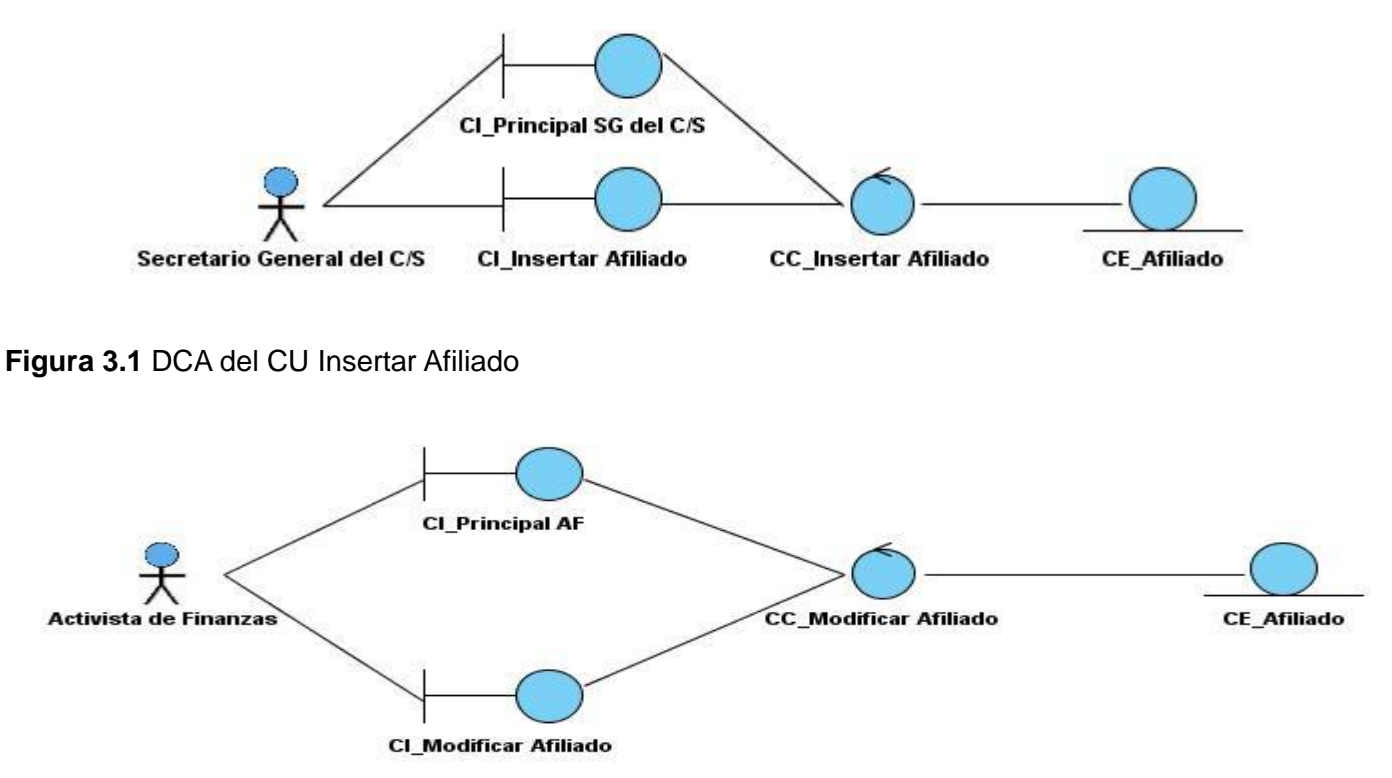

**Figura 3.2** DCA del CU Modificar Afiliado

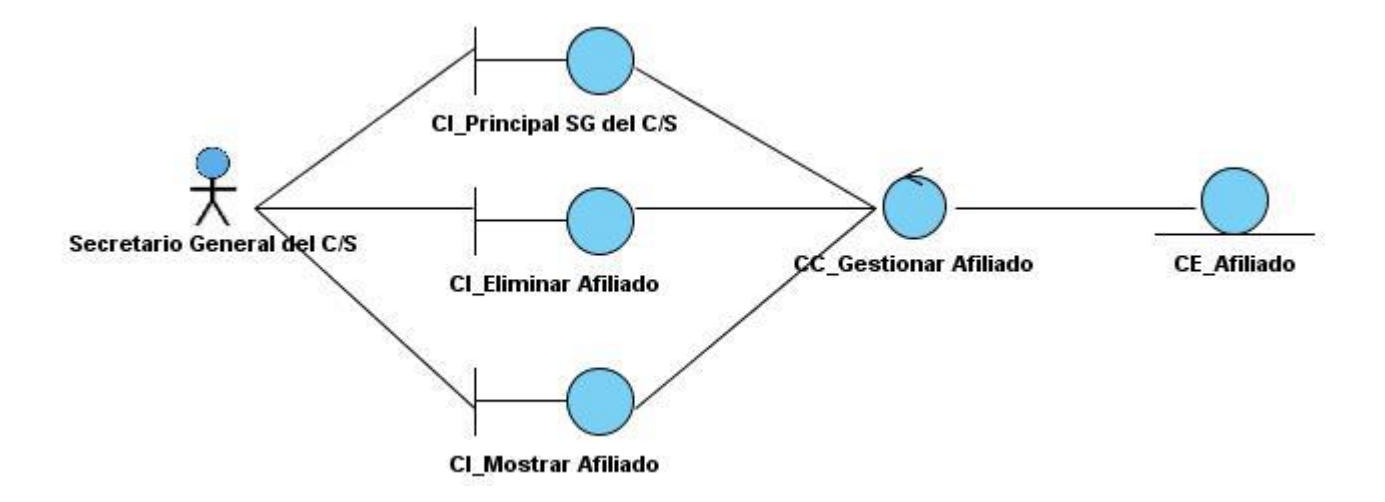

**Figura 3.3** DCA del CU Gestionar Afiliado

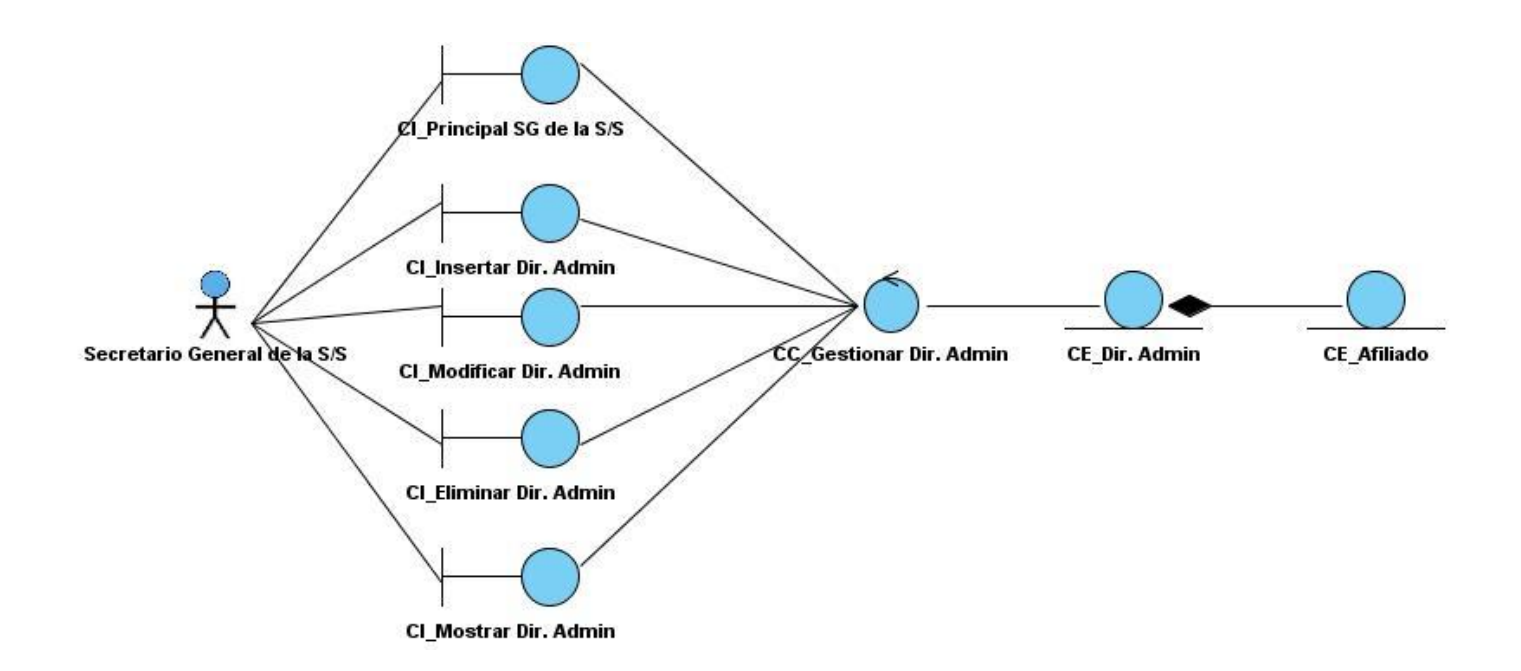

**Figura 3.4** DCA del CU Gestionar Dir. Administrativa

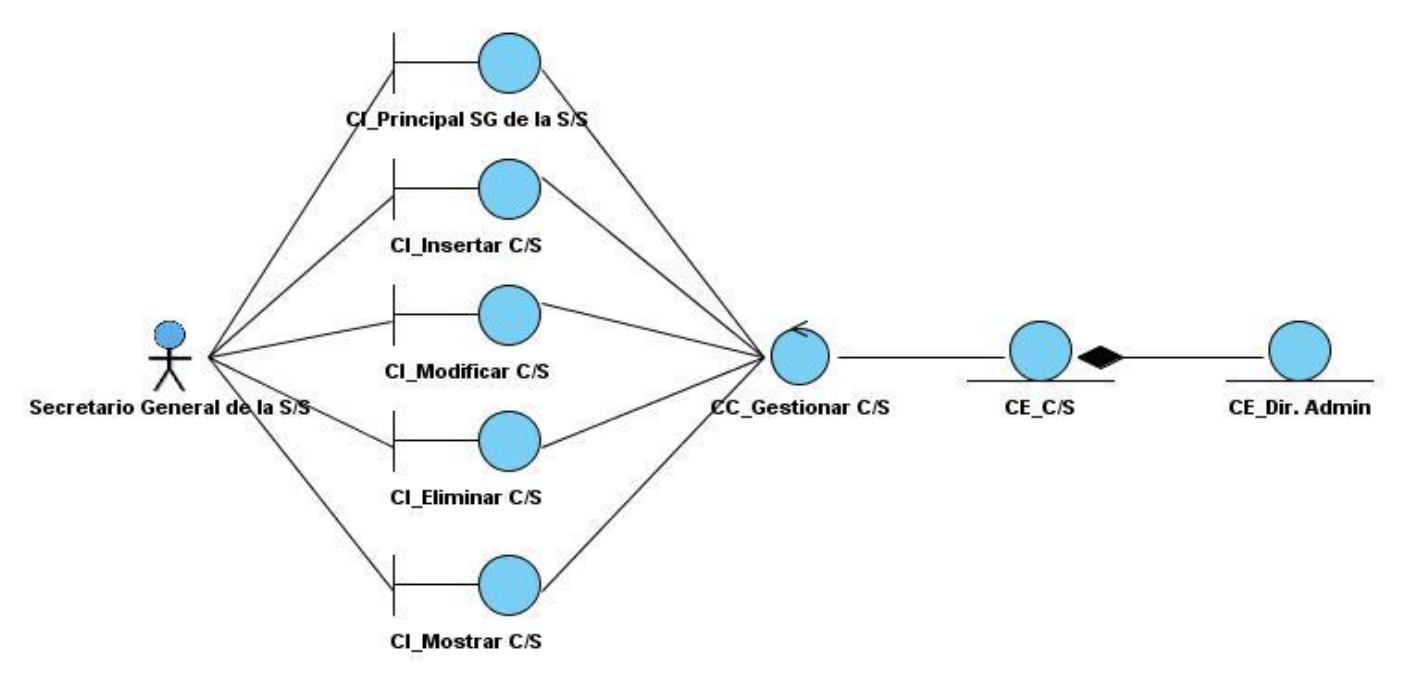

**Figura 3.5** DCA del CU Gestionar C/S

Para consultar los restantes Diagramas de Clases del Análisis, ver anexos (**26 - 39**)

## **3.1.1.2 Diagrama de Iteración**

Diagramas de Interacción: Estos toman diferentes formas, basadas todas ellas en una misma información subyacente pero resaltando cada una un punto de vista de la misma: diagramas de secuencia, diagramas de colaboración.

- Diagrama de Secuencia: Muestra una interacción que está organizada como una secuencia  $\bullet$ temporal. En particular, muestra los objetos que participan en la interacción mediante sus líneas de vida y mediante los mensajes que intercambian, estos tienen distintos formatos, adecuados para propósitos diferentes.
- Diagrama de Colaboración: Muestra una interacción organizada en tomo a los objetos que  $\bullet$ efectúan operaciones. Es parecido a un diagrama de objetos que muestra los objetos y los enlaces existentes entre ellos que se necesitan para implementar una operación de nivel más elevado.

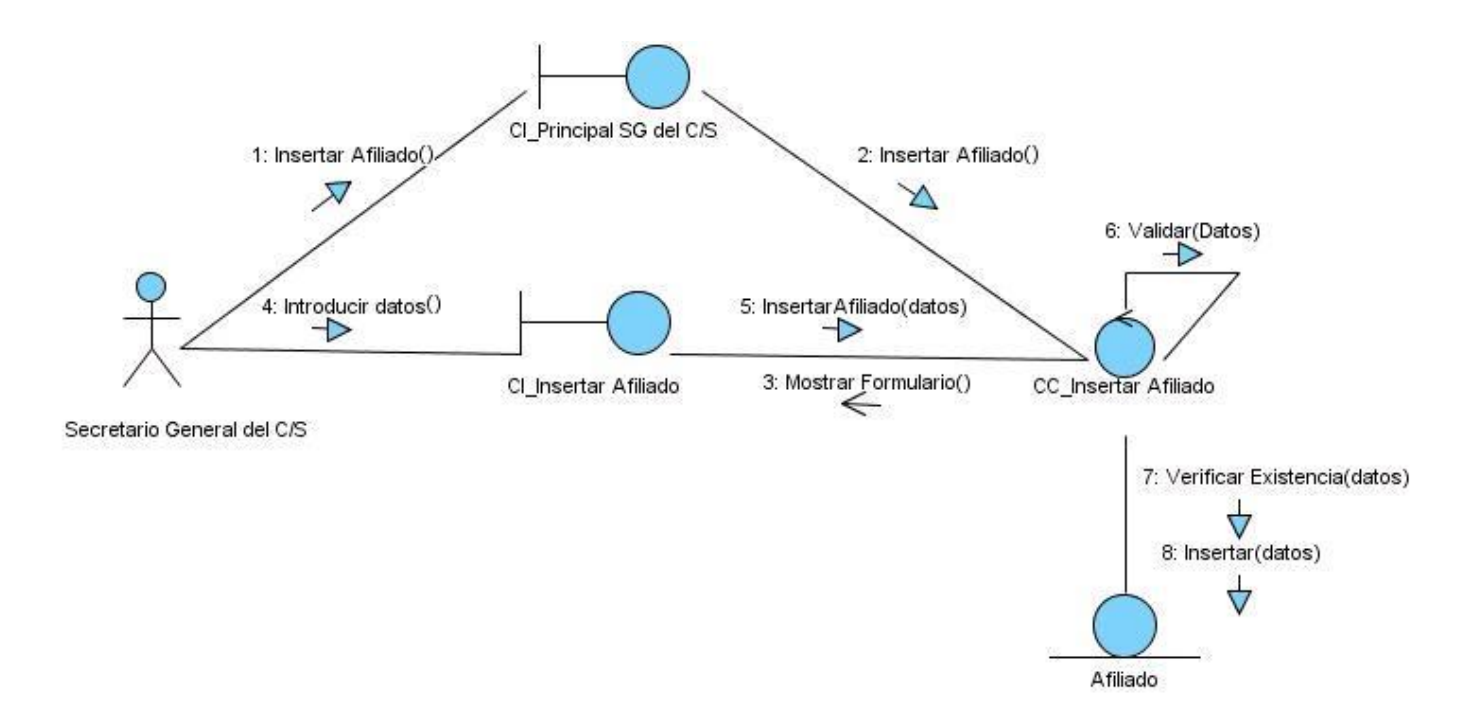

**Figura 3.6** DCA de Colaboración del escenario Insertar Afiliado

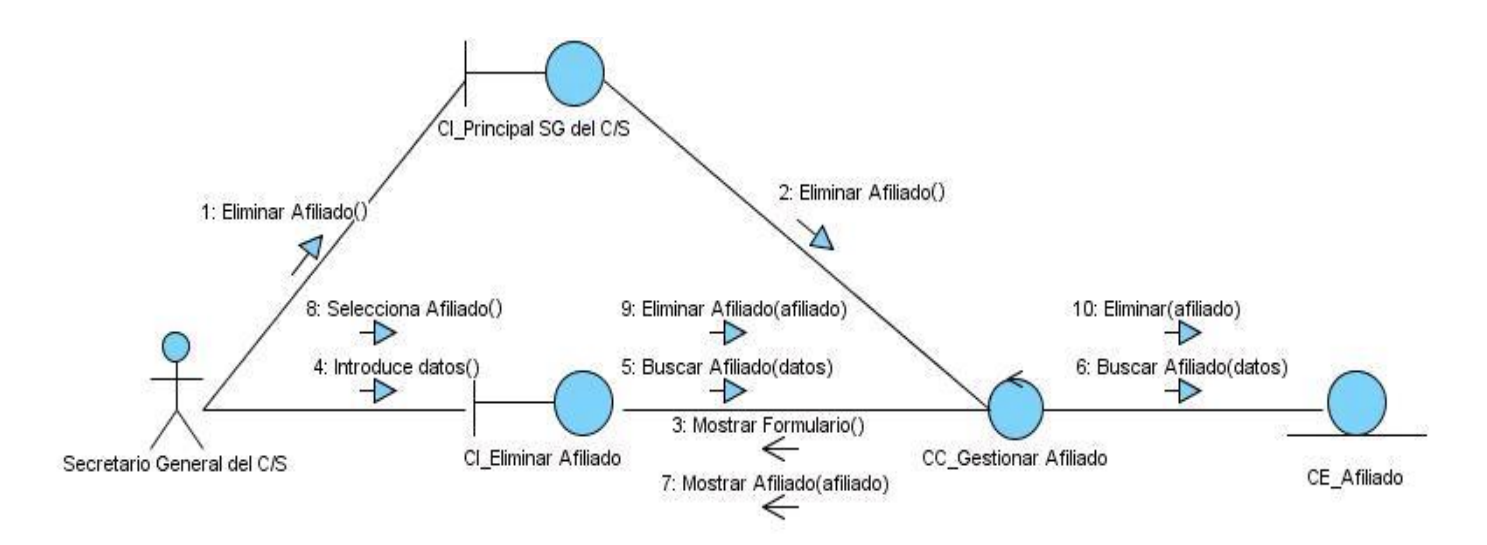

**Figura 3.7** DCA de Colaboración del escenario Eliminar Afiliado

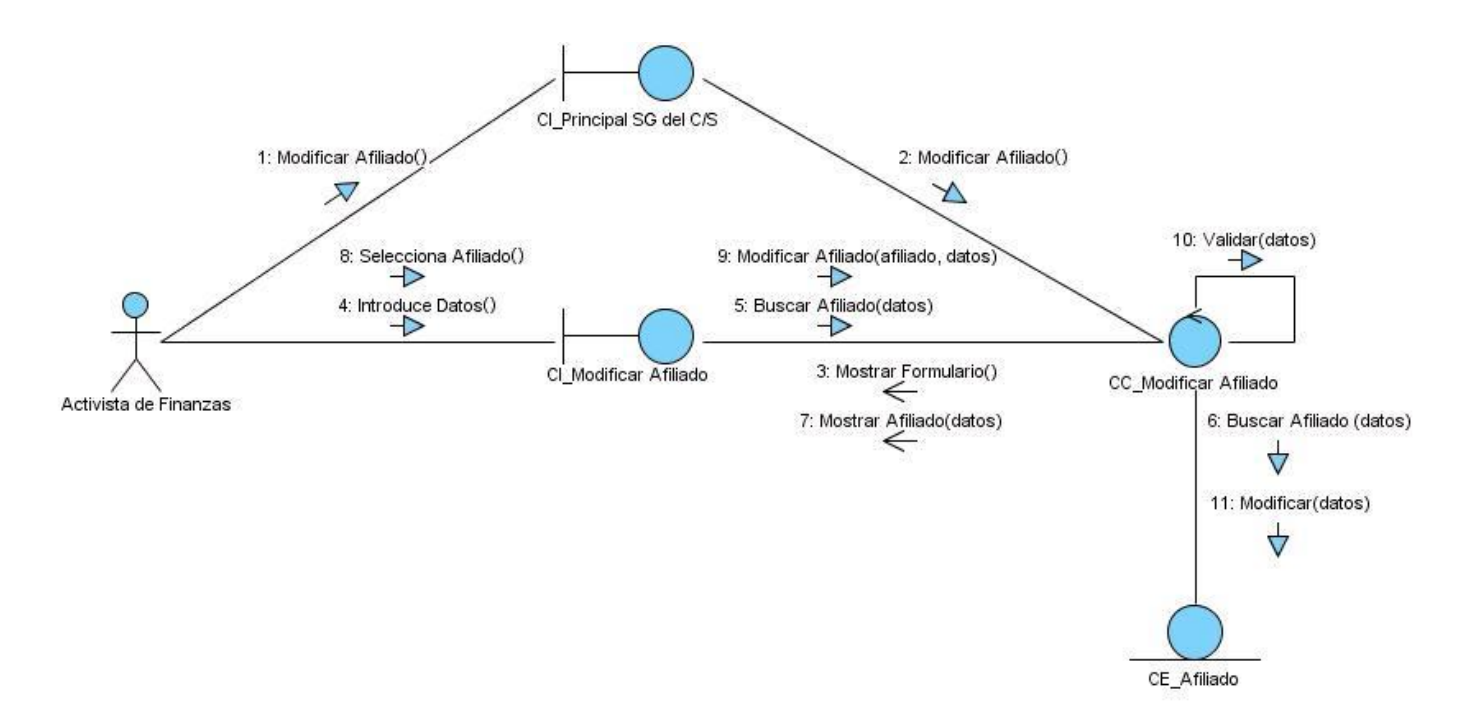

**Figura 3.8** DCA de Colaboración del escenario Modificar Afiliado

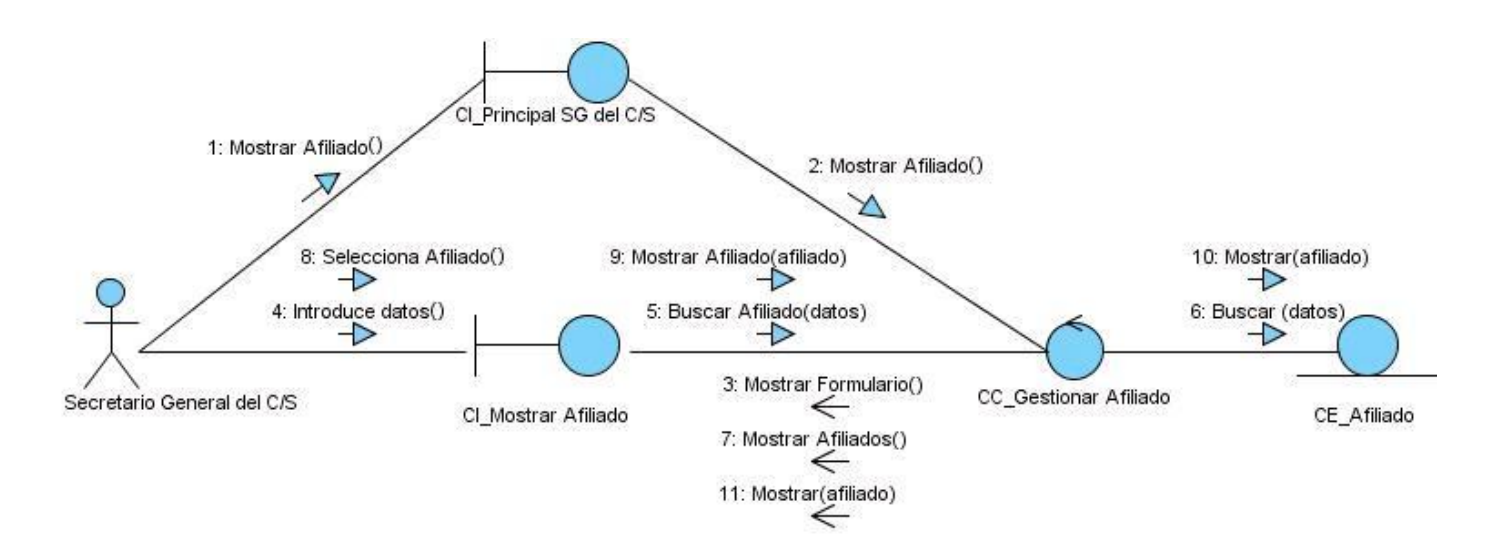

**Figura 3.9** DCA de Colaboración del escenario Mostrar Afiliado

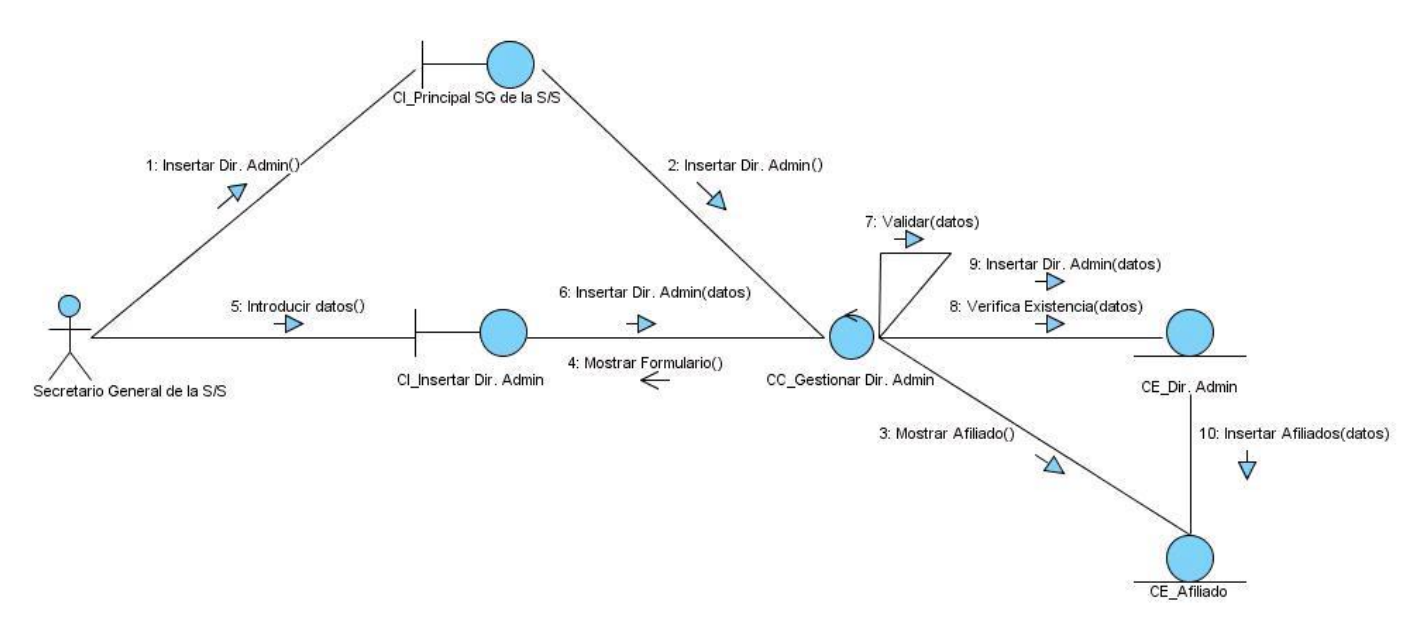

**Figura 3.10** DCA de Colaboración del escenario Insertar Dirección Administrativa

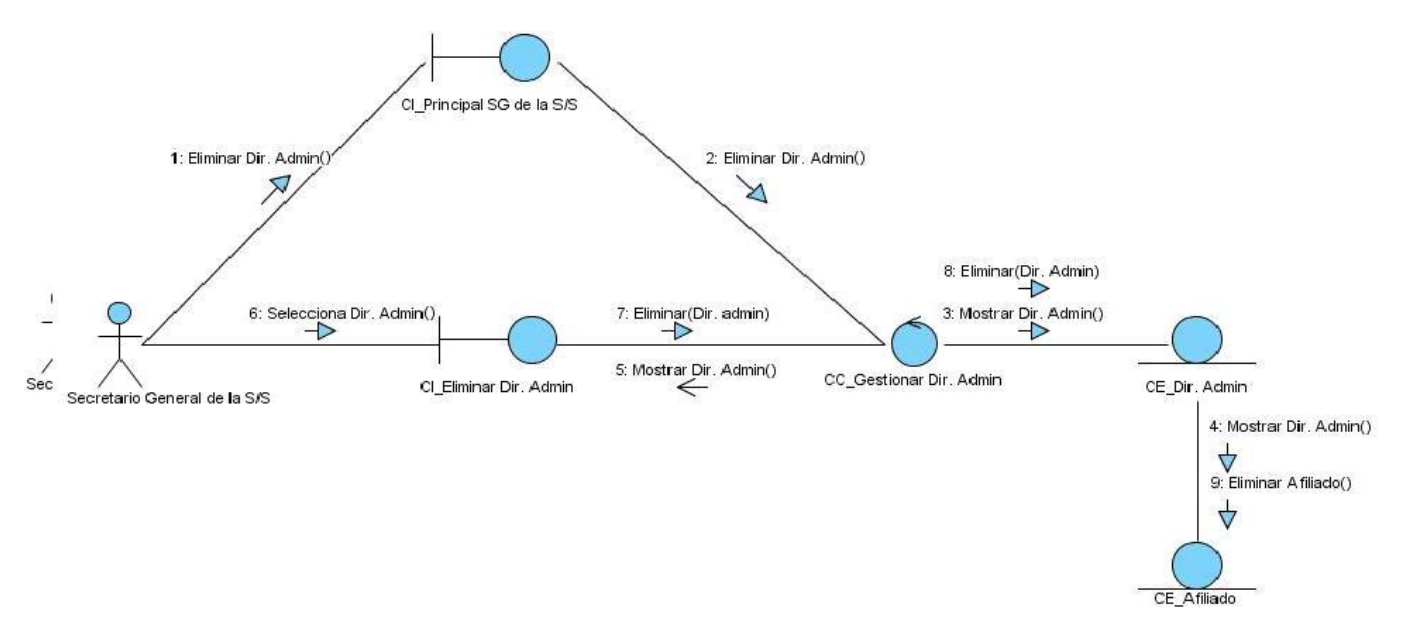

**Figura 3.11** DCA de Colaboración del escenario Eliminar Dirección Administrativa

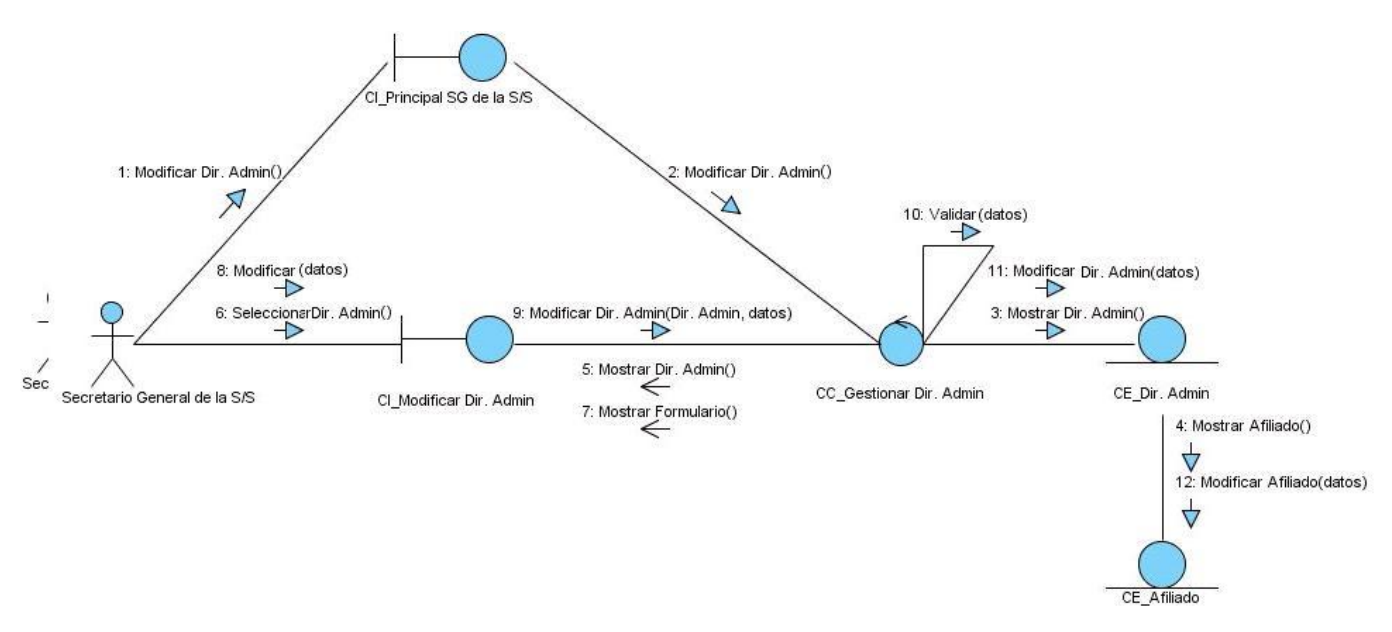

**Figura 3.12** DCA de Colaboración del escenario Modificar Dirección Administrativa

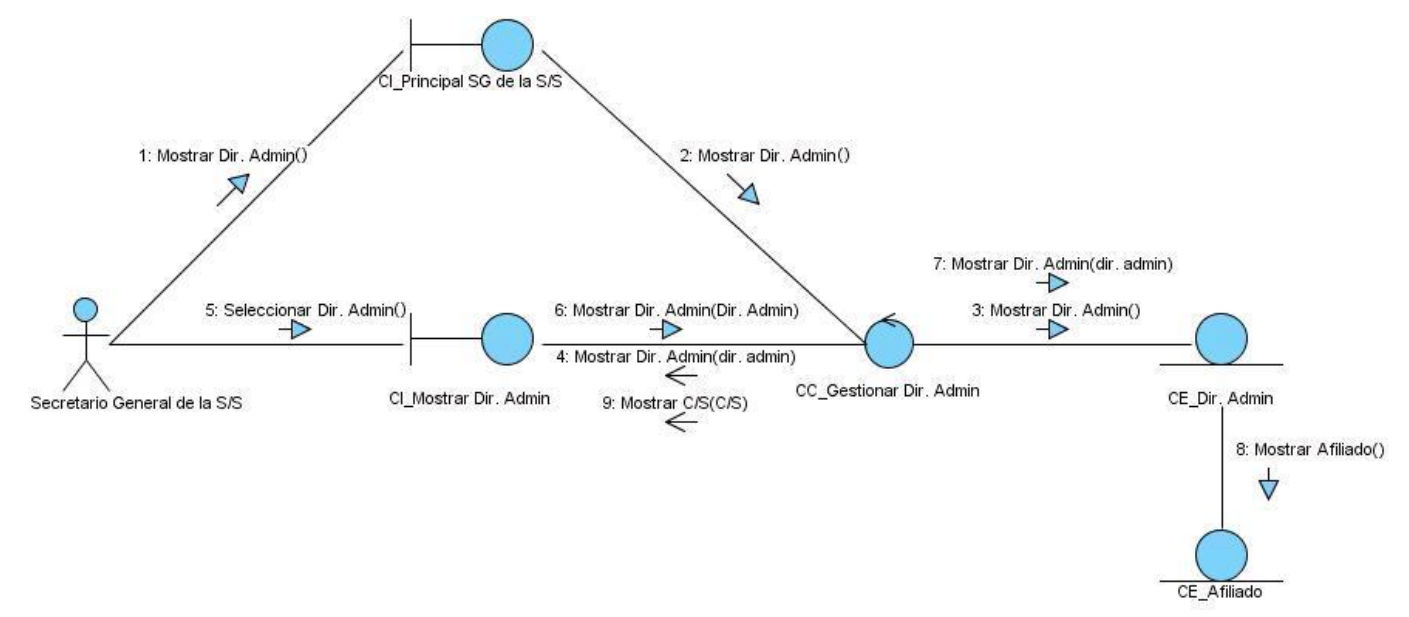

**Figura 3.13** DCA de Colaboración del escenario Mostrar Dirección Administrativa

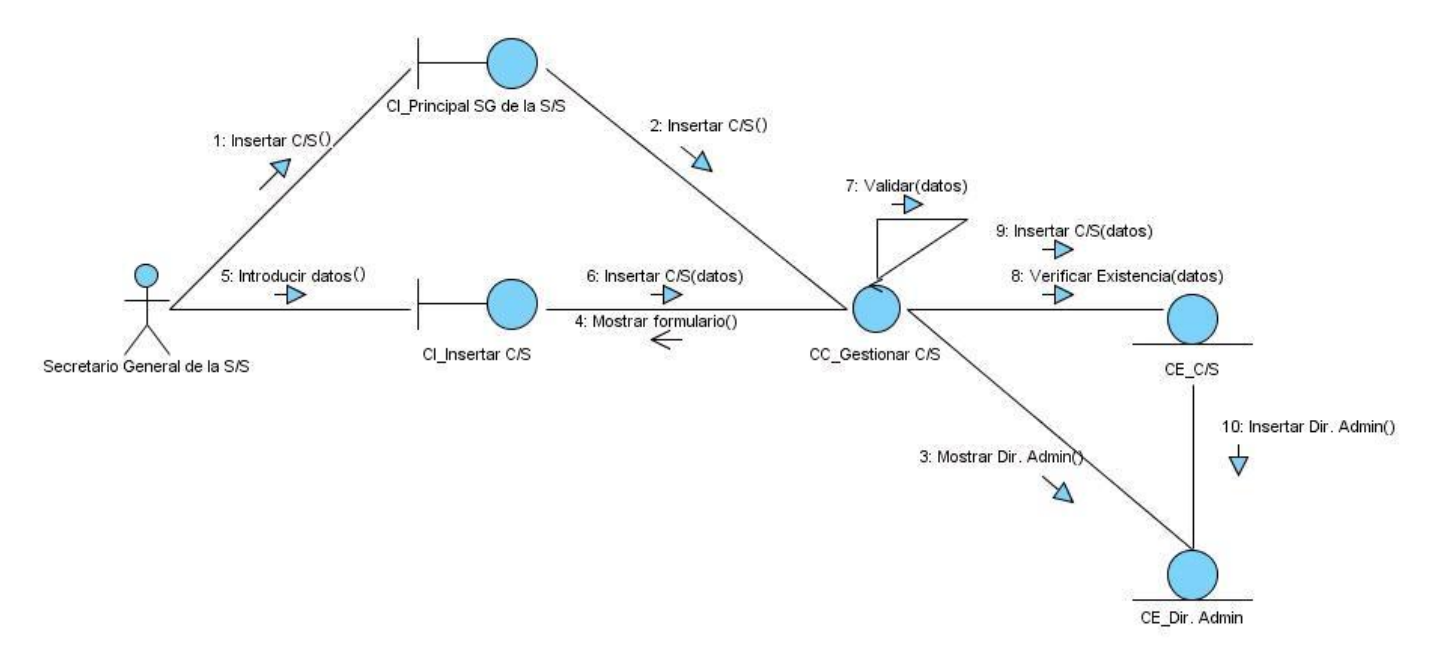

**Figura 3.14** DCA de Colaboración del escenario Insertar C/S

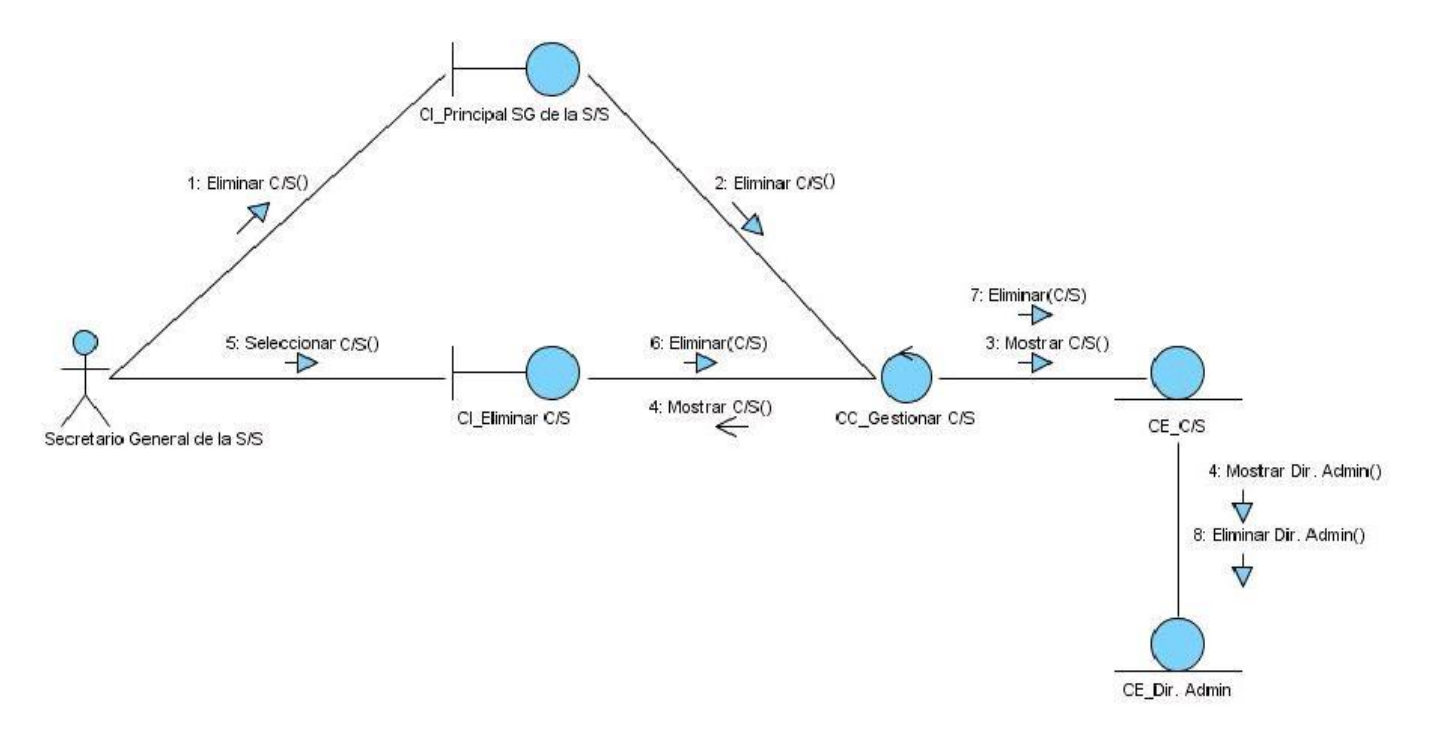

**Figura 3.15** DCA de Colaboración del escenario Eliminar C/S

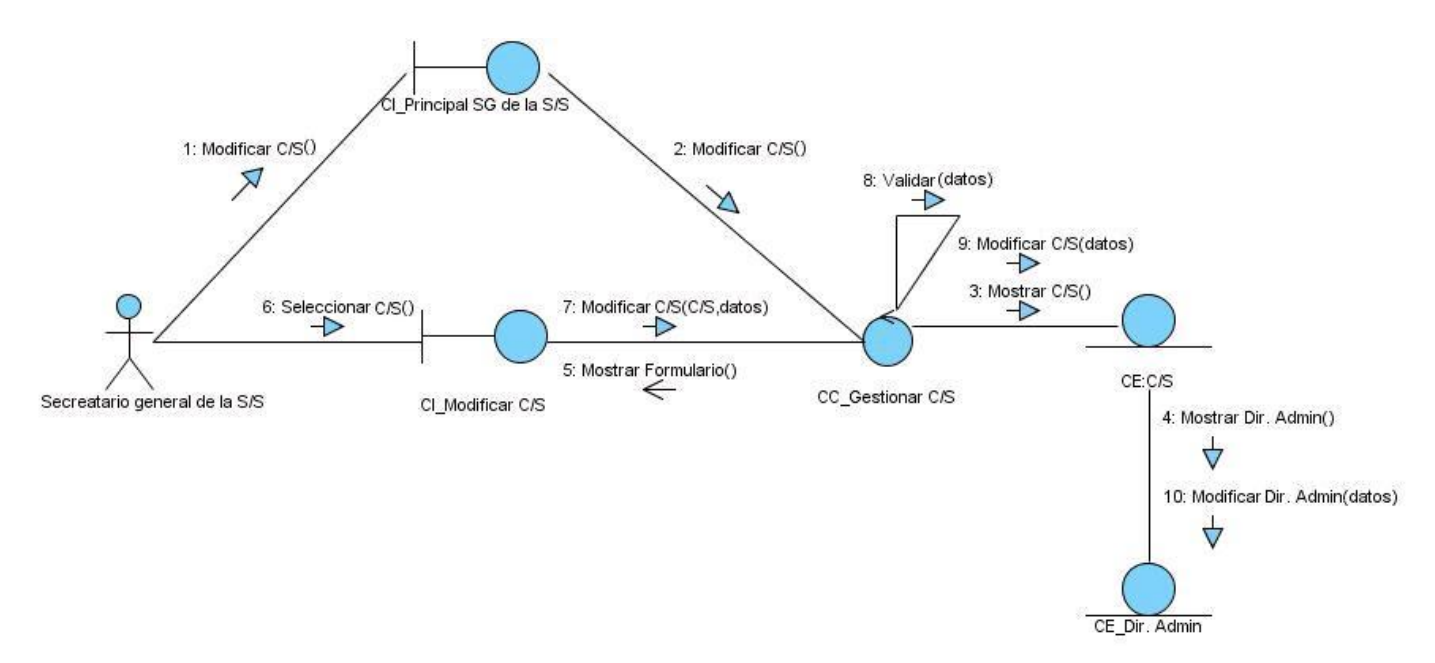

**Figura 3.16** DCA de Colaboración del escenario Modificar C/S

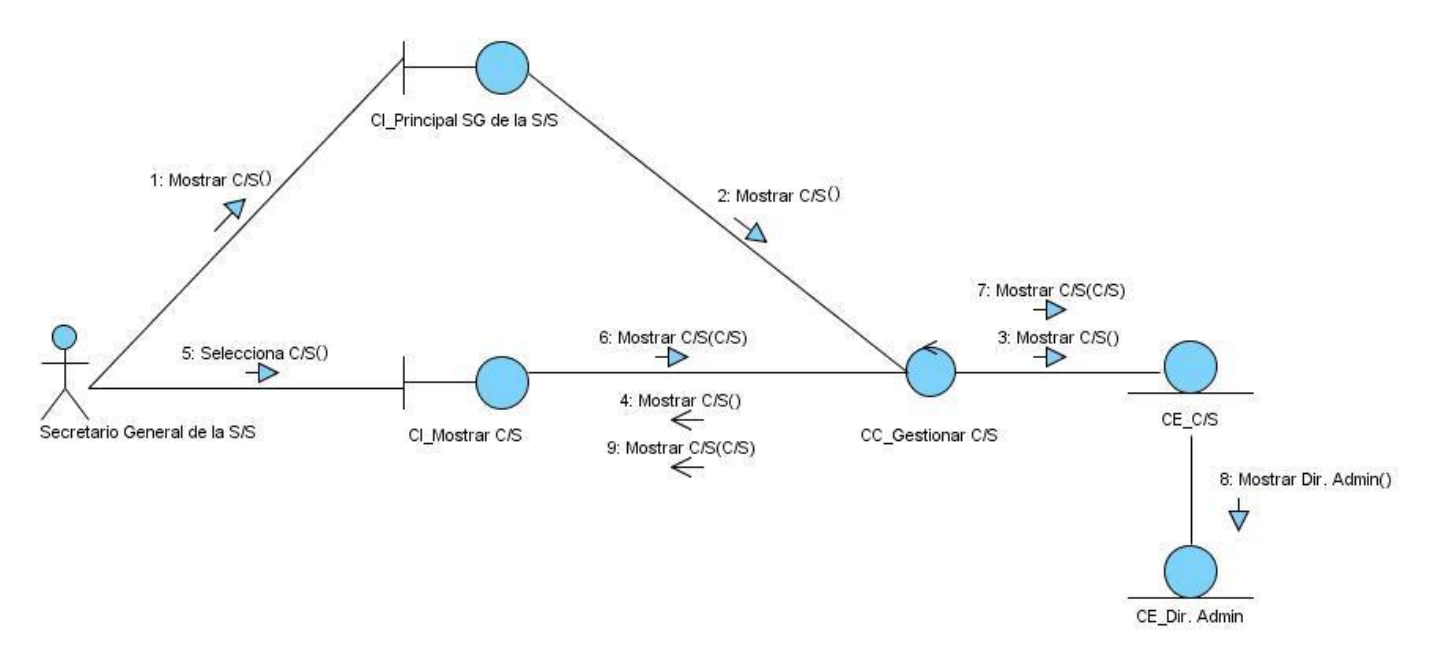

**Figura 3.17** DCA de Colaboración del escenario Mostrar C/S Para consultar los restantes Diagramas de Colaboración, ver anexos (**40 - 57**)

#### **3.1.2 Modelo de Diseño**

Modelo de diseño: El diseño es el centro de atención al final de la fase de elaboración y el comienzo de las iteraciones de construcción. Esto contribuye a una arquitectura estable y sólida, y crea un plano del modelo de implementación. En el diseño se modela el sistema y se encuentra su forma (incluida la arquitectura) para que soporte todos los requisitos, incluyendo los no funcionales y las restricciones que se le suponen. Una entrada esencial en el diseño es el resultado del análisis, o sea el modelo de análisis, que proporciona una comprensión detallada de los requisitos. Además, impone una estructura del sistema que se debe esforzar por conservar lo más fielmente posible cuando se da forma al sistema.

El modelo de diseño es un modelo de objetos que describe la realización física de los casos de uso, centrándose en como los requisitos y restricciones relacionadas con el entorno de implementación, tienen impacto en el sistema a considerar. Describe la jerarquía de subsistemas de diseño que contienen clases del diseño, realizaciones de casos de uso-diseño e interfaces. Sirve de abstracción de la implementación del sistema y es usado como una entrada fundamental de las actividades de implementación (Jacobson, y otros, 2000).

#### **3**.**1.2.1 Arquitectura definida para el sistema**

La Arquitectura es una lista estructural de alto nivel, ocurre muy tempranamente en el ciclo de vida y define los estilos o grupos de estilos adecuados para cumplir con los requerimientos no funcionales. Un estilo arquitectónico define las reglas generales de organización en términos de un patrón y las restricciones en la forma y la estructura de un grupo numeroso y variado de sistemas software.

Para estructurar el diseño de el Proceso de Funcionamiento de la Sección Sindical se escogió la arquitectura Modelo-Vista-Controlador (MCV). Este estilo arquitectónico se ve frecuentemente en las aplicaciones Web, donde la vista es la página HTML y el código que provee datos dinámicos a la página, el modelo es el Sistema Gestor de Base de Datos y el controlador representa la lógica del negocio.

En esta aplicación web, las vistas serían Java Server Pages (JSP) que el usuario visualiza en el navegador. A través de estas páginas el usuario interactúa con la aplicación, enviando eventos al servidor. En el servidor se encuentra el código de control para estos eventos, que serían los servlets, estereotipados como "server page" según UML, que en función del evento concreto actúa sobre el modelo conveniente. Los resultados de la acción se devuelven al usuario a través de paginas JSP.

#### **3.1.2.2 Patrones de Diseño**

Un patrón de diseño es una descripción de clases y objetos comunicándose entre si, adaptada para resolver un problema de diseño general en un contexto particular.

De los patrones GRASP de asignación de responsabilidades se proponen utilizar en el diseño:

El patrón Experto mantiene el encapsulamiento de la información, puesto que los objetos utilizan su propia información para llevar a cabo las tareas. Esto conlleva un bajo acoplamiento, lo que da lugar a sistemas más robustos y más fáciles de mantener.

En este Sistema se observa cuando invocas algún método de una clase que sabes que es la única que puede brindar la información que se necesita.

El patrón Creador soporta bajo acoplamiento, lo que implica menos dependencias de mantenimiento y mayores oportunidades para reutilizar.

En este Sistema se observa cuando el constructor de una clase es el responsable de crear un objeto de dicha clase.

Un Controlador es un objeto que no pertenece a la interfaz de usuario, responsable de recibir o manejar un evento del sistema. Un Controlador define el método para la operación del sistema. En este sistema se observa cuando se realiza una petición de la vista al modelo.

De los patrones GOF se propone utilizar:

El patrón Solitario (Singleton) garantiza una única instancia de aquellas clases que se desee tener una sola en toda la aplicación, proporcionando un punto de acceso global a dichas clases.

Este sistema como la mayoría, necesita utilizar datos persistentes para su correcto funcionamiento,

actualmente existen disímiles fuentes de datos con las que se puede contar para almacenar la información persistente de una aplicación, entiéndase bases de datos, archivos, servicios externos, etc. Esta diversidad trae consigo inconvenientes en cuanto a la forma de acceder a dichos dispositivos de almacenamiento, este proceso varía dependiendo de la fuente de datos a la que se quiera llegar. Como solución a esta problemática surge el patrón DAO de la plataforma J2EE, el cual es aplicado para abstraer y encapsular la forma de acceso, manejando las conexiones a la fuente de datos para obtener y almacenar los mismos, de modo que el software cliente se centre en los datos que necesita y se olvide de cómo se realiza su acceso ó cuál es la fuente de almacenamiento a la que necesita dirigirse.

#### **3.1.2.3 Diagrama de Clases del Diseño**

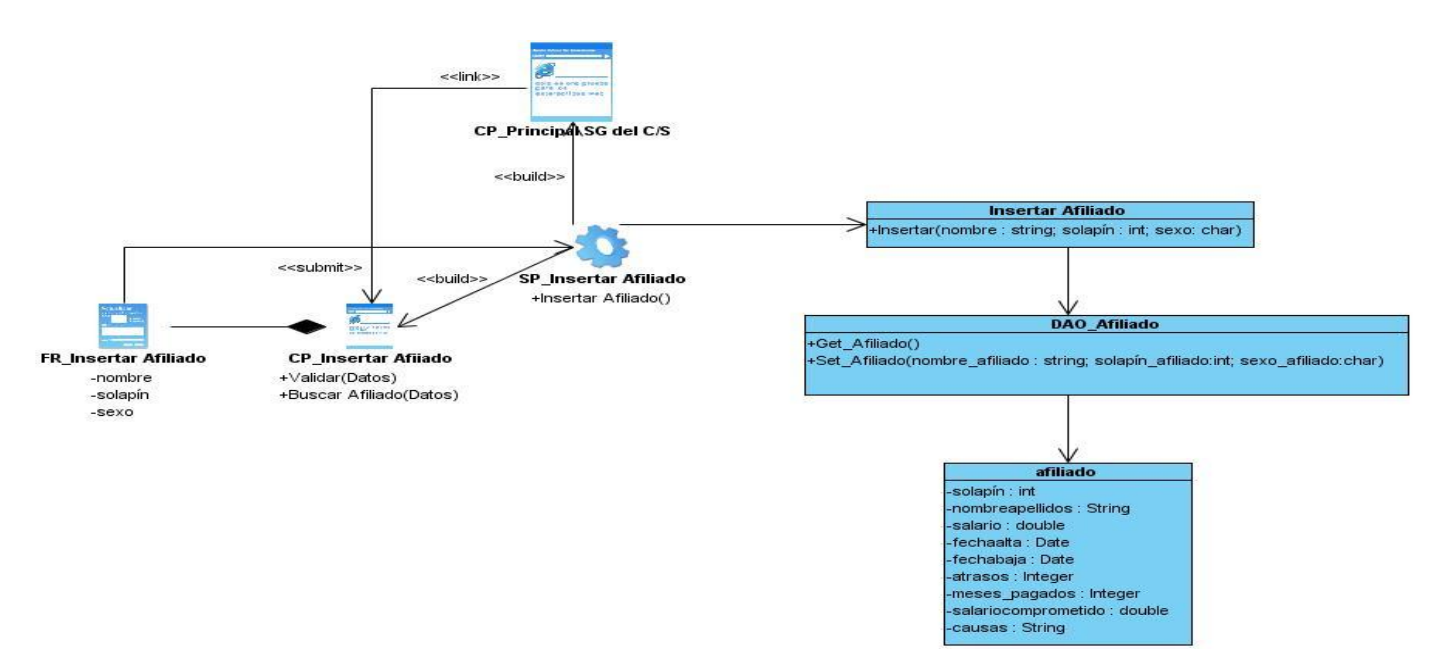

**Figura 3.18** DCD de Diseño del CU Insertar Afiliado

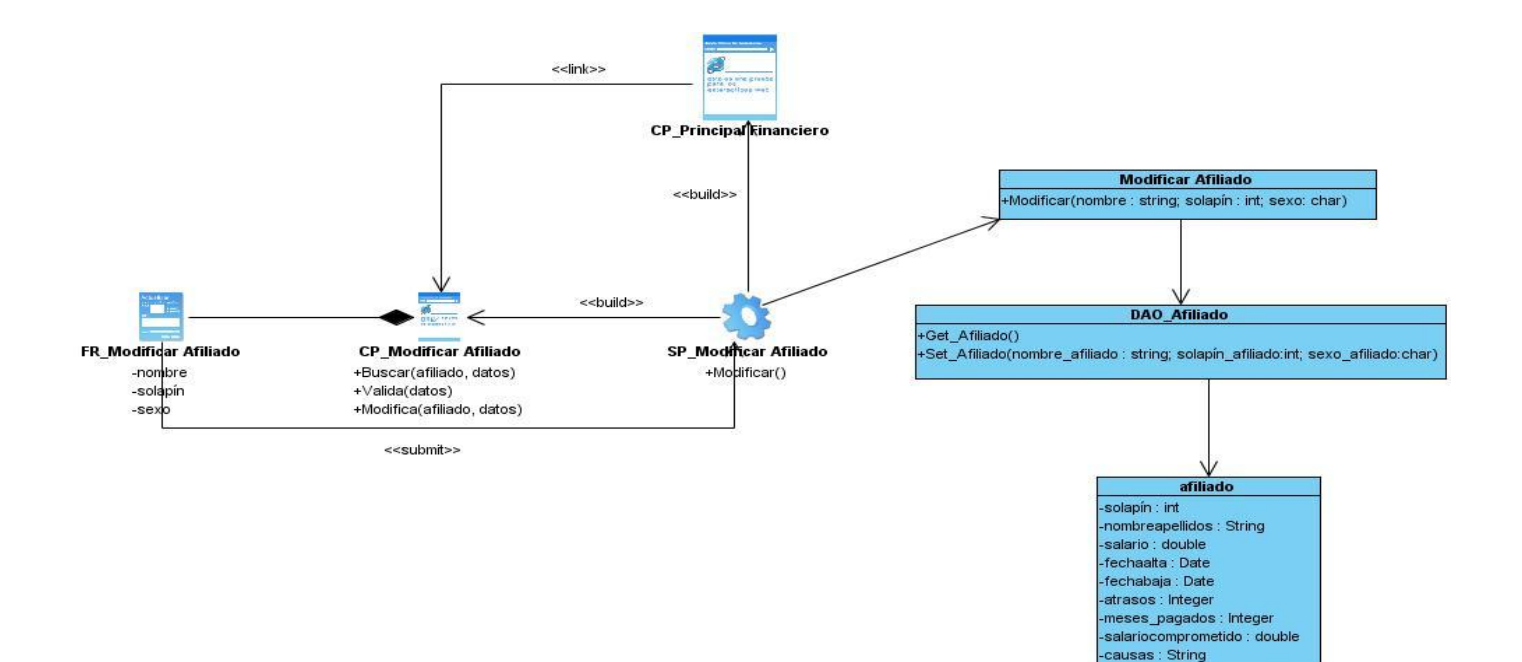

**Figura 3.19** DCD de Diseño del CU Modificar Afiliado

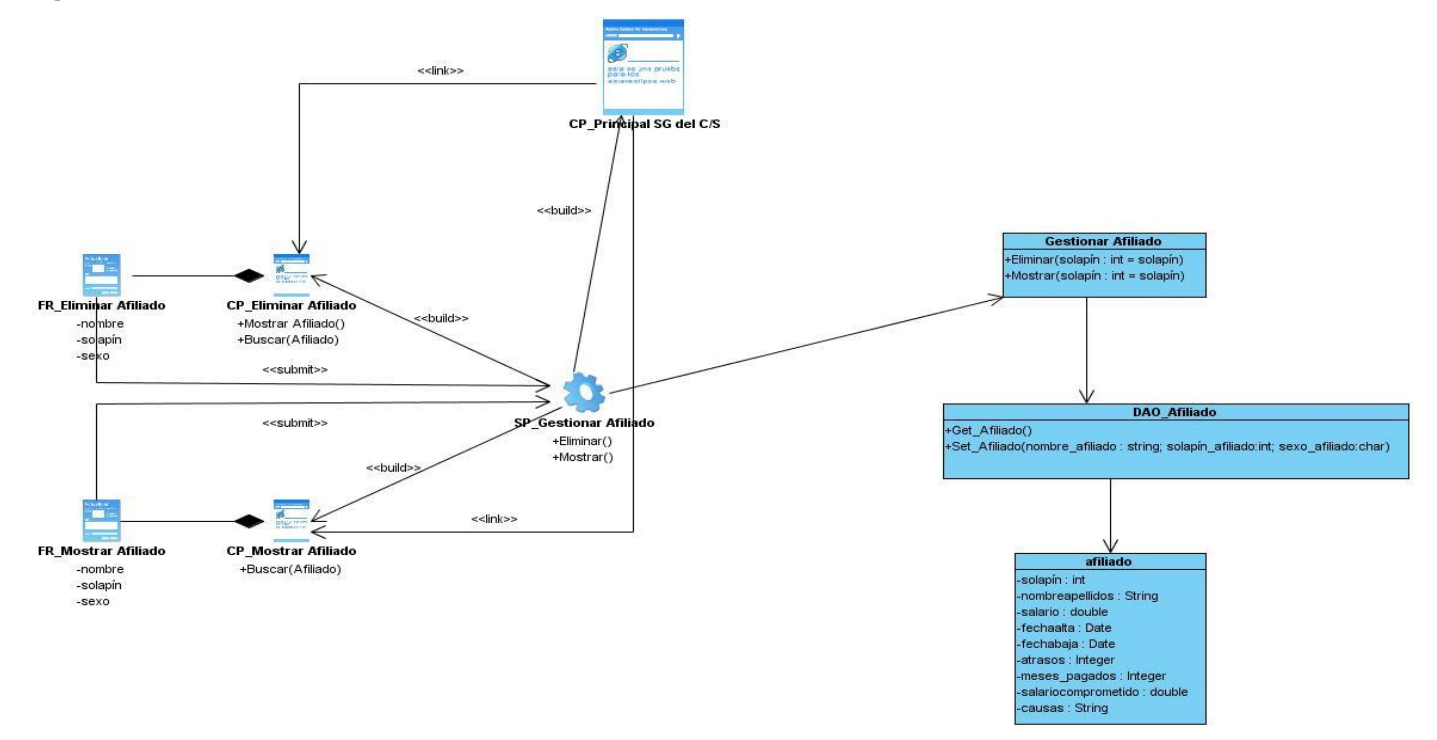

**Figura 3.20** DCD de Diseño del CU Gestionar Afiliado

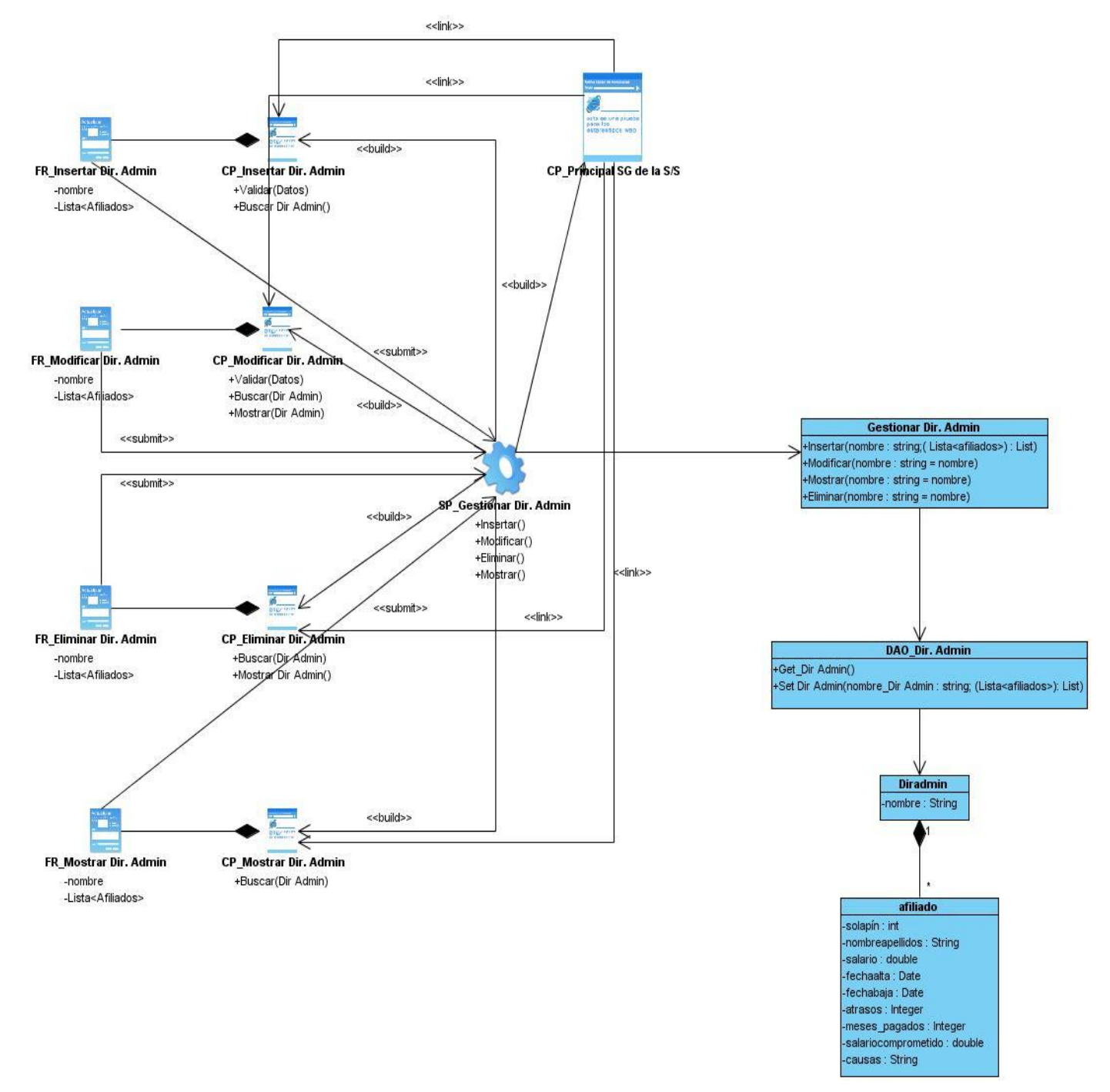

**Figura 3.21** DCD de Diseño del CU Gestionar Dirección Administrativa

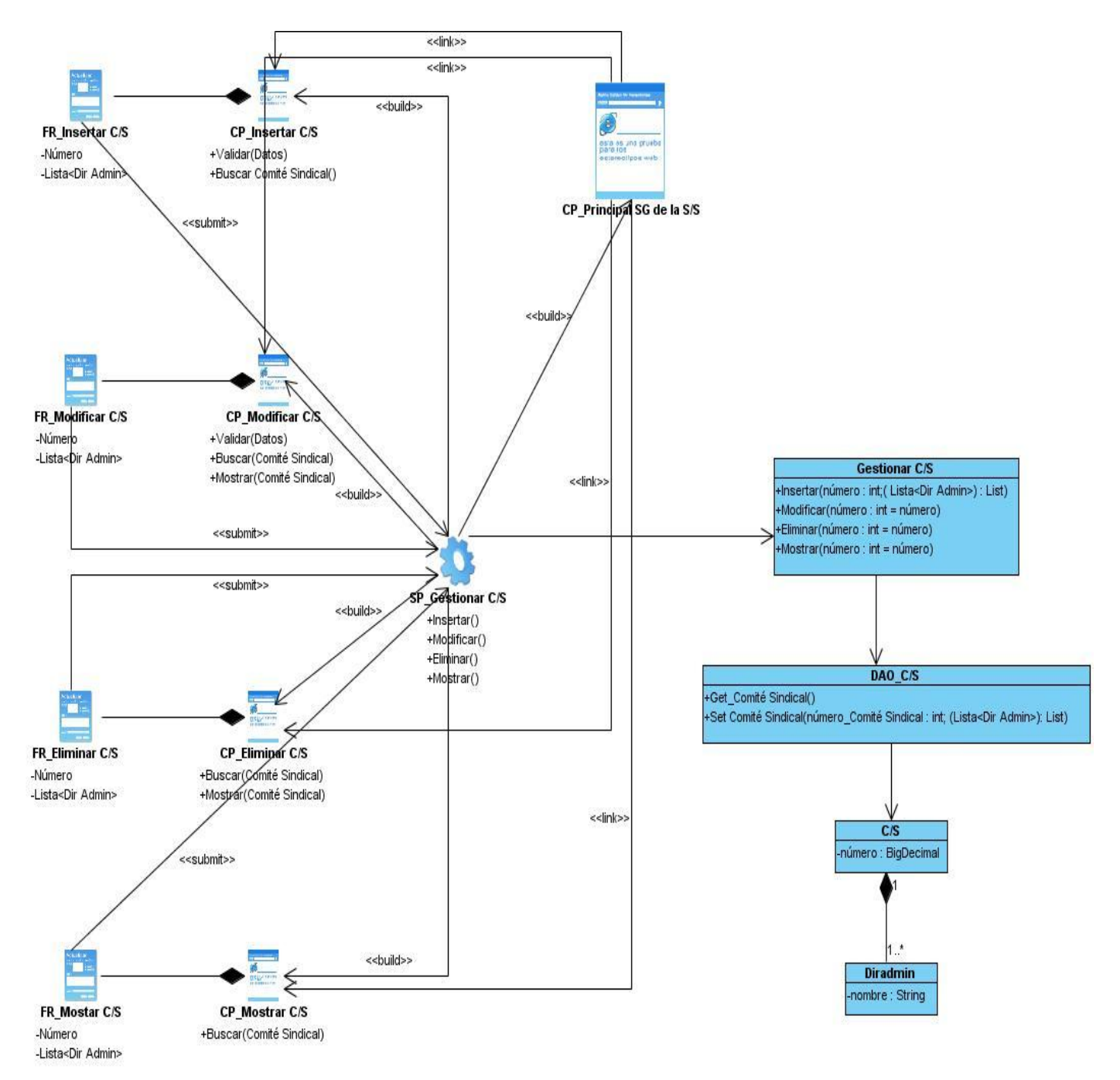

**Figura 3.22** DCD de Diseño del CU Gestionar C/S

Para consultar los restantes Diagramas de Clases del Diseño, ver anexos (**58 - 71**)

Para la realización de los casos de uso se escogieron además los diagramas de secuencia como instrumento para lograr un mayor nivel de detalle en el diseño planteado. Estos diagramas funcionan de forma parecida a los de colaboración pero permiten reflejar de forma más sencilla la dinámica de cada caso de uso, así como los detalles de cada objeto participante en la interacción y sus funcionalidades.

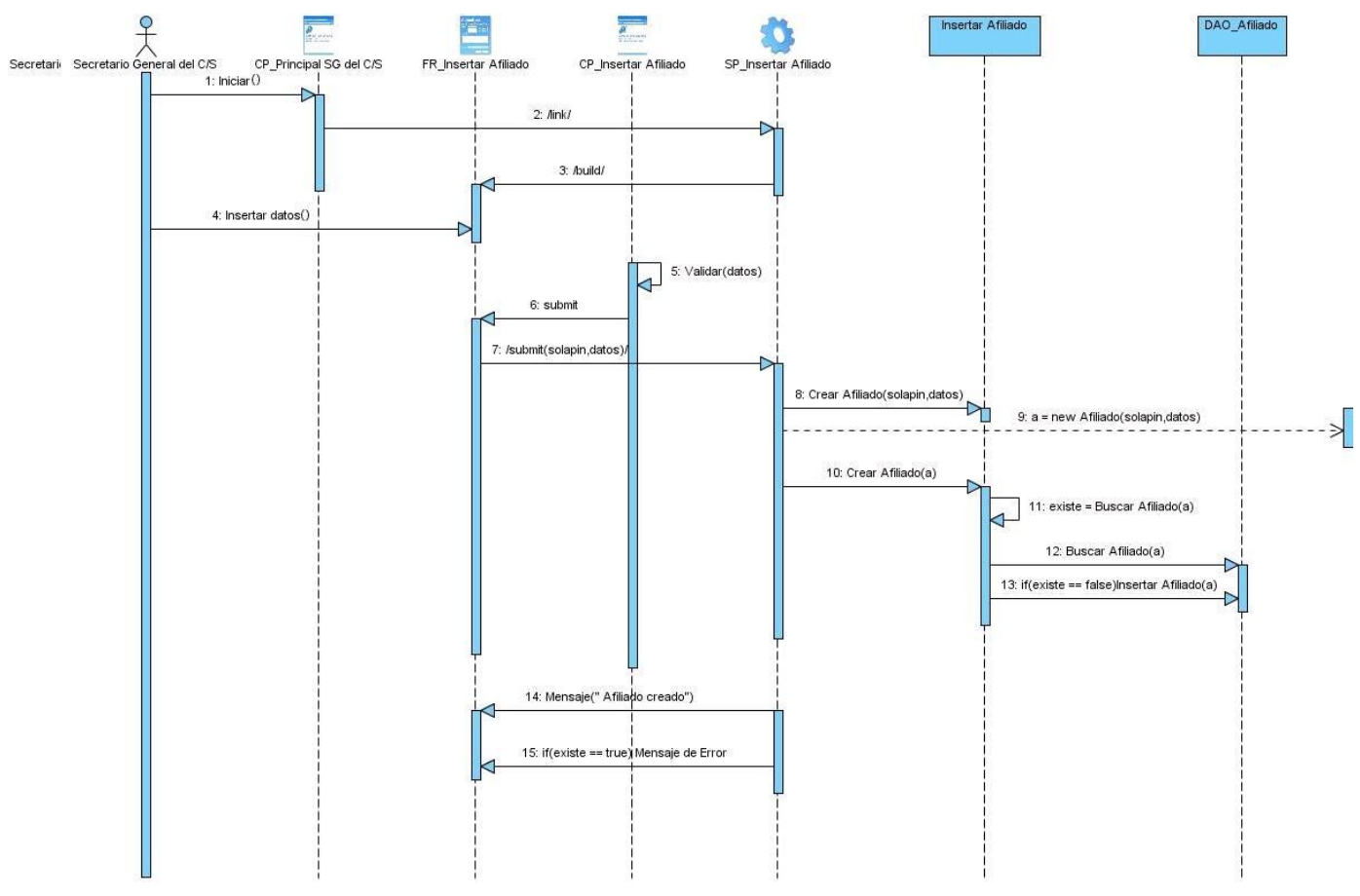

## **3.1.2.4 Diagrama de Secuencia del Diseño**

**Figura 3.23** Diagrama de Secuencia del CU\_Insertar Afiliado.

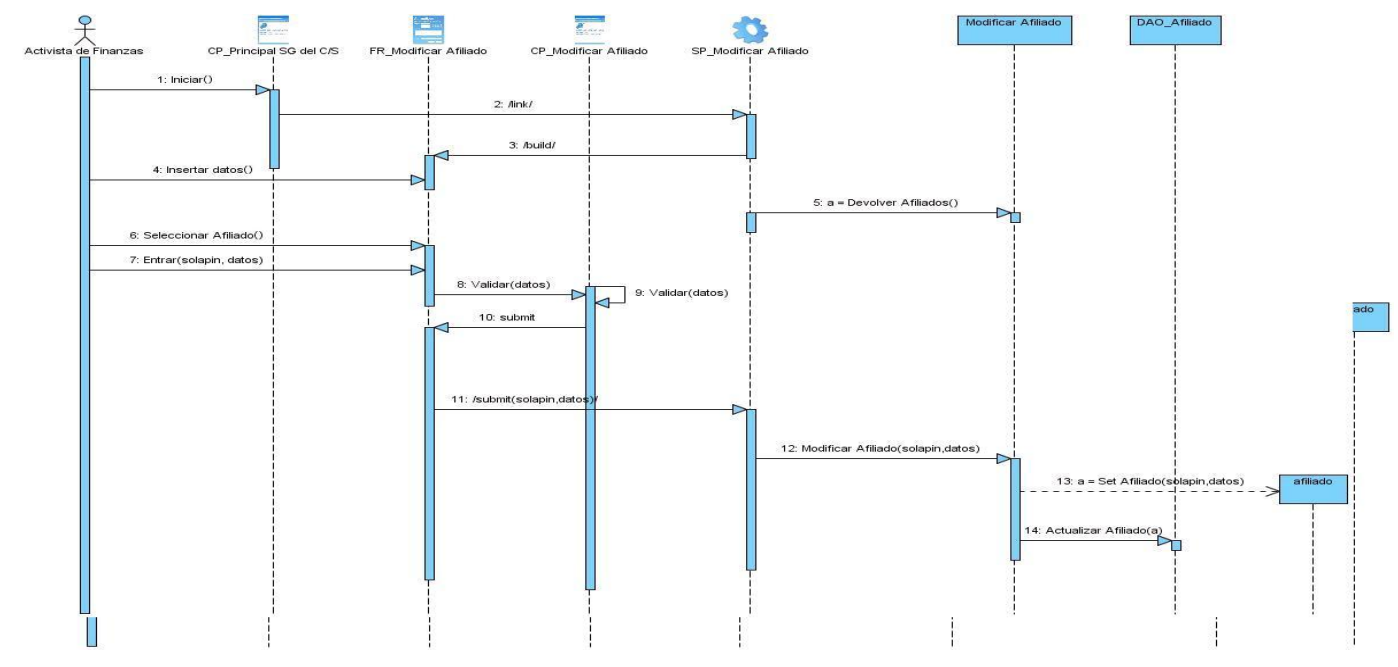

**Figura 3.24** Diagrama de Secuencia del CU\_Modificar Afiliado.

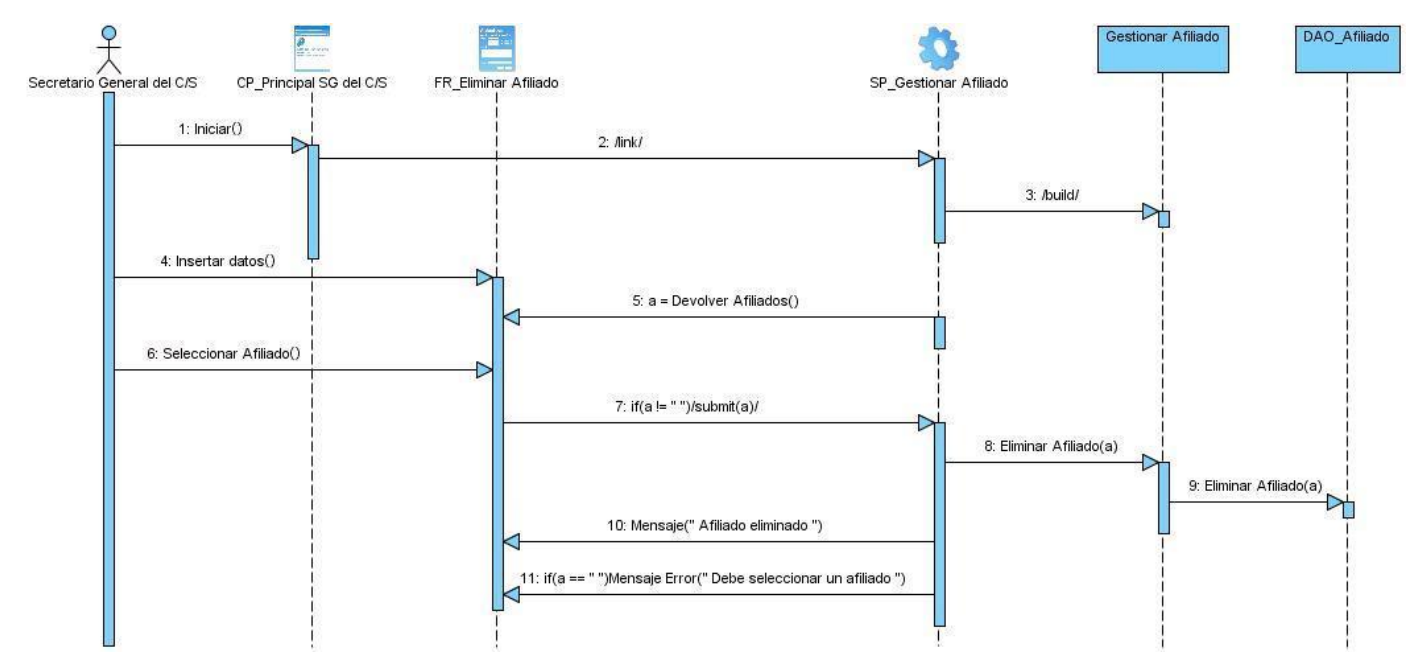

**Figura 3.25** Diagrama de Secuencia del CU\_Eliminar Afiliado.

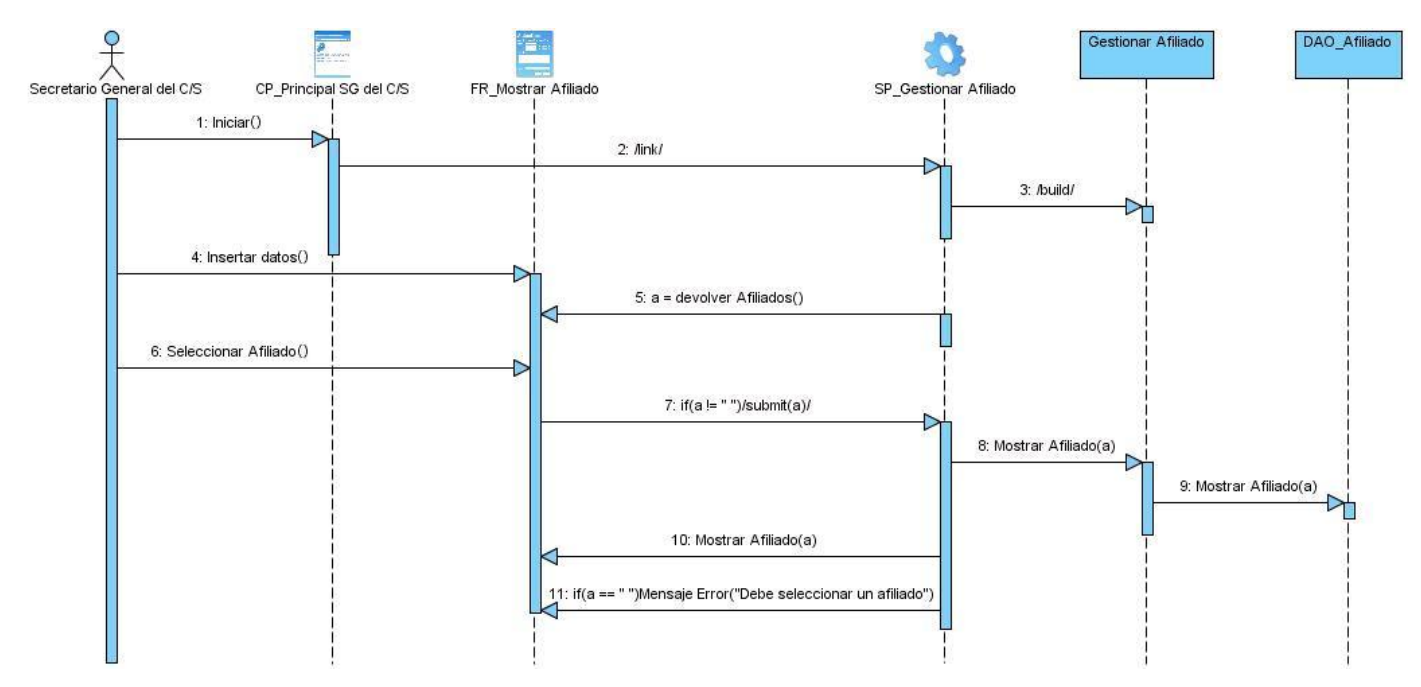

**Figura 3.26** Diagrama de Secuencia del CU\_Mostrar Afiliado.

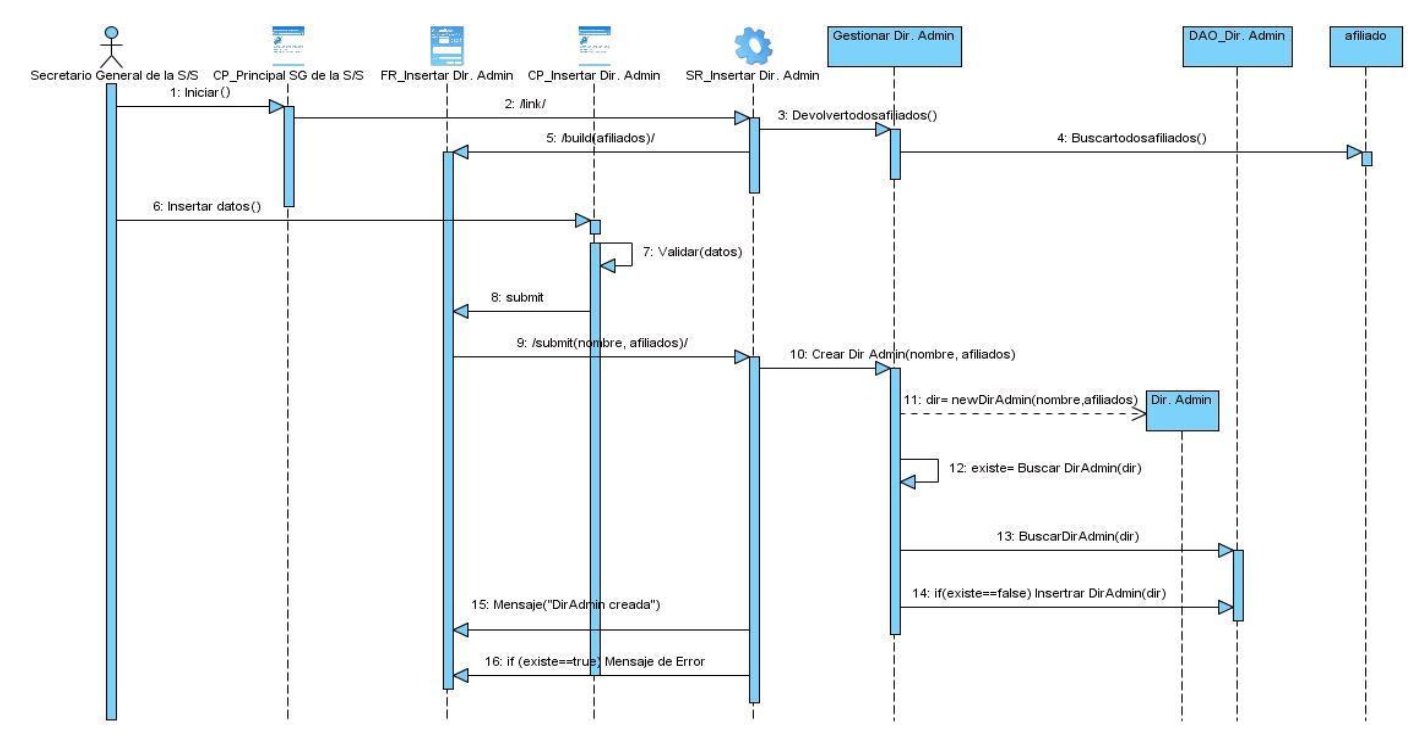

**Figura 3.27** Diagrama de Secuencia del CU\_Insertar Dir. Administrativa.

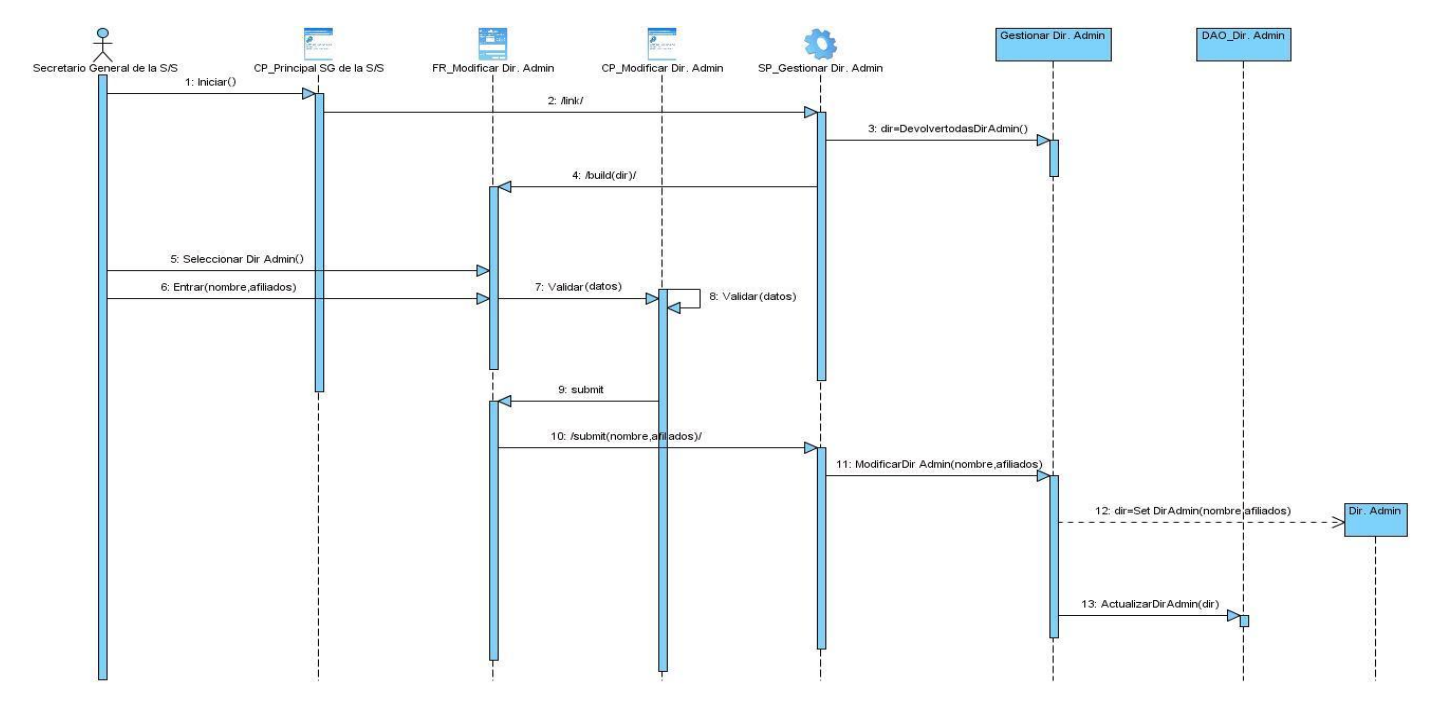

**Figura 3.28** Diagrama de Secuencia del CU\_Modificar Dir. Administrativa.

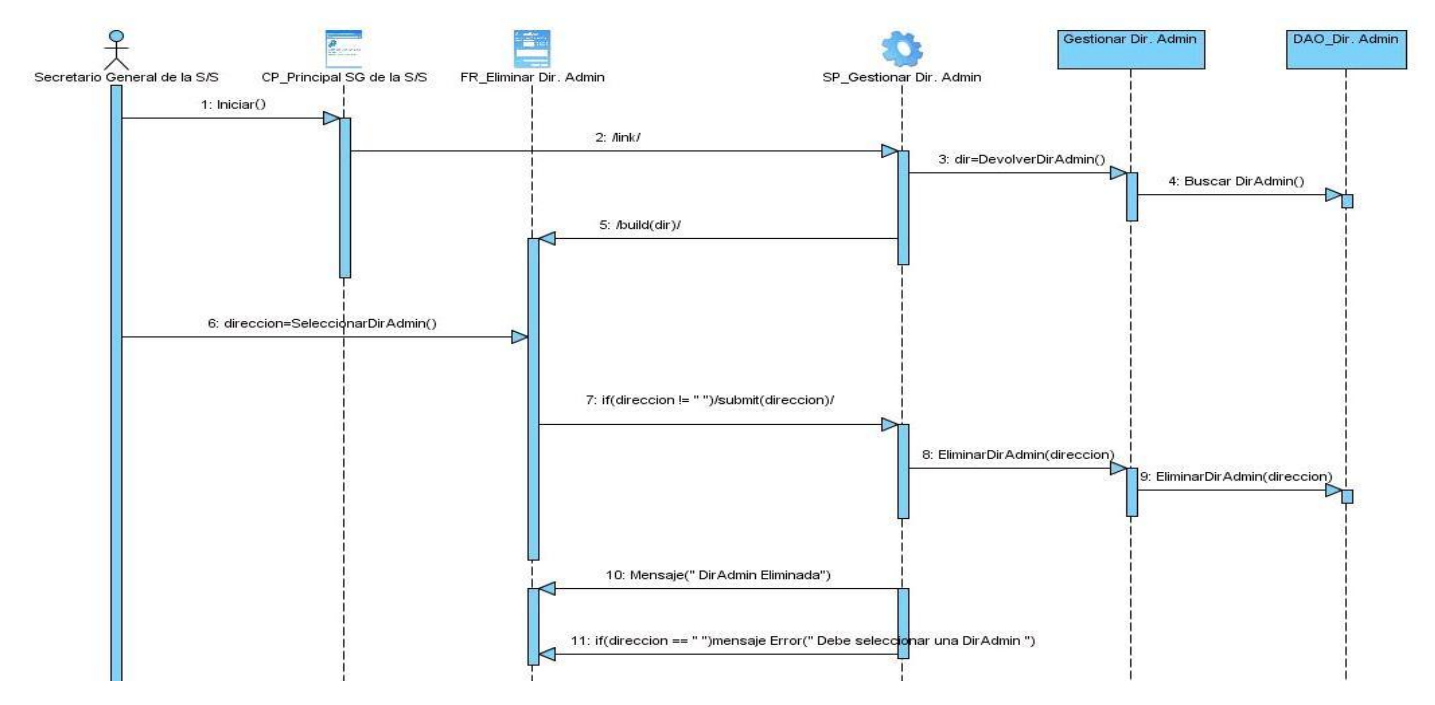

**Figura 3.29** Diagrama de Secuencia del CU\_Eliminar Dir. Administrativa.

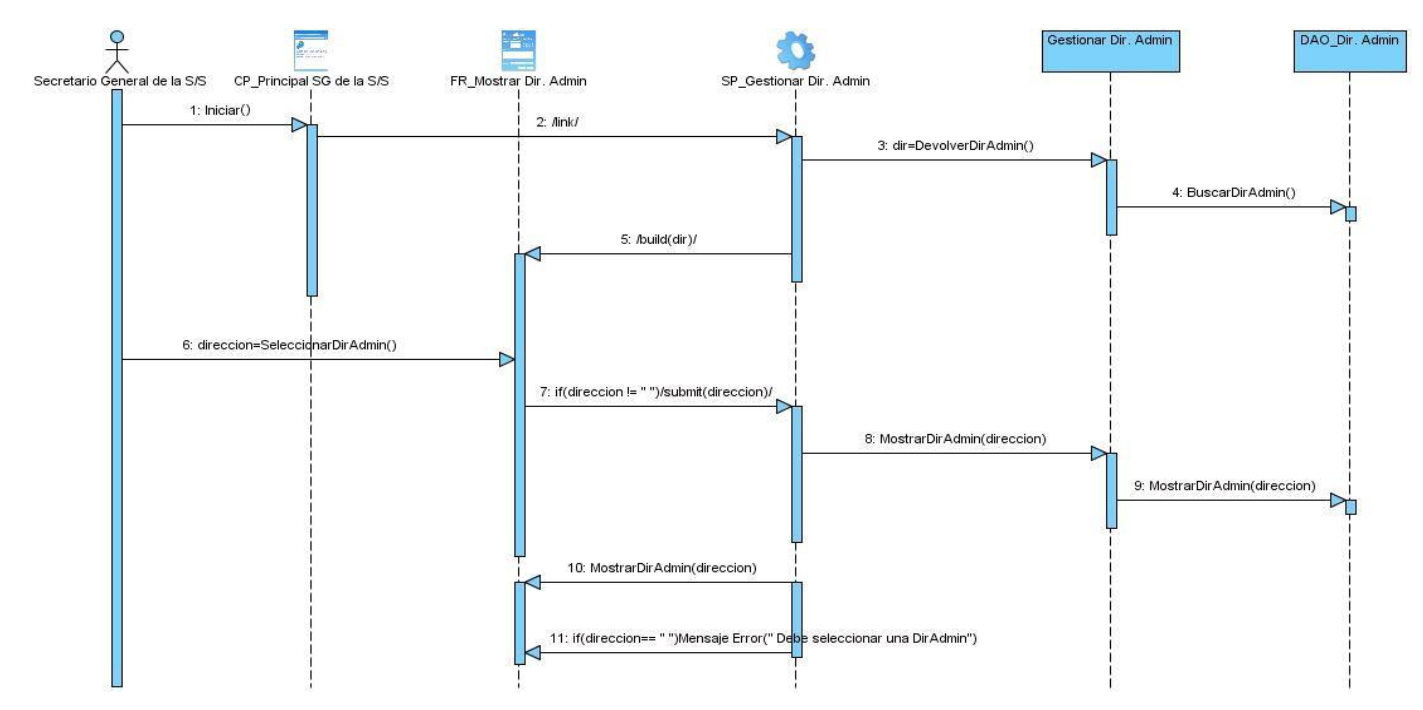

**Figura 3.30** Diagrama de Secuencia del CU\_Mostrar Dir. Administrativa.

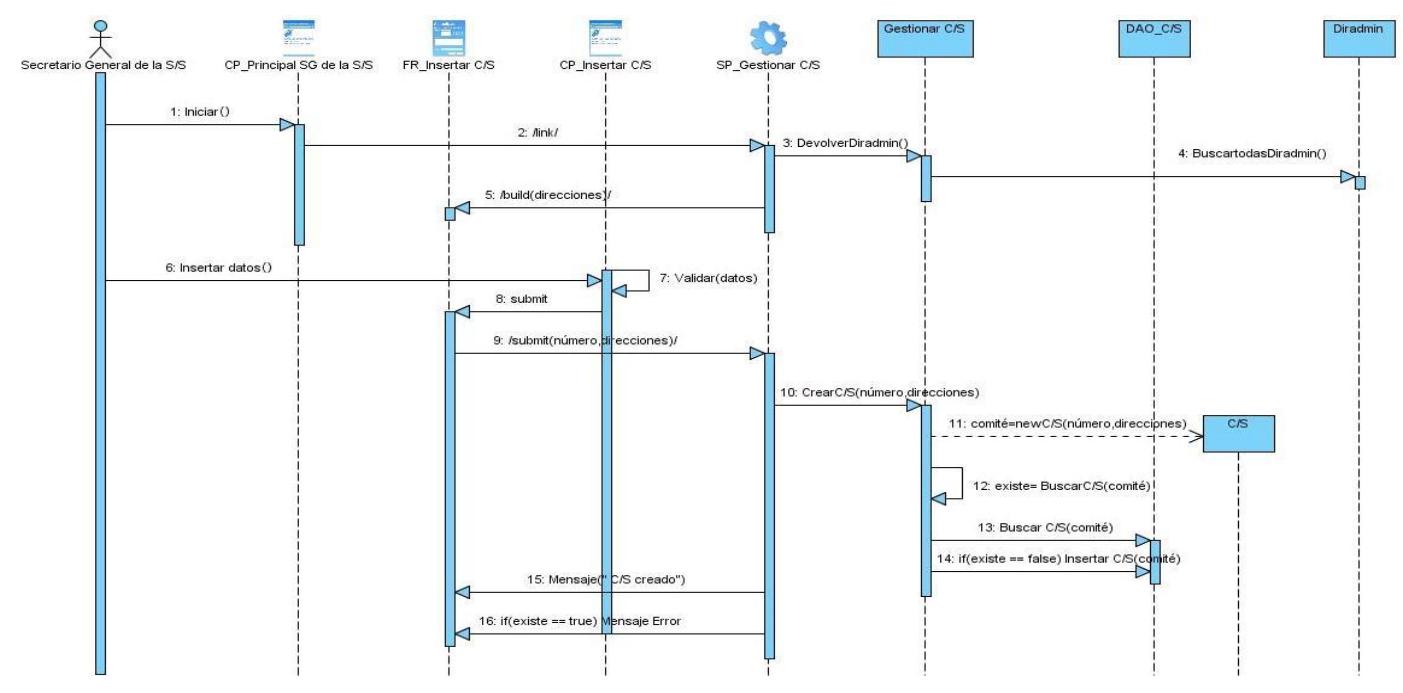

**Figura 3.31** Diagrama de Secuencia del CU\_Insertar C/S.

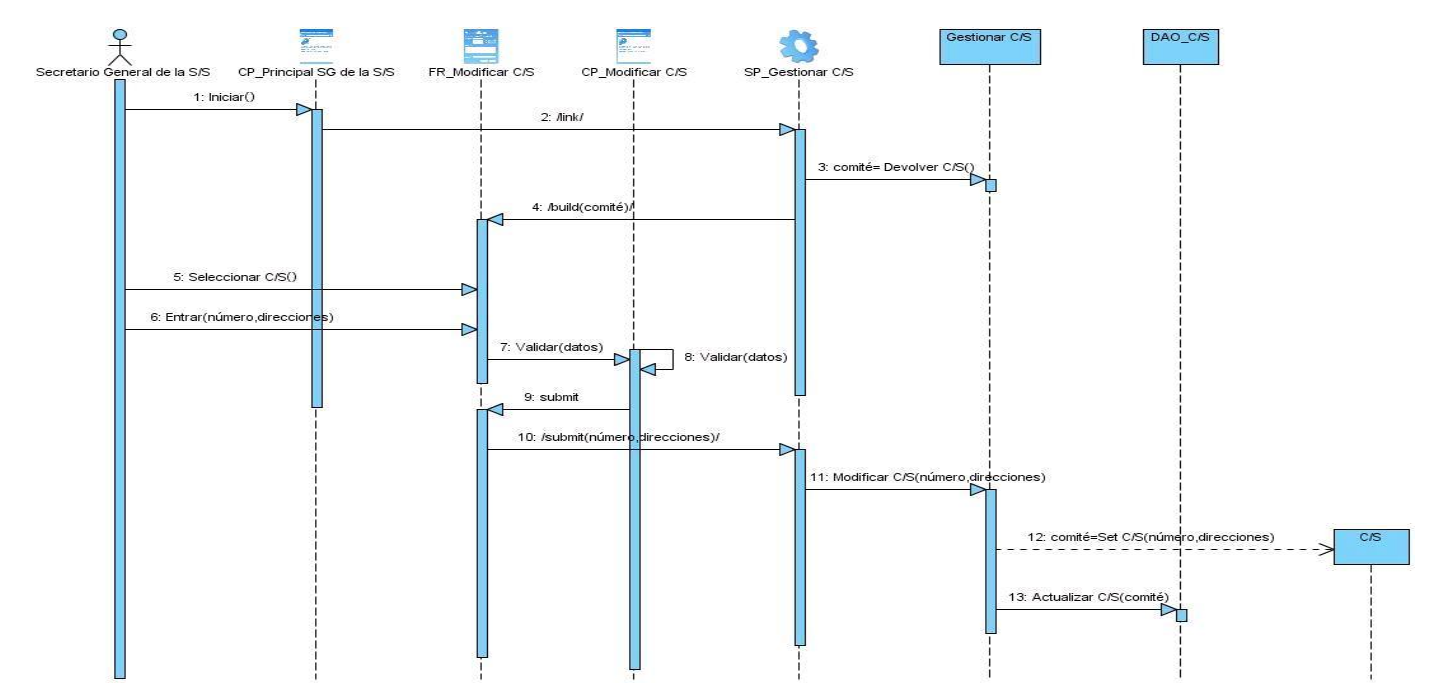

**Figura 3.32** Diagrama de Secuencia del CU\_Modificar C/S.

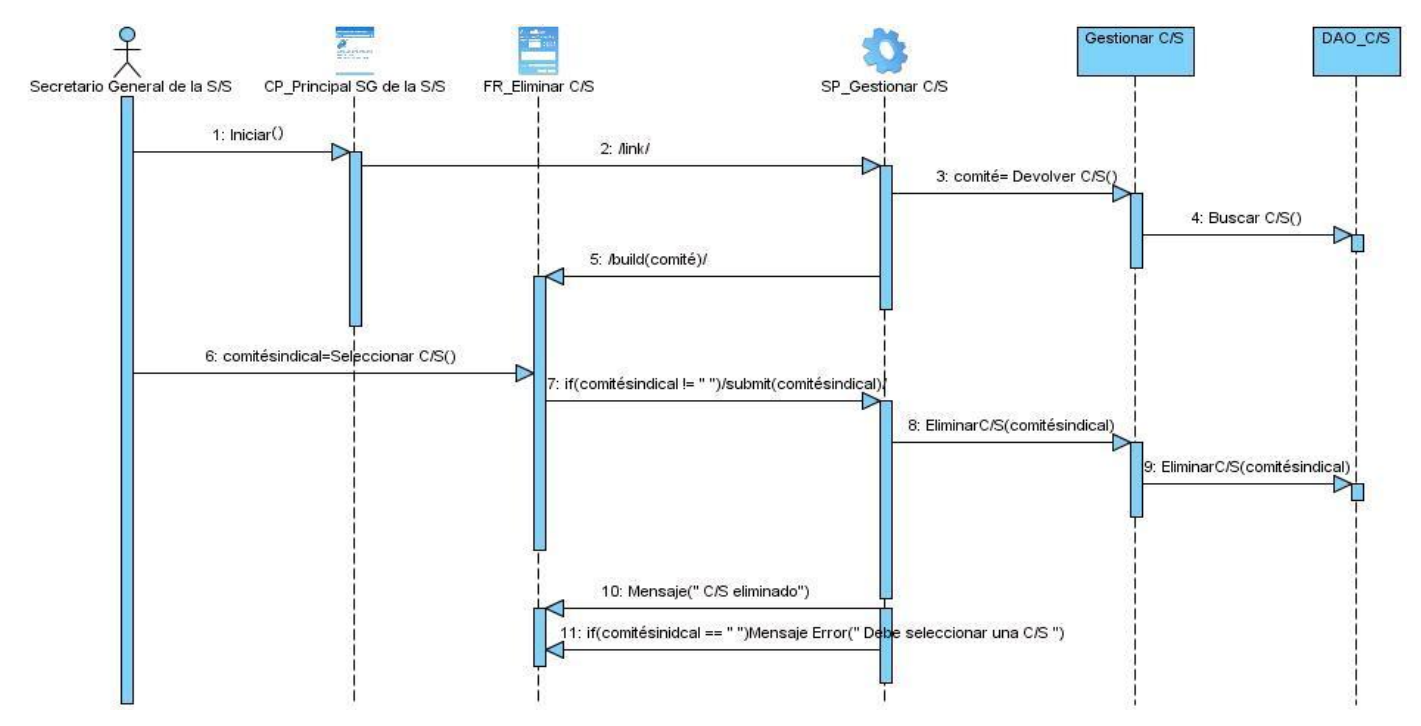

**Figura 3.33** Diagrama de Secuencia del CU\_Eliminar C/S.

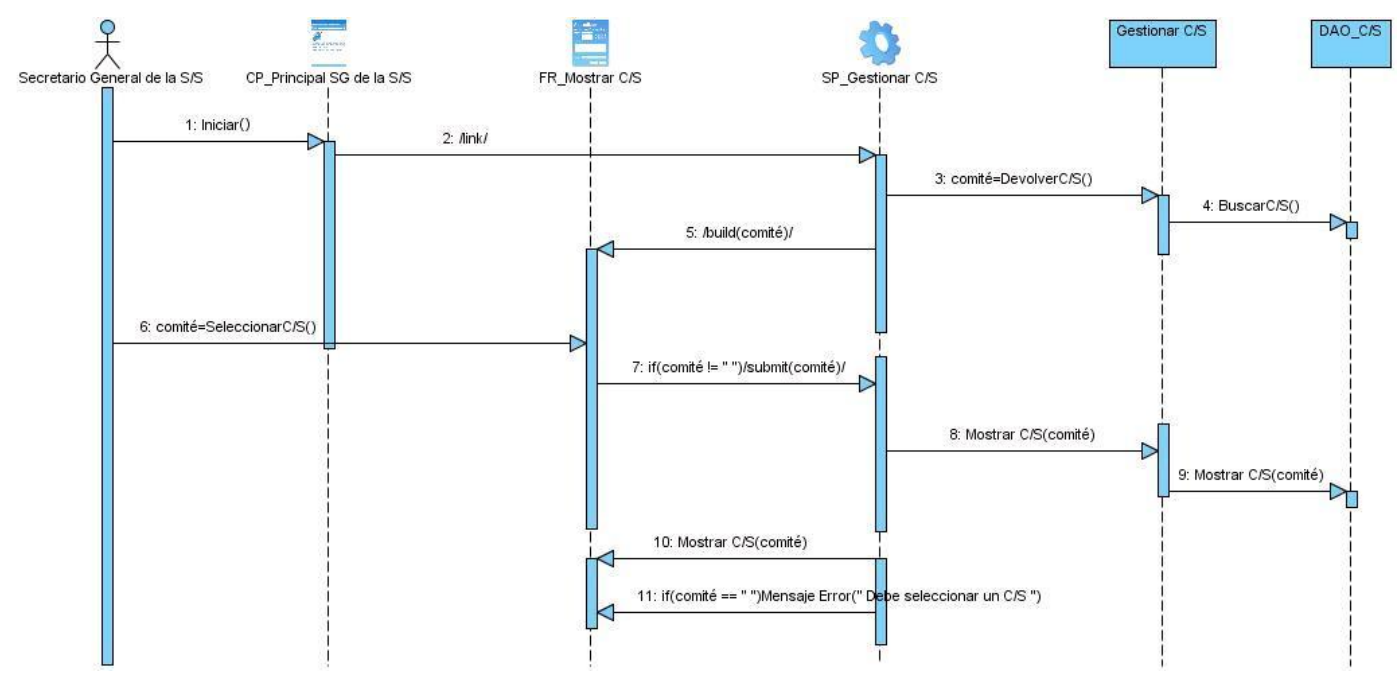

**Figura 3.34** Diagrama de Secuencia del CU\_Mostrar C/S.

Para consultar los restantes Diagramas de Secuencia, ver anexos (**90 - 107**)

## **3.2 Conclusiones**

Luego de haber realizado este capítulo se puede concluir que la realización del análisis de forma detallada facilitó sentar las bases para confeccionar el diseño. Además del uso del estilo arquitectónico MCV y los patrones de diseño que facilitaron la obtención de un diseño flexible y de mayor calidad. Las realizaciones de los casos de uso desarrolladas aportarán la información necesaria para la posterior implementación del proceso de funcionamiento de la VRP.
# **CAPÍTULO 4: Validación de los Resultados**

#### **Introducción**

En cualquier proceso de ingeniería un elemento clave es la medición. Las mediciones son empleadas para entender mejor los atributos de los modelos que son generados. Pero fundamentalmente, son empleadas para valorar la calidad de los productos o de los sistemas que se construyen.

Aunque las métricas técnicas para el software de computadora no son absolutas, proporcionan una manera sistemática de valorar la calidad basándose en un conjunto de reglas claramente definidas. También le proporcionan al ingeniero del software una visión interna en el acto, en vez de a posteriori. Esto permite al ingeniero descubrir y corregir problemas potenciales antes de que se conviertan en defectos catastróficos (Pressman, 2005). En este capítulo se emplean métricas para valorar la calidad del trabajo realizado.

En el desarrollo del trabajo realizado para el análisis y diseño del Proceso de Funcionamiento se obtuvieron un conjunto de artefactos, por parte del equipo de analistas. Para comprobar la efectividad de las actividades y validar los artefactos se empleará la Métrica de la Calidad de Especificación de los Requisitos y las Métricas Orientadas a Clases. Además de utilizar los prototipos de interfaz de usuario y revisiones efectuadas por Calidad Central mediante listas de chequeo.

#### **4.1 Métrica de la Calidad de Especificación de los Requisitos**

Pressman hace referencia a las métricas de calidad de la especificación de los requisitos propuestas por Davis (Davis, 1993), para determinar la especificidad de los mismos. Para llevar a cabo este proceso se tiene que:

#### $NR = NF + NNF$

**NR** representa el número de requisitos del sistema: donde **NF** es el número de requisitos funcionales y **NNF** es el número de requisitos no funcionales.

 $NR = NF + NNF$  $NF = 33$ **NNF** =  $15$  $NR = 33 + 15 = 48$ **Q:** Consistencia de la interpretación de los revisores. **Nui:** Es el número de requisitos para los que todos los revisores tuvieron interpretaciones idénticas.

**Q = Nui / NR**   $Q = 47/48$  $Q = 0.98$ 

Después de haber aplicado esta métrica se demostró, gracias a que la mayoría de las interpretaciones de los revisores coincidían, que las especificaciones de los requisitos presentan un alto grado de claridad, al responder a una única interpretación, pues el valor obtenido Q es bastante cercano a 1.

#### **4.2 Métricas orientadas a clases**

Debido a la importancia que tiene conocer el acoplamiento entre las clases, la reutilización de las mismas, así como la cantidad de pruebas y complejidad de mantenimiento, se aplicarán métricas para evaluar el tamaño de las clases y las relaciones entre ellas.

### **4.2.1 Tamaño de clase (TC)**

Con el objetivo de comprobar el adecuado diseño de las clases y el nivel de reutilización de las mismas se aplicó la métrica del TC. Cuanto menor sea el valor medio para el tamaño, más probable es que las clases existentes en el sistema se puedan reutilizar ampliamente.

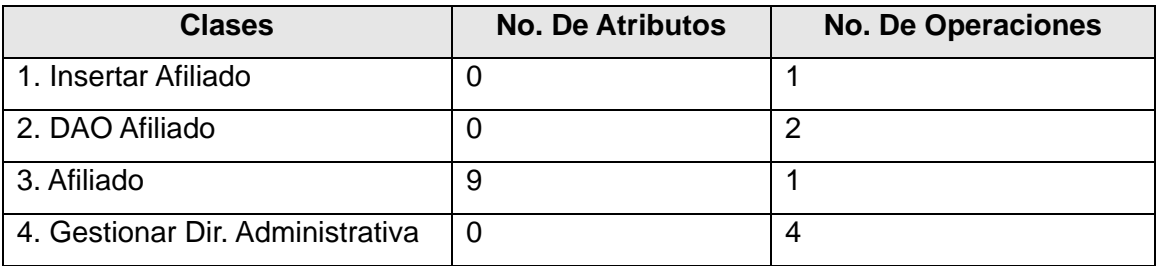

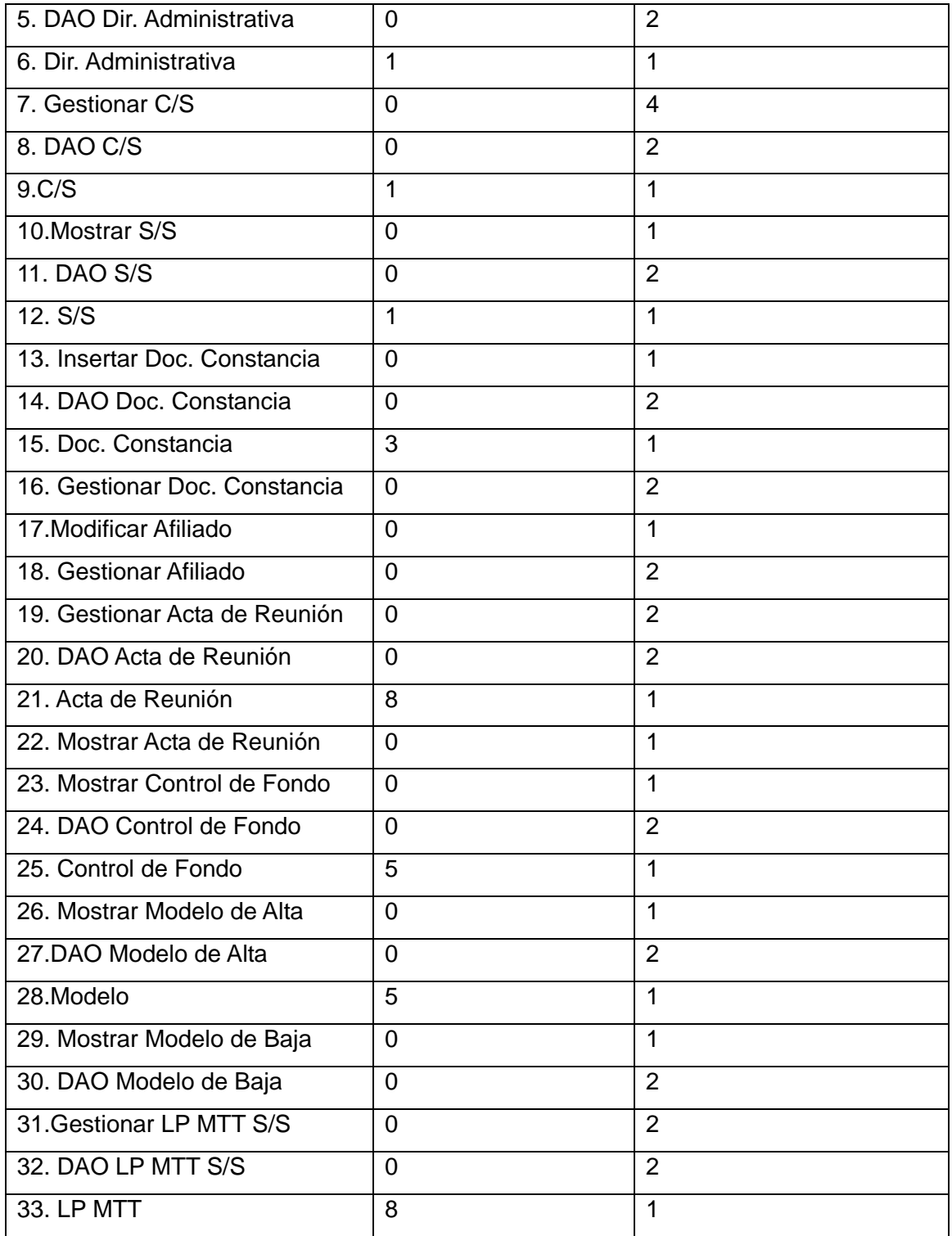

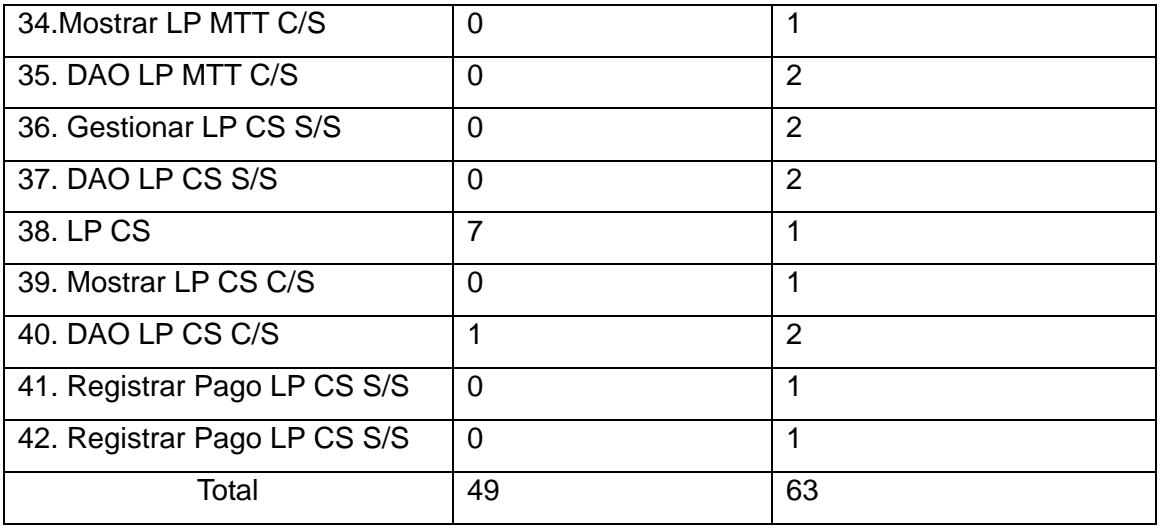

#### Se presentó un **total de 42 clases** para un **promedio de 1.16 atributos** y **1.5 de operaciones**.

Para evaluar las métricas son necesarios los valores de los umbrales. Existen tres umbrales para esta métrica, los cuales quedan con los datos mostrados a continuación:

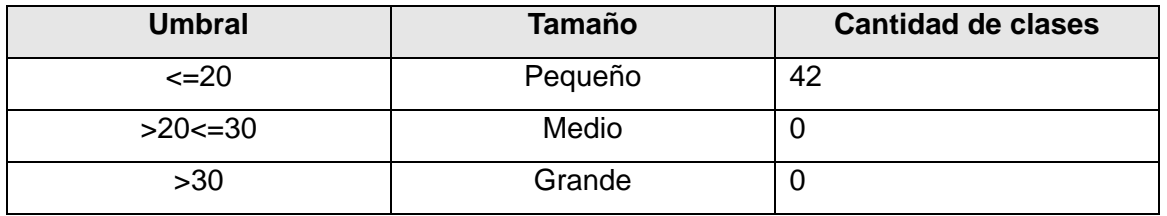

De acuerdo a los umbrales mostrados en la tabla el 100 % de las clases son pequeñas.

#### **4.2.2 Relaciones entre Clases (RC)**

Esta métrica está dada por la cantidad de relaciones de uso que existe entre las distintas clases que forman el diseño propuesto. Se aplica a las mismas clases en las que fue aplicada la métrica TC. Los aspectos de calidad que se miden son: Acoplamiento, Complejidad de mantenimiento, Reutilización y Cantidad de pruebas.

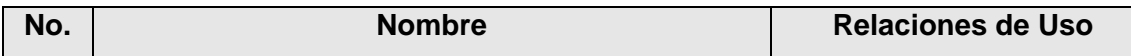

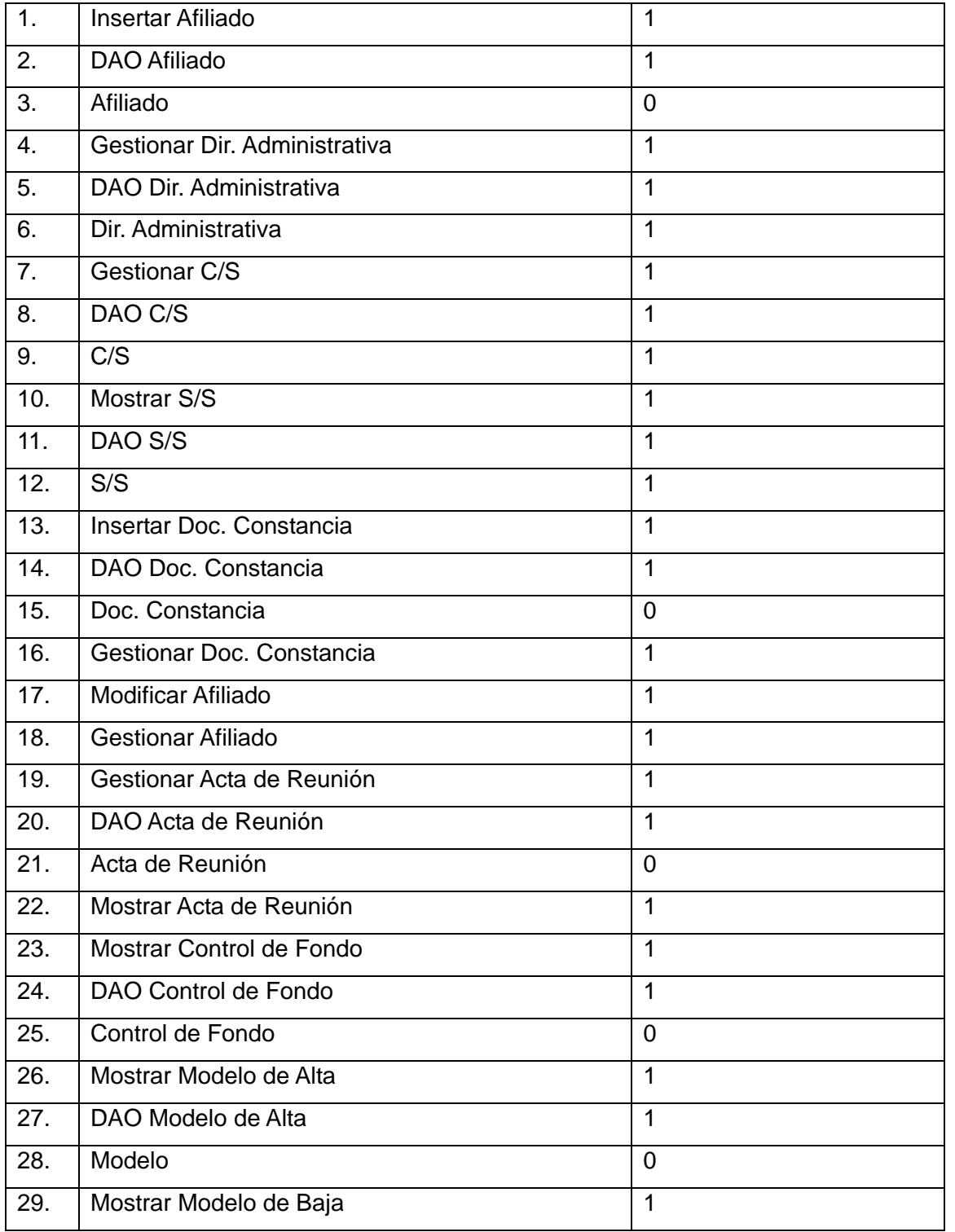

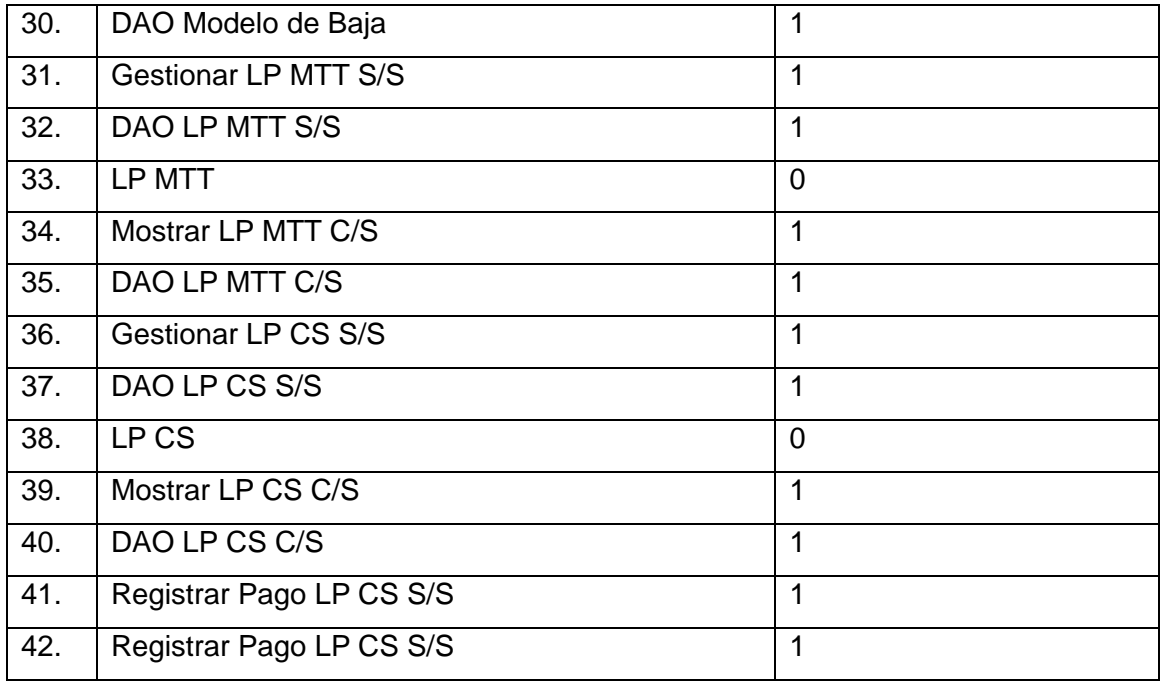

Para medir el acoplamiento según los resultados de esta métrica, se plantean los siguientes valores.

#### **Acoplamiento**

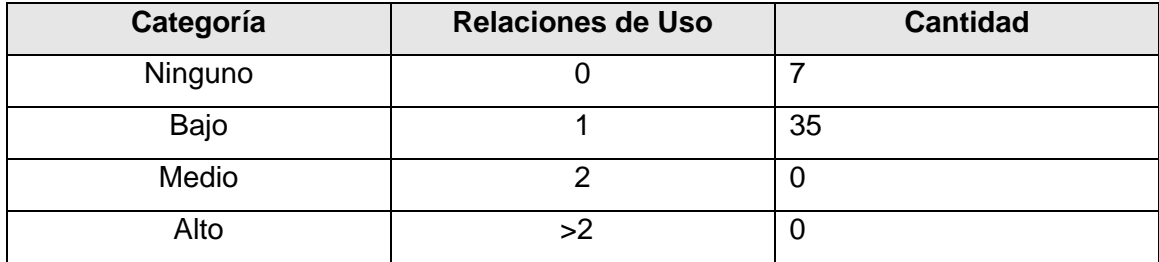

Los otros parámetros de calidad que mide esta métrica dependen del valor promedio de las relaciones de uso de todas las clases, en el caso del diseño del Proceso de Funcionamiento para la S/S dicho promedio es de 0.83.

### **Cantidad de Pruebas y Complejidad de Mantenimiento**

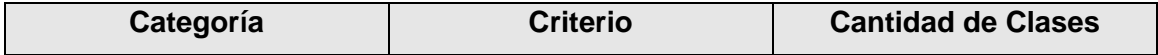

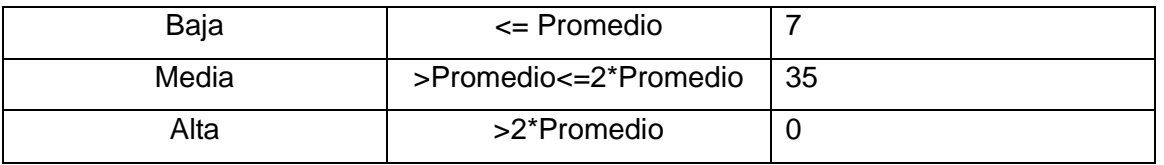

#### **Reutilización**

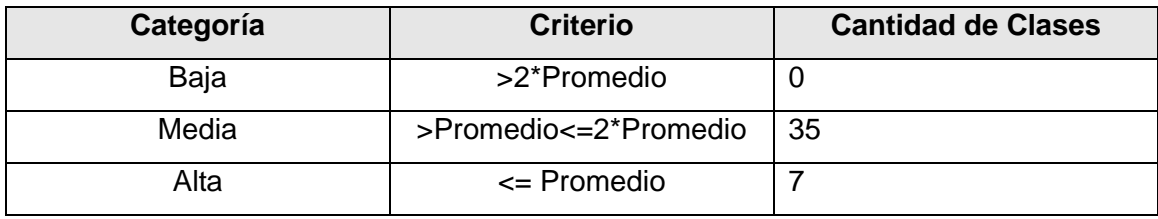

Resumiendo el uso de esta métrica, los resultados pueden calificarse como positivos. El acoplamiento existente entre las clases es moderado, el 16.7% no presenta ningún acoplamiento y el 83.3% es bajo. El 16.7% de las clases son fáciles de reparar y el 83.3% posee complejidad media. Sucede de la misma manera con la reutilización, no existe ninguna clase que tenga una reutilización baja, el 83.3% tiene una reutilización media y el 16.7% de las clases son altamente reutilizable.

### **4.3 Validación por Prototipos de Interfaz de Usuario**

Fueron confeccionados los prototipos de interfaz de usuario, con el objetivo de alcanzar una comprensión más clara del funcionamiento del sistema. Además, para conocer la aceptación de los clientes, se elaboró un aval de prototipos de interfaz de usuario donde queda plasmado la opinión del cliente con su firma acerca de estos.

Para ver el aval confeccionado, ver anexo (**112**).

### **4.4 Validación por Listas de Chequeo**

Además de las métricas utilizadas, el Laboratorio de Calidad Central (LIPS) realizó una revisión mediante Listas de Chequeo de los artefactos:

Especificación de Requisitos.

- Descripción de los CU del Sistema.
- Modelo de Análisis.
- Modelo de Diseño.

Obteniéndose como resultado de las mismas 3 No Conformidades:

- En el artefacto Modelo de Análisis se detectó una falta de ortografía en la palabra reunión.
- En el artefacto Modelo de Diseño se detectó una falta de ortografía en la palabra sección.
- En el artefacto Descripción de CU del Sistema se encontraron las abreviaturas S/S (Sección Sindical), C/S (Comité Sindical), Dir. Administrativa (Dirección Administrativa), LP CS (Libro Potencial Cuota Sindical), LP MTT (Libro Potencial Día de Haber).

La evaluación dada por Calidad Central fue satisfactoria para los documentos de Análisis, Diseño y Especificación de Requisitos al no existir ninguna No Conformidad relacionada con indicadores de peso crítico. No comportándose así para el Documento de Descripción de CU del Sistema que presentó 1 No Conformidad que afectó a 16 elementos, por lo cual la evaluación fue de regular.

Para ver las Listas de Chequeo, ver anexos (**108 - 111**).

### **4.5 Conclusiones**

Con la aplicación de las métricas y las revisiones realizadas por calidad mediante listas de chequeo se pudo comprobar que existían algunos errores y se logró erradicarlos logrando mayor calidad en los artefactos y por tanto garantizando una mayor satisfacción de los clientes. Demostrando además que los artefactos realizados en el presente trabajo pueden ser utilizados por los programadores para realizar la implementación del proceso de funcionamiento. Seguidamente se verificó mediante el aval de los prototipos de interfaz de usuario la aceptación de los clientes. Por lo que se puede continuar con los restantes flujos de trabajo de RUP.

# **Conclusiones**

En el presente trabajo de diploma se demostró la necesidad de realizar el análisis y diseño del Proceso de Funcionamiento para lograr traducir las necesidades del cliente en un lenguaje entendible por los desarrolladores y de esta forma darle solución a los problemas existentes en la Sección Sindical VRP en la UCI.

A modo de conclusión se puede destacar que:

- Se realizó un estudio detallado del funcionamiento de la Sección Sindical VRP.
- El sistema fue desarrollado de acuerdo a la metodología seleccionada.
- Se propusieron los prototipos no funcionales del sistema, los cuales cumplieron con las  $\bullet$ expectativas del cliente.
- Se desarrolló el flujo de análisis y diseño que le permitió a los programadores tener una idea clara y precisa sobre el contenido a implementar.

Con el sistema que se propone se le darán soluciones a muchos de los problemas que existían en la Sección Sindical VRP, y de esta forma se facilitará el trabajo de los dirigentes de la misma, por tanto se cumplen los objetivos trazados en el trabajo de diploma.

# **Recomendaciones**

Los objetivos generales de este trabajo fueron alcanzados, pero durante su desarrollo, han surgido ideas que sería recomendable tener en cuenta para su futuro perfeccionamiento:

- Elaborar los artefactos restantes pertenecientes al diseño, que son necesarios para continuar con el desarrollo del Proceso de Funcionamiento y que no lo realiza el diseñador.
- Implementar completamente la solución propuesta.  $\bullet$
- Extender el sistema al resto de las Secciones Sindicales de la universidad por las facilidades que  $\bullet$ brinda.

### **Bibliografía**

**Aguilar, Arabel y Lalangui, Galo. (2008).** *Procesos de Ingeniería de Software.* Universidad Técnica Particular de Loja : Escuela de Ciencias de la Computación.

**Alarcos, G. (2007).** *Visual Paradigm.* Obtenido de http://www.macupdate.com/info.php/id/16945/visualparadigm-for-uml.

**ANACHE, I. (2007).** *Marcando un hito en el desarrollo de software.*

**Barrientos Enríquez, Aleida M. (2005).** *El proceso Unificado de Modelado (RUP)*.Obtenido de: http://www.monografias.com/trabajos16/lenguaje-modelado-unificado/lenguaje-modelado-unificado.

**Boehm, B. W. (1976).** *Software Engineering.*

**Booch, Grady (1996).** *Análisis y Diseño orientado a objetos con aplicaciones.* Segunda Edición, Addison-Wesley.

**Booch, G., Jacobson, I., Rumbaugh, J. (1999).** *El Lenguaje Unificado de Modelado.* Prentice-Hall Hispanoamérica.

**Brooks, F. P. (1995).** *The Mythical Man-Month.* Addison-Wesley.

**Davis, A. (1993).** *Identifying and Measuring Quality in a Software Requirements Specification.* Software Metrics Symposium, IEE, Baltimore, MD.

**Davis, A. (1993).** *Software Requirements*: Object Functions and States. Prentice- Hall, Segunda Edición.

**Davis, A. (1995).** *201 Principles of Software Development.* McGraw- Hill.

**DoD. (1994).** *Military Standard 498: Software development and documentation. Department of Defense of the United Stated of America.*

**Durán, Amador.(2001).** *Metodología para el Análisis de Requisitos de Sistemas Software.* Sevilla: Escuela Técnica Superior de Ingeniería Informática. Universidad de Sevilla.

**FELIPE, D. R. (2004).** *Manual de Desarrollo Web: ¿Qué es cada tecnología?* Obtenido de: http://www.desarrolloweb.com/manuales/15.

**Furini, Gastón. (2008).** *Ingeniería del software - Nivel Intermedio*. Obtenido de: http://www.clubdesarrolladores.com/articulos/mostrar/63-metodologia-scrum.

**Goguen, J., & Linde, C. (1993).** *Techniques for requirements elicitation. Proceedings of Requirements Engineering '93* , 152-164.

**(1993).** IDEF Integrated Definition Mothds. *Integration definition for function modeling IDEF0*. Obtenido de :

http://www.idef.com/Downloads.htm.

**IEEE. (1993).** *Standards Collection: Software Engineering.* IEEE Standard 610.12-1990.

**Jacobson, I., Booch, G., & Rumbaugh, J. (2000).** *El Proceso Unificado de desarrollo de software.* Pearson Educación.

**KOCH, N. (2007).** Ingeniería de Requisitos en Aplicaciones para la Web: Un estudio comparativo. Obtenido de: www.pst.informatik.uni-muenchen.

**Larman, C. (2006).** *Libro UML y Patrones*. 2a edición, Madrid, Prentice Hall.

**Lascano, E. (2007).** *Desarrollo de aplicaciones de cliente servidor en dos, tres y n capas, metodologías y tecnologías*. Obtenido de: http://www.estrategiasysoluciones.com/archivos/aplicaciones2\_3\_n\_capas.pdf.

**Loyola, William. (2006).** *Maestría en Sistemas de Información Gerencial. BPM: Business Process Modelling.*

**Menéndez, R. & B. Asencio. (2005).** *Metodologías de desarrollo de software.* Obtenido de: http://www.wikilearning.com/metodologia\_de\_desarrollo\_de\_software-wkccp-3617-1.htm.

**Molpeceres, A. (2003).** *Procesos de desarrollo: RUP, XP y FDD*. Obtenido de http://www.javahispano.org/licencias.

**Ortiz, Cesar. (2009).** *SCRUM*. Obtenido de http://www.slideshare.net/.

**Pérez, J.D., Durán, A. & Ruiz, A. (2007).** *¿Por qué OMG ha elegido BPMN para modelar procesos de negocio si ya existe UML?* España.

**Pérez, José Manuel. (2006).** *¿Qué es MySQL?*. Obtenido de http://www.esepestudio.com/articulo/desarrollo-web/bases-de-datos-mysql/Que-es-MySQL.htm.

**Pressman, R. S. (2005).** *Ingeniería del Software. Un enfoque Práctico.*

**Raghavan, S., & Zelesnik, G. (1994).** *Lecture notes on requirements elicitation.* Educational Materials, CMU/SEI-94-EM-10, Software Engineering Institute, Carnegie Mellon University.

**Rational, Software Corporation. (2003).** *Ayuda del Rational Unified Process.*

**Robertson, Suzanne y Robertson, James. (2006).** *Mastering the Requirements Process*. Second Edition Addison Wesley Professional.

**Rueda, Julio C. (2006).** *Aplicación de la metodología RUP para el desarrollo de aplicaciones.* Guatemala.

**Sánchez, María A. (2008).** *Metodologías De Desarrollo De Software. Informatízate.* Obtenido de http://www.informatizate.net/articulos/metodologias\_de\_desarrollo\_de\_software\_07062004.html.

**Senn, James A. (1992).** *Análisis y Diseño de Sistemas de Información*. Segunda Edición. McGraw-Hill.

México.

**Solís, M. C. (2003).** *Una explicación de la programación extrema (XP).* Madrid.

**Sommerville, I. (2005).** *Ingeniería del Software. Séptima Edición.* Pearson Educación.

**UCI. (2007-2008).** Conferencia 3: *Flujo de trabajo de requerimientos.* Obtenido de http://eva.uci.cu/mod/resource/view.php?id=12103.

**Villalón, Martín & Zayas, Yoilán (2009).** *Análisis y diseño del módulo Presentación del sistema del Convenio Integral de Cooperación Cuba-Venezuela.* Cuidad de la Habana.

**Windle, D. R. (2003).** *Software requeriments using the unified process. A practical .*

**Young, Ralph R. (2004).** *The Requirements Engineering Handbook.* London.

**Zahniser, R. (1990.).** Building Software in Groups. *American Programmer* .

## **Glosario de Términos**

**VRP:** Vicerrectoría Primera. **C/S:** Comité Sindical. **S/S:** Sección Sindical. **MTT:** Día de Haber. **CS:** Cuota Sindical. **CDR:** Cultura, Deporte y Recreación. **LP:** Libro Potencial.

**Actas de Reunión:** Documento que contiene (actividad, fecha, hora, lugar, invitados, asistencia, orden del día, acuerdos, tareas) de una reunión.

**Activista de Finanzas:** Encargado de cobrar la Cuota Sindical y Día de Haber en un C/S. Responsable de registrar el pago en el Libro Potencial CS (C/S) y Libro Potencial MTT (C/S) respectivamente, tiene el deber de mantenerlos actualizados según las altas y bajas que se produzcan en el C/S.

**Afiliado:** Son los trabajadores que se integrarán por primera vez al movimiento sindical y todos aquellos que ya son miembros de él.

**Alta:** Un afiliado es alta cuando se integra a un C/S, por tanto es alta en la S/S.

**Baja:** Un afiliado es baja cuando deja de pertenecer a un C/S, por tanto es baja de la S/S.

**Comprobante de Pago MTT:** Comprobante que se entrega al afiliado como constancia del pago del Día de Haber.

**Comprobante de Pago CS:** Comprobante que se entrega al afiliado como constancia del pago de la Cuota Sindical.

**Control de Fondo Sindical:** Documento que contiene el presupuesto con el que cuentan los C/S y a su ves la S/S.

**Cuota Sindical:** Abonado que se paga mes a mes según el salario, deber que asume cada trabajador como afiliado del movimiento sindical.

**Día de Haber:** Abonado correspondiente al 24 % del salario de cada afiliado.

**Documento Constancia:** Documento que se emite cada vez que se realiza una extracción de dinero al fondo sindical. En él, se plasma la utilización que le será dada al dinero extraído.

**Escala de Pago:** Documento que contiene la cuota sindical que corresponde cobrar según el monto salarial, y el porciento del salario que debe ser abonado al Día de Haber.

**Potencial:** Cantidad de afiliados.

**Listado de Trabajadores:** Listado con los datos de los trabajadores que pertenecen a una nueva Dirección Administrativa.

Libro Potencial MTT (C/S): Contiene el nombre y los apellidos de los afiliados, salario mensual de los mismos, salario comprometido y los meses del año.

Libro Potencial CS (C/S): Contiene el nombre y los apellidos de los afiliados del C/S, salario mensual, fecha de alta o baja, atrasos (especificados en cantidad de meses), meses del año y el total de meses cobrados.

**Libro Potencial MTT (S/S):** Contiene el nombre y los apellidos de los cotizantes, salario mensual de los mismos, salario comprometido y los meses del año.

**Libro Potencial CS (S/S):** Contiene el nombre y los apellidos de todos los afiliados de la S/S, salario mensual, fecha de alta o baja, atrasos (especificados en cantidad de meses), meses del año y el total de meses cobrados.

**Modelo de Alta:** Modelo que contiene a todos los trabajadores que se les ha dado alta en la S/S. Emitido mensualmente si hay altas.

**Modelo de Baja:** Modelo que contiene a todos los trabajadores que se le han dado baja en la S/S. Emitido mensualmente si hay bajas.

**Finanzas:** Porciento que se abona mes por mes por los afiliados ya sea de CS o MTT.

**Fondo Sindical:** El 10% que se descuenta del Pago de las Finanzas de los C/S y S/S.

Secretario General del C/S: Es el responsable de solicitar el alta tanto a los trabajadores, como a los afiliados que se incorporaran al C/S, además de realizar la solicitud cuando se producen bajas.

**Secretario General de la S/S:** Es el encargado de autorizar las bajas que se producen en la S/S. Responsable de crear y eliminar C/S, además de aprobar la utilización del fondo sindical.

**Secretario de Finanzas:** Es el encargado de las altas y bajas que se producen en la Sección Sindical (S/S). Responsable del fondo sindical y del cobro de las finanzas en la S/S.

**Director de la VRP:** Representa a la persona que puede realizar la solicitud de crear y eliminar C/S.

# **Anexos**

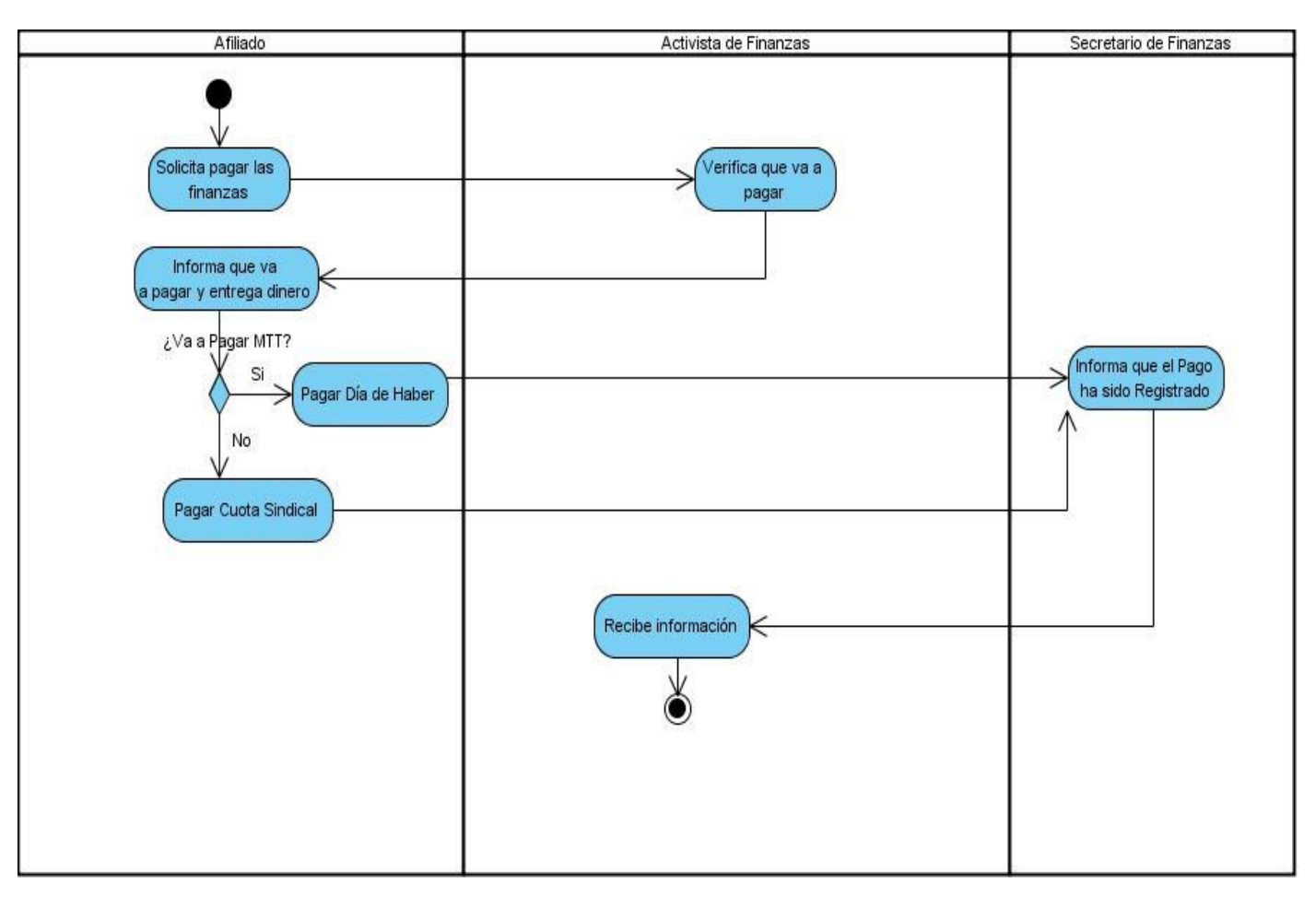

**Anexo 1:** Diagrama de Actividades: CUN\_Pagar Finanzas.

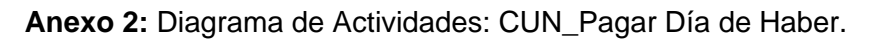

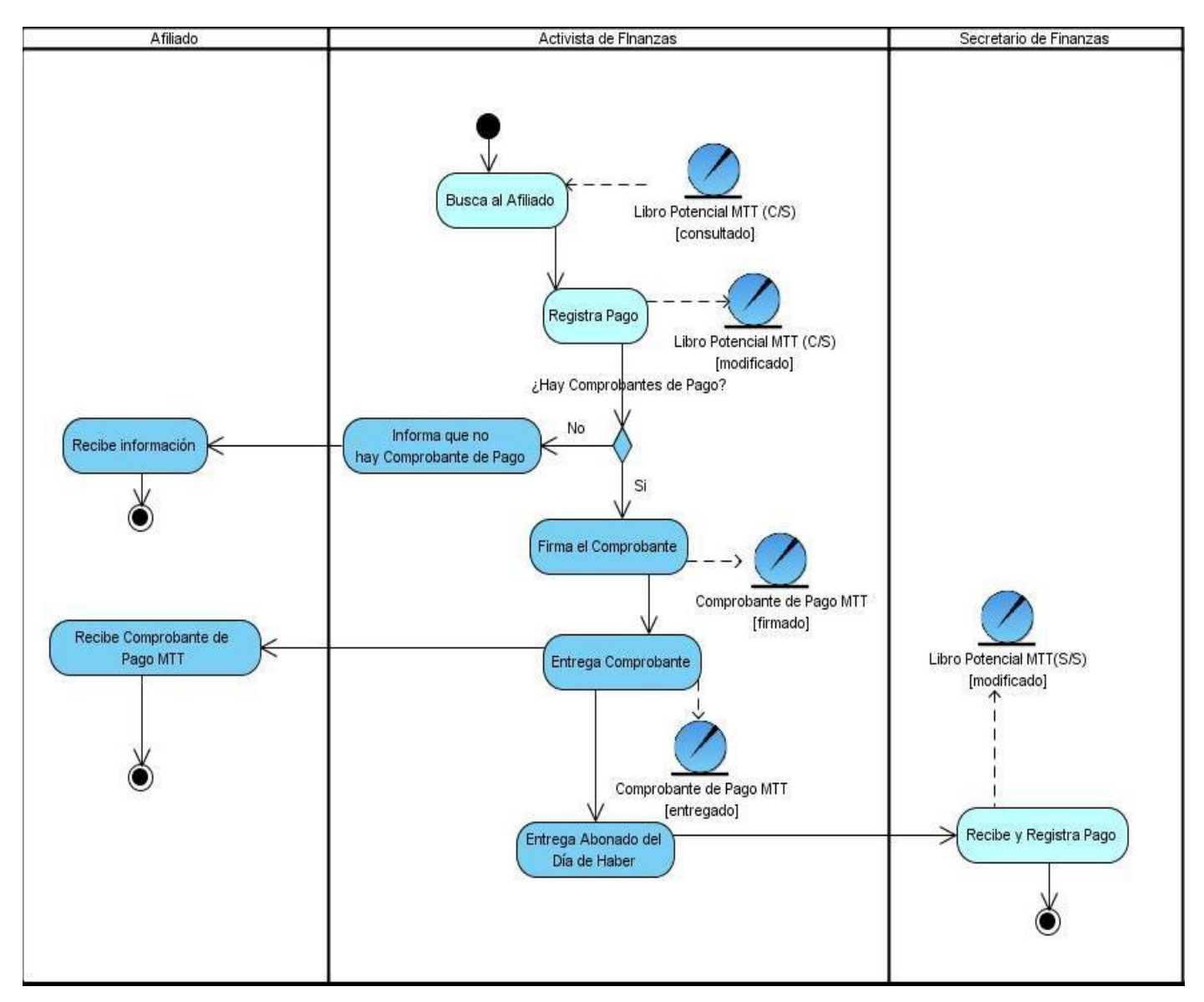

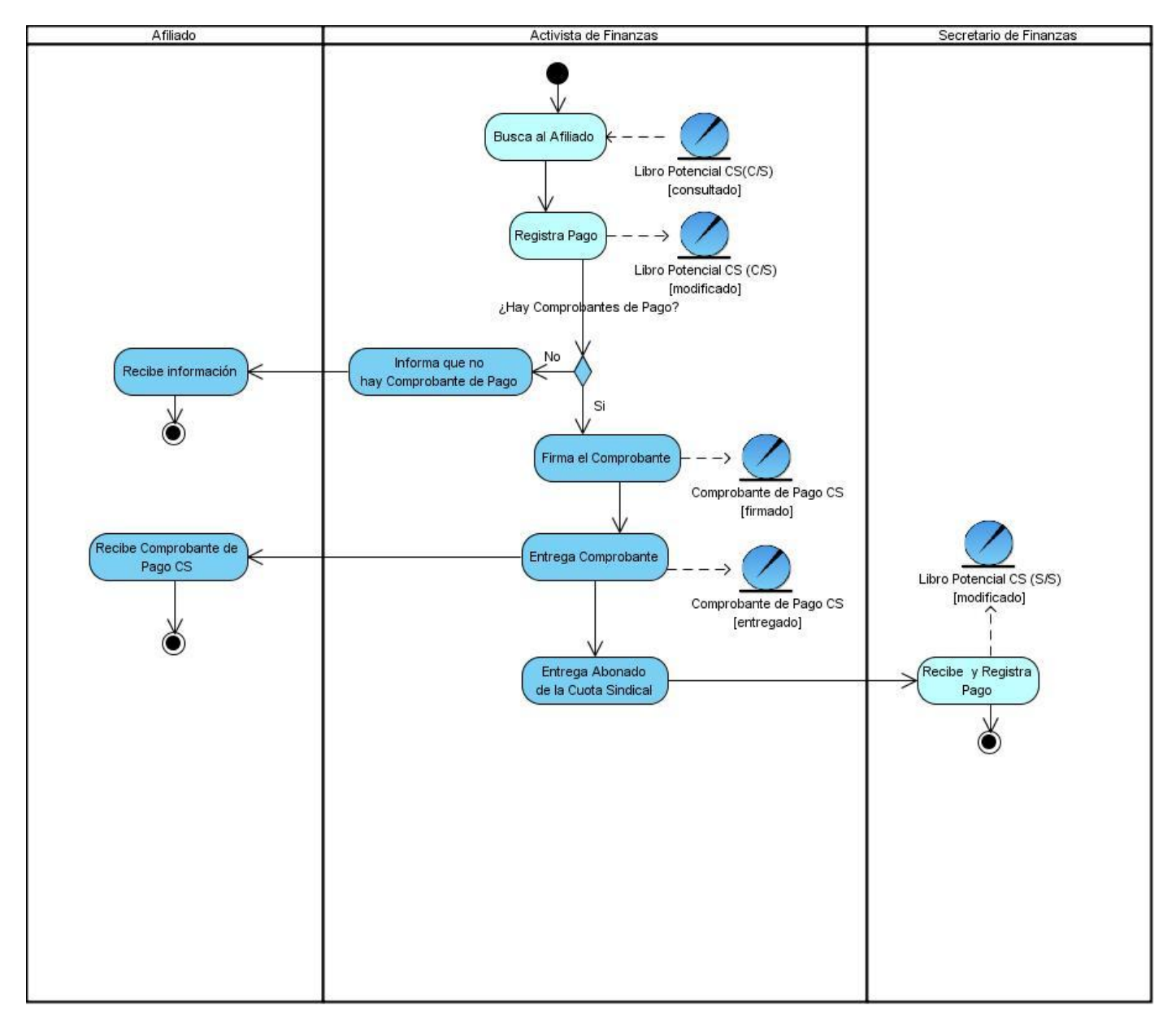

**Anexo 3:** Diagrama de Actividades: CUN\_Pagar Cuota Sindical.

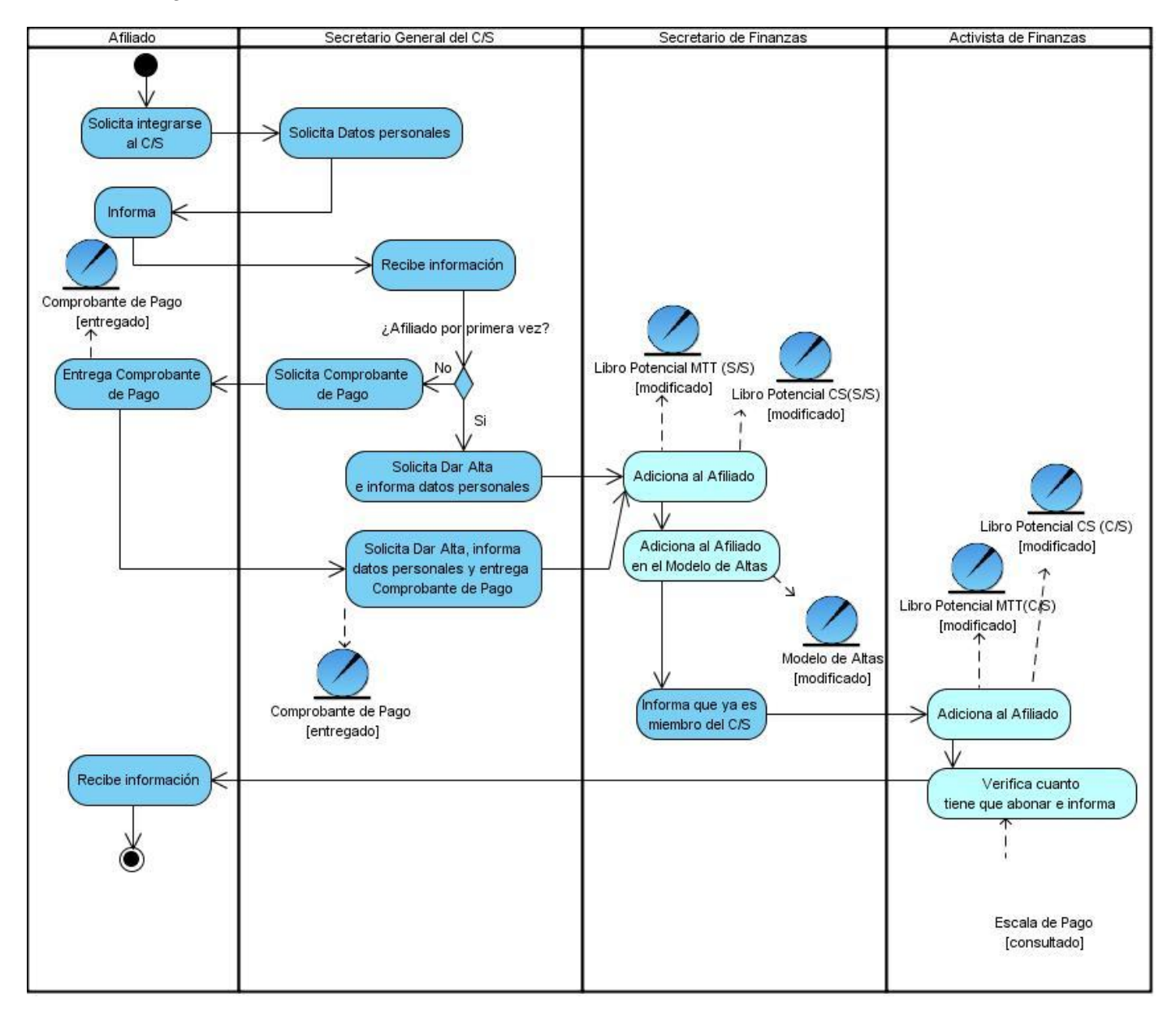

#### **Anexo 4:** Diagrama de Actividades: CUN\_Solicitar Alta.

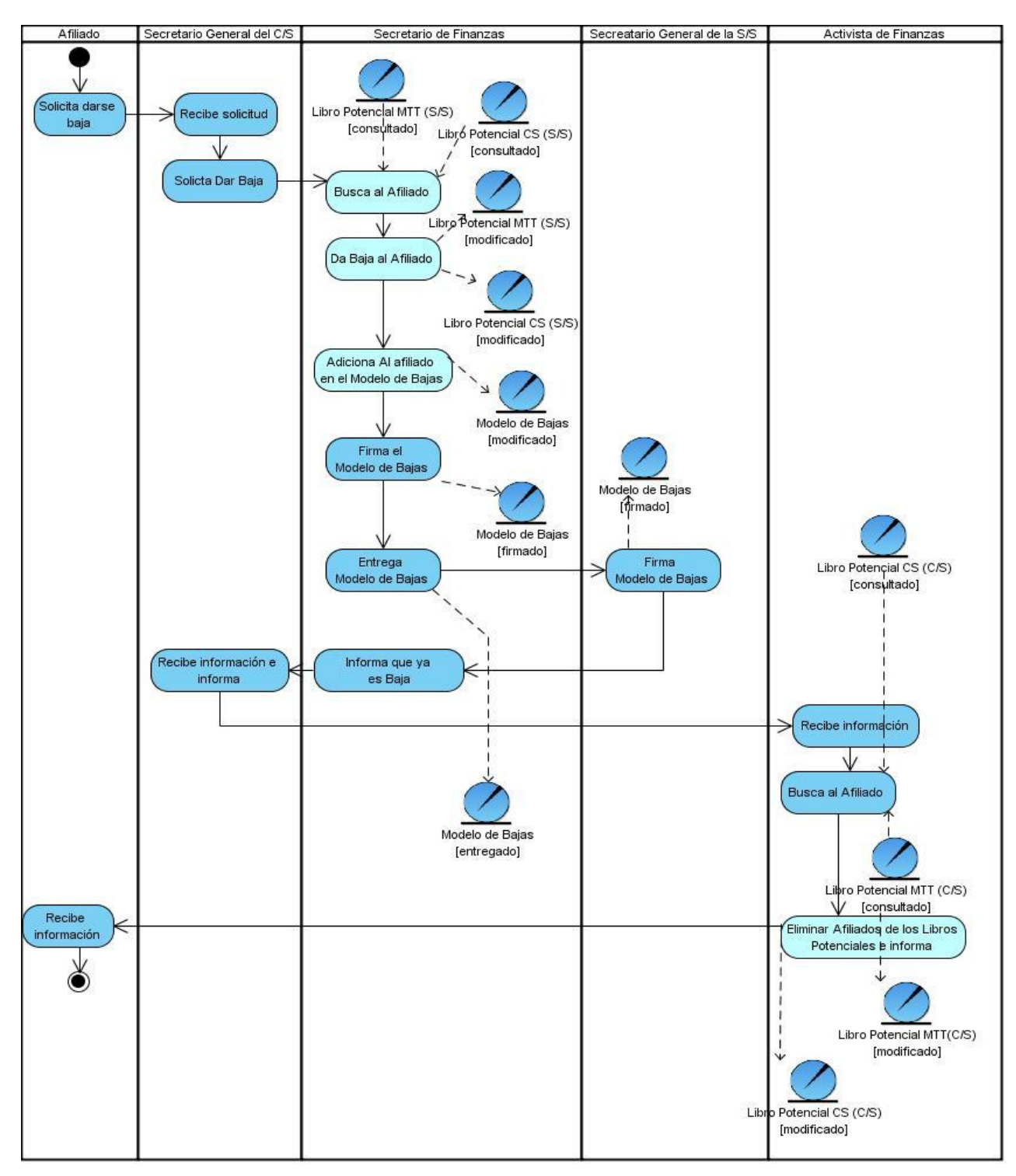

**Anexo 5:** Diagrama de Actividades: CUN\_Solicitar Baja.

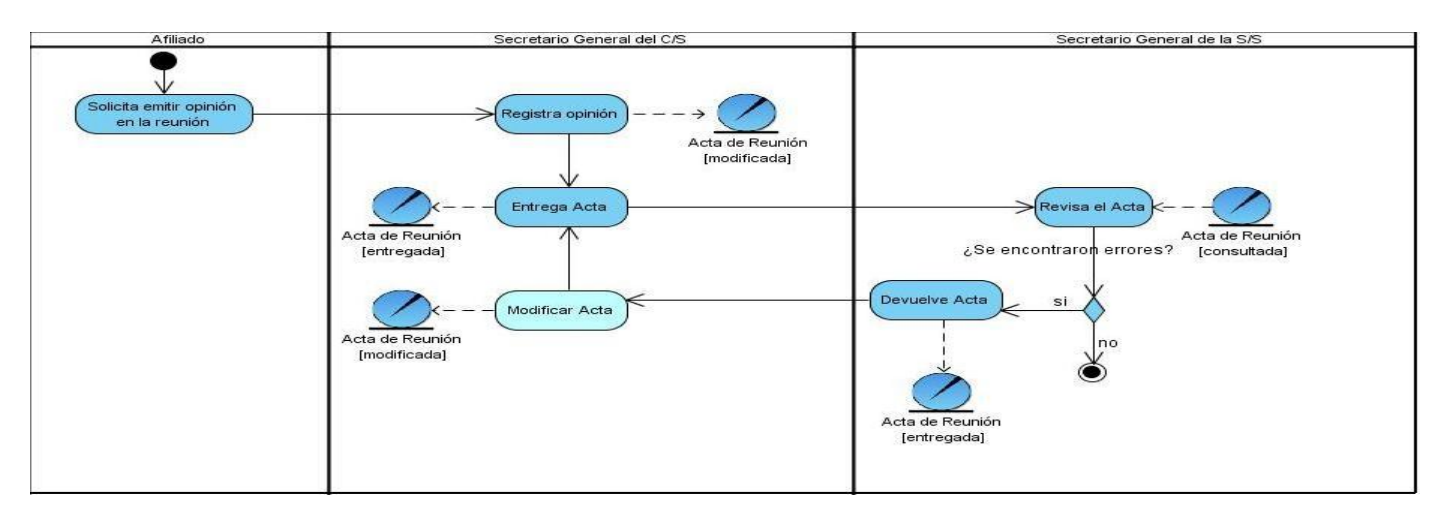

**Anexo 6:** Diagrama de Actividades: CUN\_Registrar Opinión.

**Anexo 7:** Diagrama de Actividades: CUN\_Solicitar Creación de C/S.

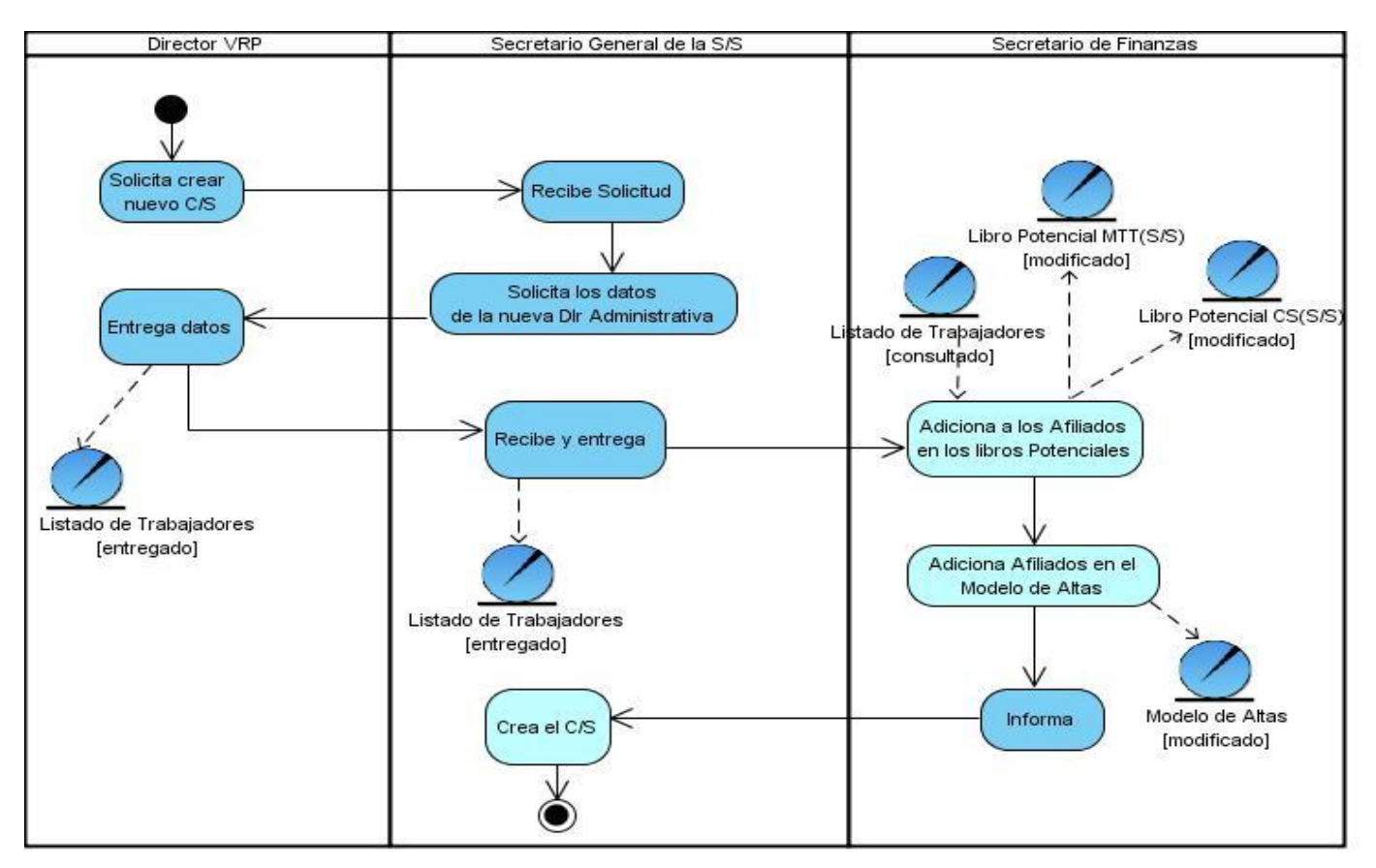

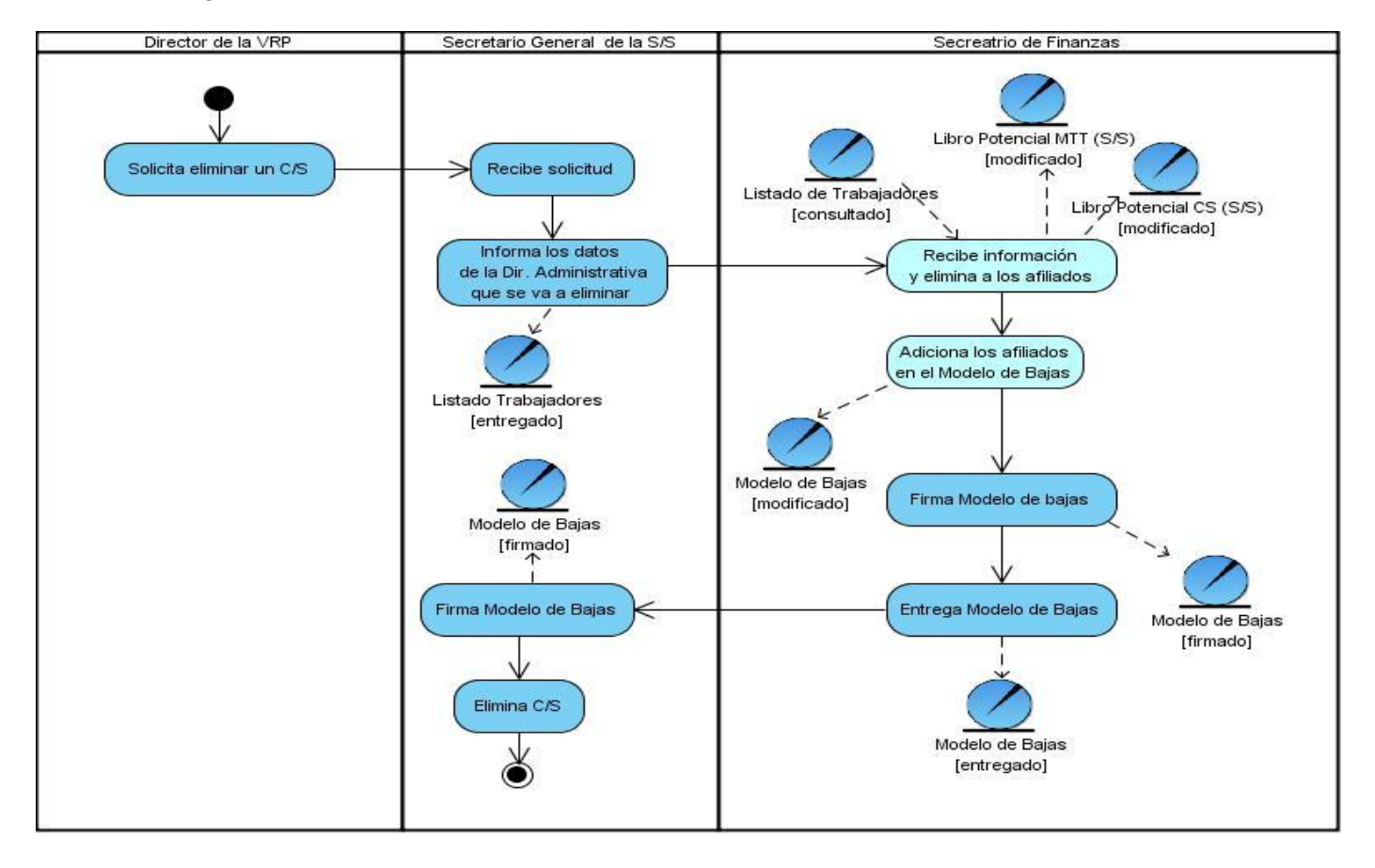

**Anexo 8:** Diagrama de Actividades: CUN\_Solicitar Eliminación de C/S.

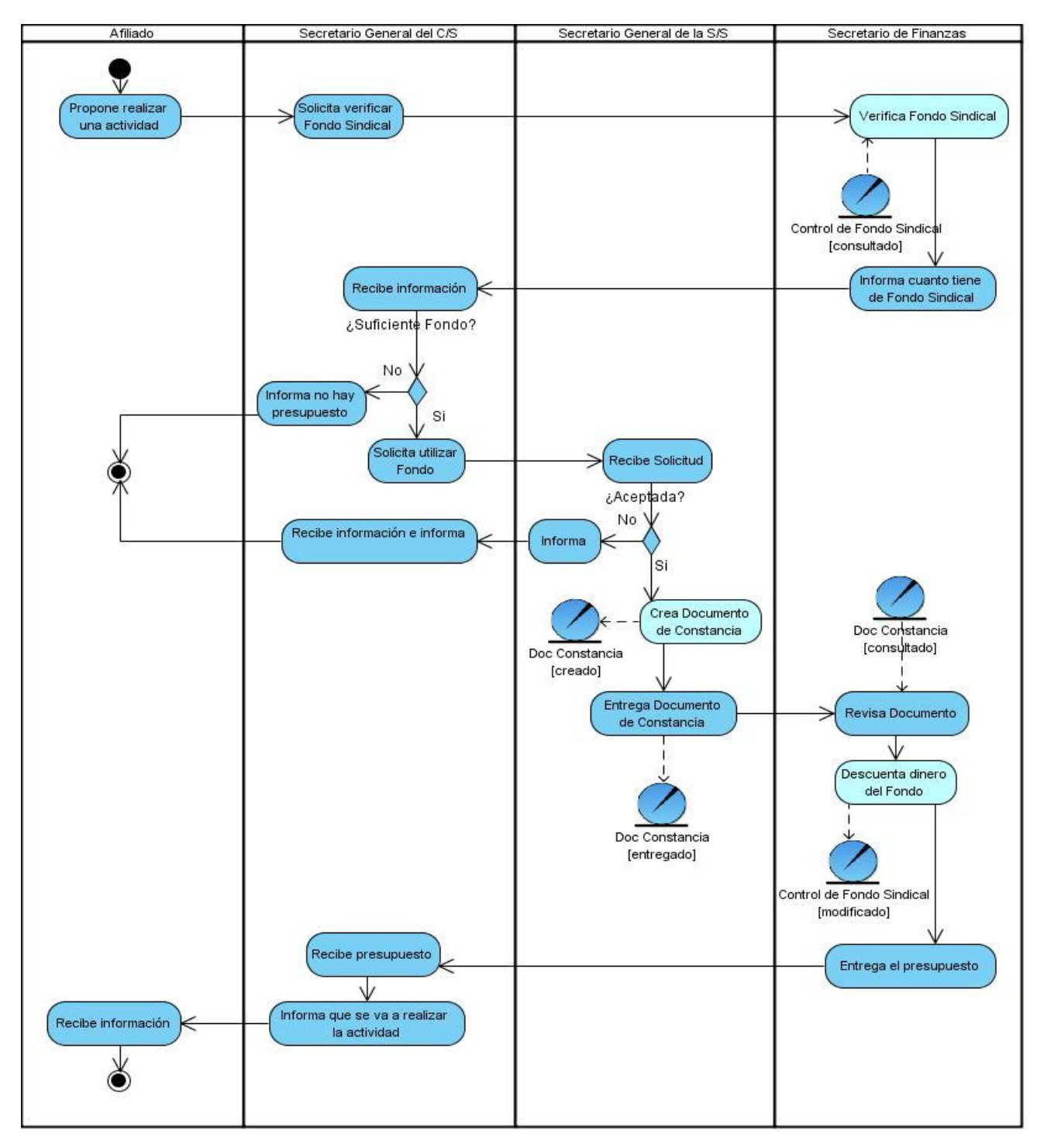

**Anexo 9:** Diagrama de Actividades: CUN\_Proponer Actividad.

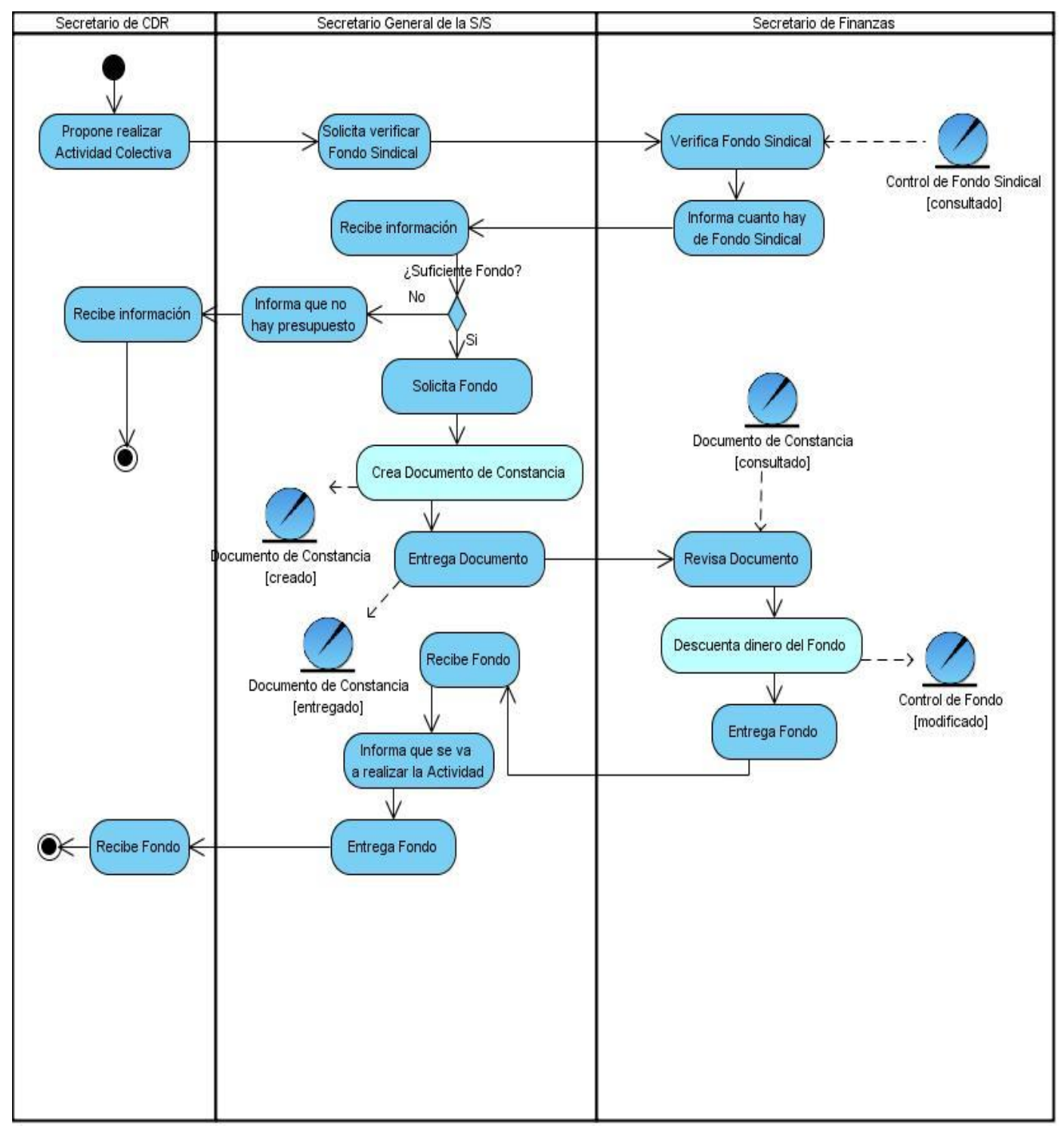

**Anexo 10**: Diagrama de Actividades: CUN\_Proponer Actividad Colectiva.

**Anexo 11:** Descripción del CU\_Mostrar Sección Sindical.

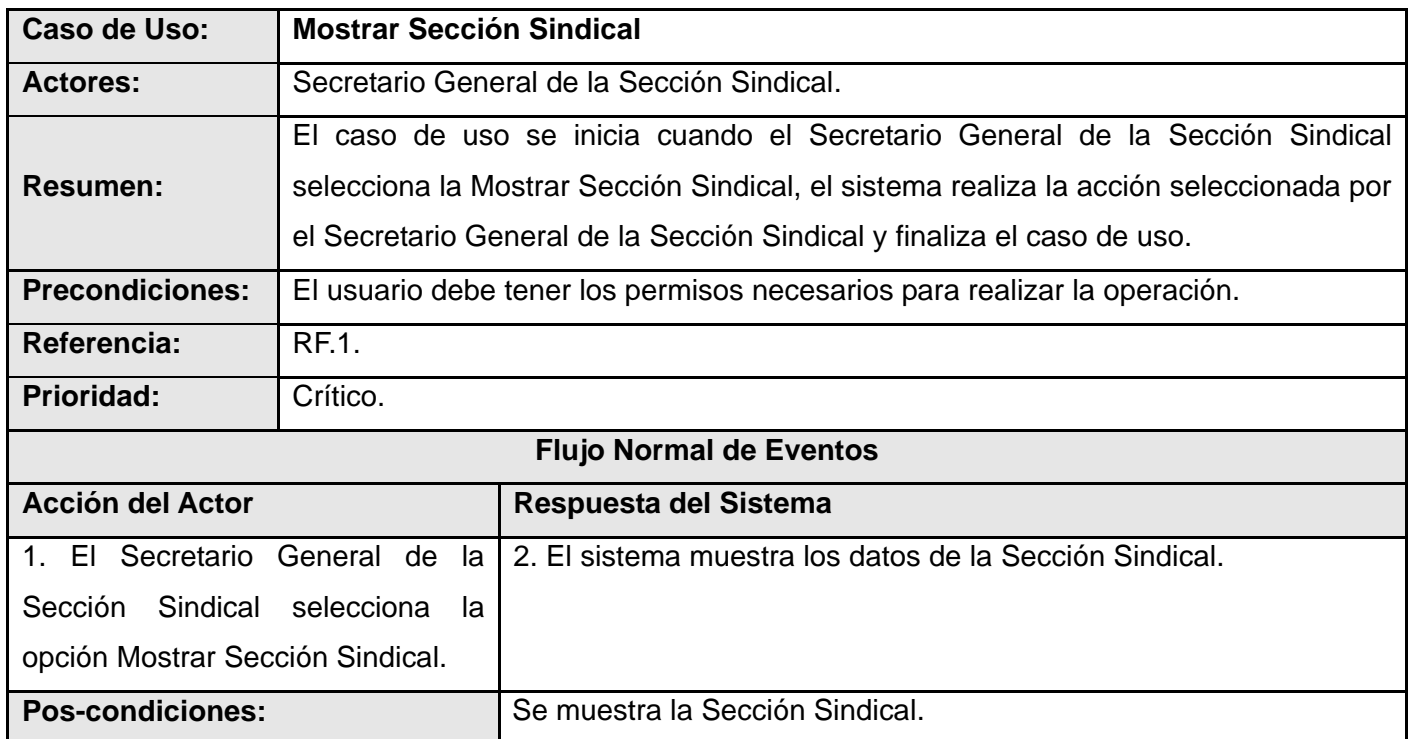

**Anexo 12:** Descripción del CU\_Insertar Documento de Constancia.

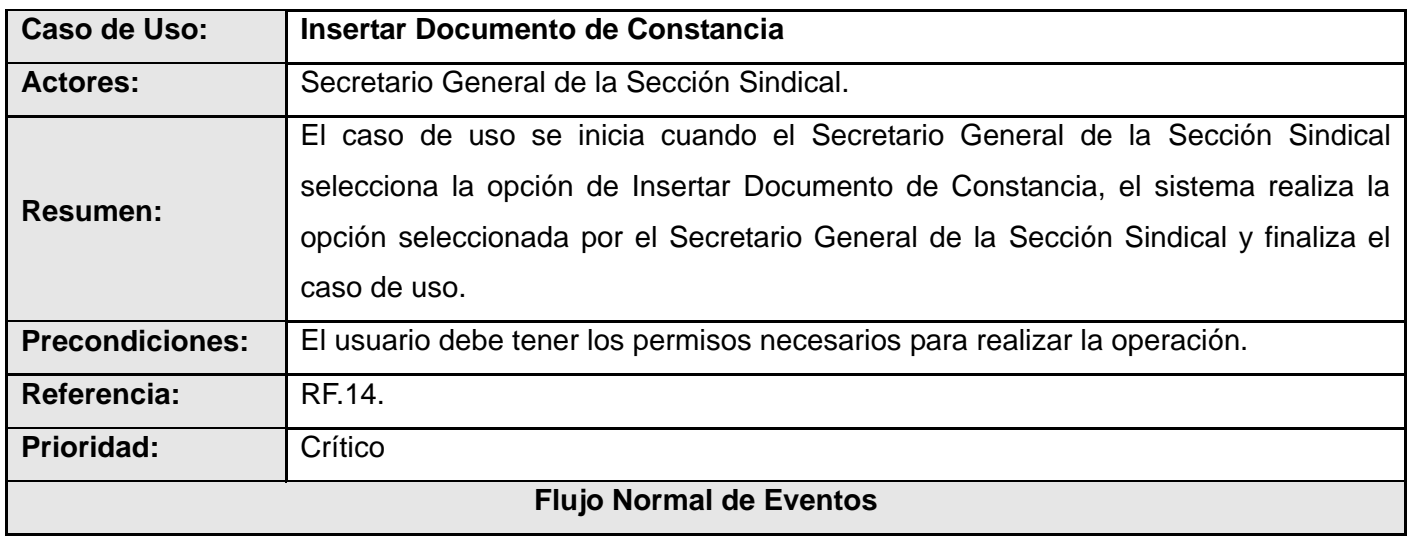

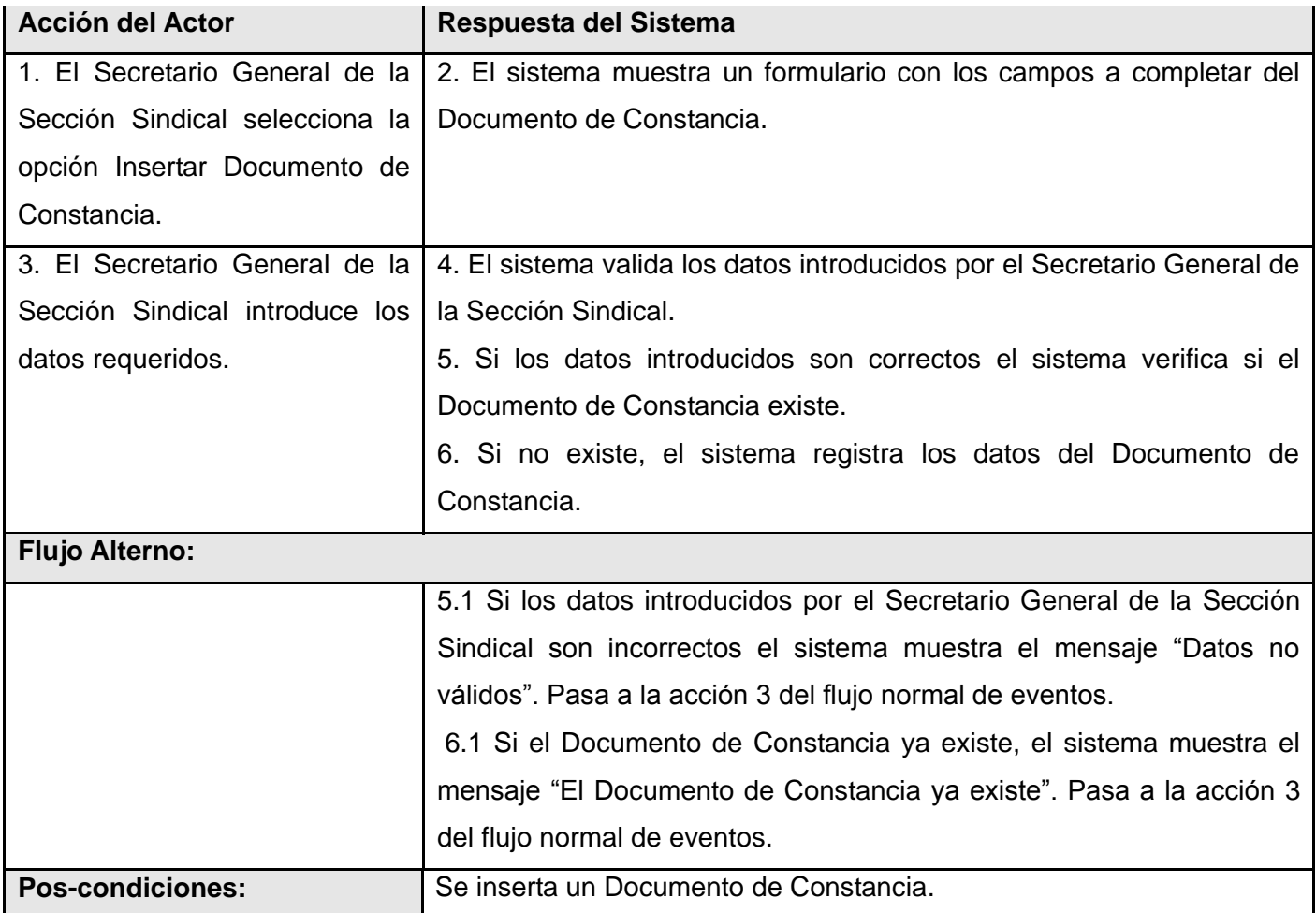

**Anexo 13:** Descripción del CU\_Gestionar Documento de Constancia.

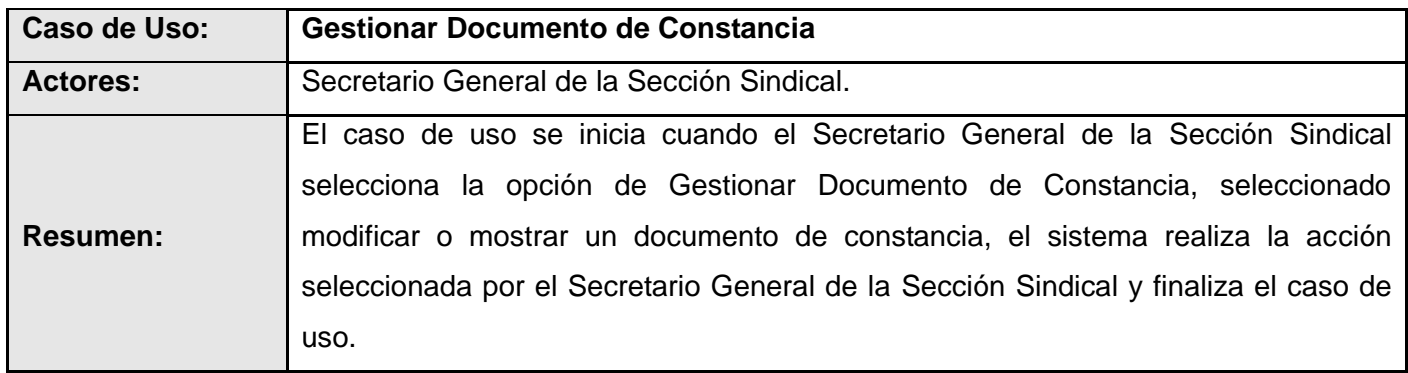

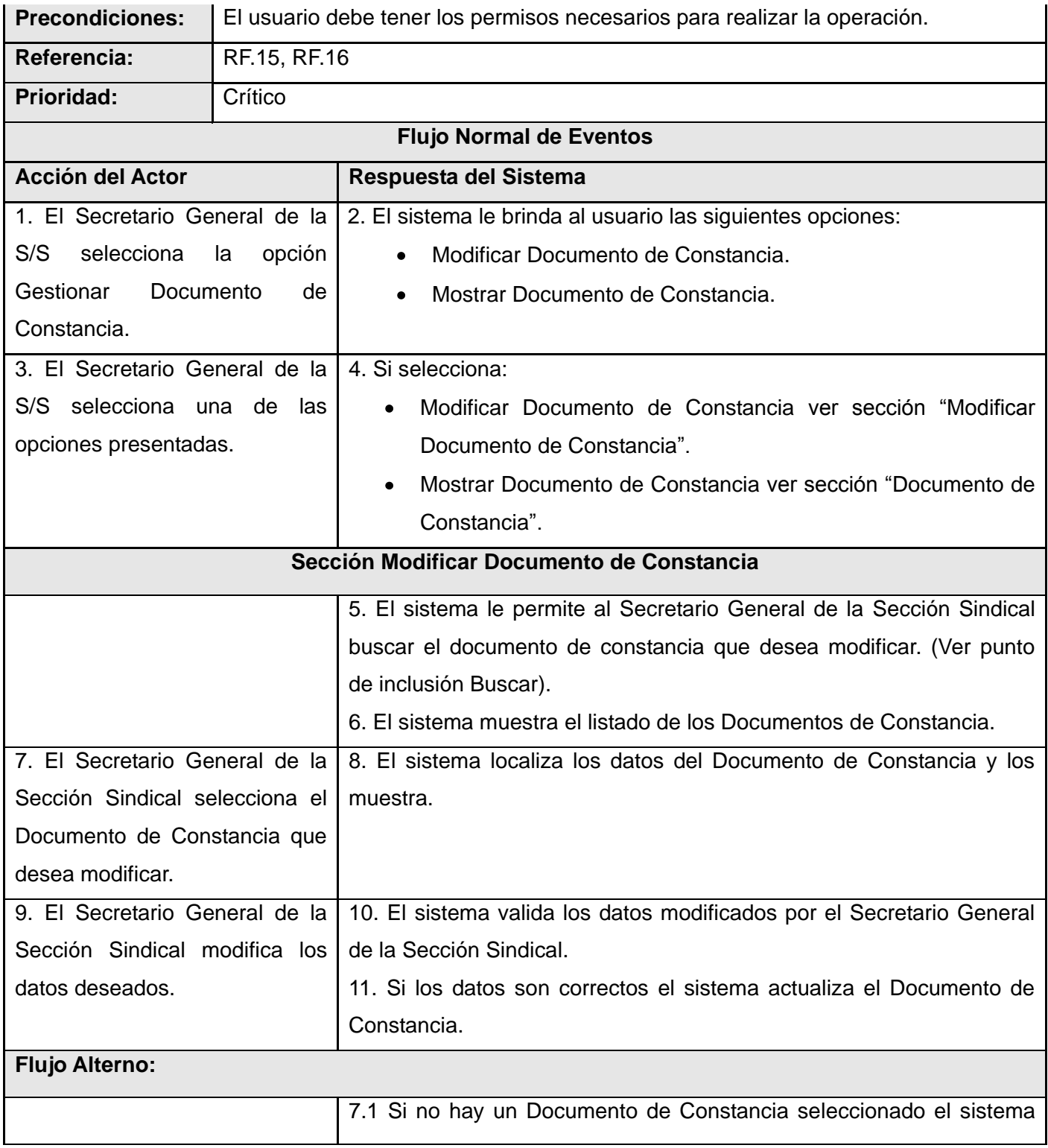

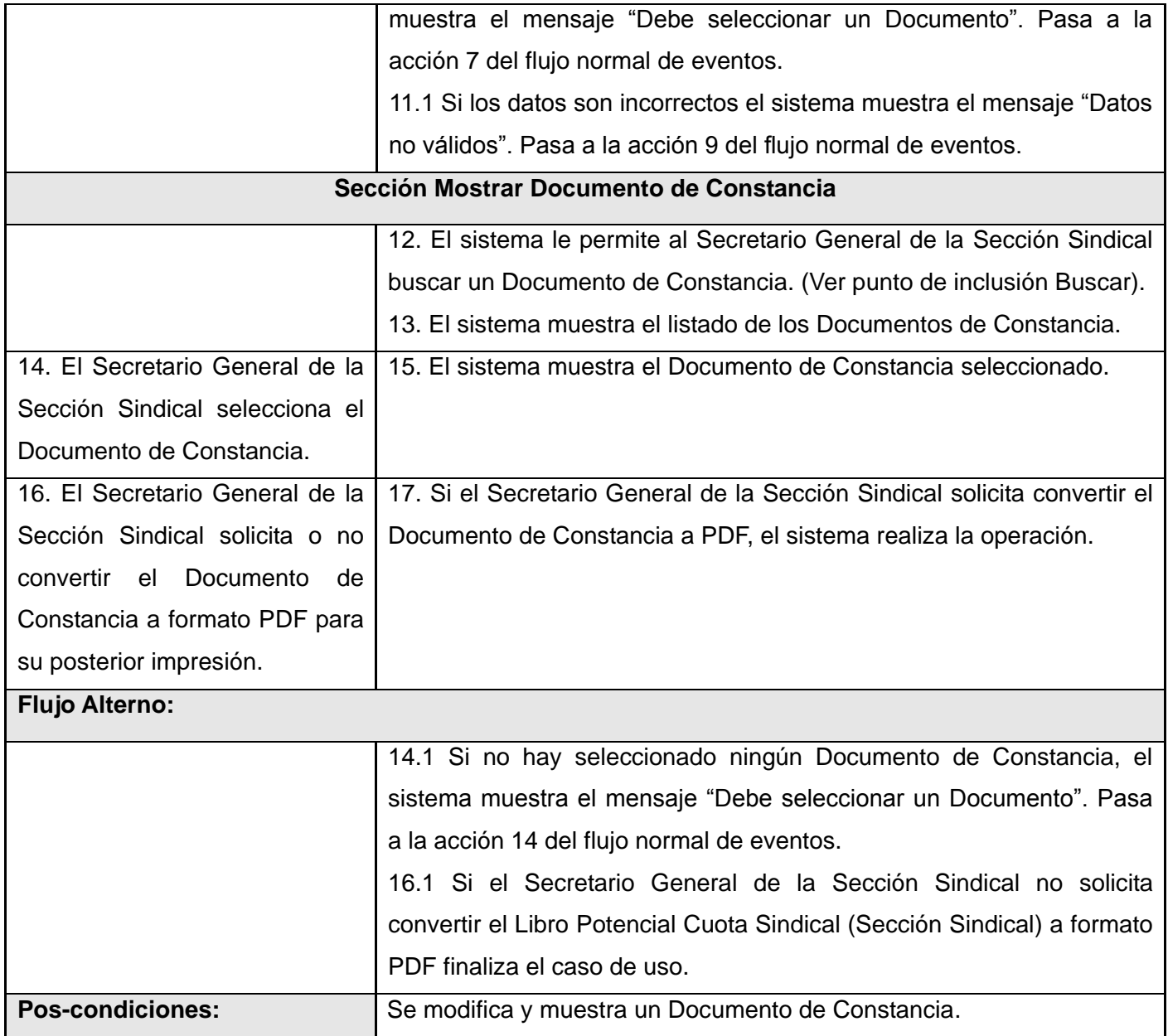

**Anexo 14:** Descripción del CU\_Mostrar Modelo de Alta.

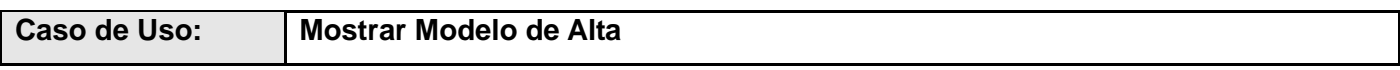

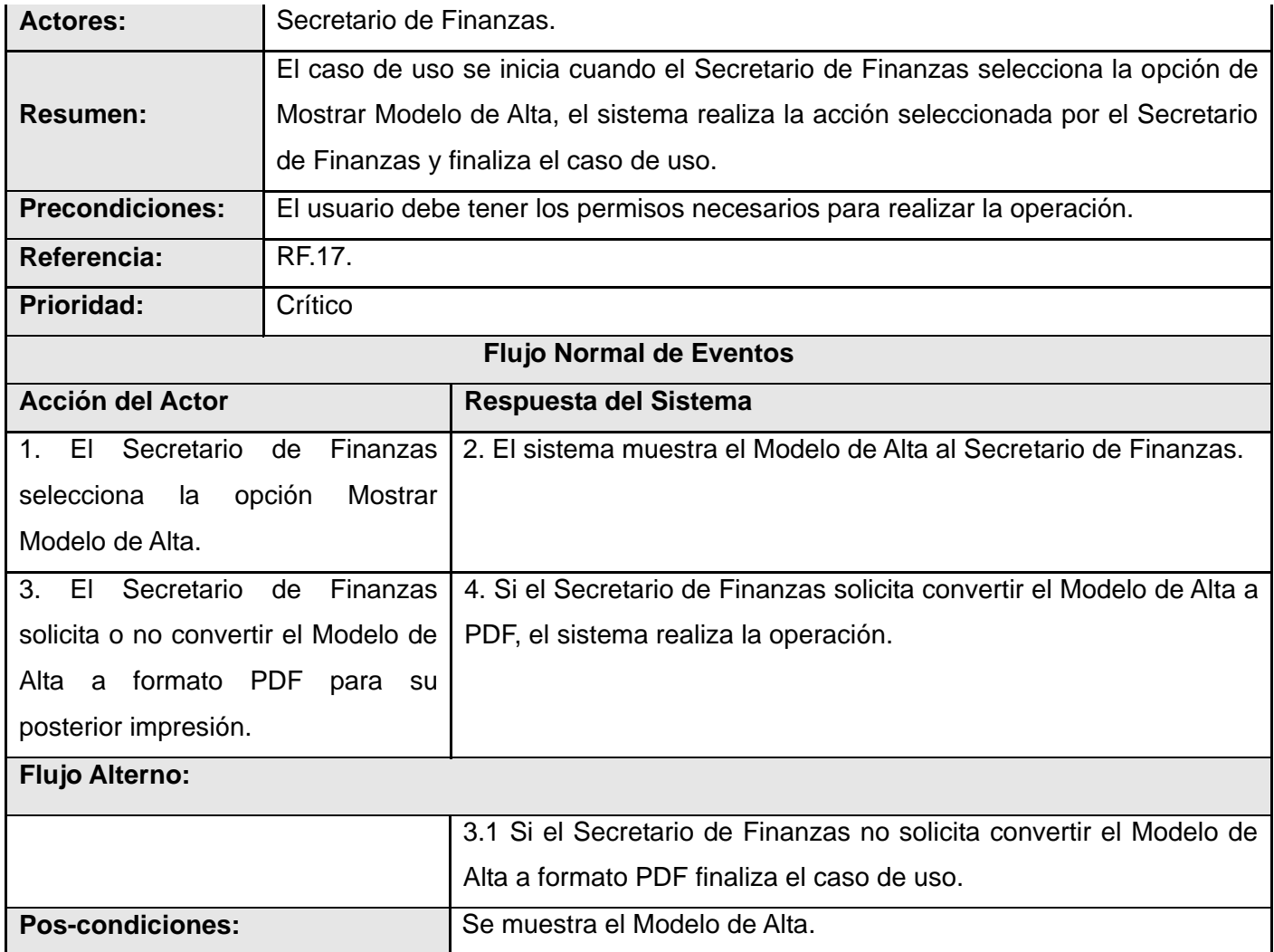

## **Anexo 15:** Descripción del CU\_Mostrar Modelo de Alta.

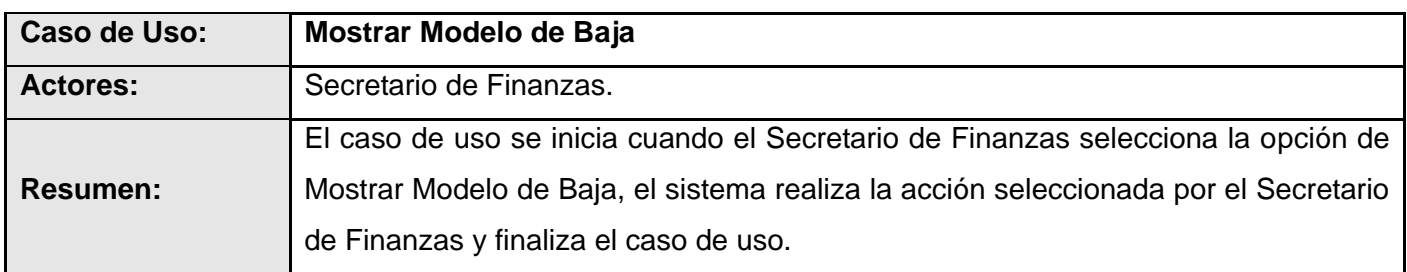

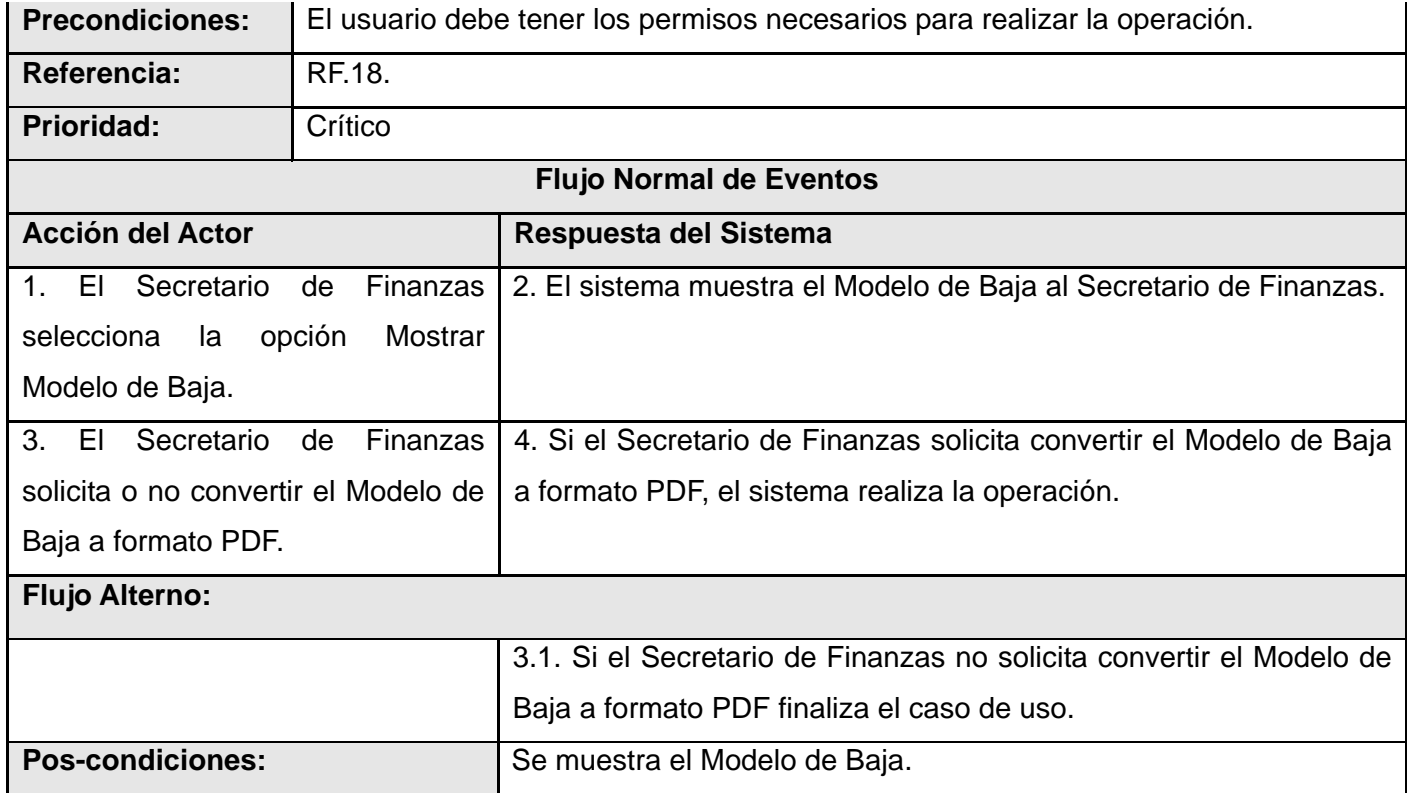

**Anexo 16:** Descripción del CU\_Gestionar Acta de Reunión.

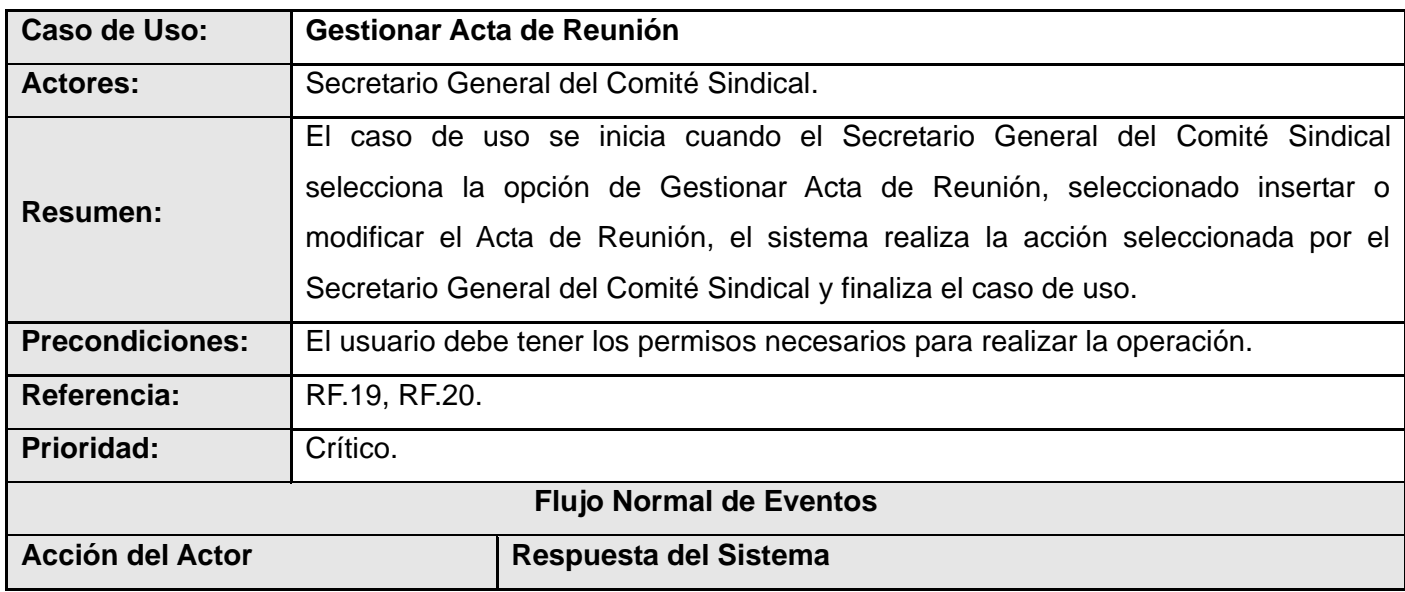

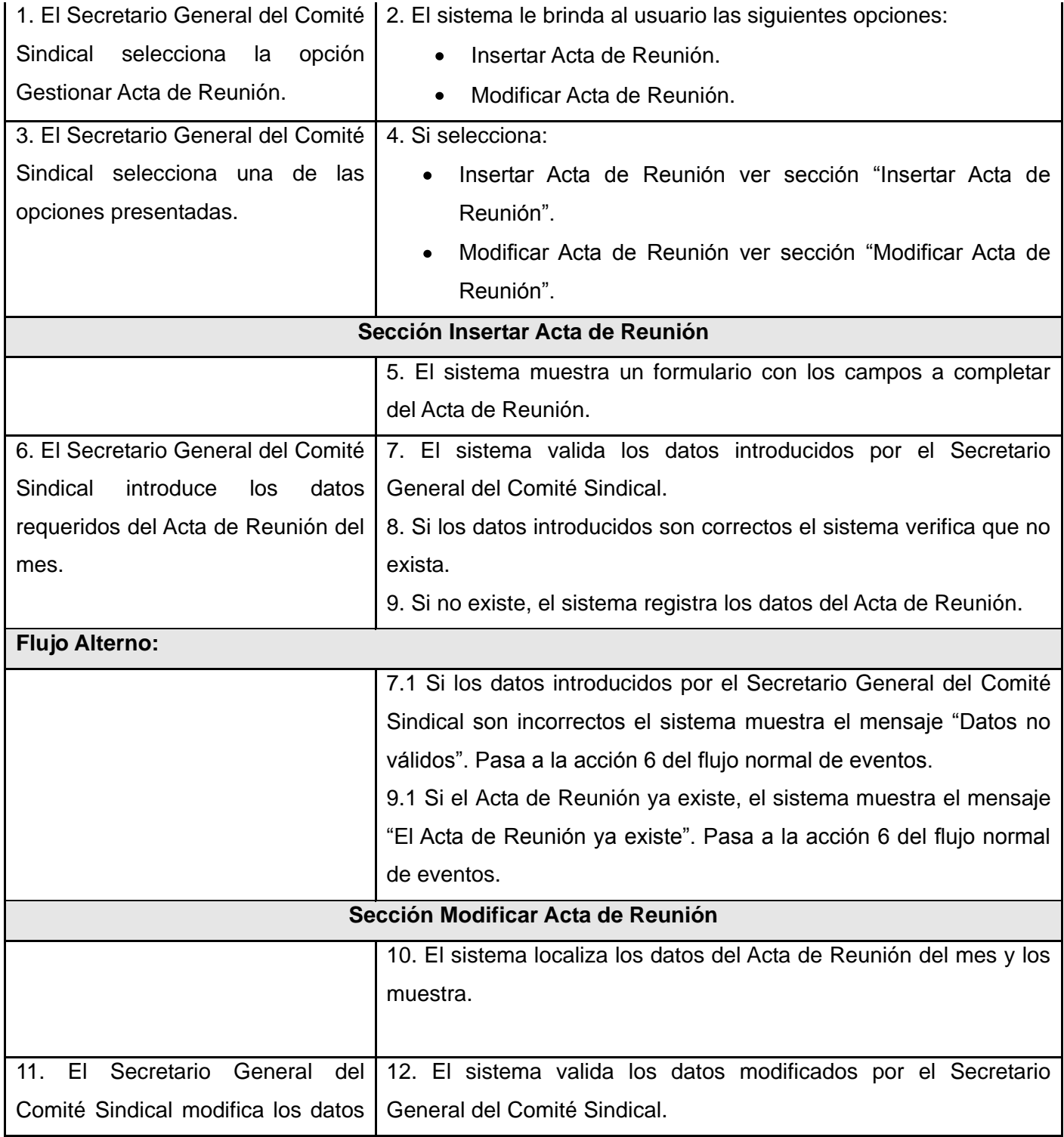

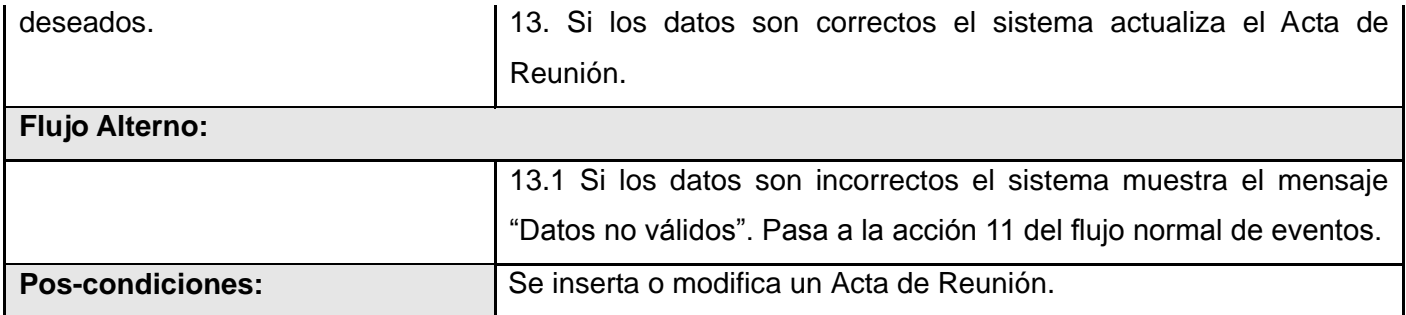

**Anexo 17:** Descripción del CU\_Mostrar Acta de Reunión.

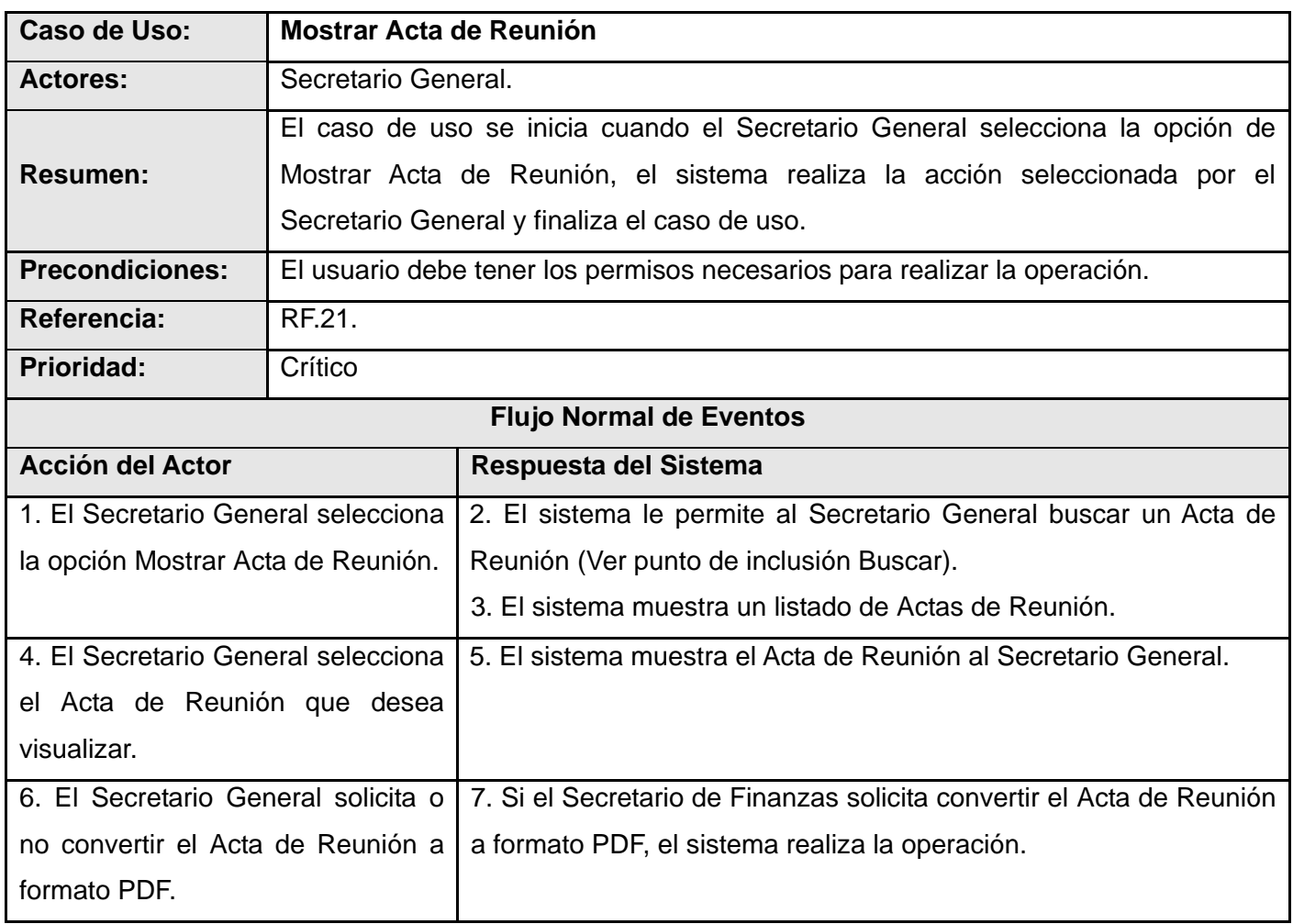

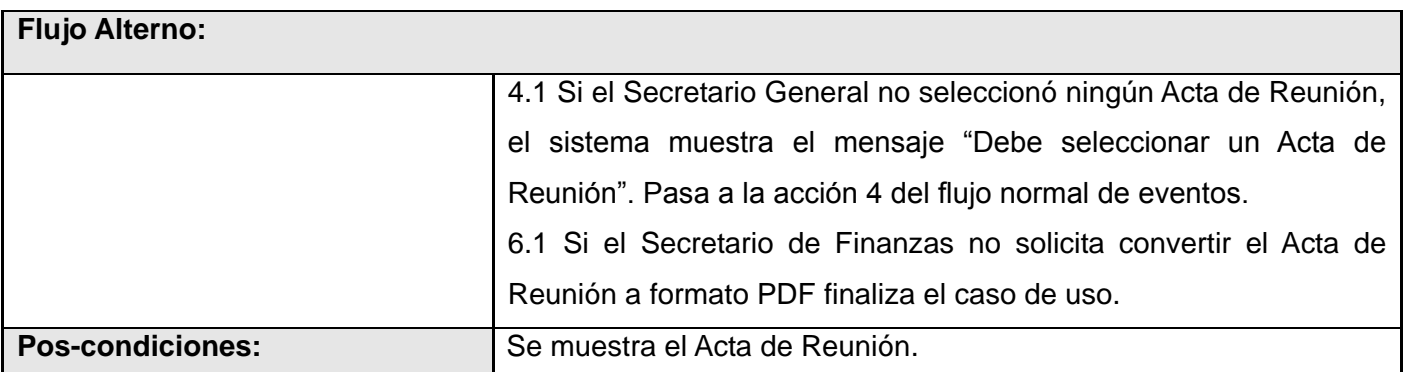

**Anexo 18:** Descripción del CU\_Mostrar Control de Fondo.

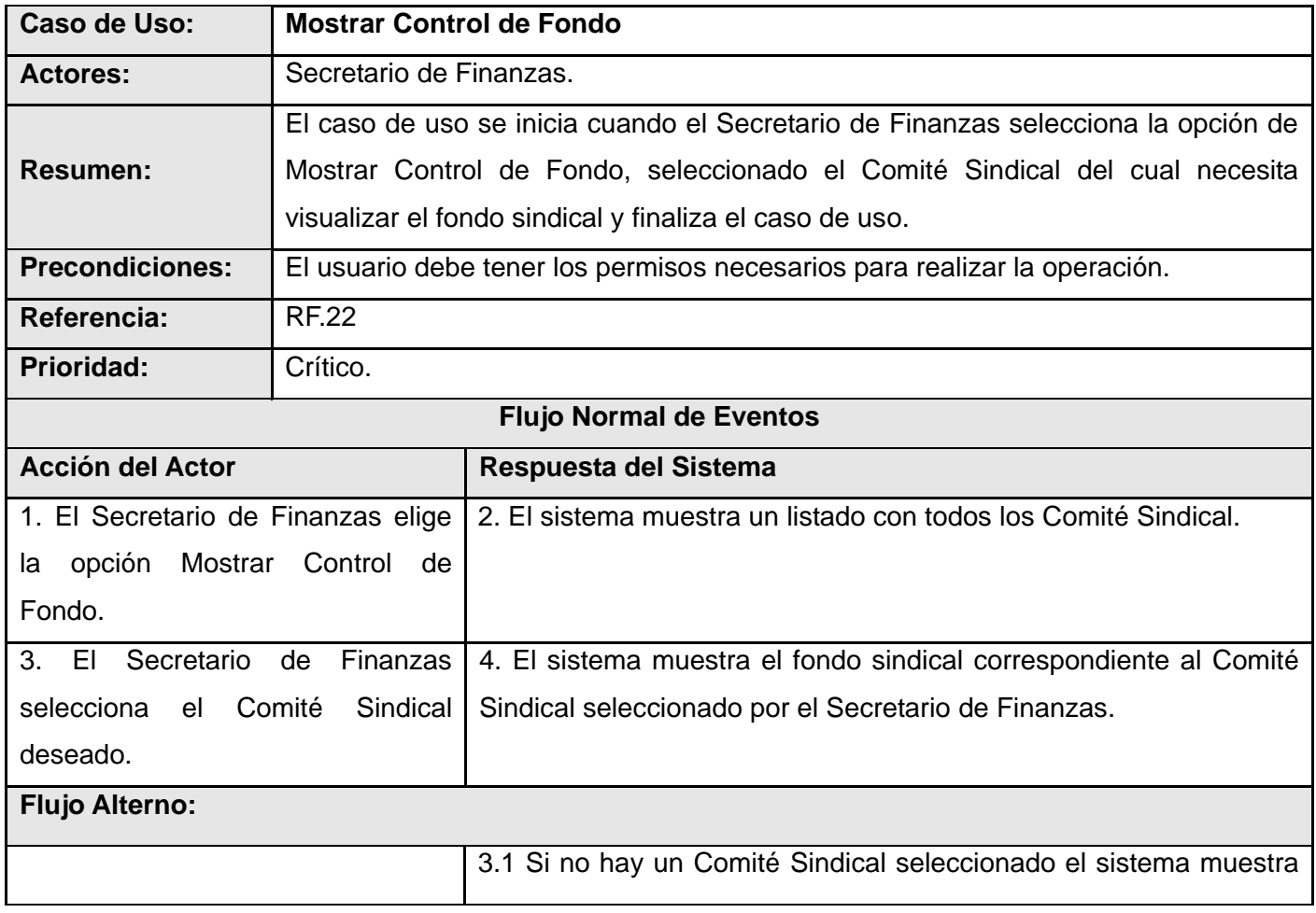

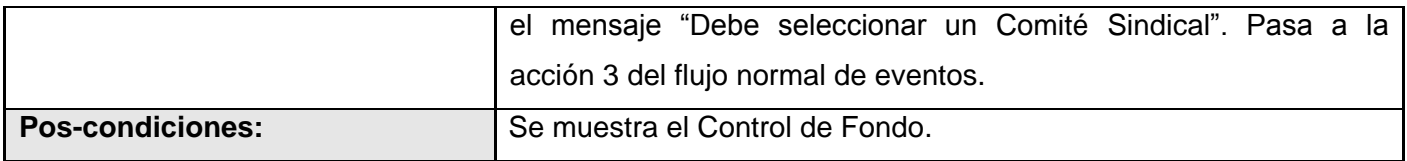

**Anexo 19:** Descripción del CU\_Gestionar Libro Potencial Comité Sindical (Sección Sindical).

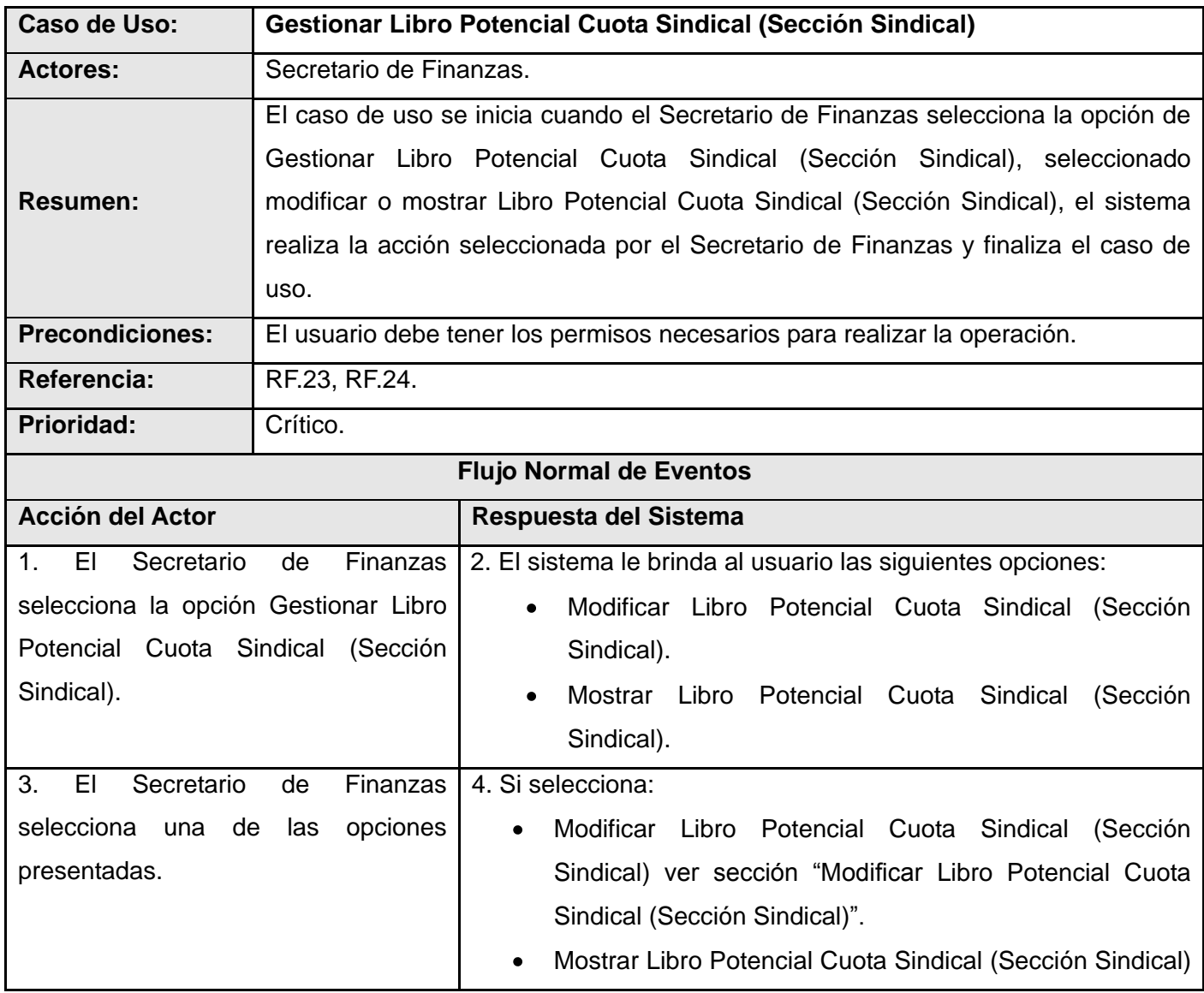

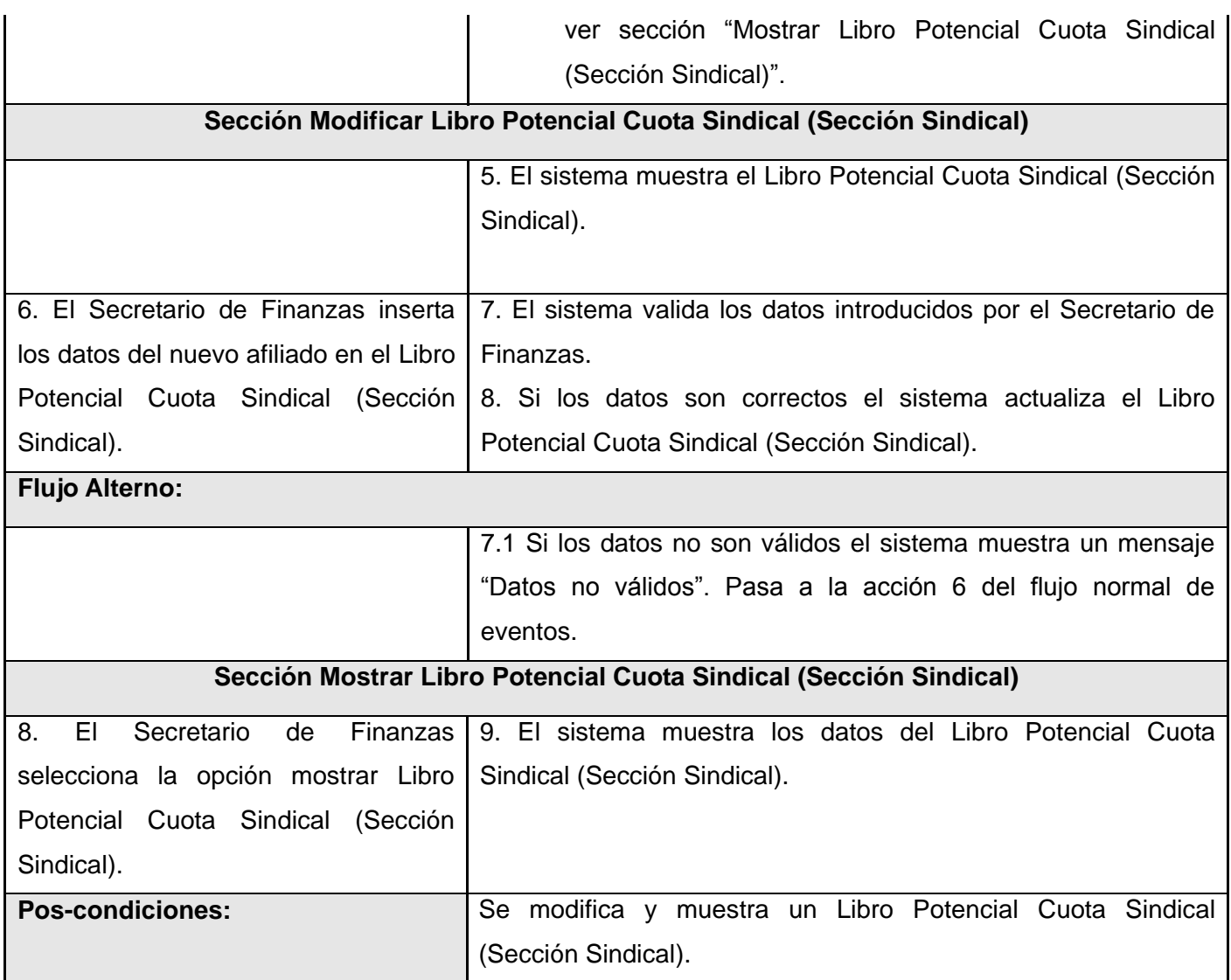

# **Anexo 20:** Descripción del CU\_Mostrar Libro Potencial Cuota Sindical (Comité Sindical).

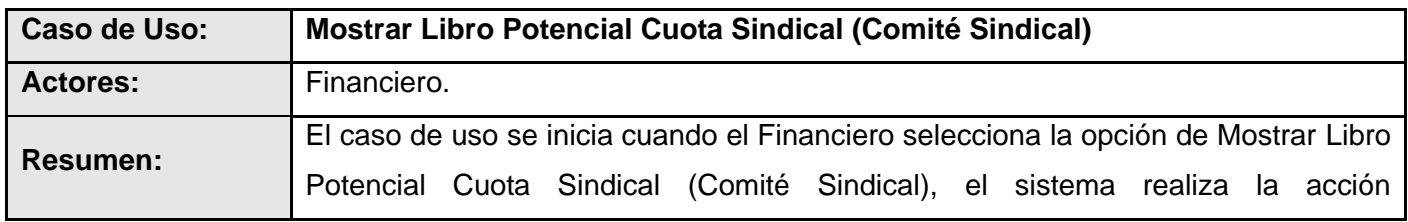
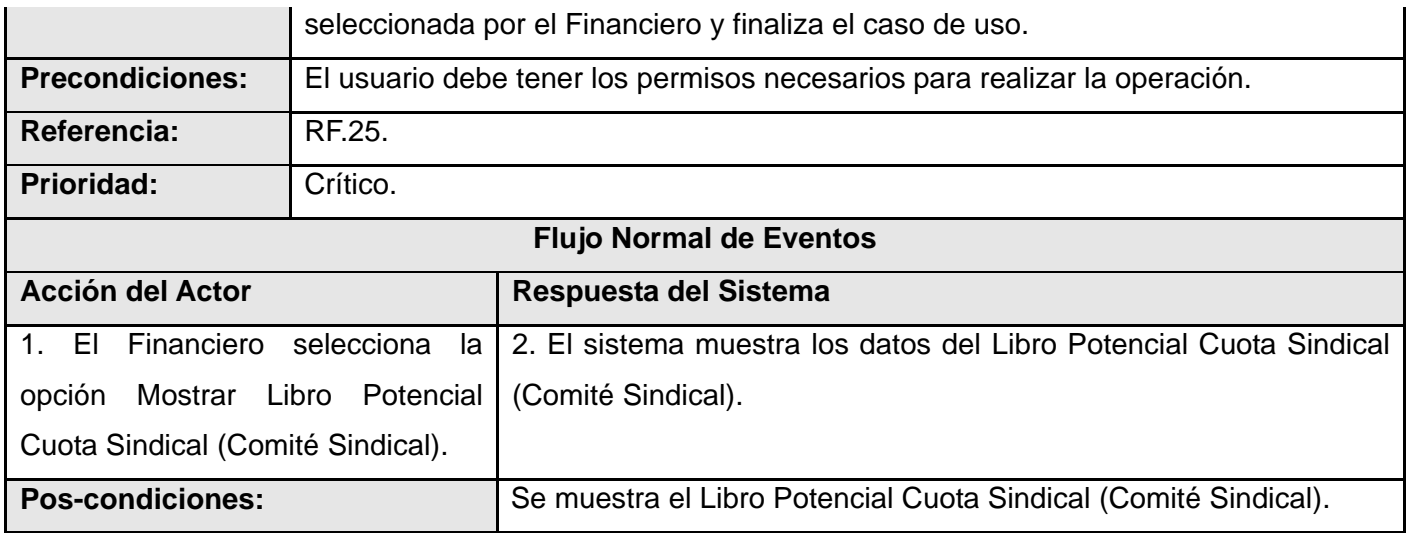

**Anexo 21:** Descripción del CU\_Gestionar Libro Potencial Día de Haber (Sección Sindical).

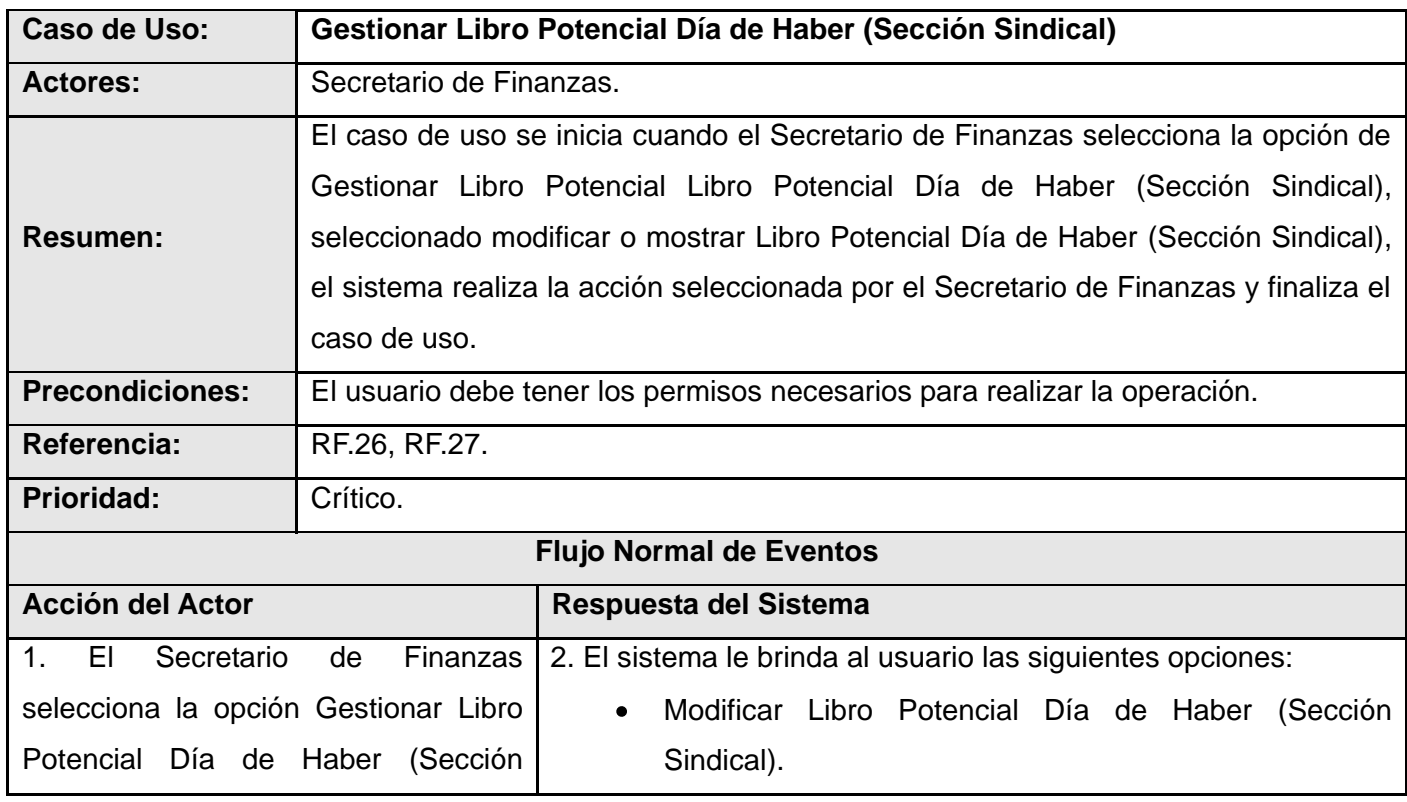

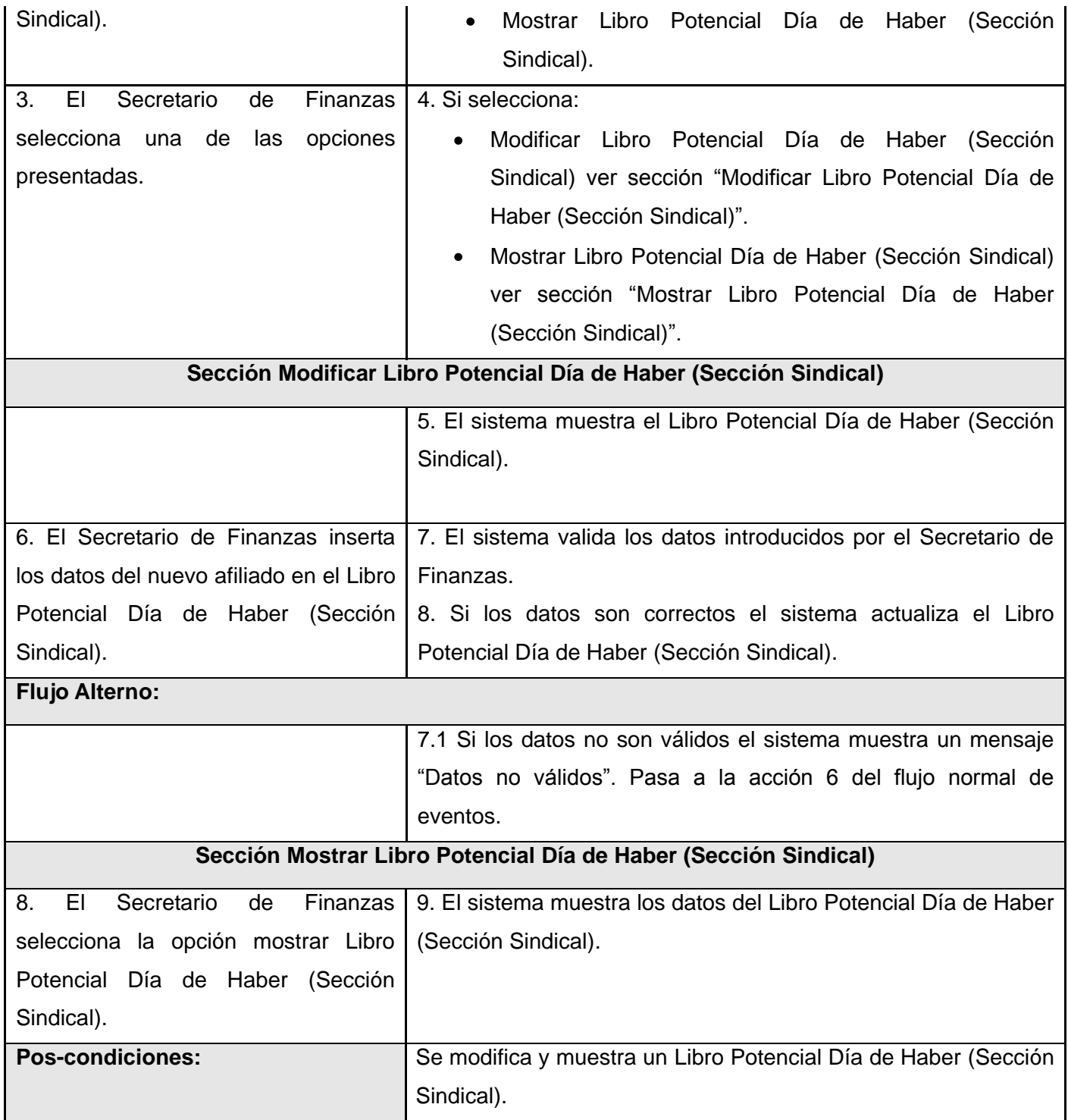

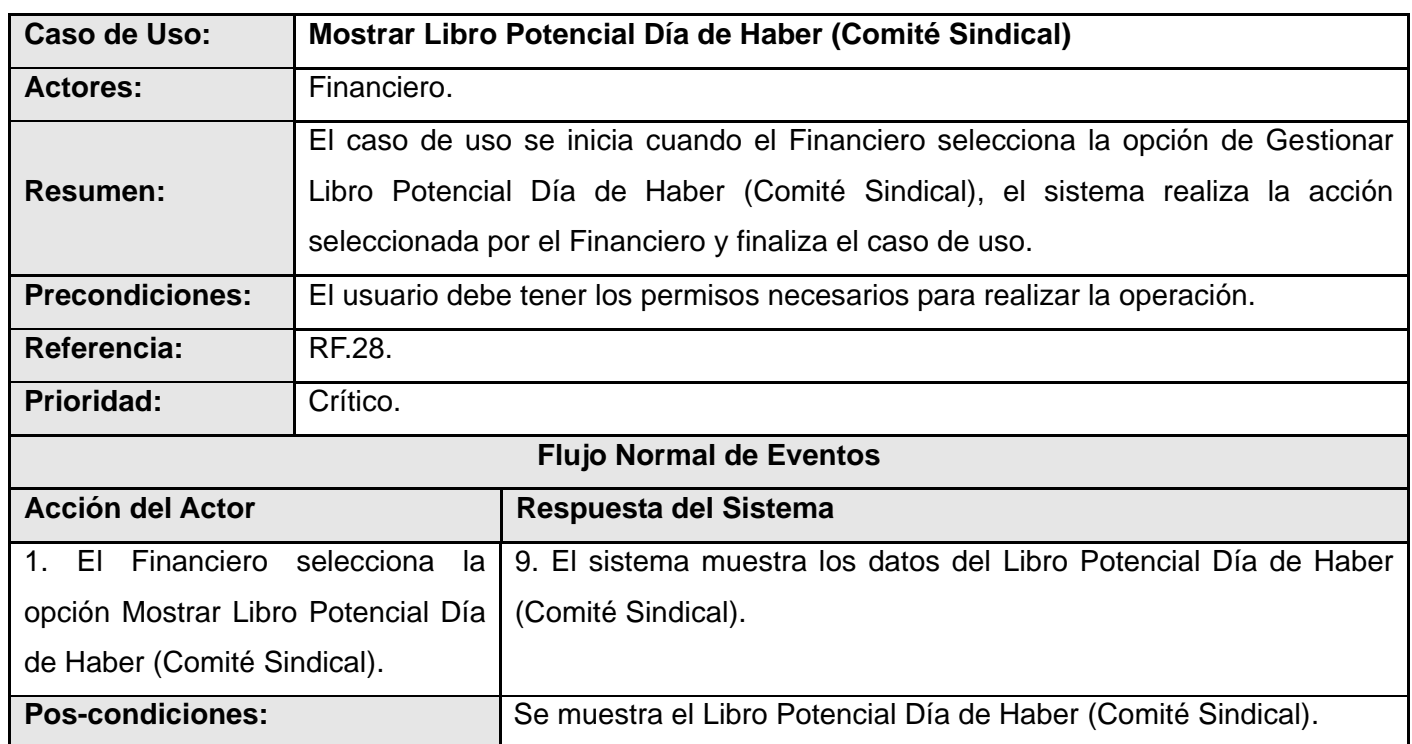

**Anexo 22:** Descripción del CU\_Mostrar Libro Potencial Día de Haber (Comité Sindical).

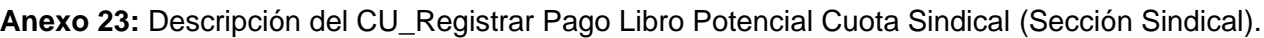

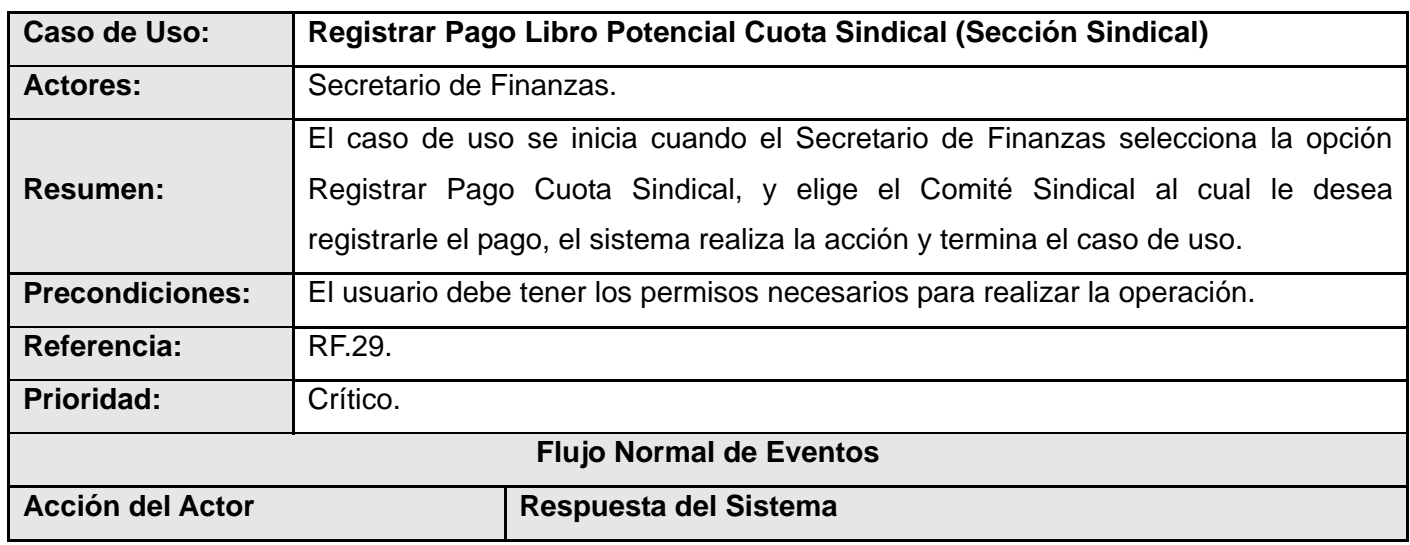

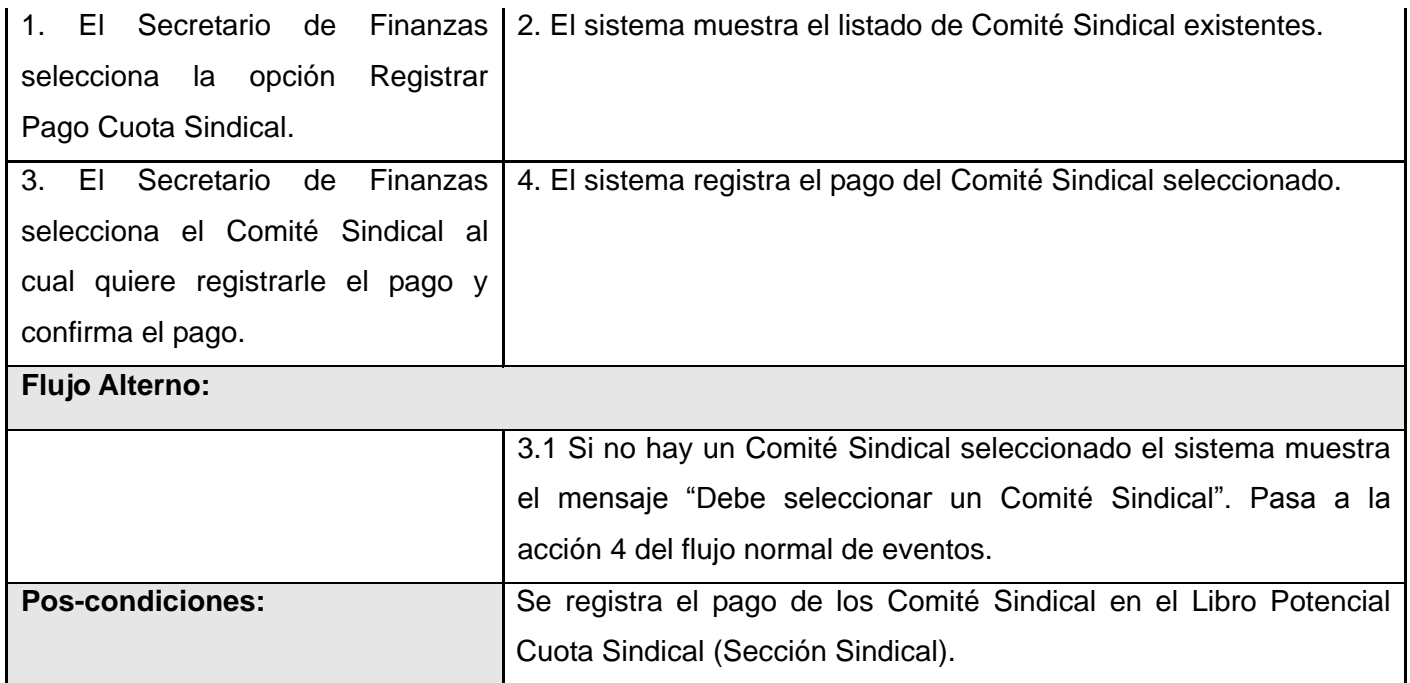

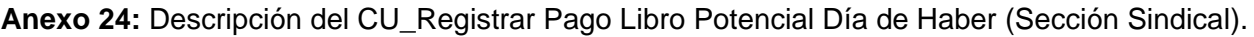

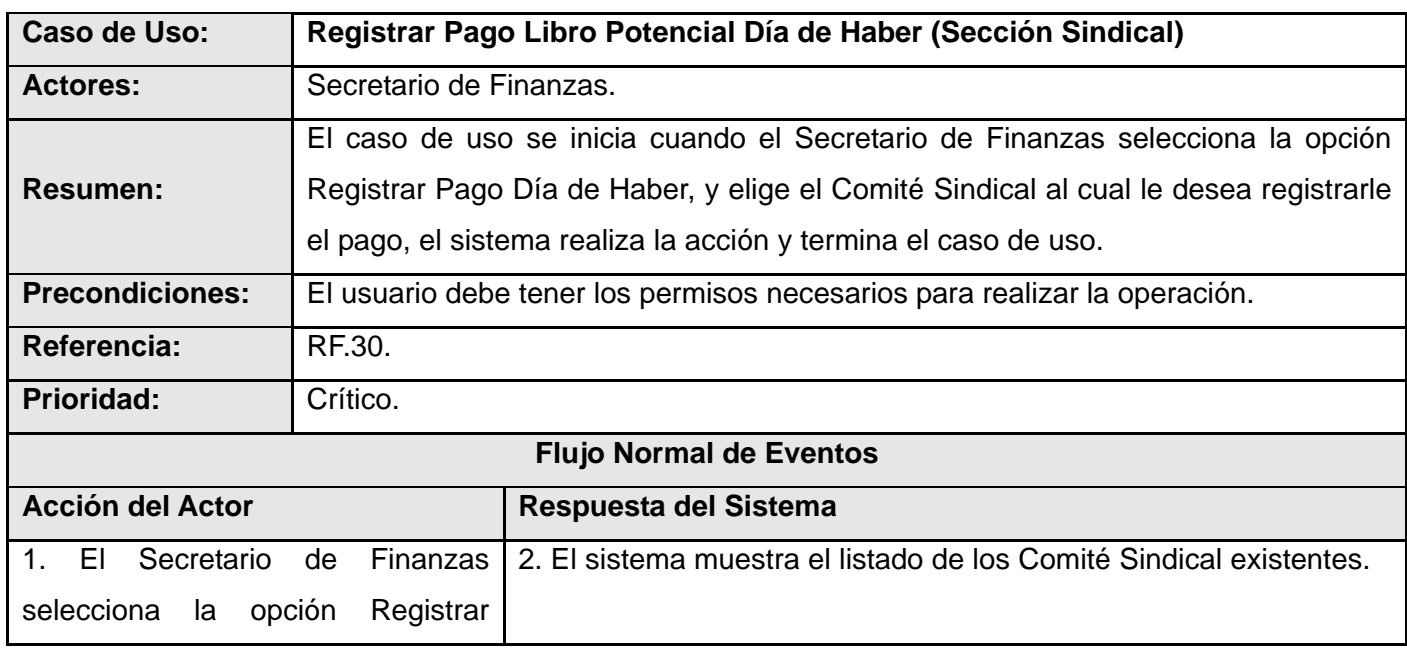

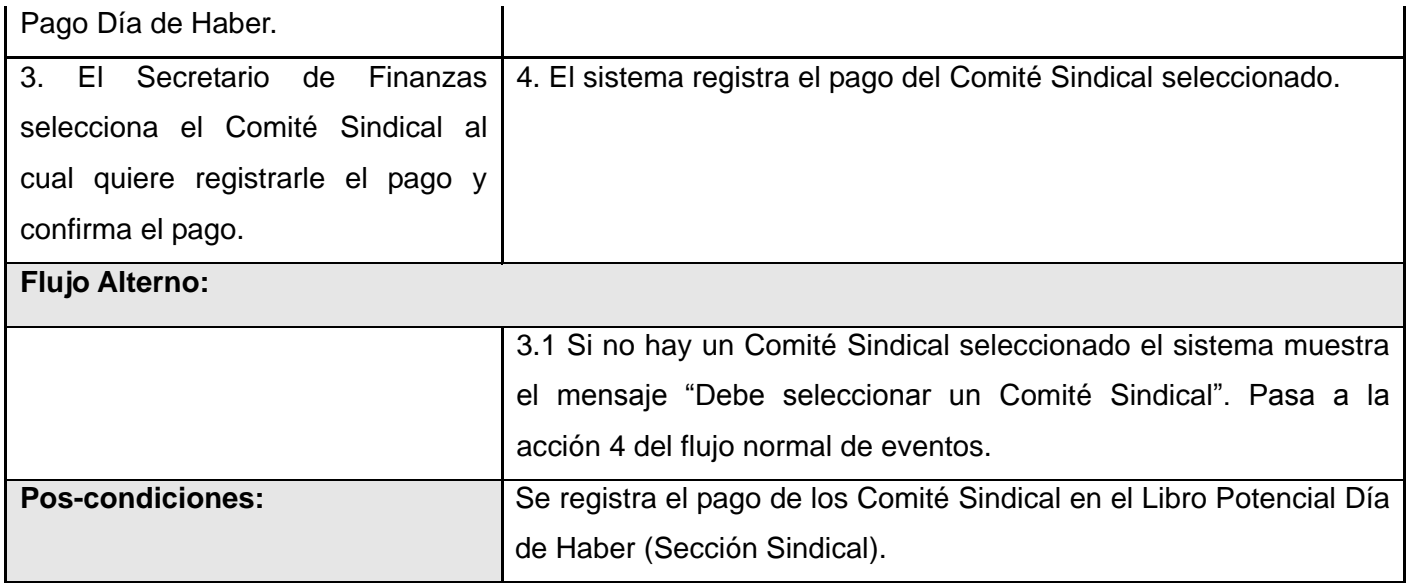

## **Anexo 25:** Descripción del CU\_Buscar.

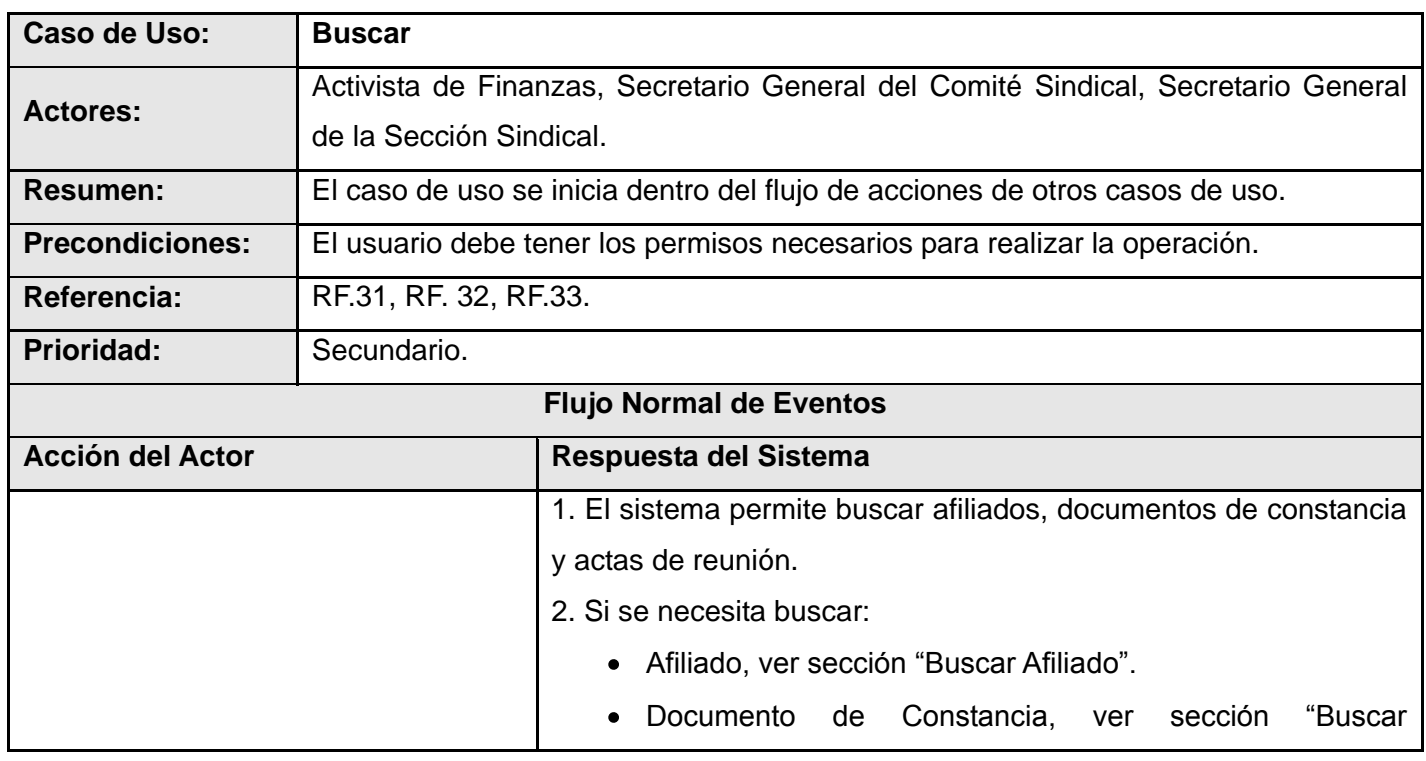

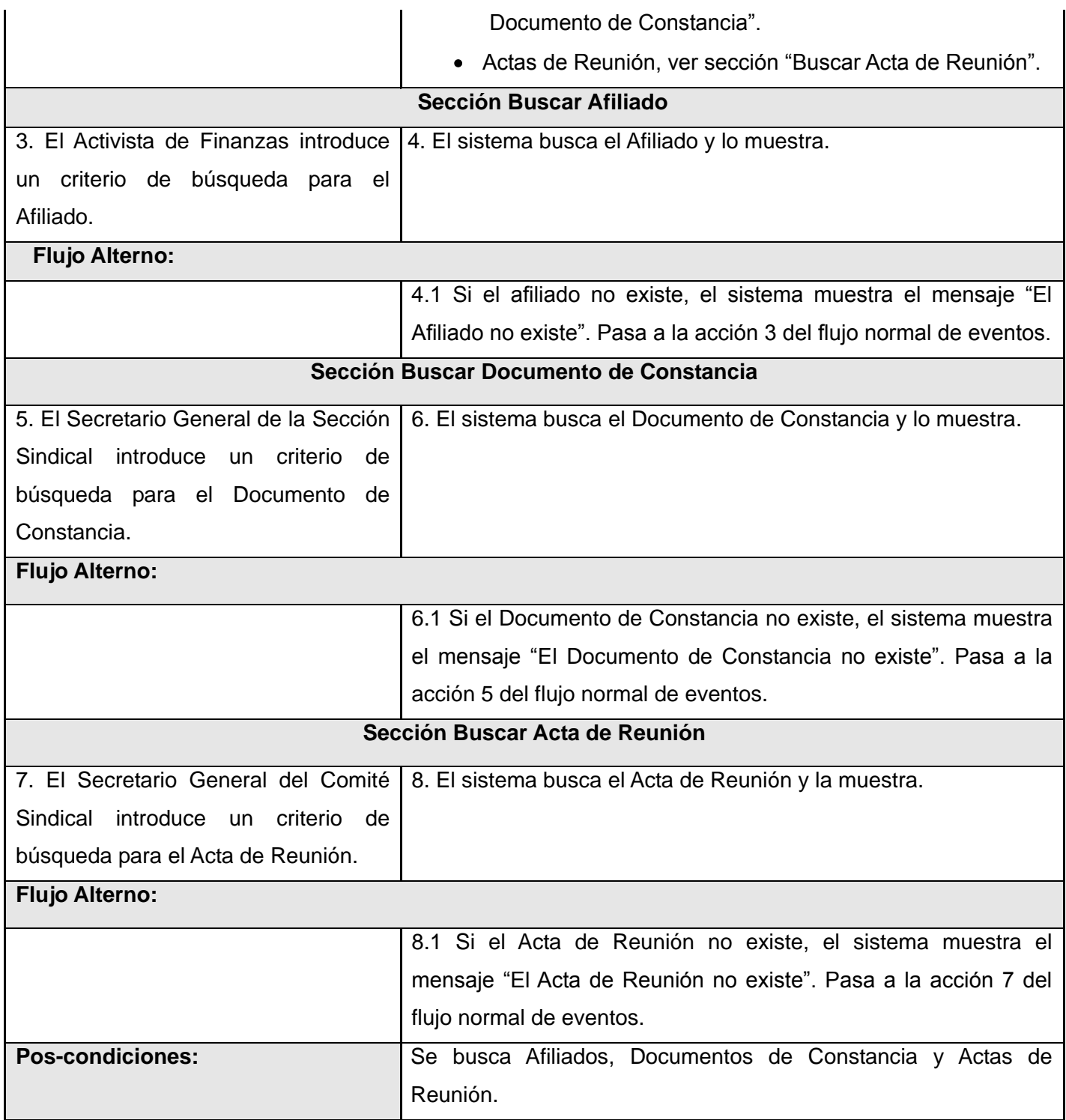

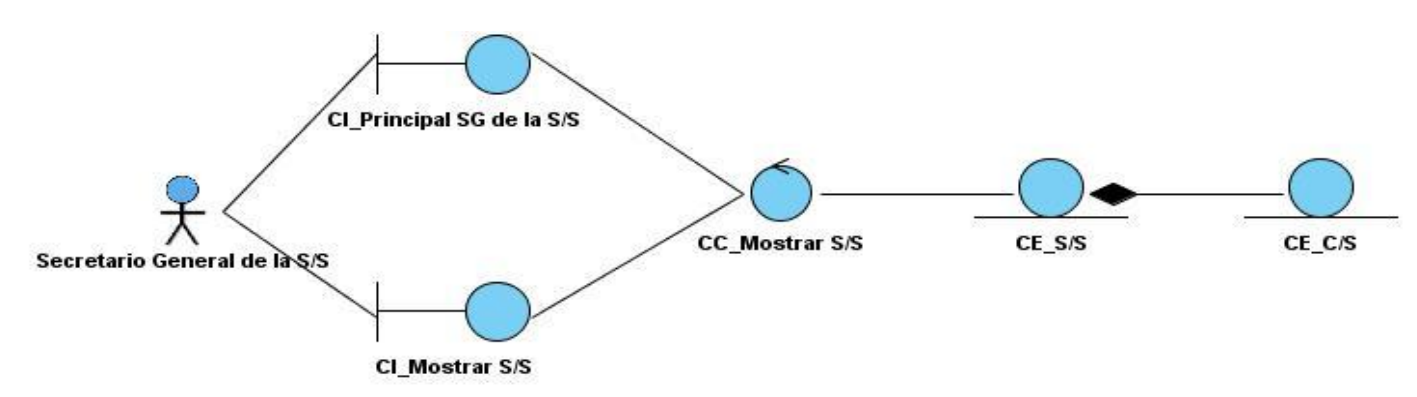

**Anexo 26:** Diagrama de Clases del Análisis del CU\_Mostrar S/S.

**Anexo 27:** Diagrama de Clases del Análisis del CU\_Insertar Documento de Constancia.

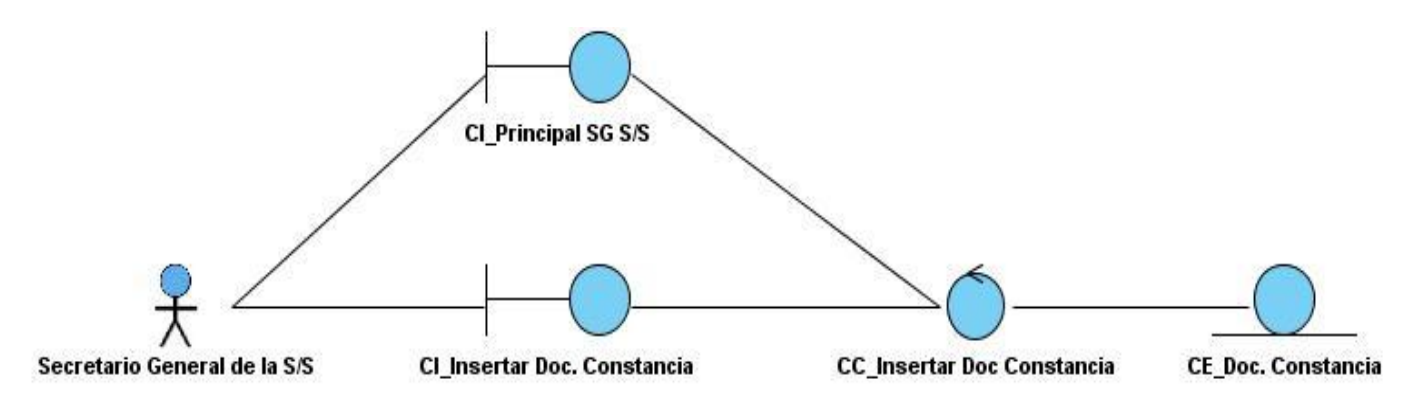

**Anexo 28:** Diagrama de Clases del Análisis del CU\_Gestionar Documento de Constancia.

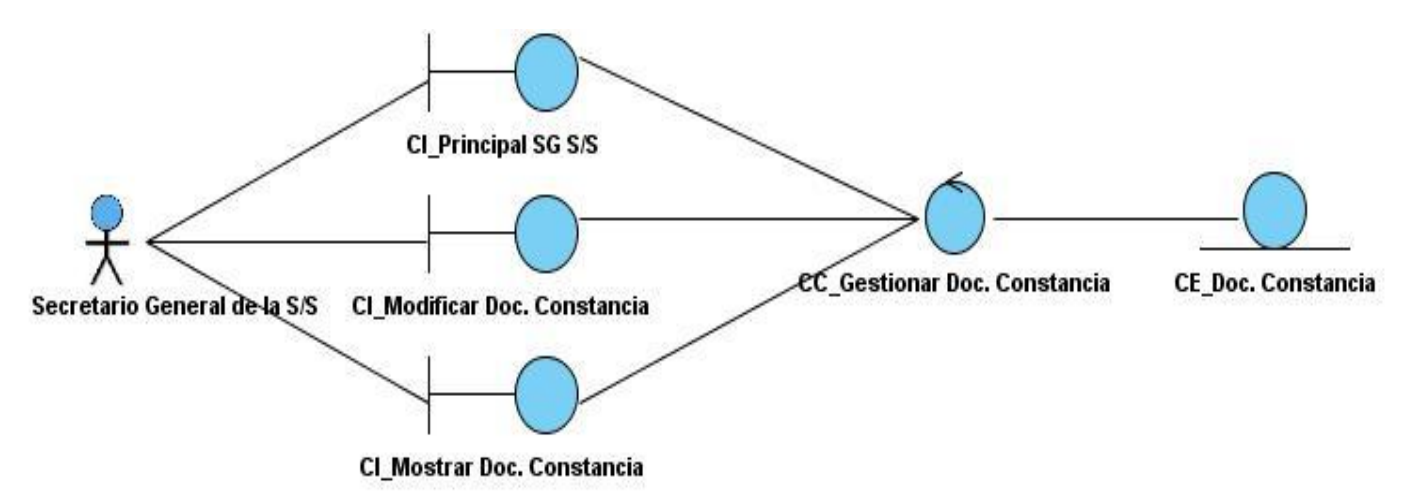

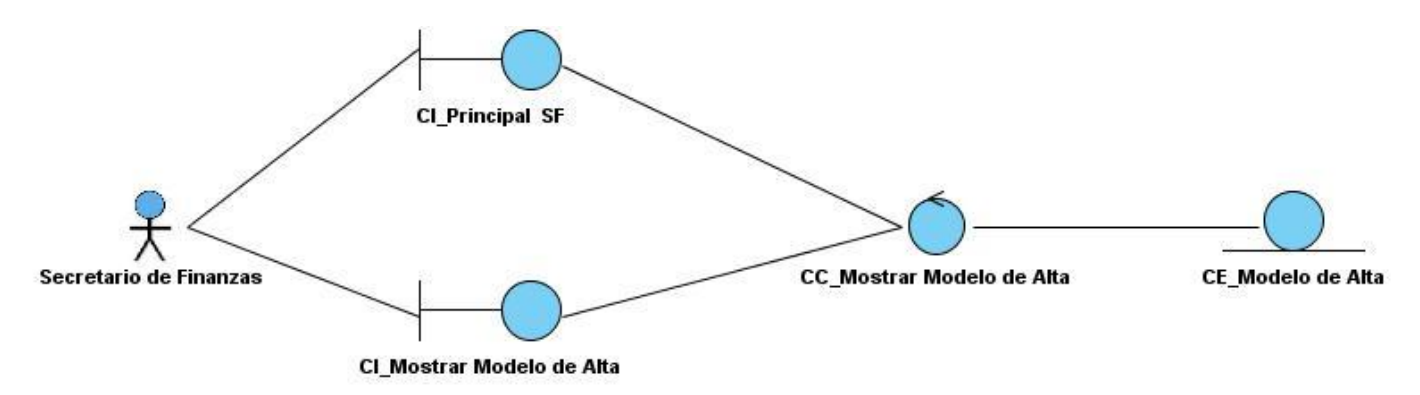

**Anexo 29:** Diagrama de Clases del Análisis del CU\_Mostrar Modelo de Alta.

**Anexo 30:** Diagrama de Clases del Análisis del CU\_Mostrar Modelo de Baja.

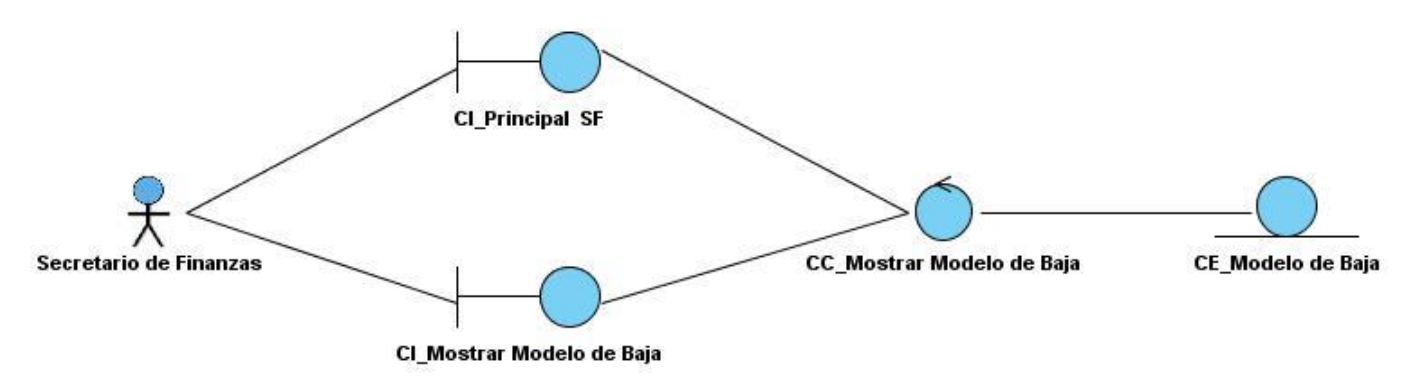

**Anexo 31:** Diagrama de Clases del Análisis del CU\_Gestionar Acta de Reunión.

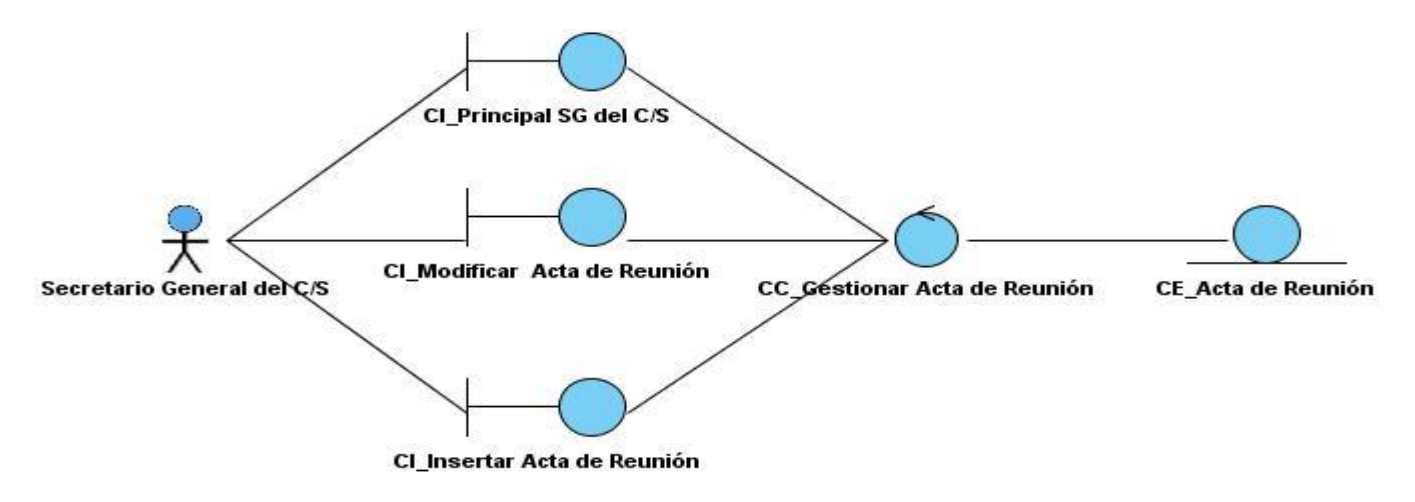

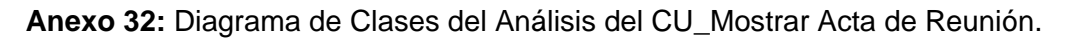

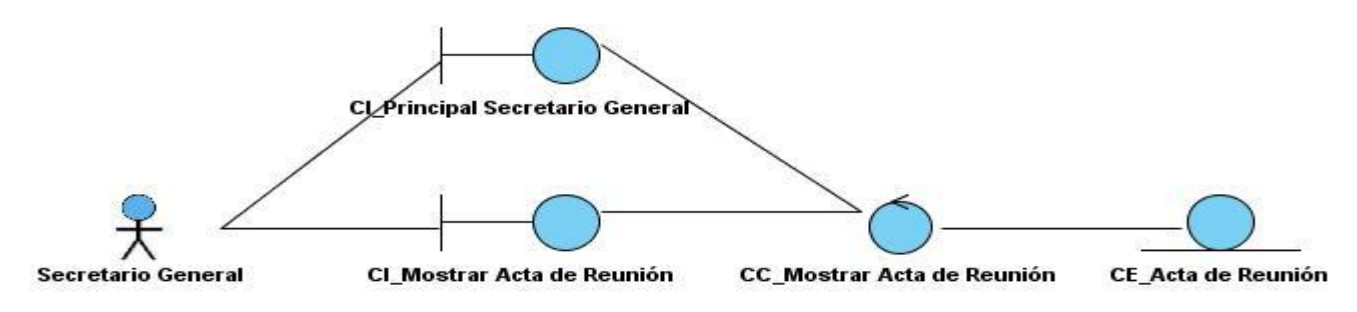

**Anexo 33:** Diagrama de Clases del Análisis del CU\_Mostrar Control de Fondo.

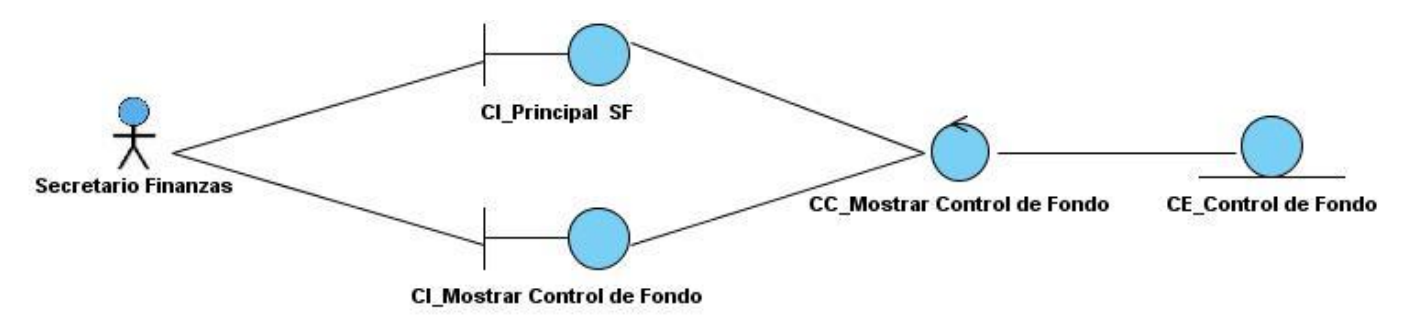

**Anexo 34:** Diagrama de Clases del Análisis del CU\_Gestionar LP CS(S/S).

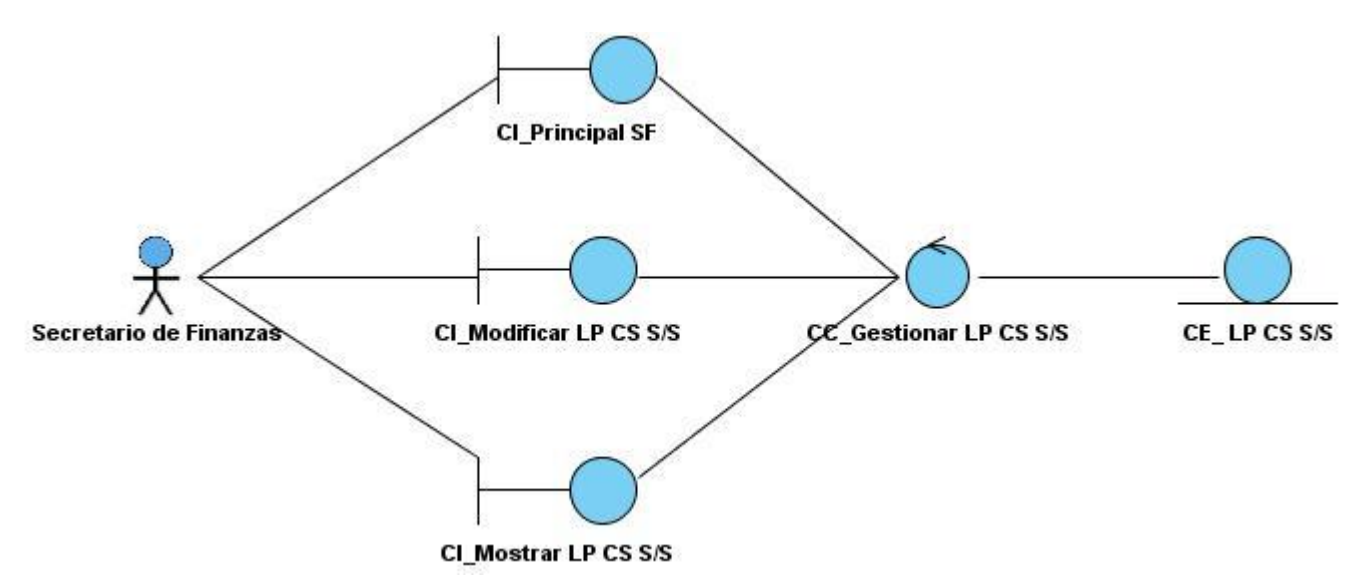

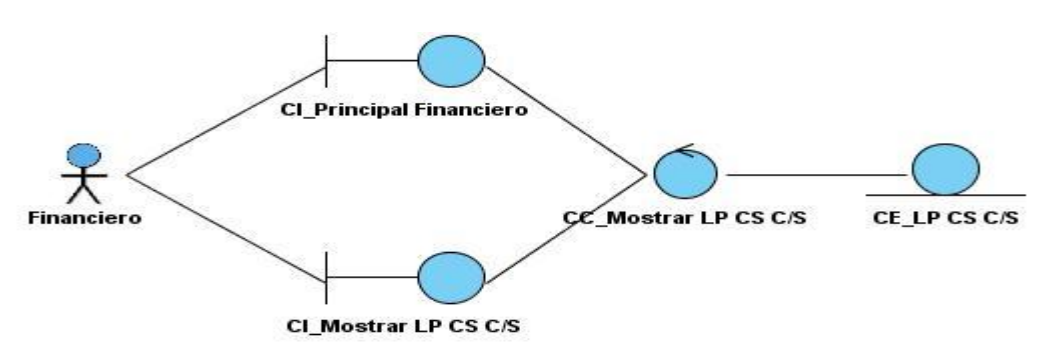

**Anexo 35:** Diagrama de Clases del Análisis del CU\_Mostrar LP CS(C/S).

**Anexo 36:** Diagrama de Clases del Análisis del CU\_Gestionar LP MTT(S/S).

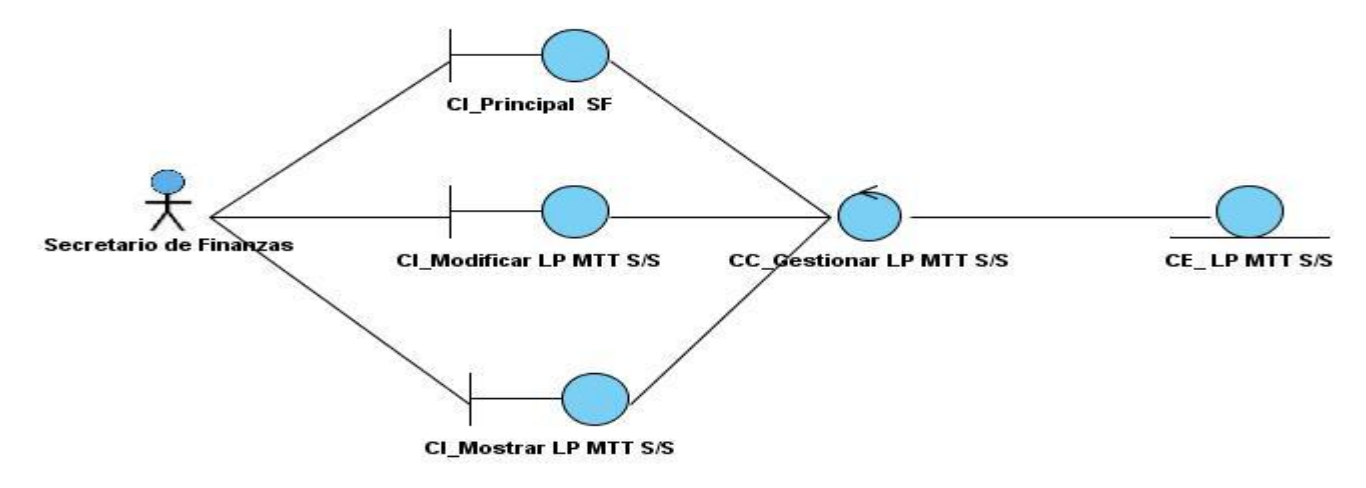

**Anexo 37:** Diagrama de Clases del Análisis del CU\_Mostrar LP MTT(C/S).

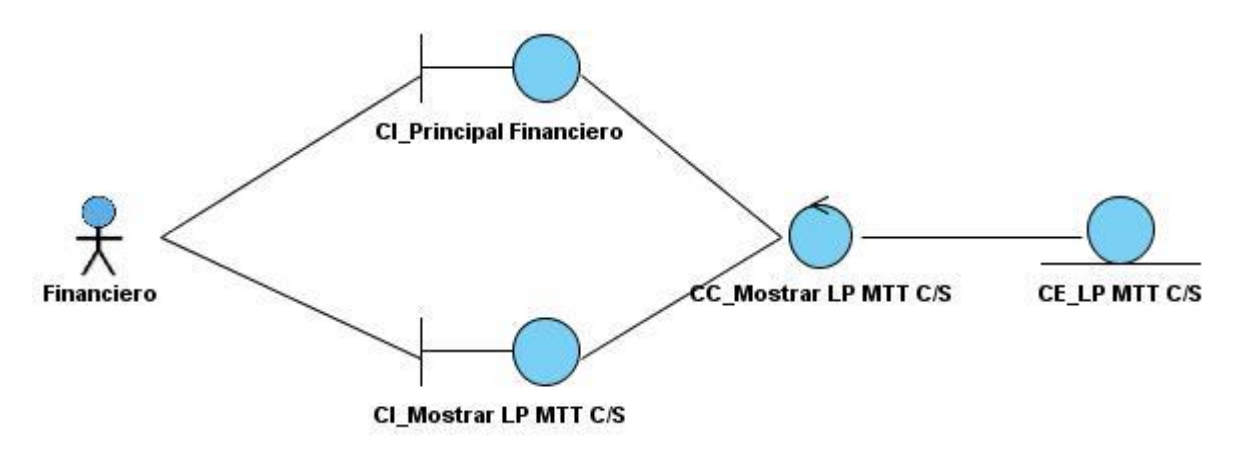

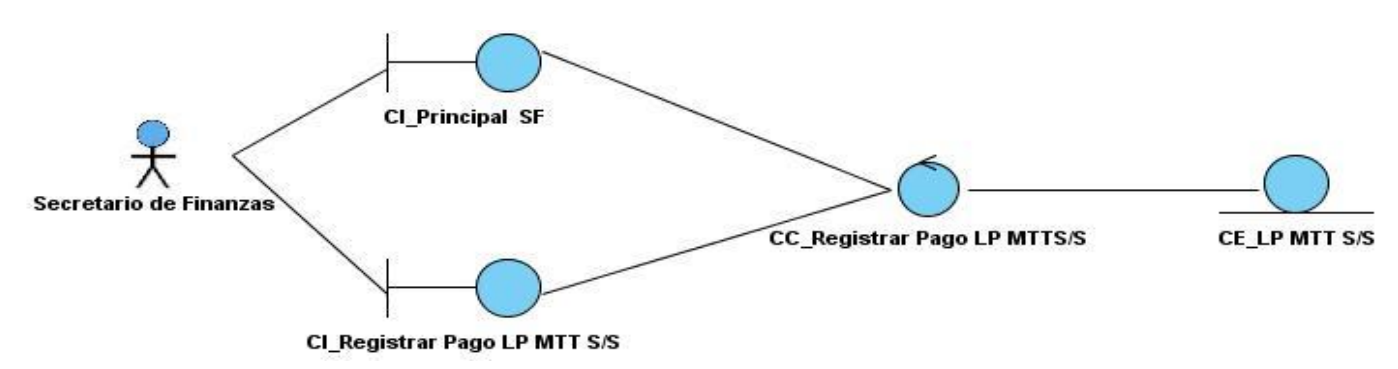

**Anexo 38:** Diagrama de Clases del Análisis del CU\_Registrar Pago LP MTT(S/S).

**Anexo 39:** Diagrama de Clases del Análisis del CU\_ Registrar Pago LP CS(S/S).

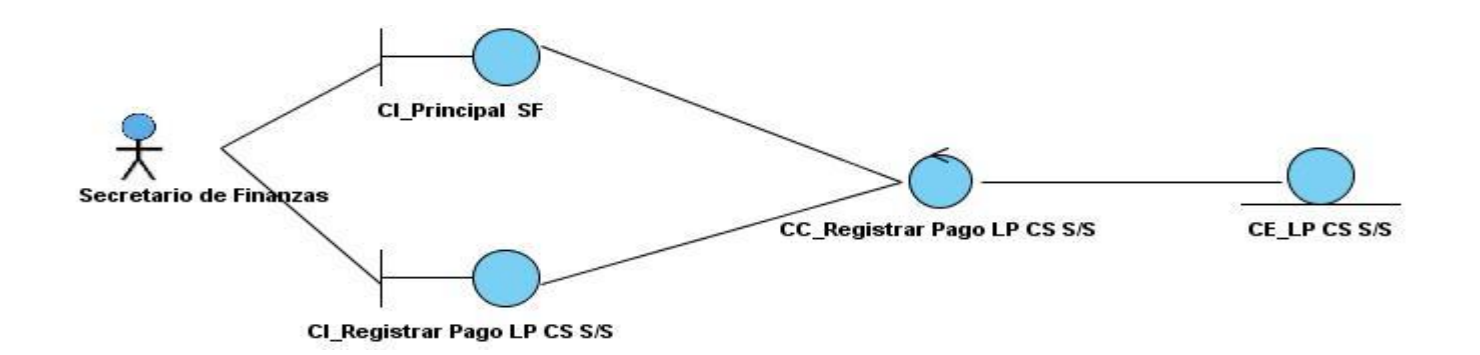

**Anexo 40:** Diagrama de Colaboración del Escenario\_ Mostrar S/S.

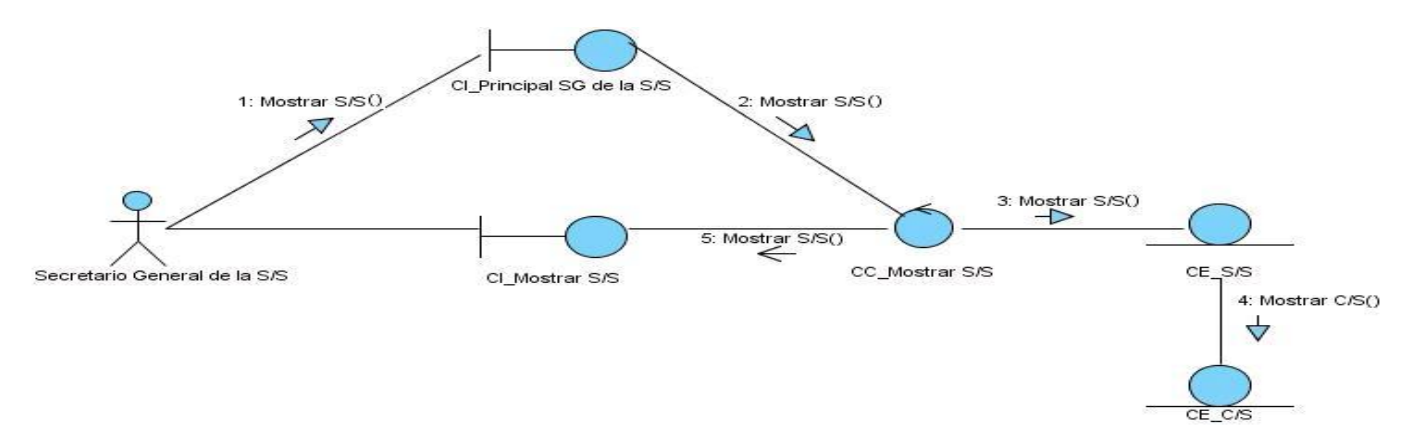

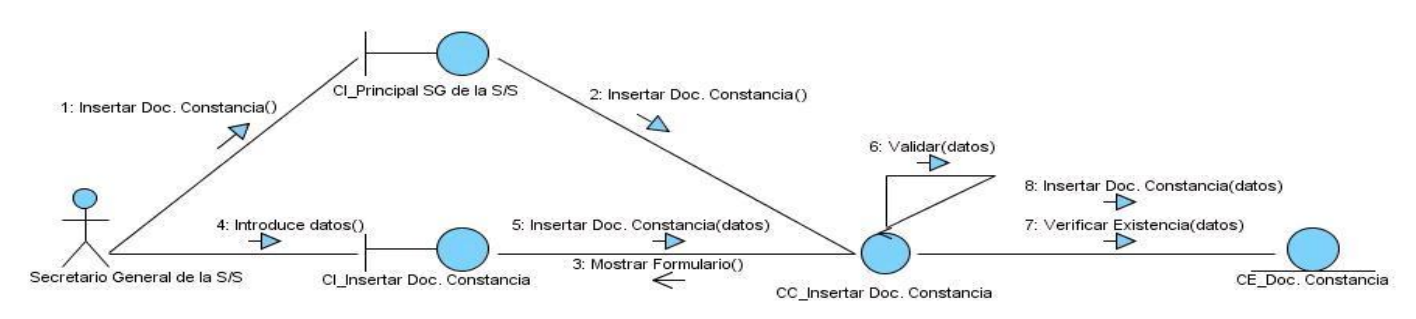

**Anexo 41:** Diagrama de Colaboración del Escenario\_ Insertar Documento de Constancia.

**Anexo 42:** Diagrama de Colaboración del Escenario\_ Modificar Documento de Constancia.

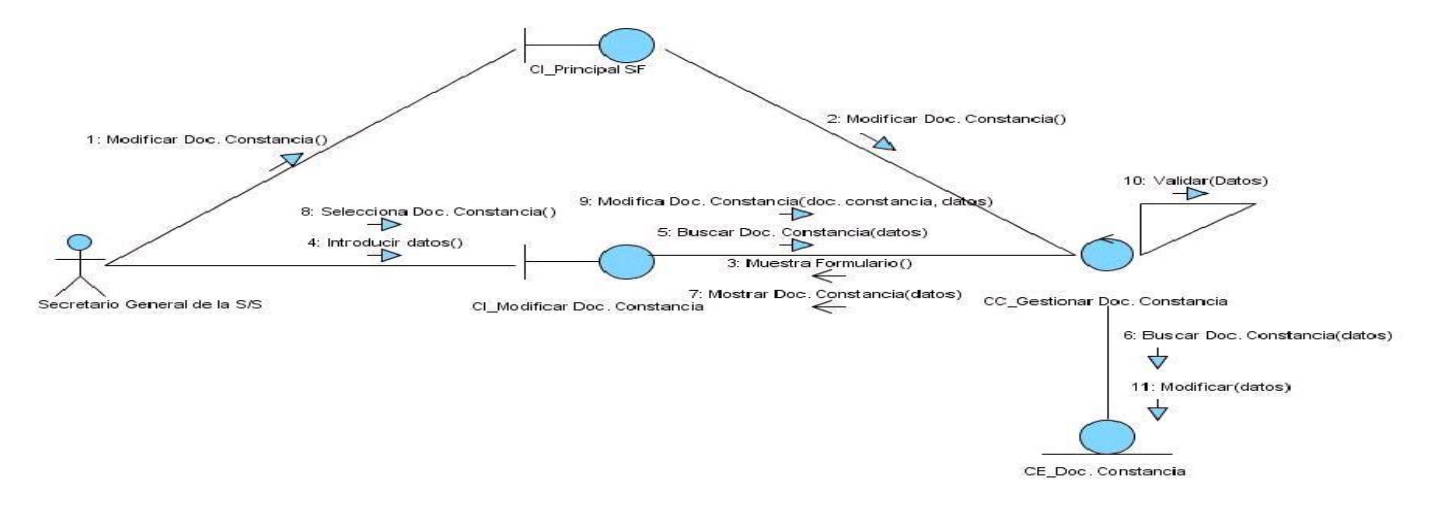

**Anexo 43:** Diagrama de Colaboración del Escenario\_ Mostrar Documento de Constancia.

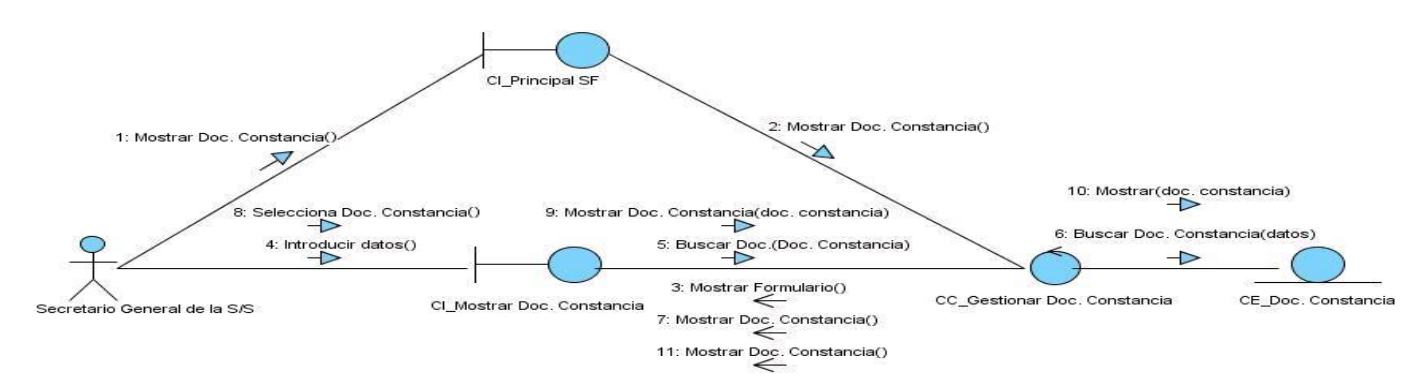

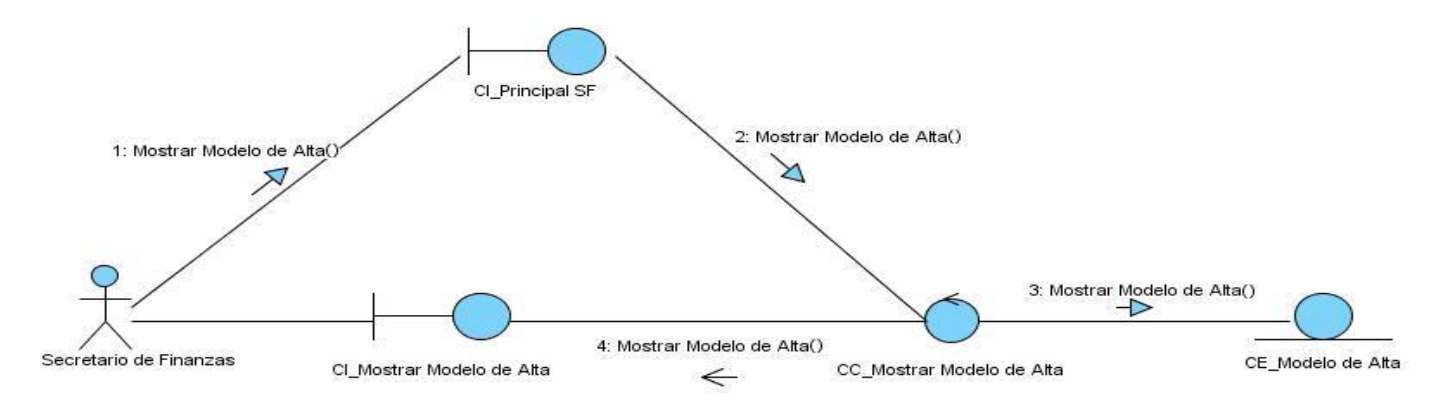

**Anexo 44:** Diagrama de Colaboración del Escenario\_ Mostrar Modelo de Alta.

## **Anexo 45:** Diagrama de Colaboración del Escenario\_ Mostrar Modelo de Baja.

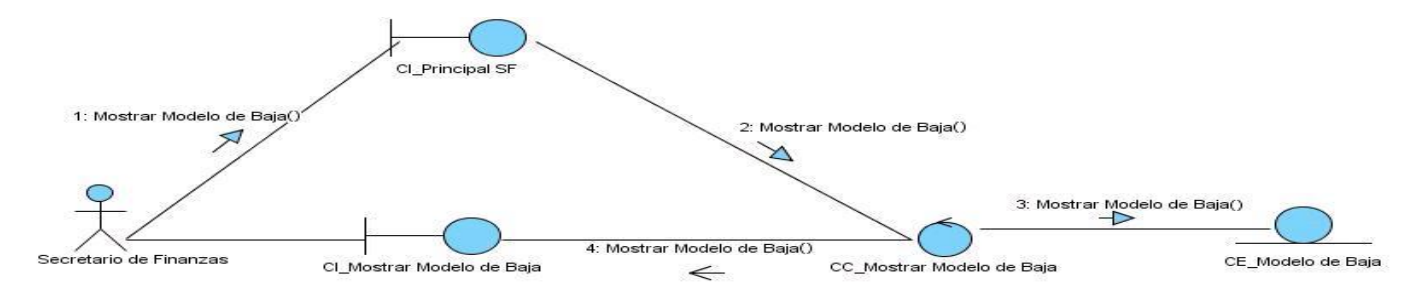

**Anexo 46:** Diagrama de Colaboración del Escenario\_ Insertar Acta de Reunión.

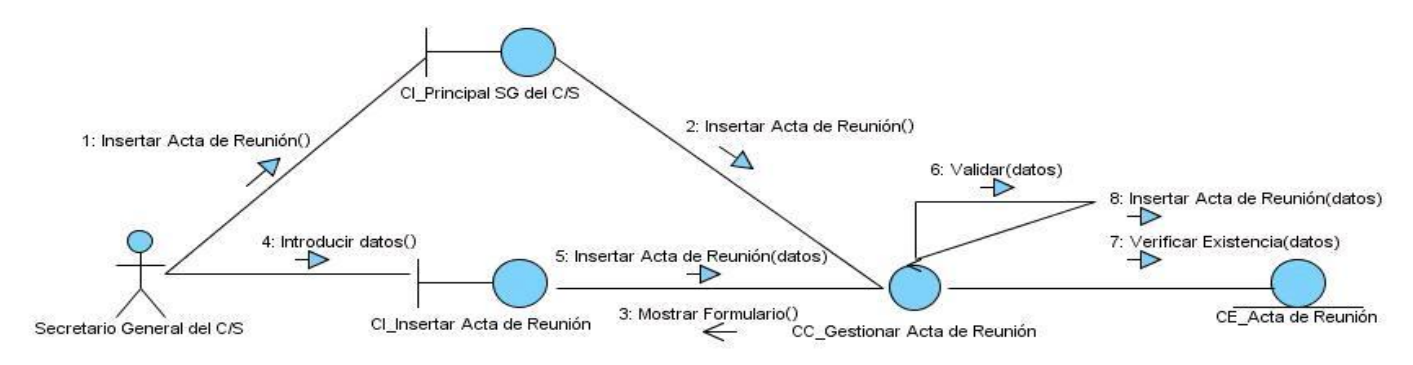

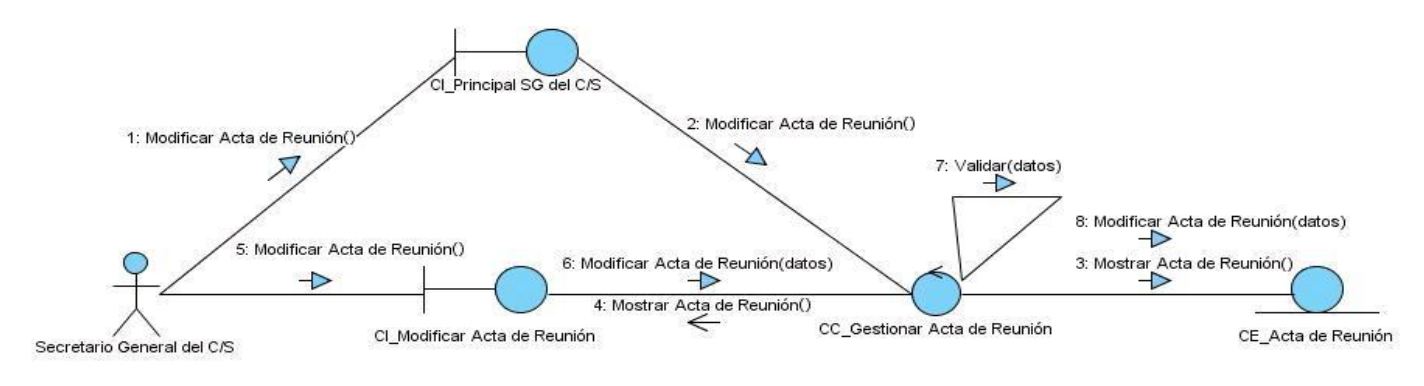

**Anexo 47:** Diagrama de Colaboración del Escenario\_ Modificar Acta de Reunión.

**Anexo 48:** Diagrama de Colaboración del Escenario\_ Mostrar Acta de Reunión.

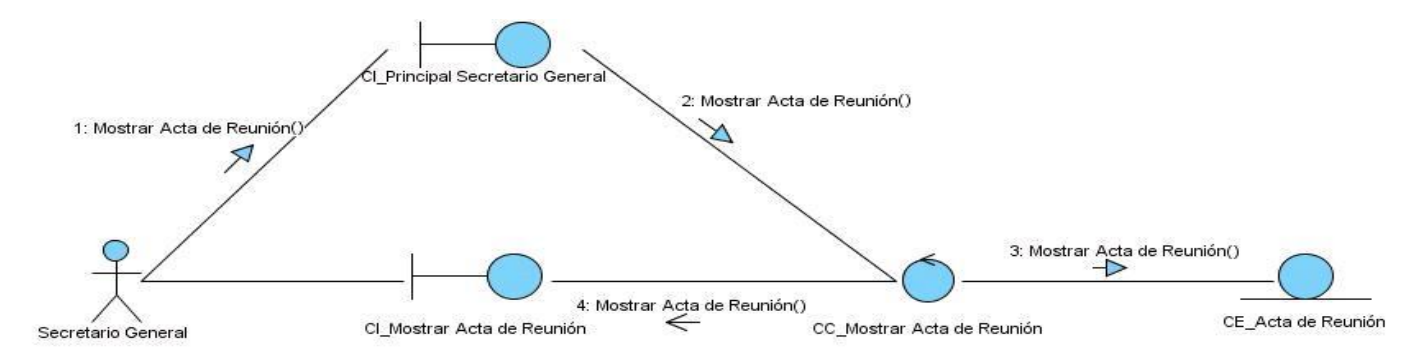

**Anexo 49:** Diagrama de Colaboración del Escenario\_ Mostrar Control de Fondo.

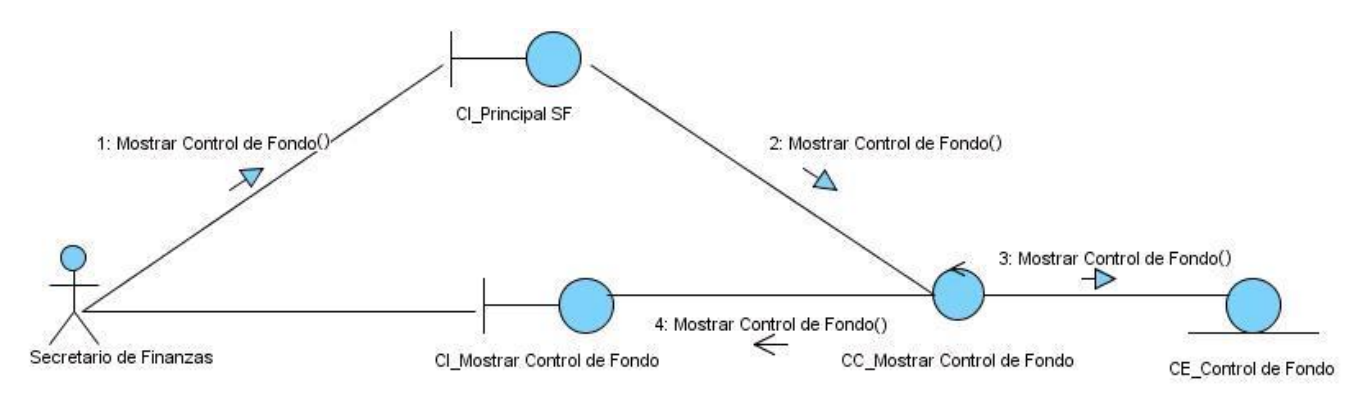

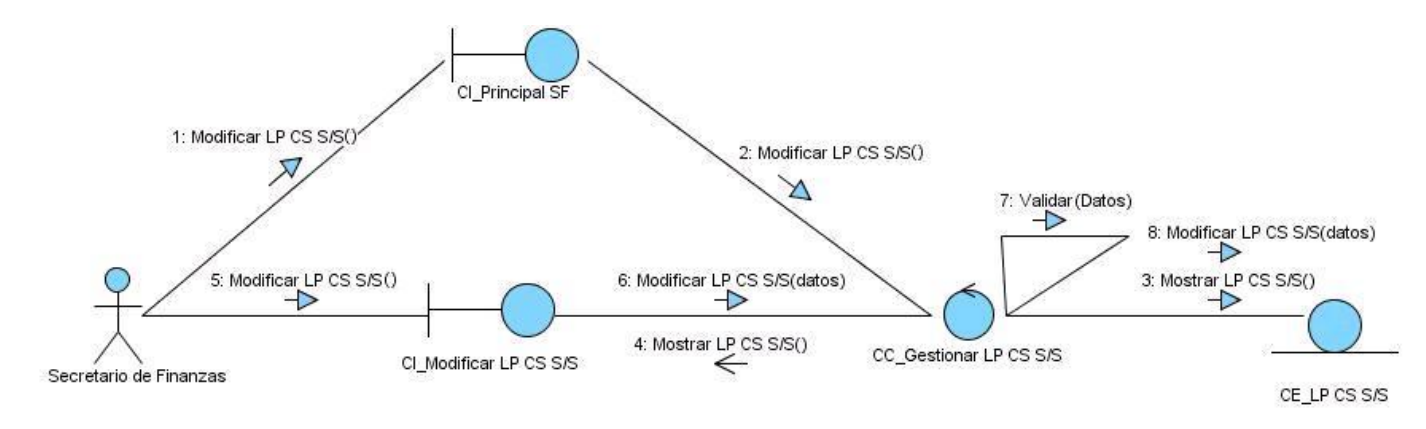

**Anexo 50:** Diagrama de Colaboración del Escenario\_ Modificar LP CS(S/S).

**Anexo 51:** Diagrama de Colaboración del Escenario\_ Mostrar LP CS(S/S).

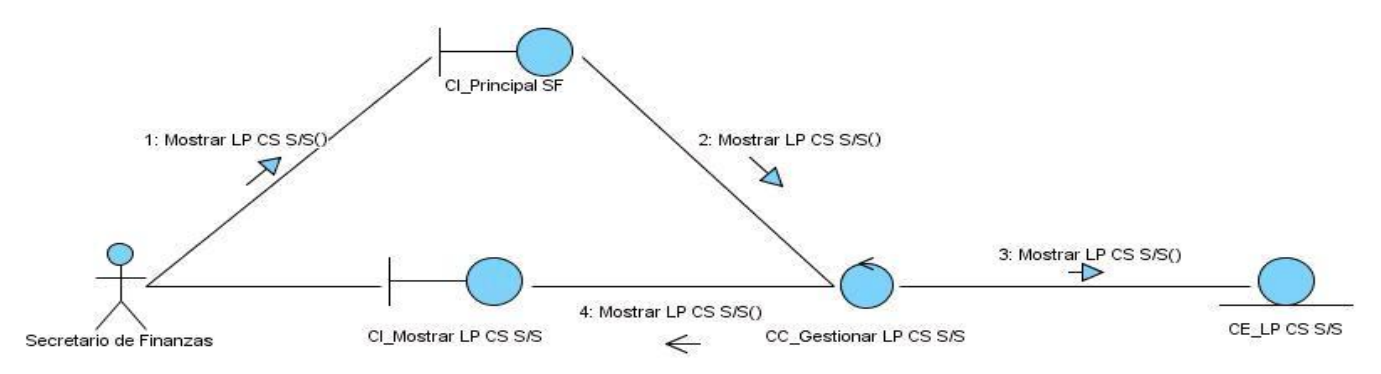

**Anexo 52:** Diagrama de Colaboración del Escenario\_ Mostrar LP CS(C/S).

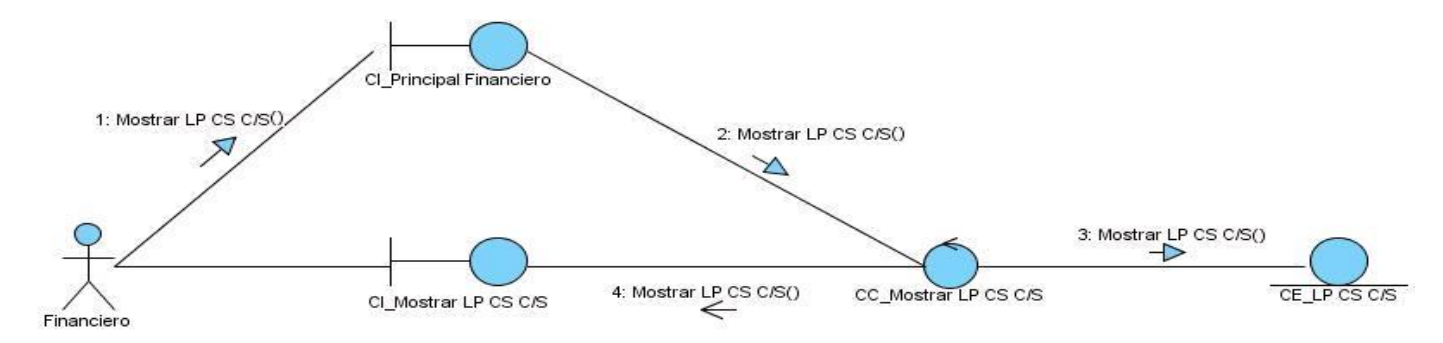

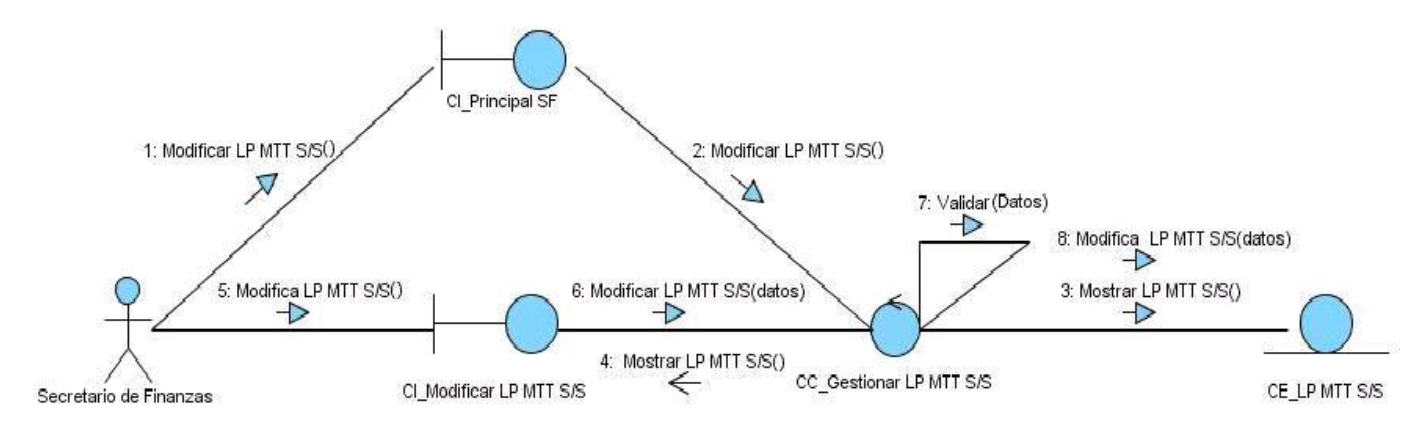

**Anexo 53:** Diagrama de Colaboración del Escenario\_ Modificar LP MTT(S/S).

**Anexo 54:** Diagrama de Colaboración del Escenario\_ Mostrar LP MTT(S/S).

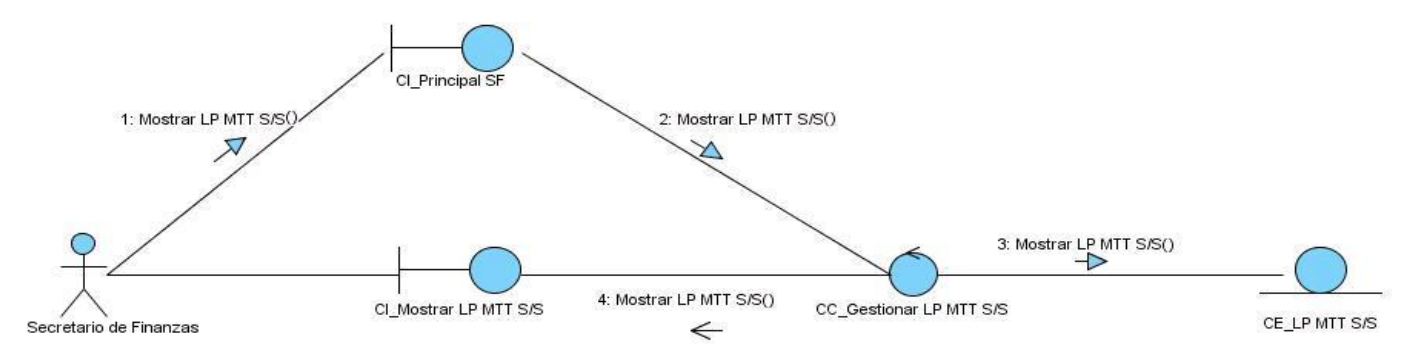

**Anexo 55:** Diagrama de Colaboración del Escenario\_ Mostrar LP MTT(C/S).

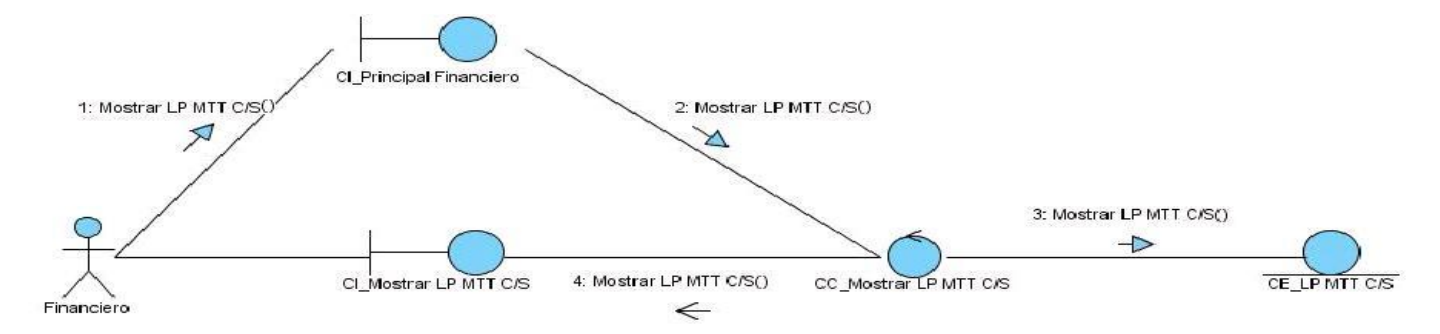

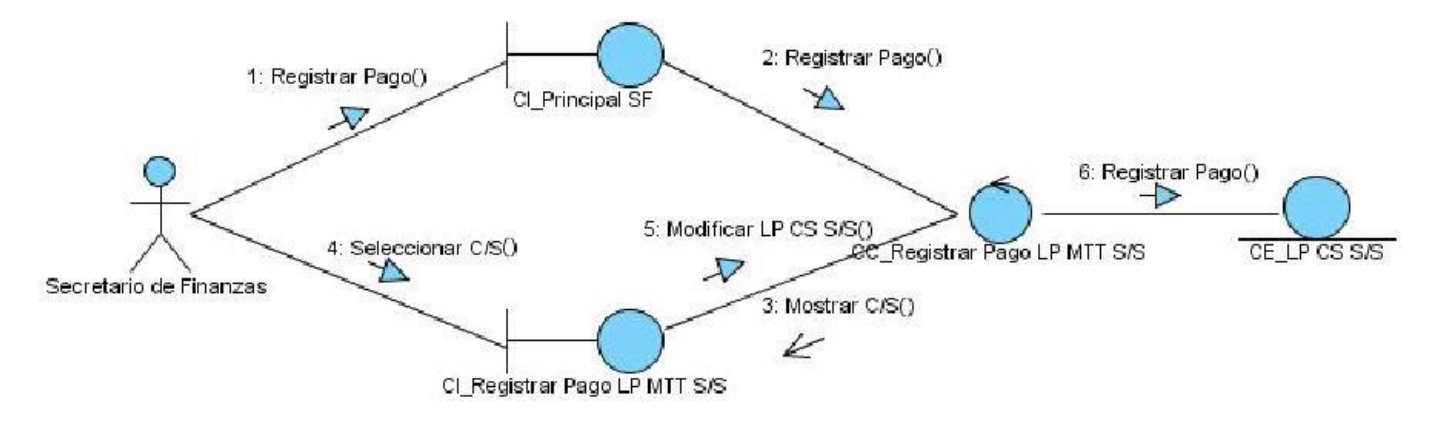

**Anexo 56:** Diagrama de Colaboración del Escenario\_ Registrar Pago LP CS(S/S).

**Anexo 57:** Diagrama de Colaboración del Escenario\_ Registrar Pago LP MTT(S/S).

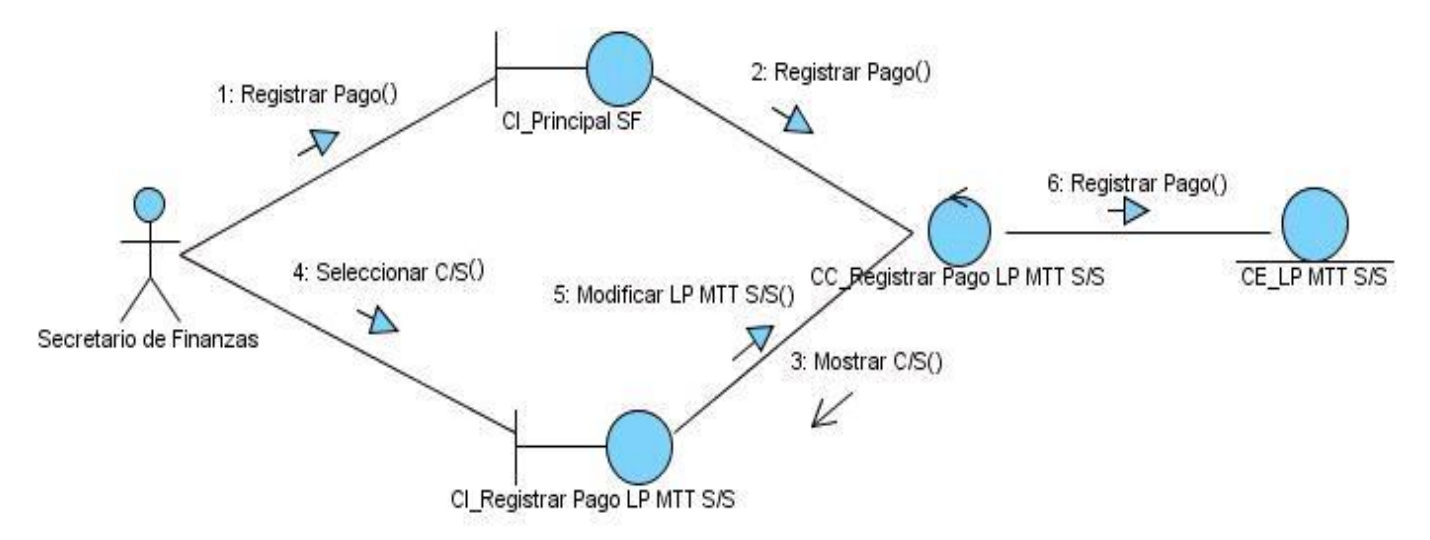

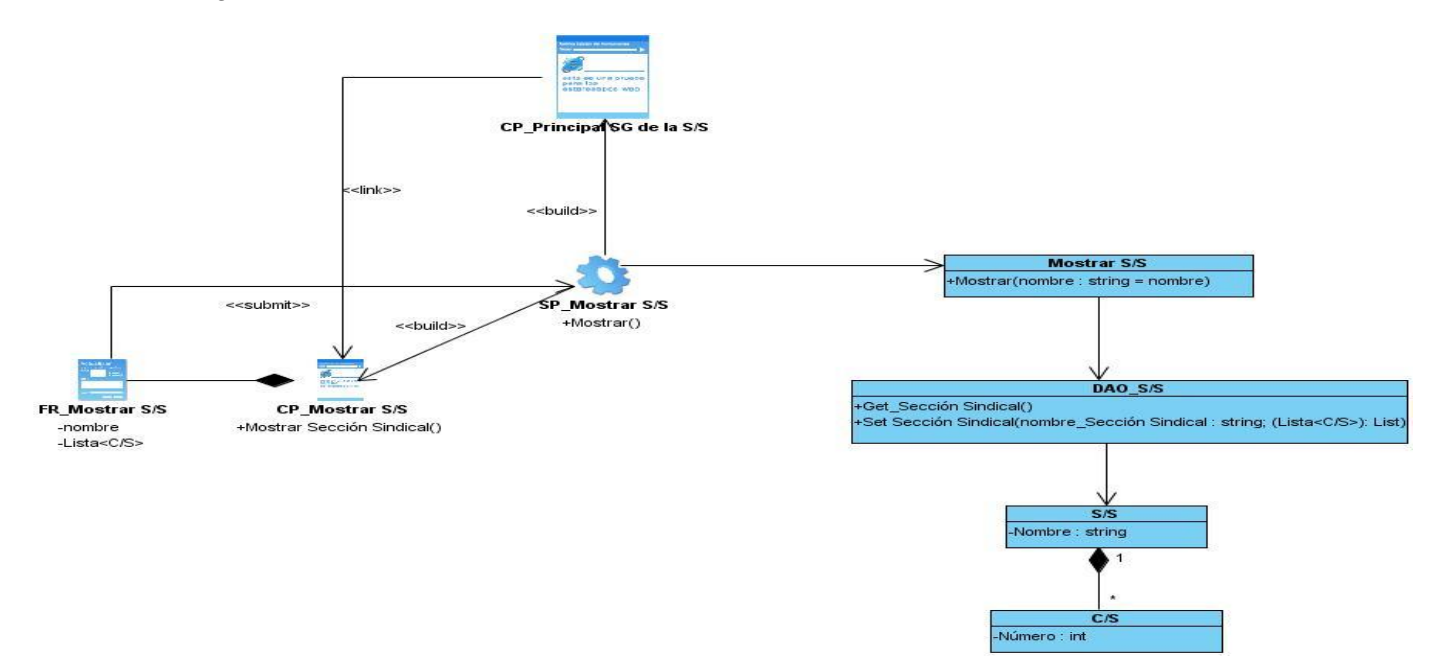

**Anexo 58:** Diagrama de Clases del Diseño\_ Mostrar S/S.

**Anexo 59:** Diagrama de Clases del Diseño\_ Insertar Documento de Constancia.

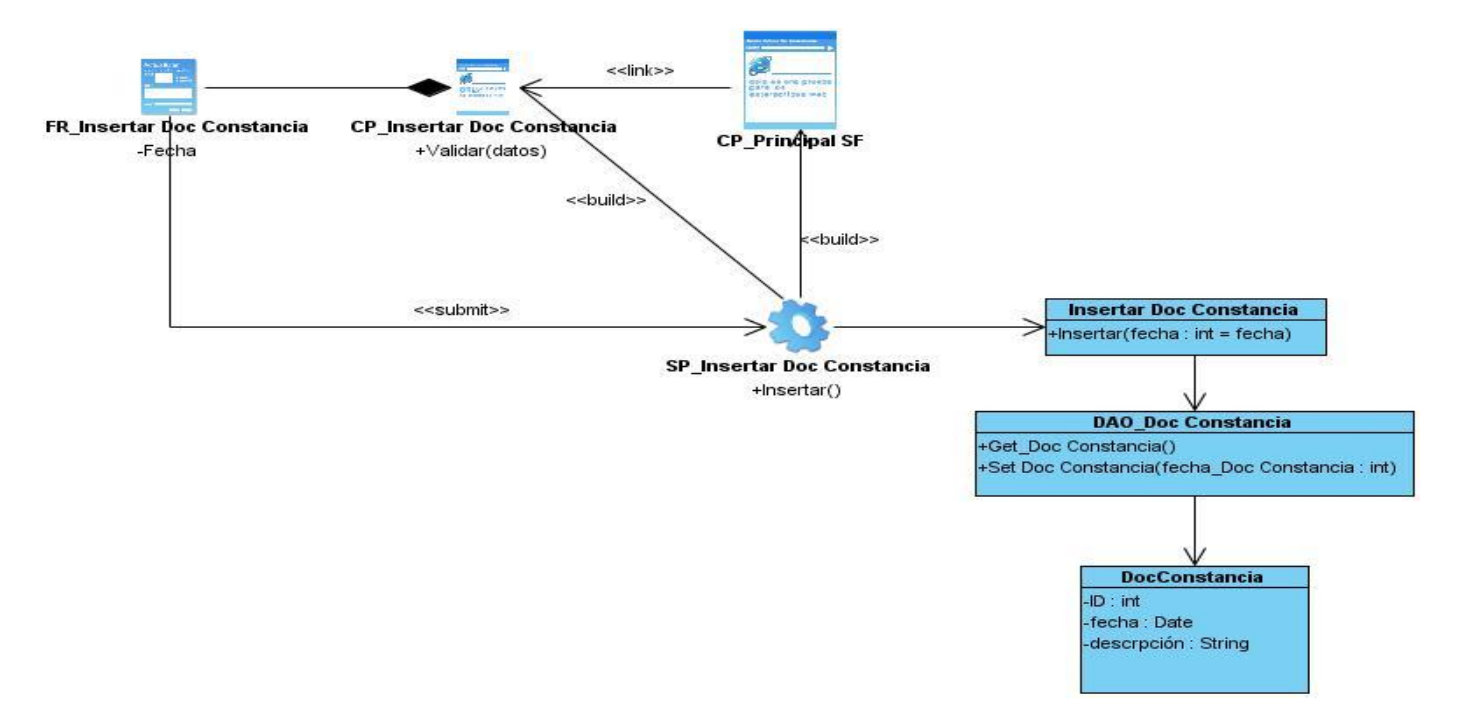

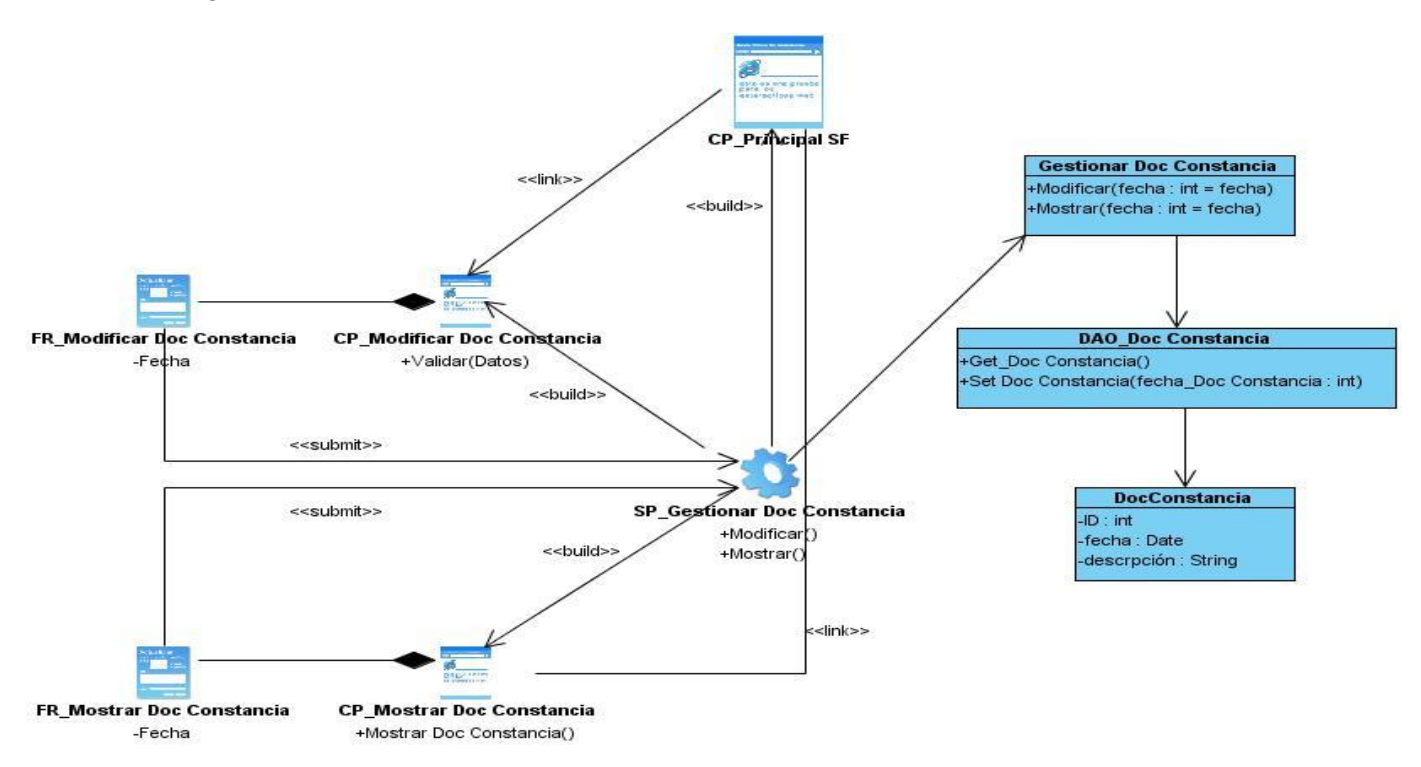

**Anexo 60:** Diagrama de Clases del Diseño\_ Gestionar Documento de Constancia.

**Anexo 61:** Diagrama de Clases del Diseño\_ Mostrar Modelo de Alta.

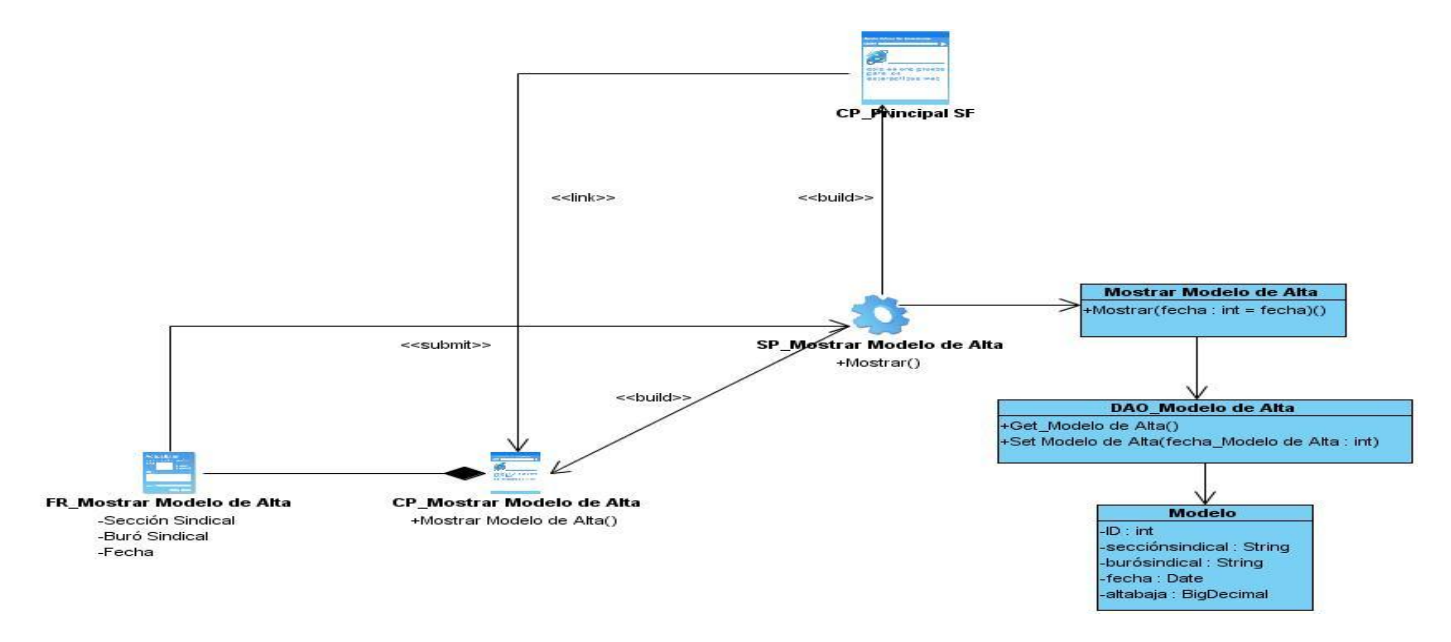

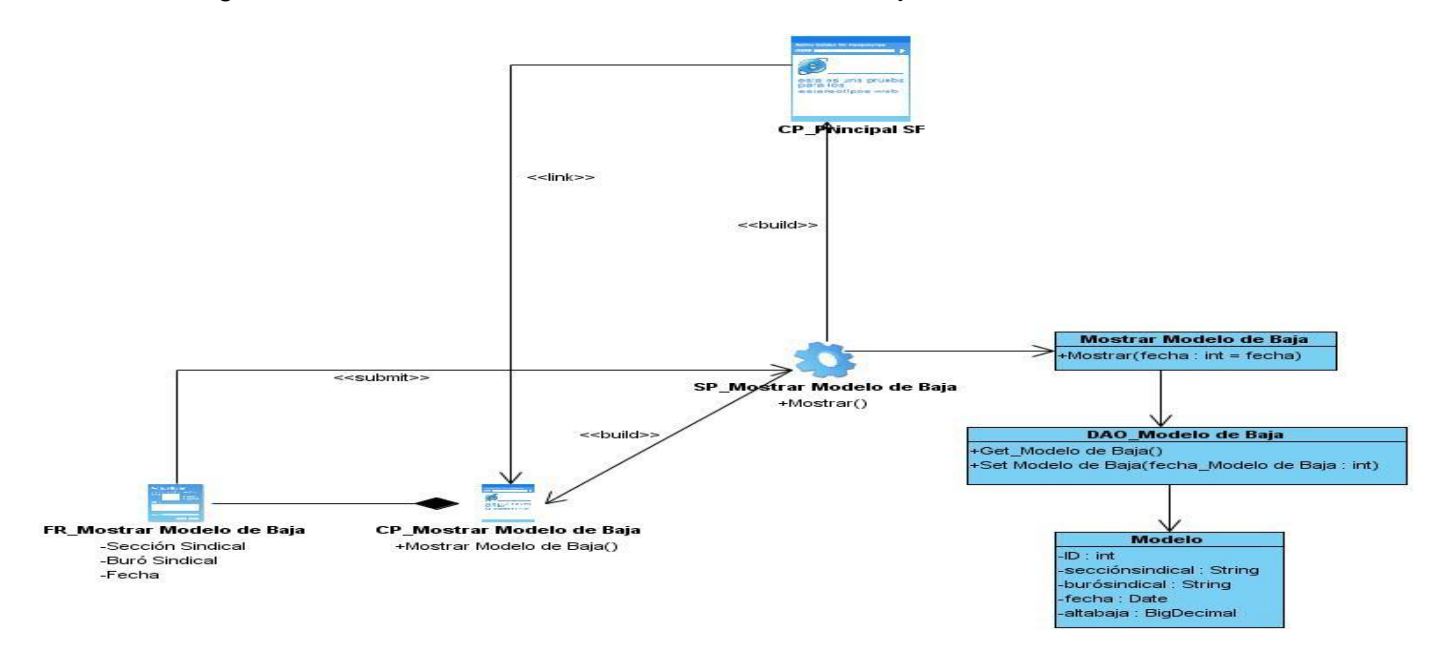

**Anexo 62:** Diagrama de Clases del Diseño\_ Mostrar Modelo de Baja.

**Anexo 63:** Diagrama de Clases del Diseño\_ Gestionar Acta de Reunión.

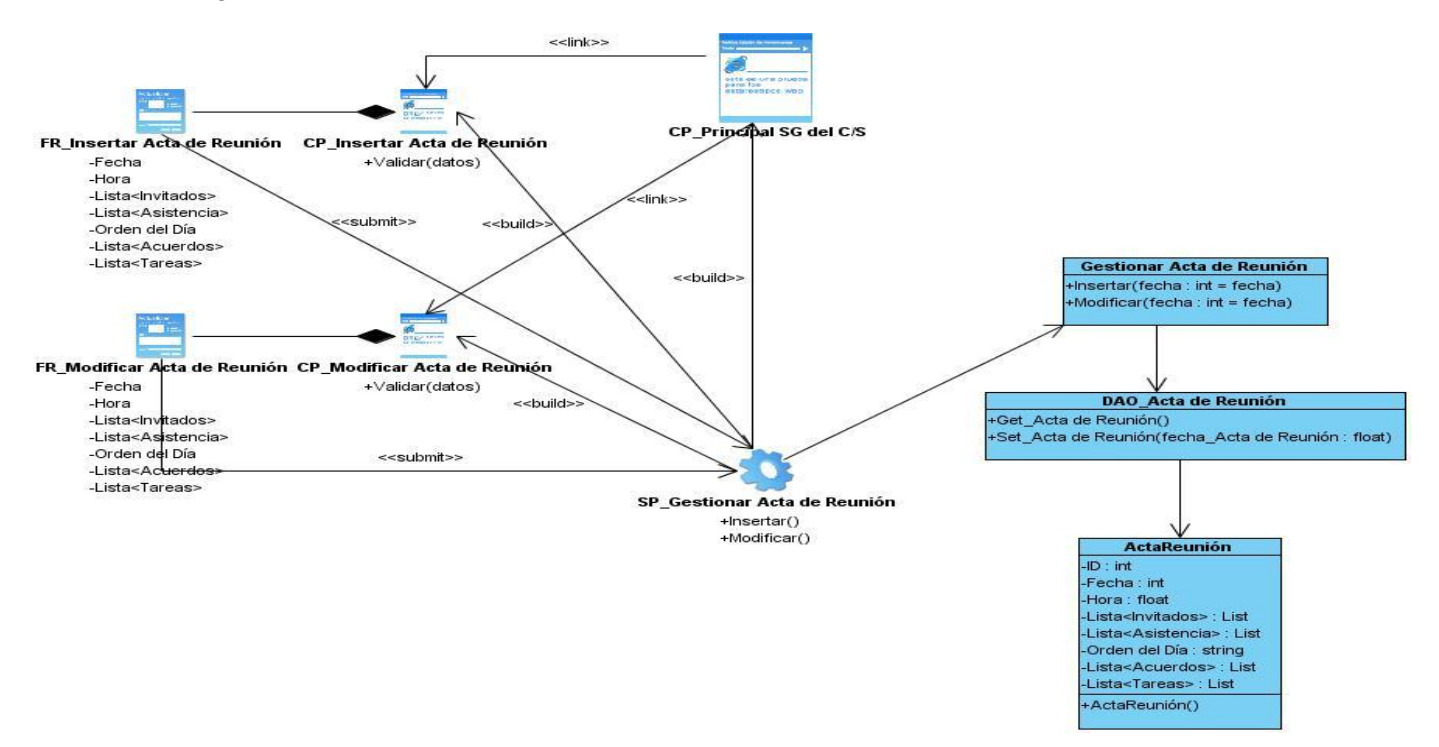

**Anexo 64:** Diagrama de Clases del Diseño\_ Mostrar Acta de Reunión.

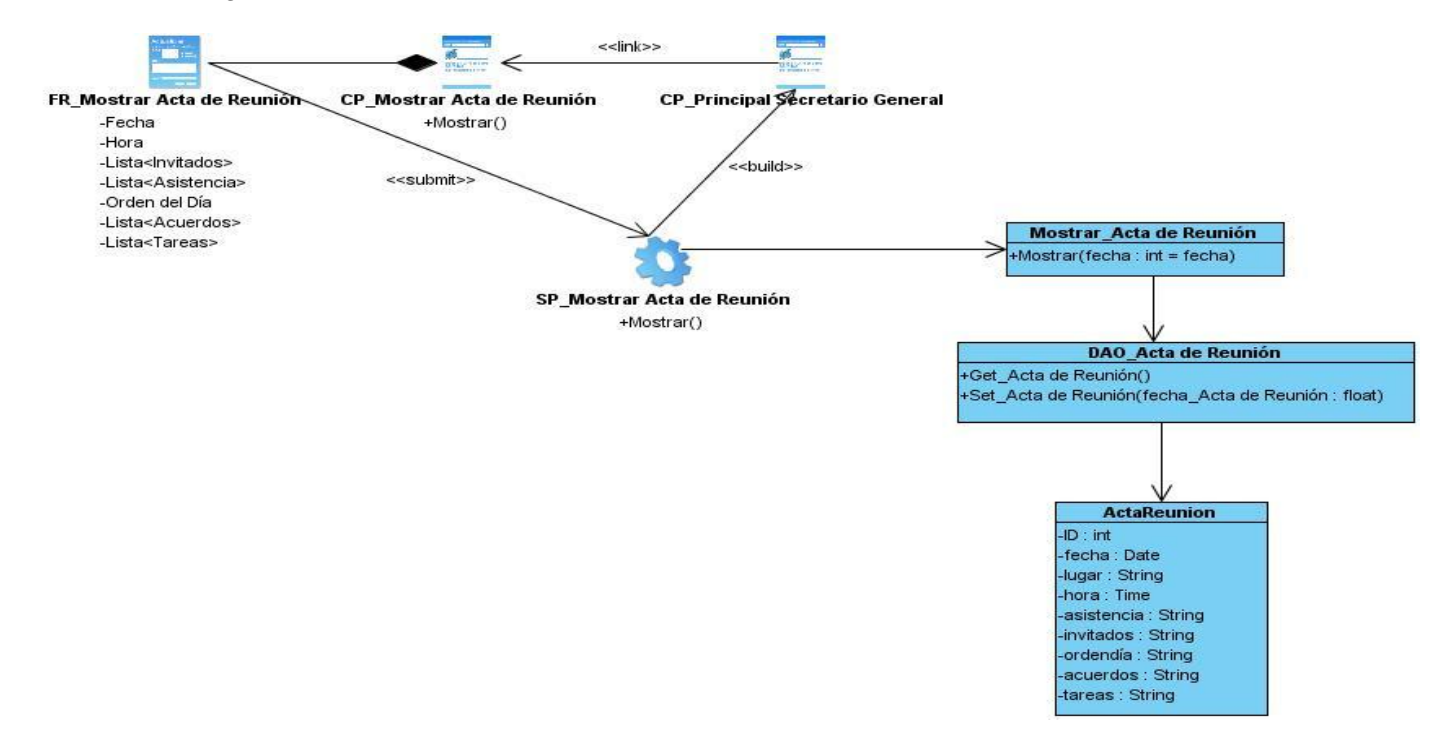

**Anexo 65:** Diagrama de Clases del Diseño\_ Mostrar Control de Fondo.

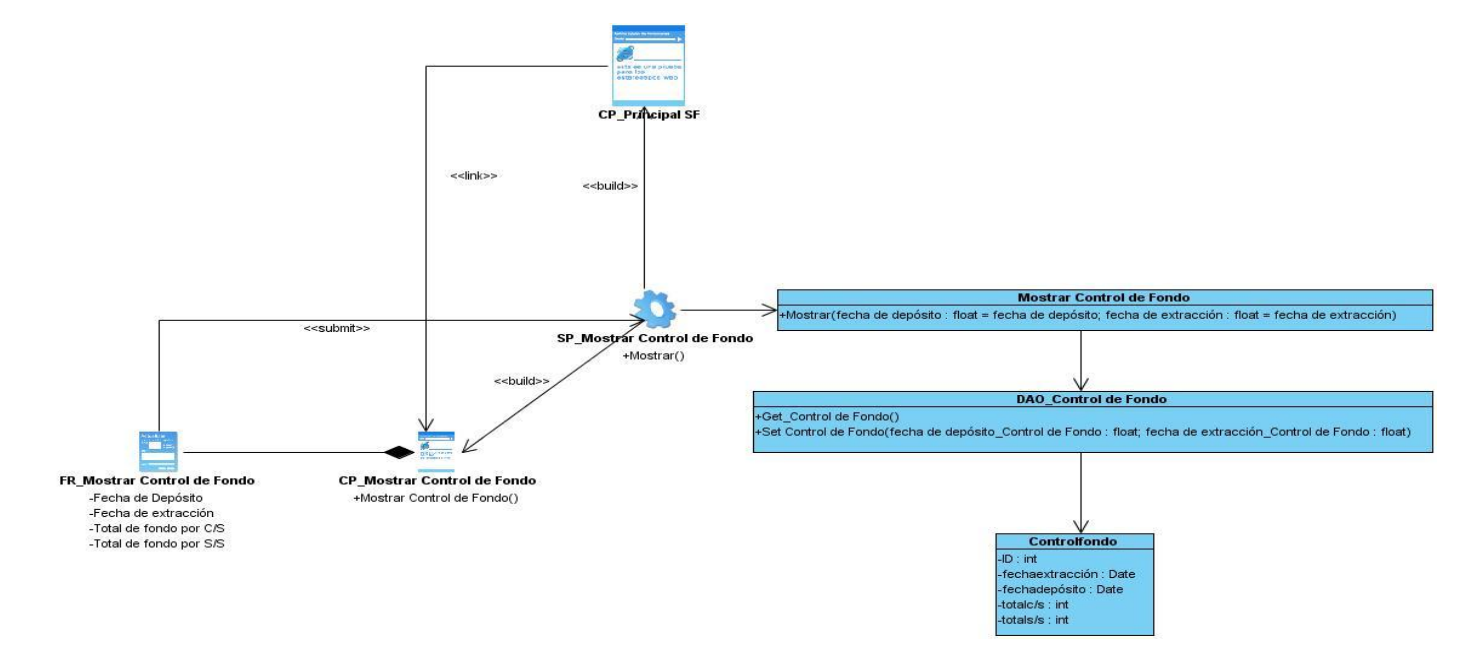

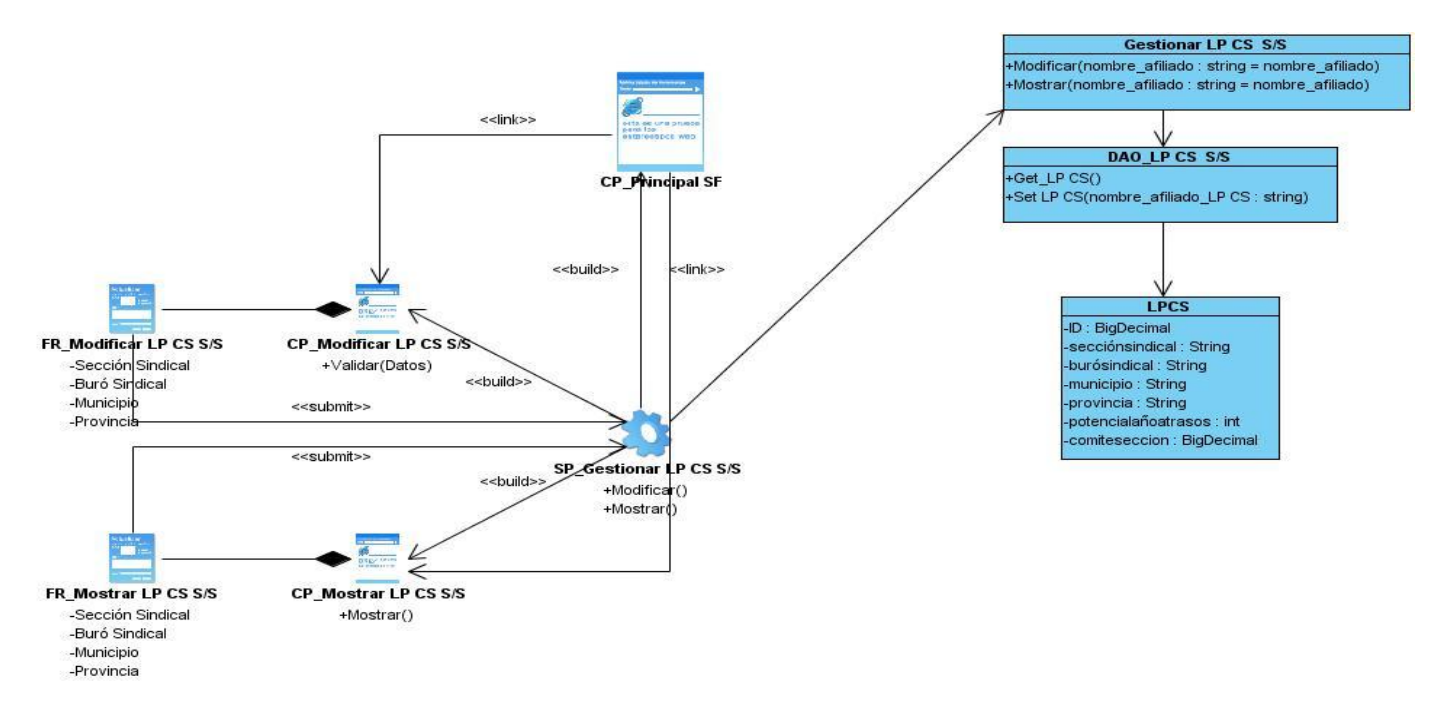

**Anexo 66:** Diagrama de Clases del Diseño\_ Gestionar LP CS (S/S).

**Anexo 67:** Diagrama de Clases del Diseño\_ Mostrar LP CS (C/S).

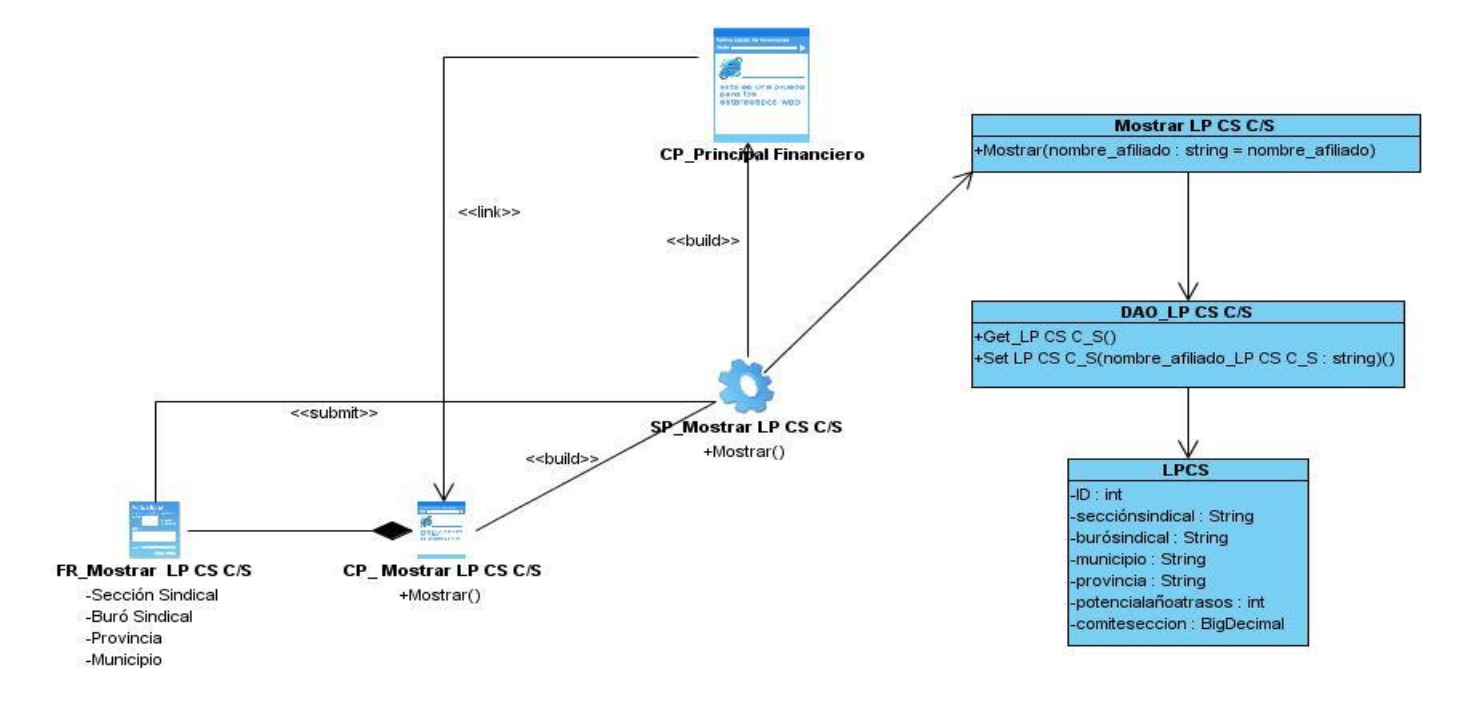

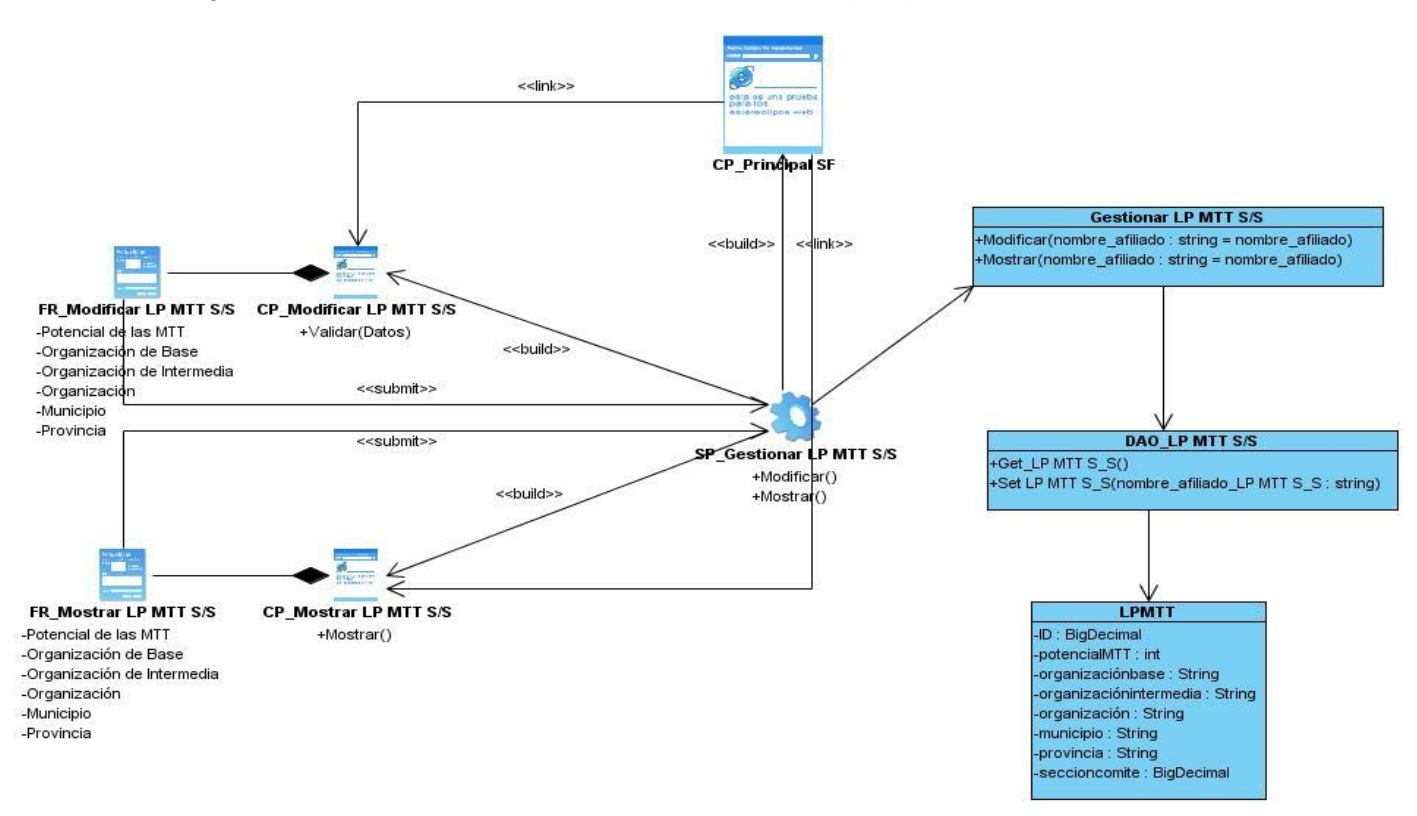

## **Anexo 68:** Diagrama de Clases del Diseño\_ Gestionar LP MTT (S/S).

**Anexo 69:** Diagrama de Clases del Diseño\_ Mostrar LP MTT (C/S).

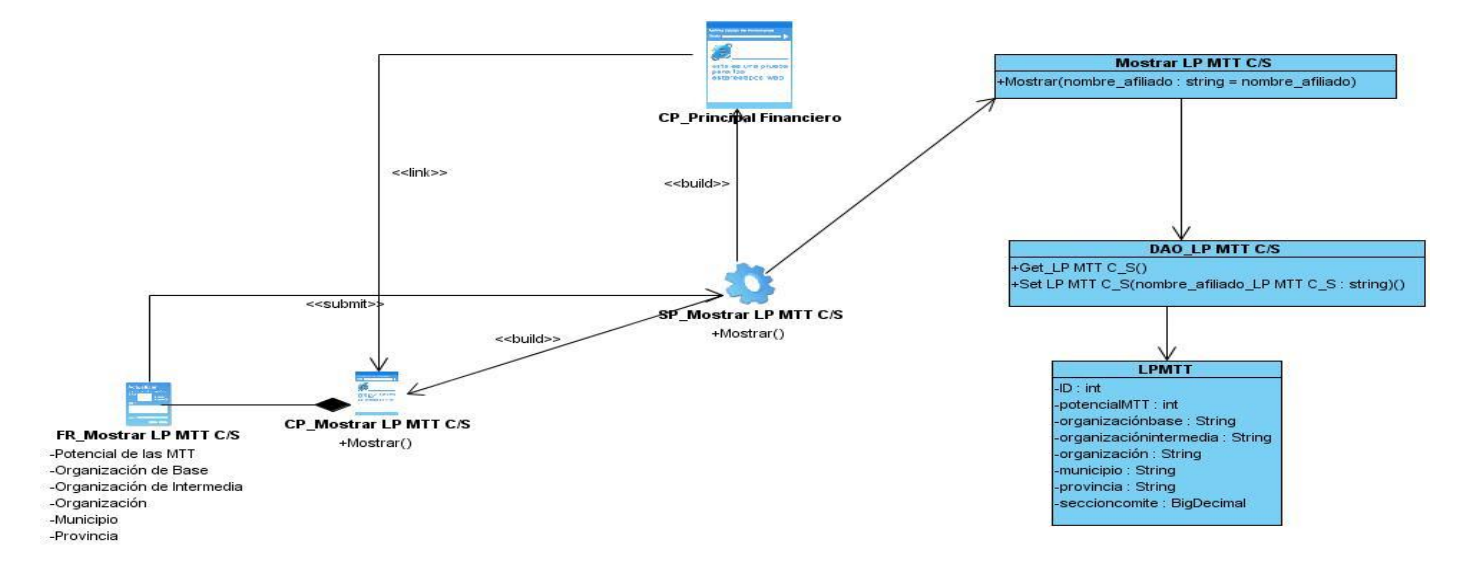

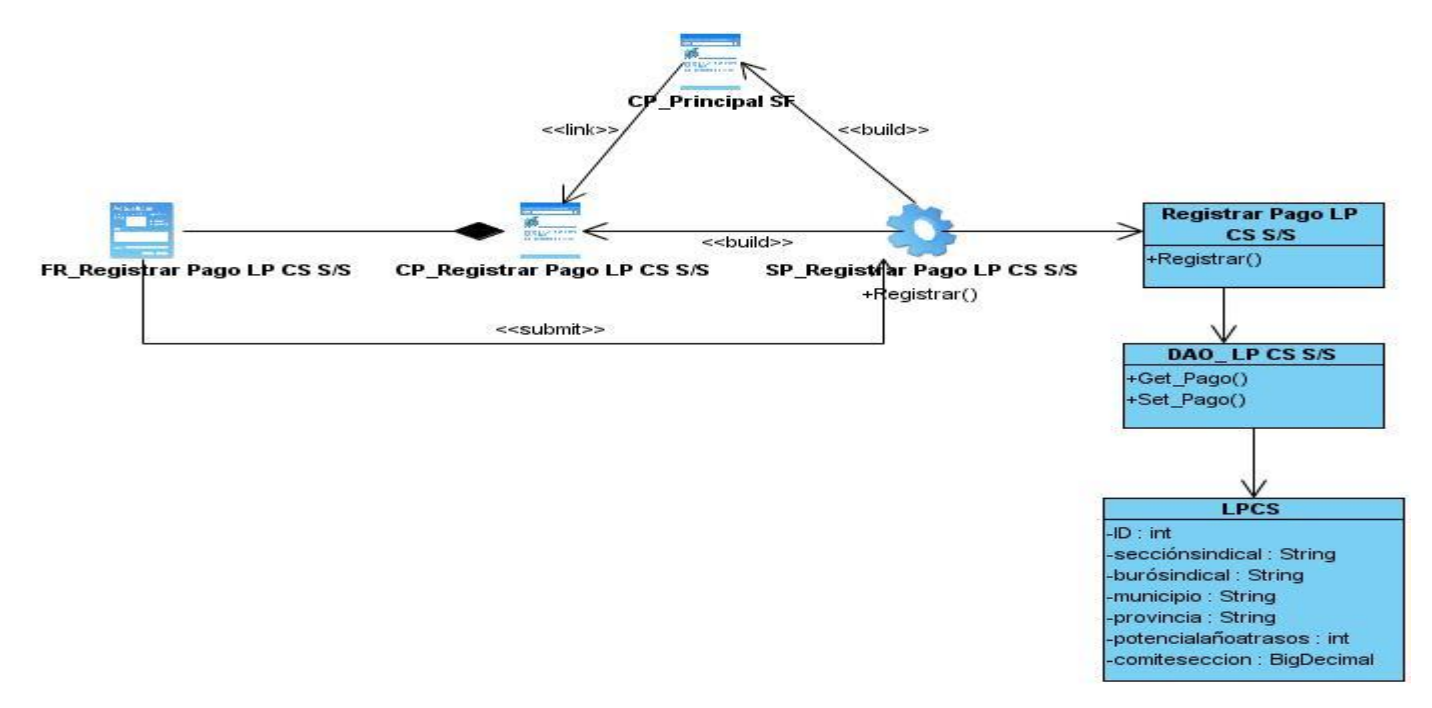

**Anexo 70:** Diagrama de Clases del Diseño\_ Registrar Pago LP CS (S/S).

**Anexo 71:** Diagrama de Clases del Diseño\_ Registrar Pago LP MTT (S/S).

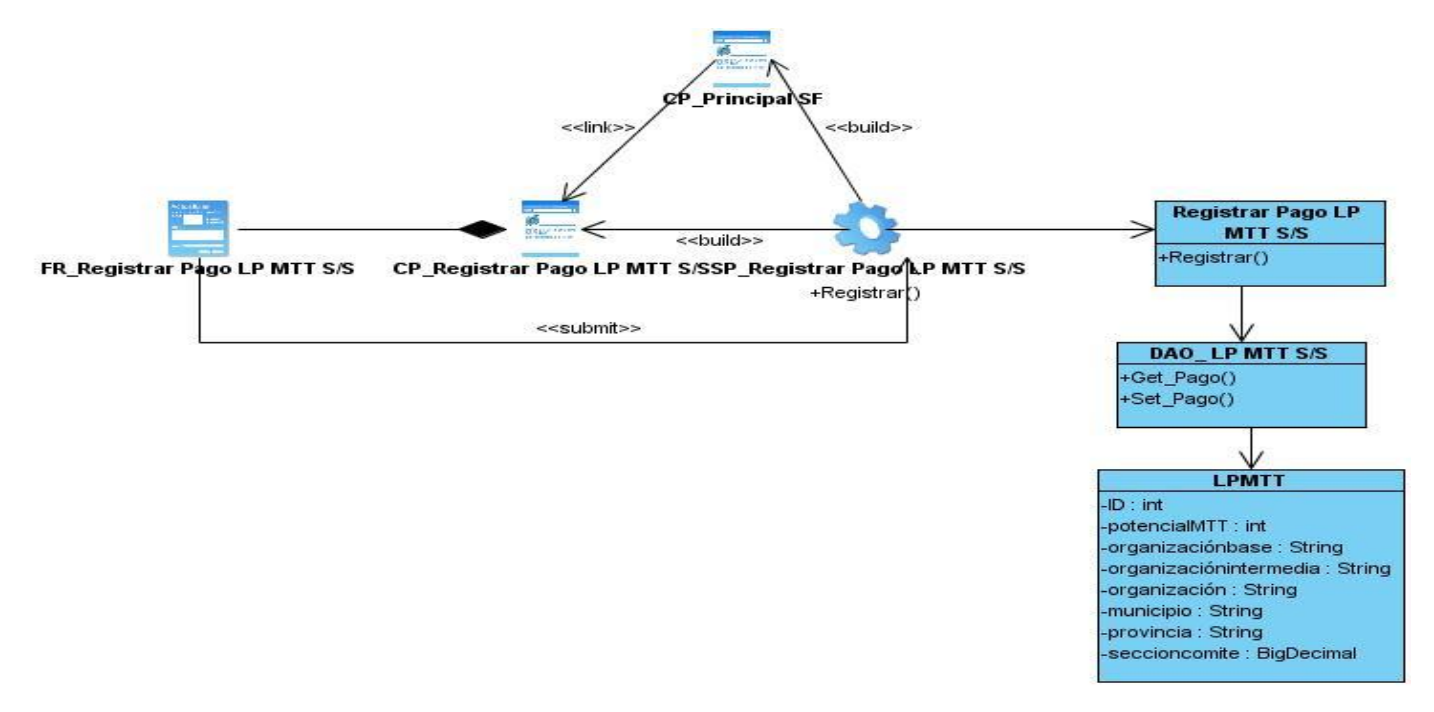

**Anexo 72:** Prototipo de IU\_Mostrar S/S.

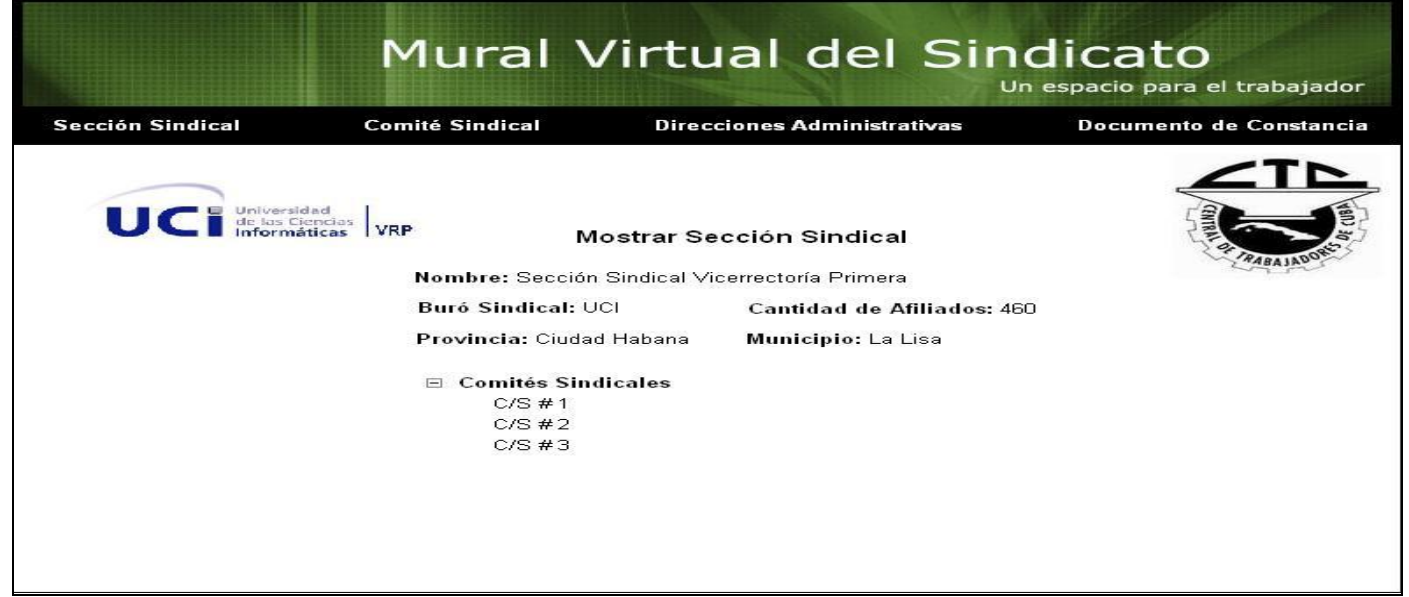

**Anexo 73:** Prototipo de IU\_Insertar Documento de Constancia.

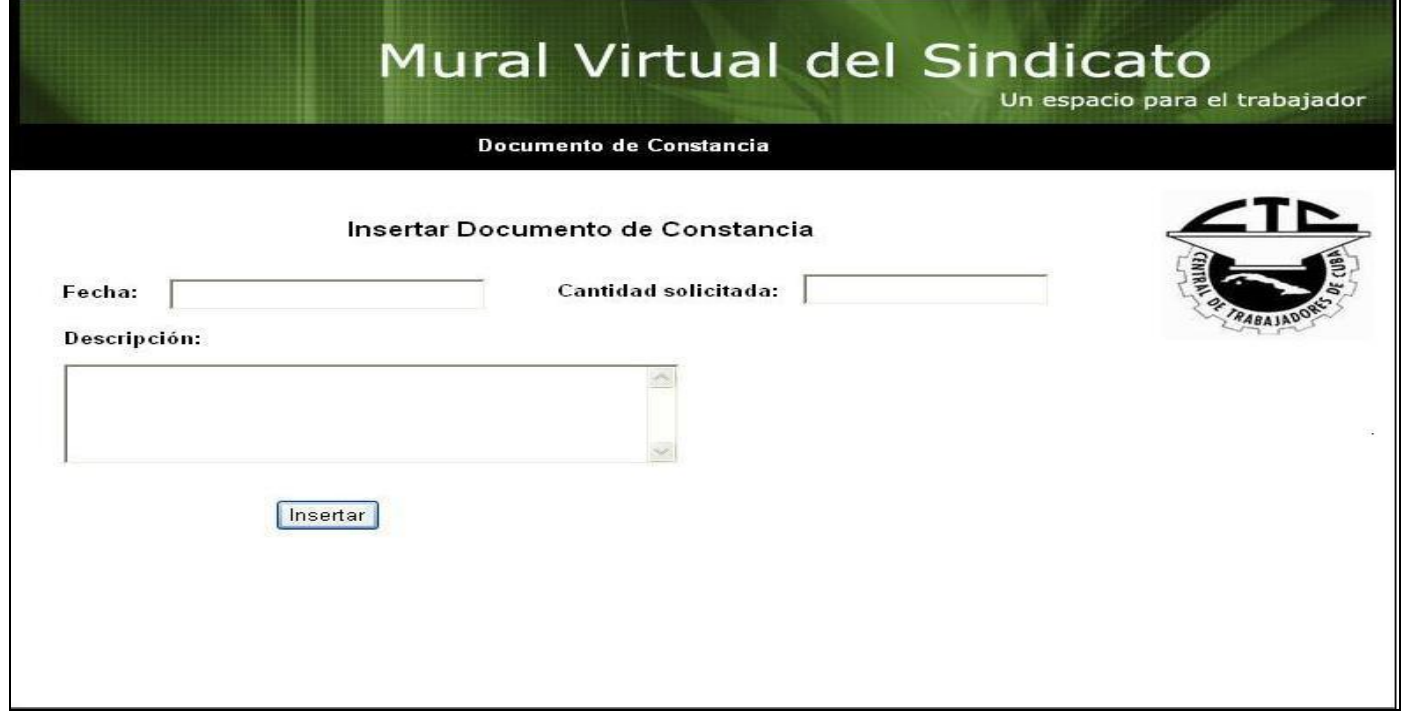

**Anexo 74:** Prototipo de IU\_Modificar Documento de Constancia.

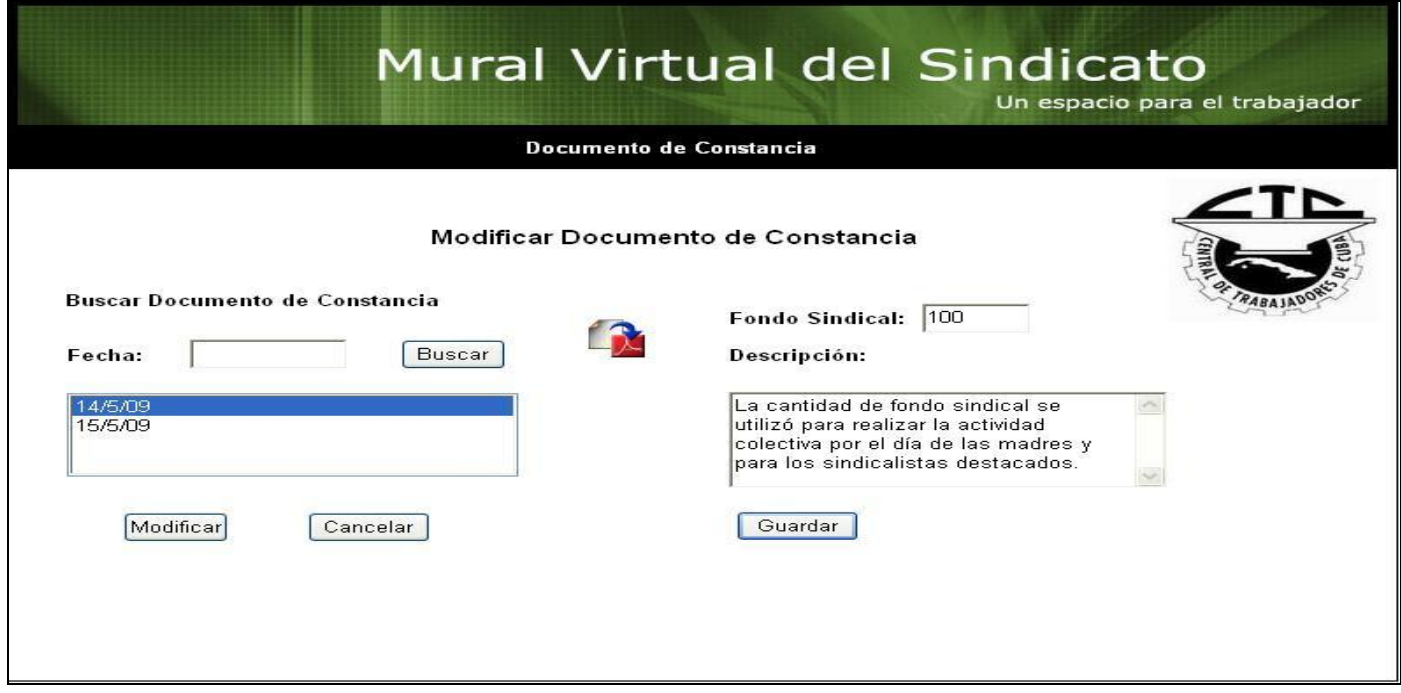

**Anexo 75:** Prototipo de IU\_Mostrar Documento de Constancia.

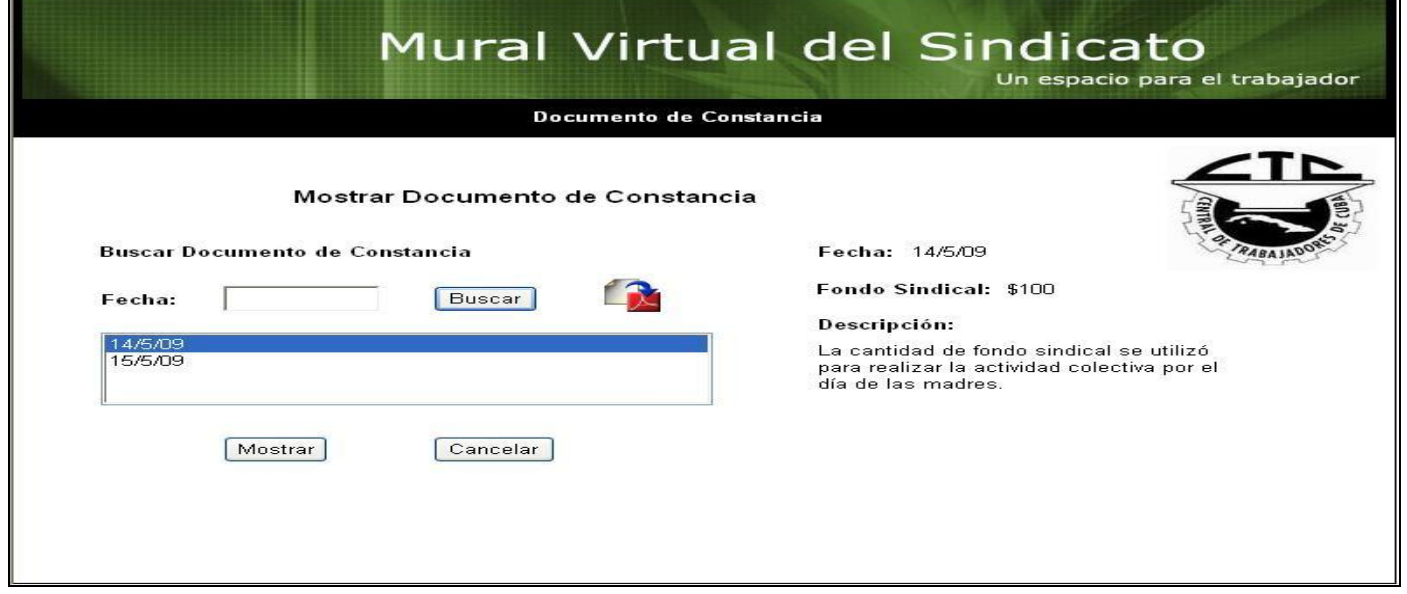

**Anexo 76:** Prototipo de IU\_Mostrar Modelo de Alta.

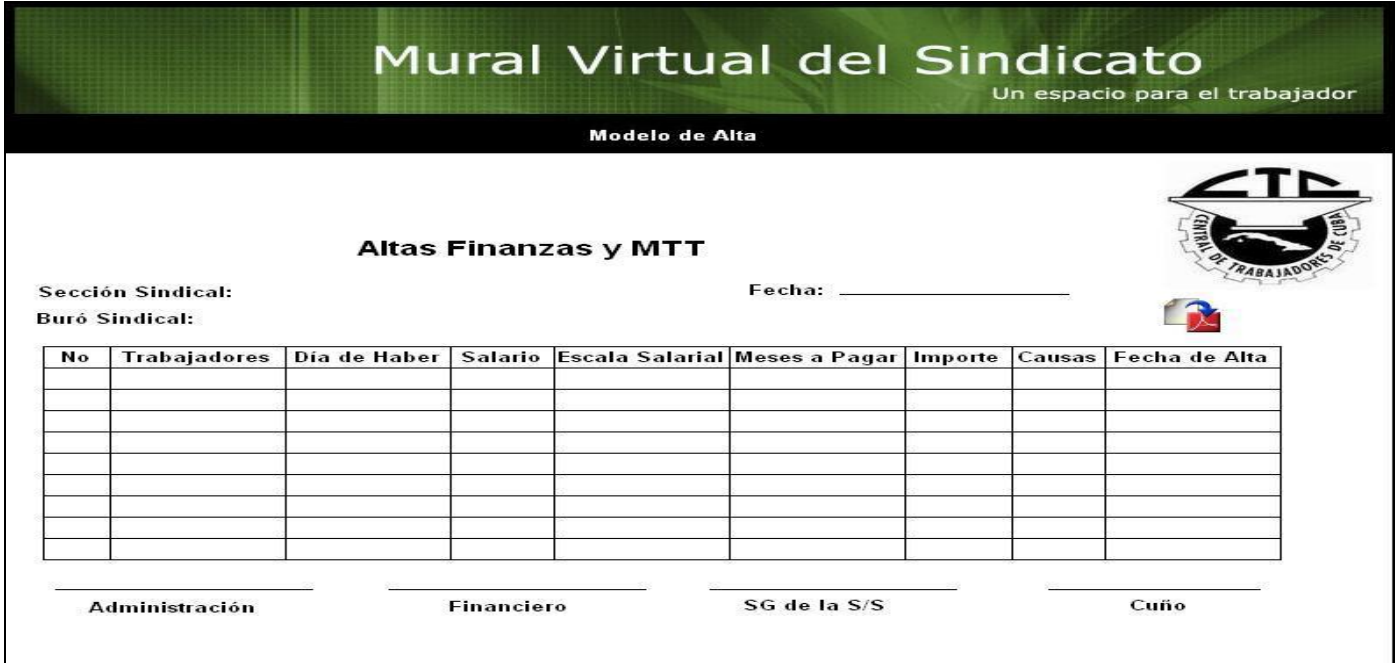

## **Anexo 77:** Prototipo de IU\_Mostrar Modelo de Baja.

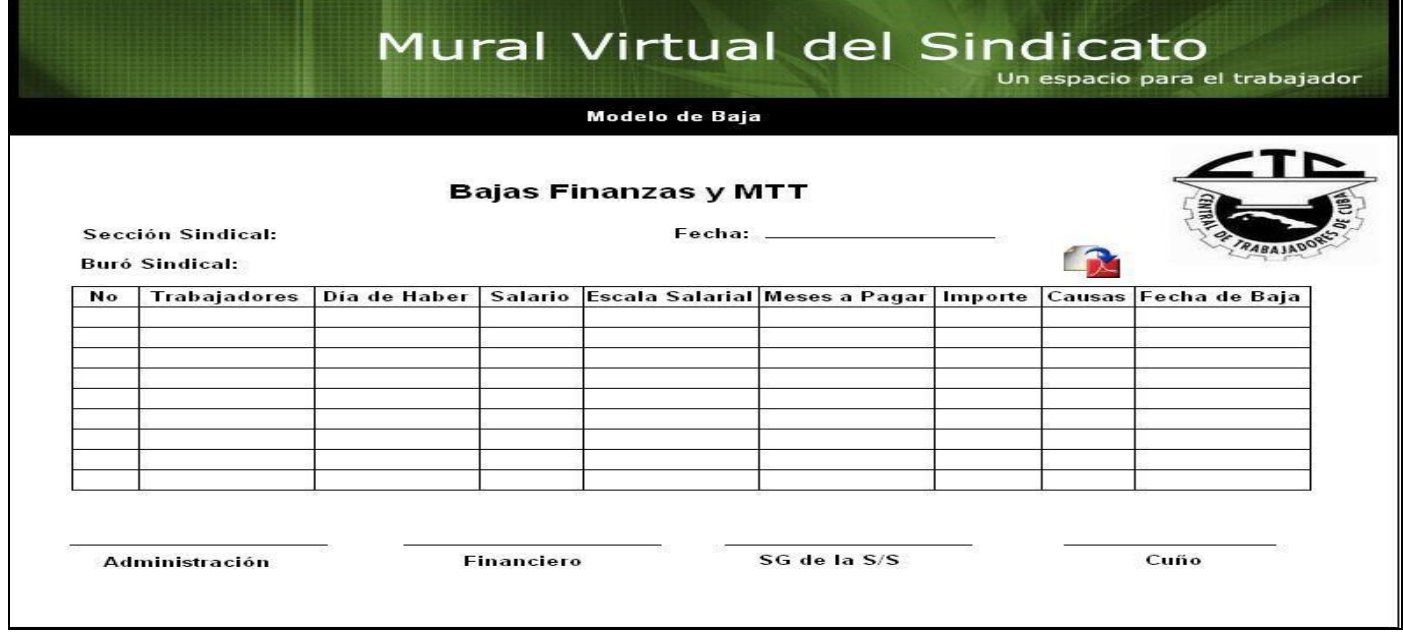

**Anexo 78:** Prototipo de IU\_Insertar Acta de Reunión.

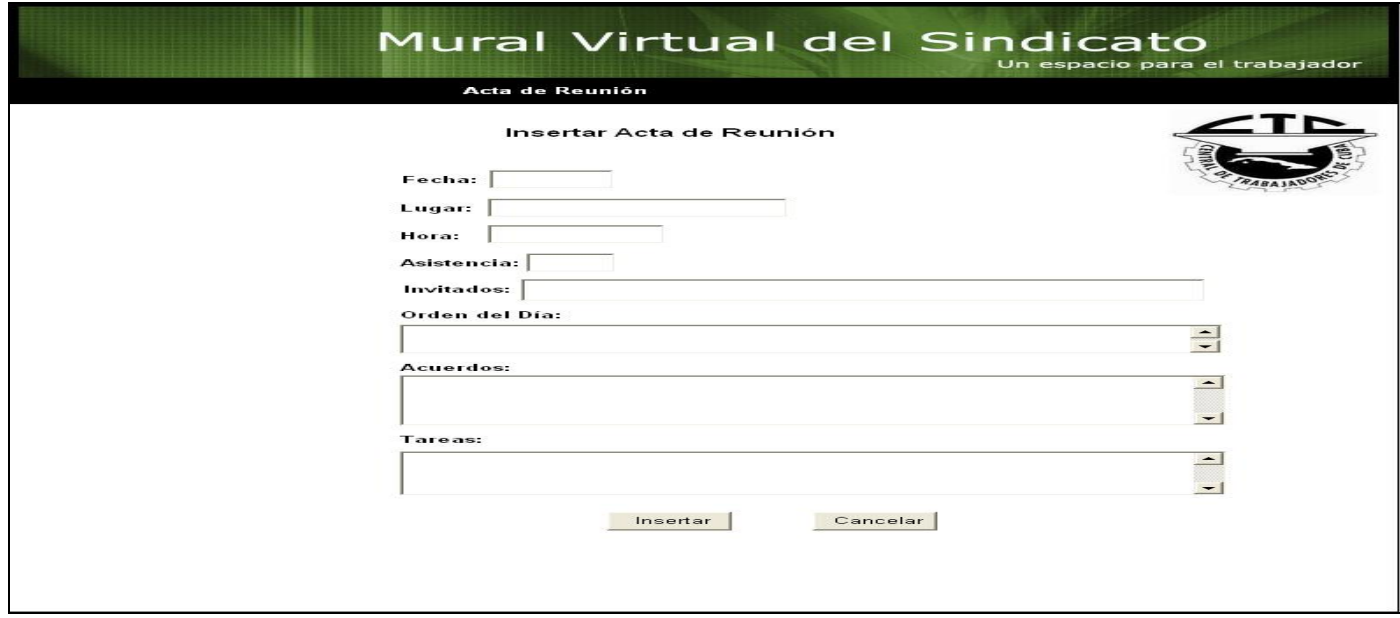

**Anexo 79:** Prototipo de IU\_Modificar Acta de Reunión.

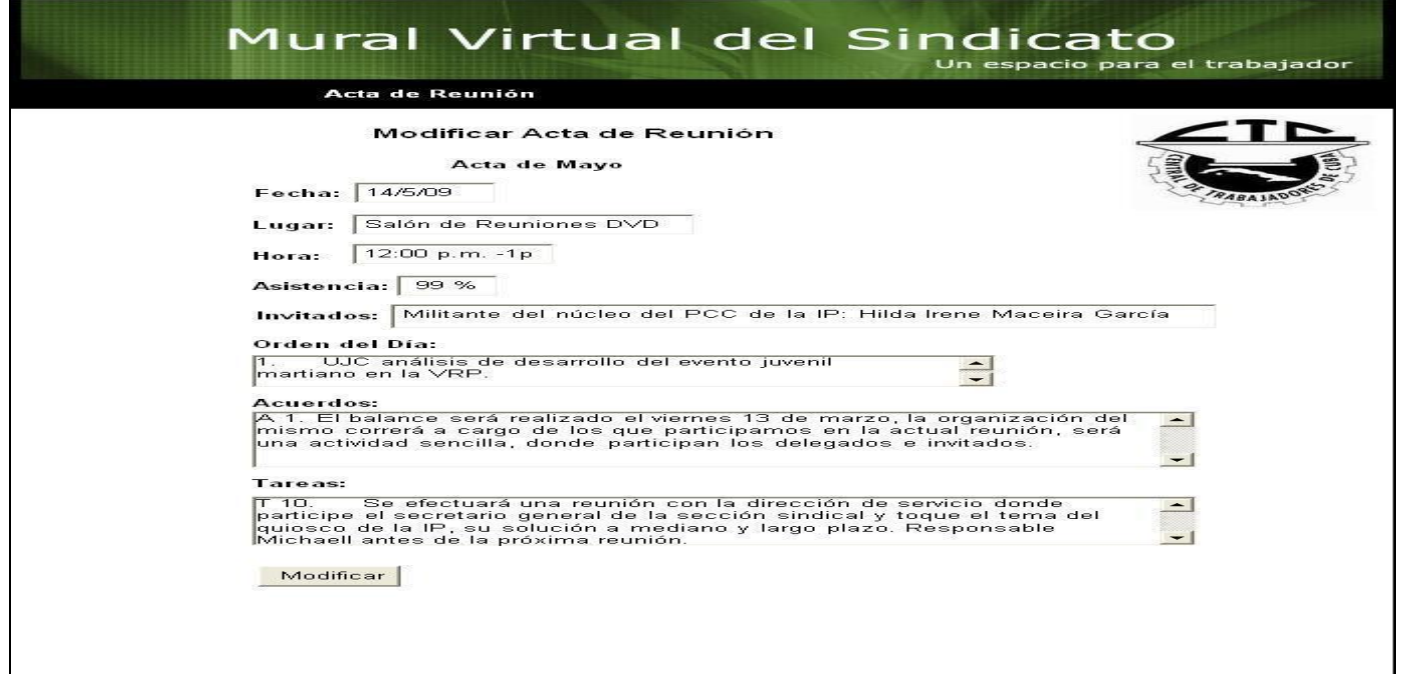

**Anexo 80:** Prototipo de IU\_Mostrar Acta de Reunión.

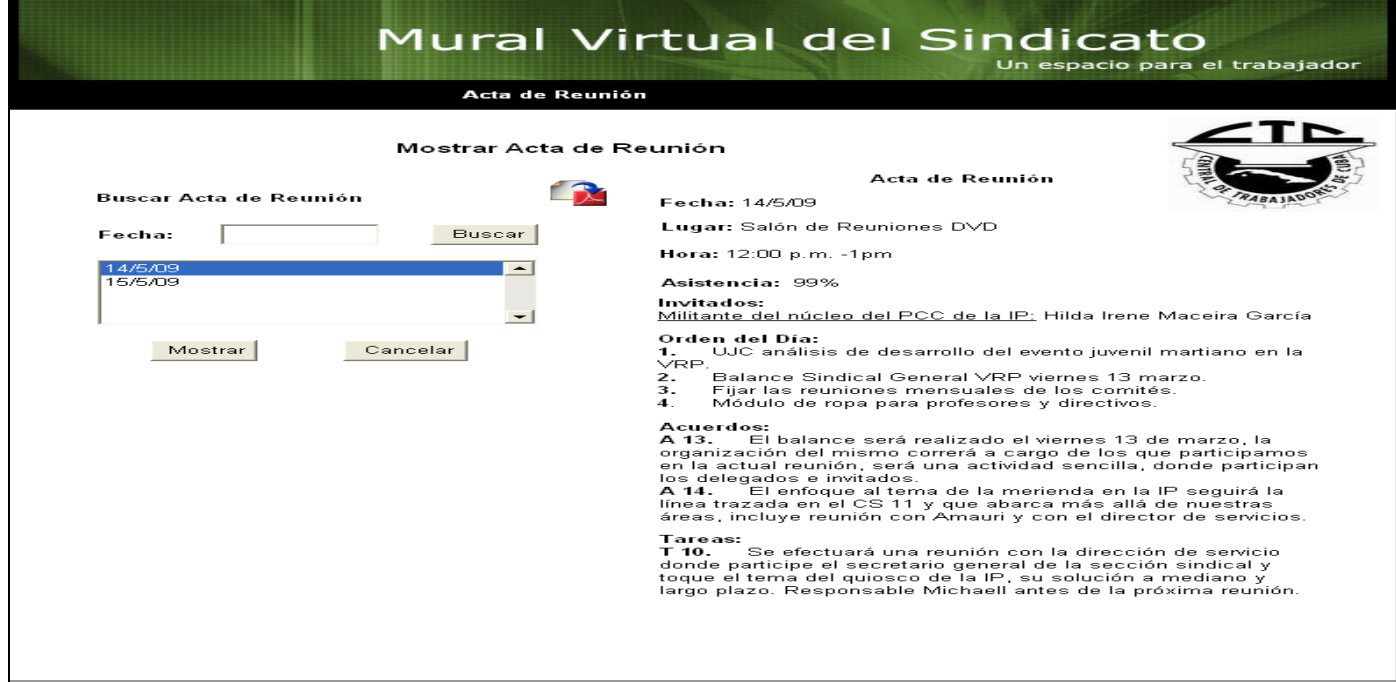

**Anexo 81:** Prototipo de IU\_Mostrar Control de Fondo.

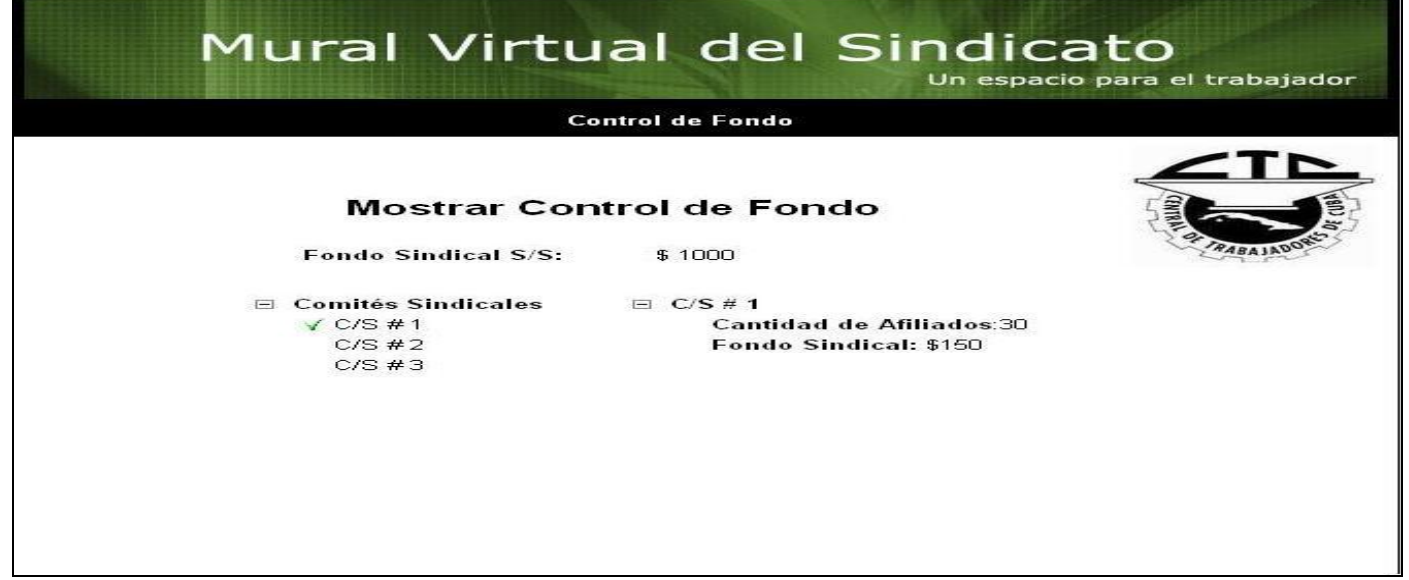

**Anexo 82:** Prototipo de IU\_Modificar LP CS(S/S).

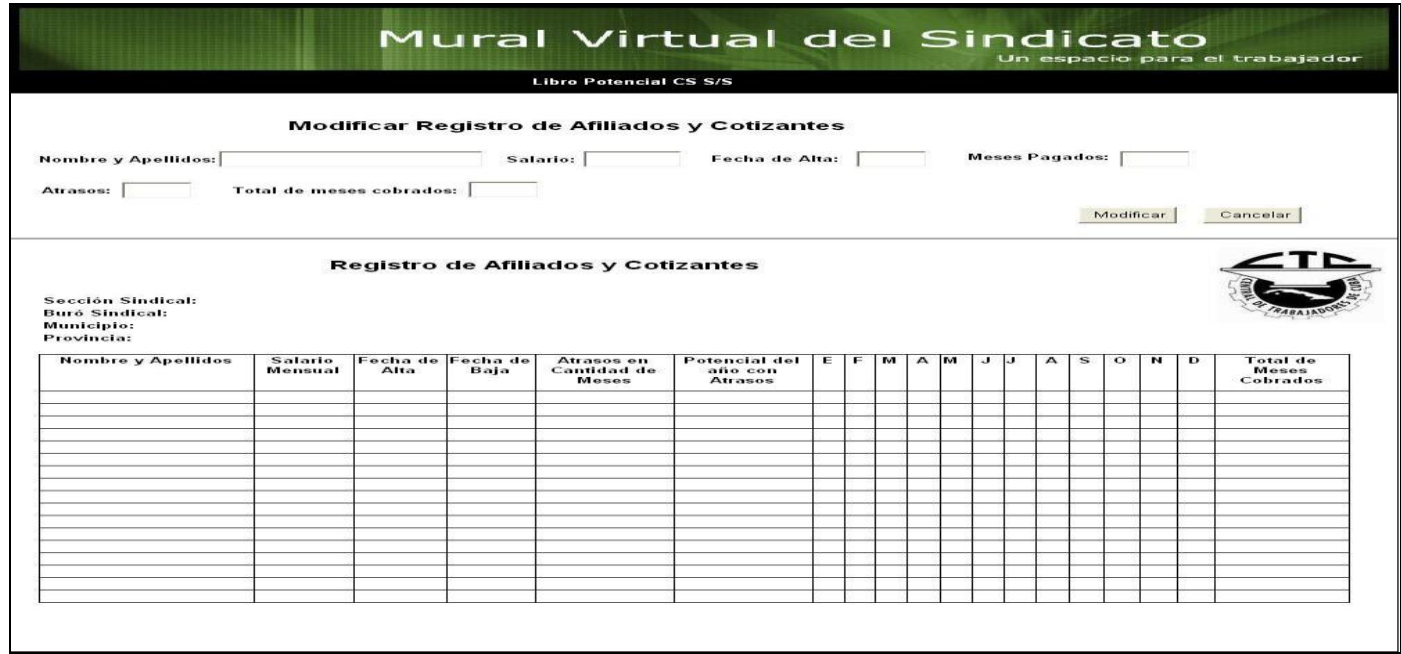

**Anexo 83:** Prototipo de IU\_ Mostrar LP CS(S/S).

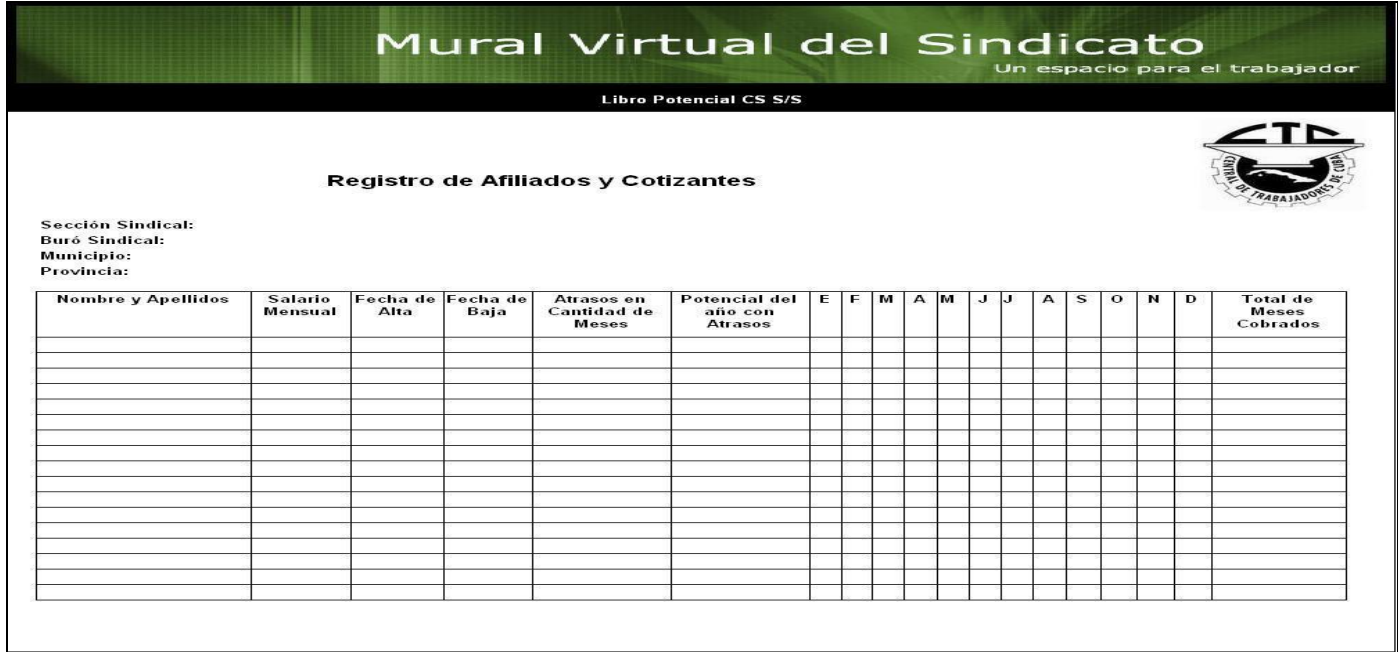

**Anexo 84:** Prototipo de IU\_ Mostrar LP CS(C/S).

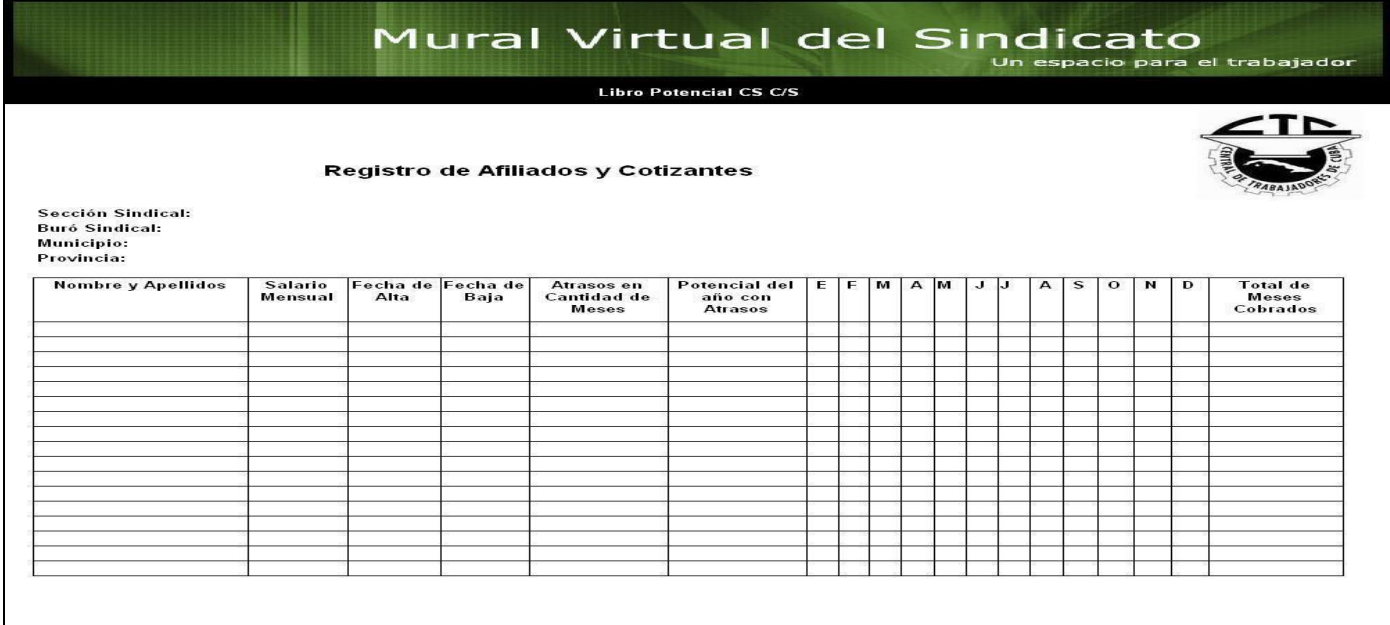

**Anexo 85:** Prototipo de IU\_Modificar LP MTT(S/S).

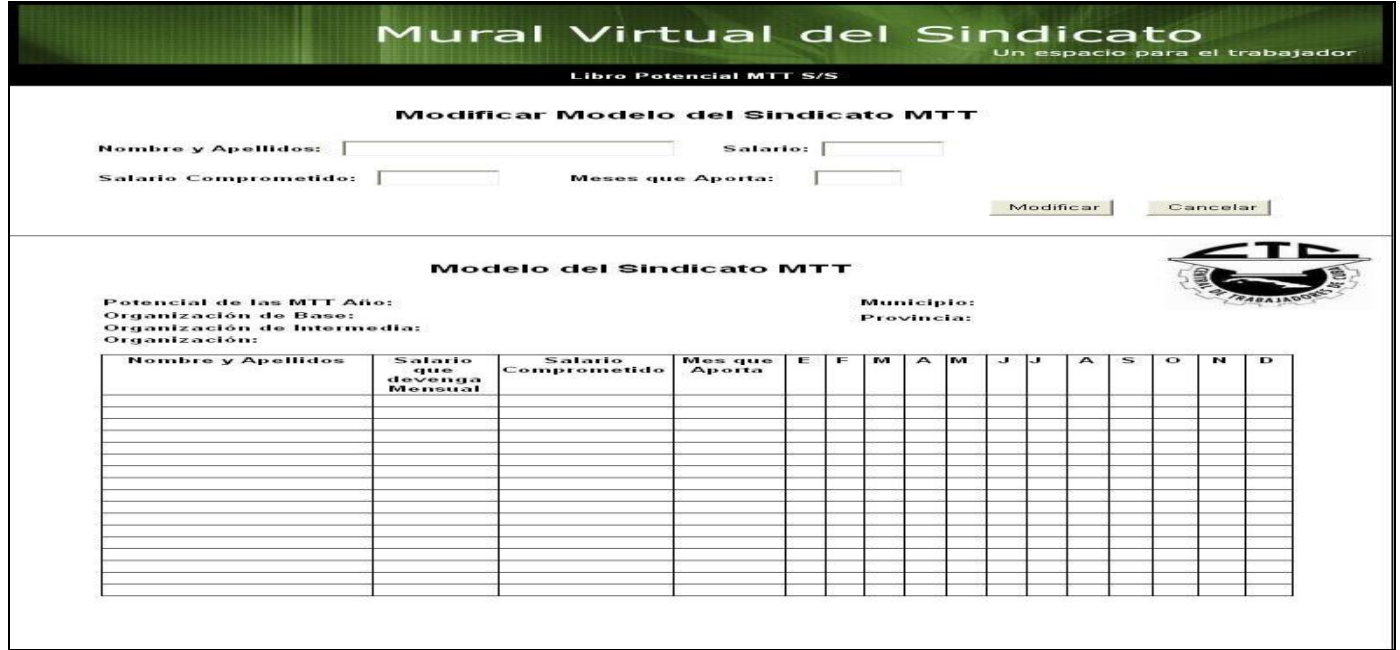

**Anexo 86:** Prototipo de IU\_Mostrar LP MTT(S/S).

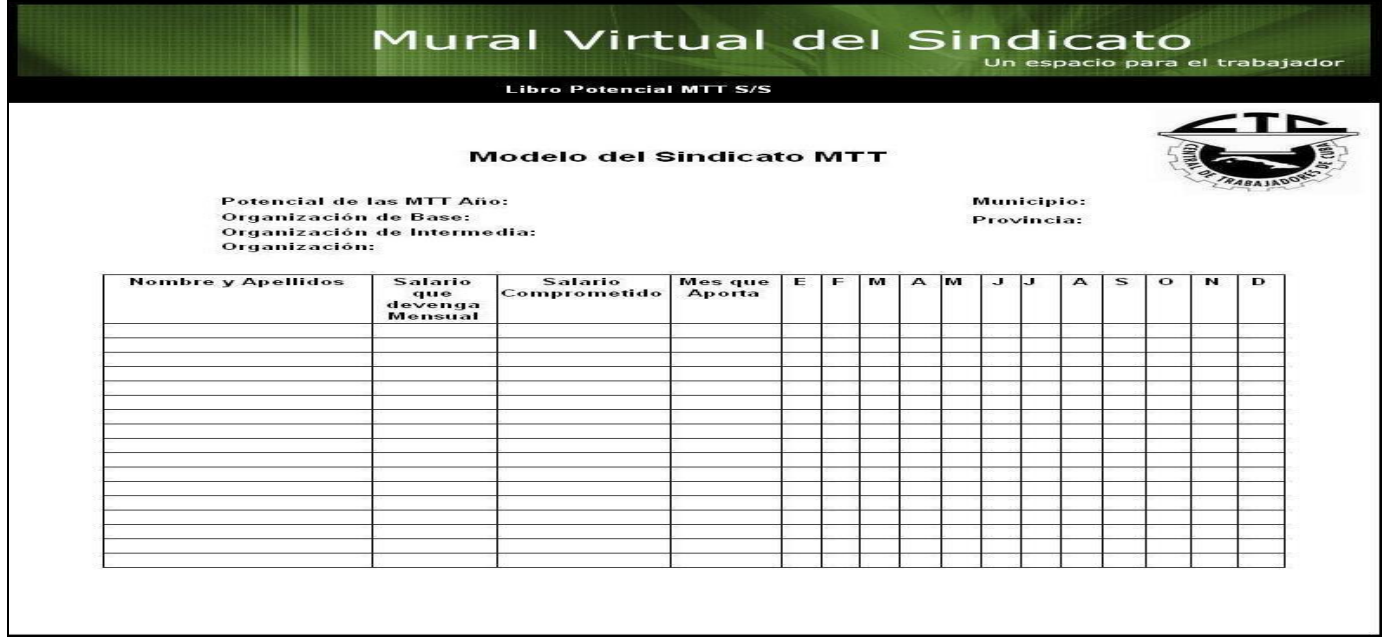

**Anexo 87:** Prototipo de IU\_Mostrar LP MTT(C/S).

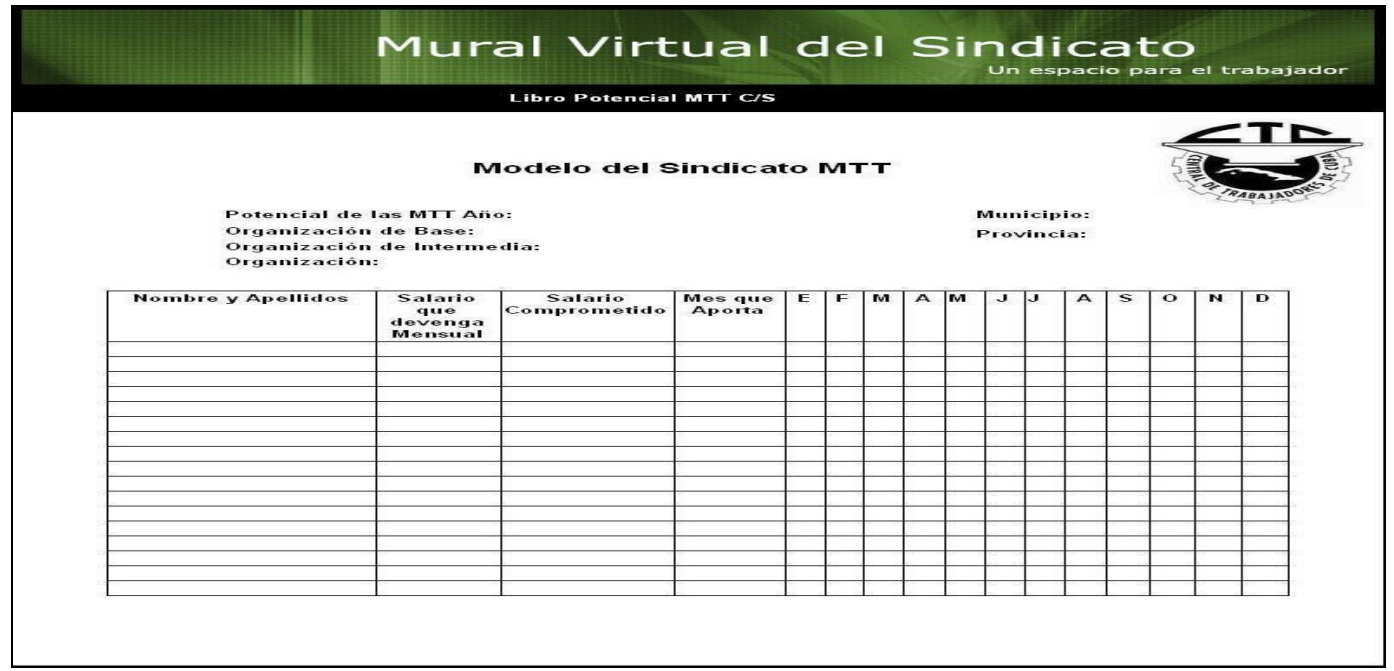

**Anexo 88:** Prototipo de IU\_Registrar Pago LP CS(S/S).

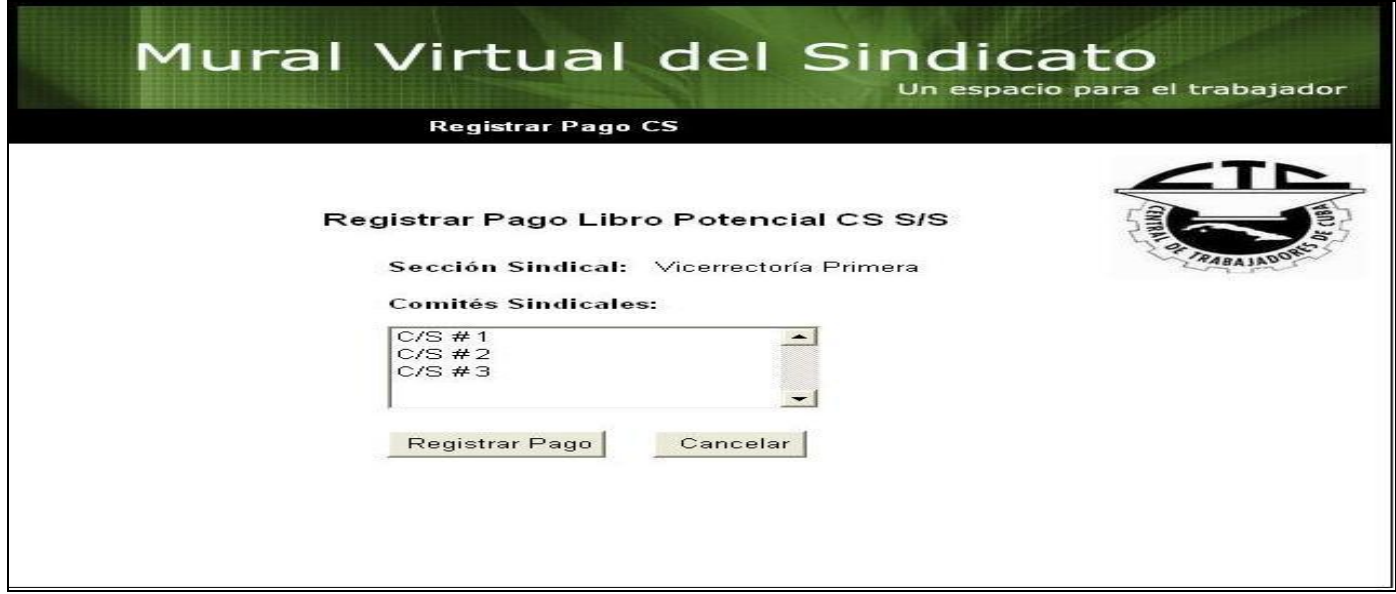

**Anexo 89:** Prototipo de IU\_Registrar Pago LP MTT(S/S).

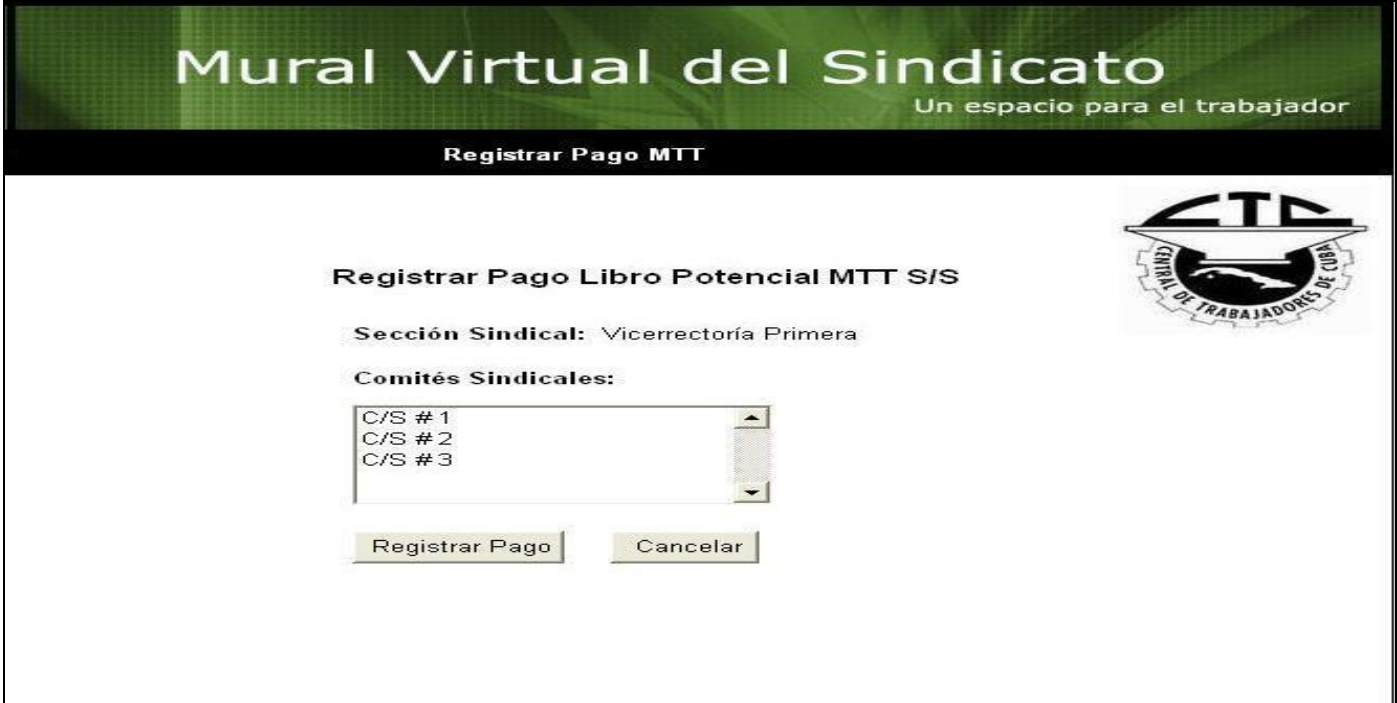

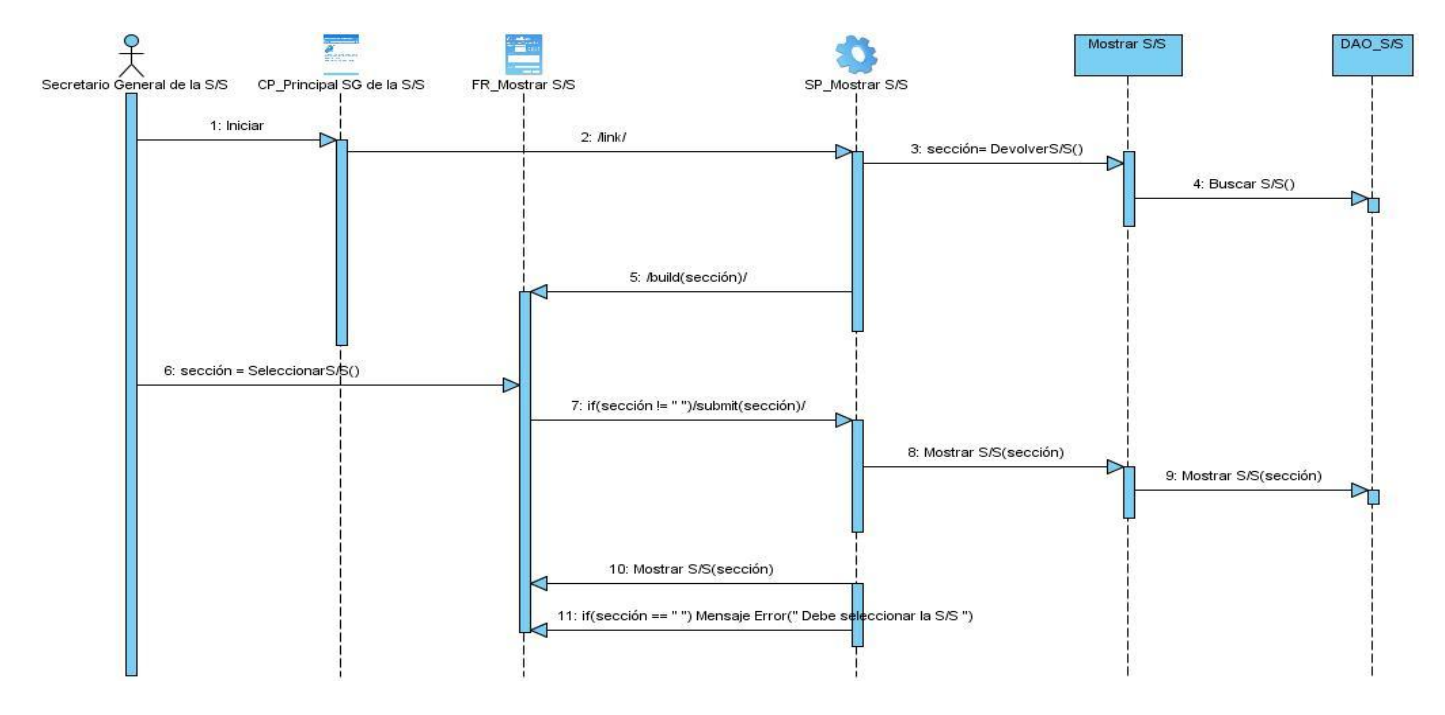

**Anexo 90:** Diagrama de Secuencia del CU\_Mostrar S/S.

**Anexo 91:** Diagrama de Secuencia del CU\_Insertar Documento de Constancia.

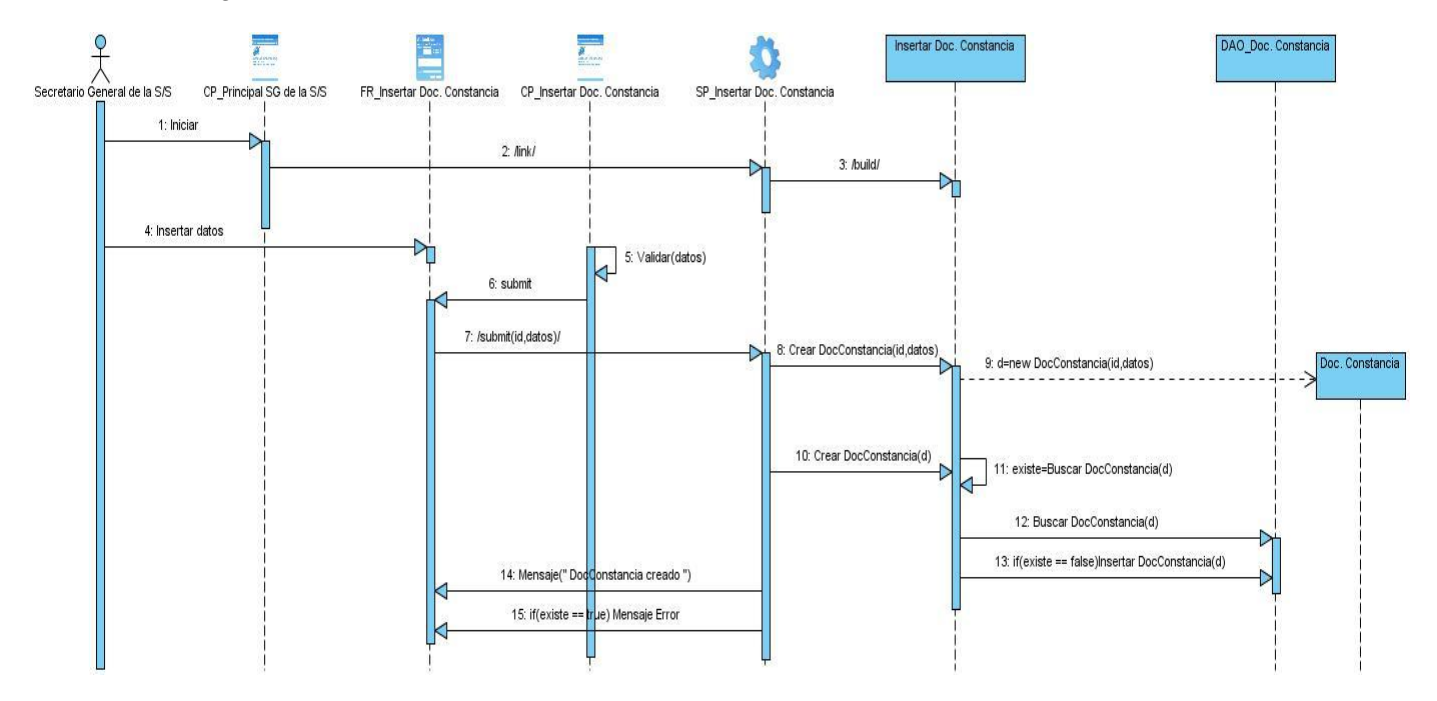

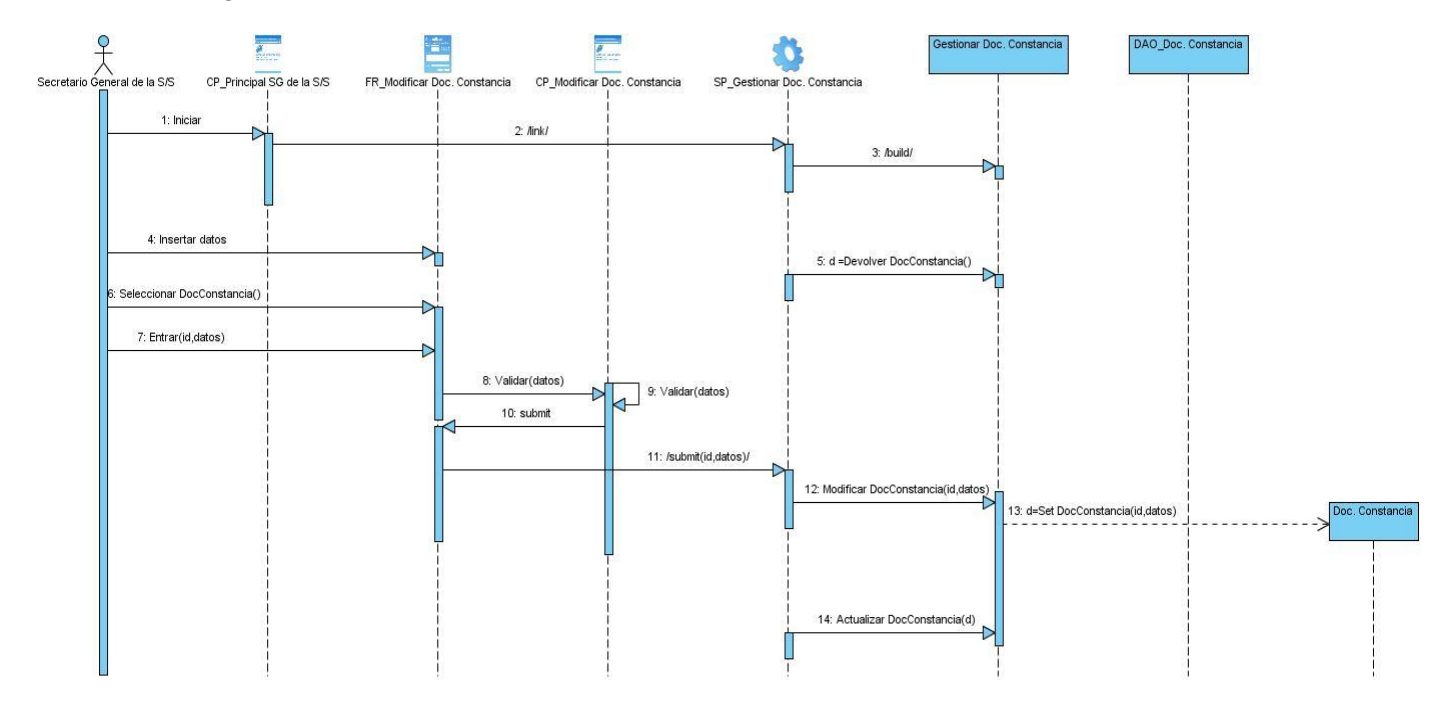

**Anexo 92:** Diagrama de Secuencia del CU\_Modificar Documento de Constancia.

**Anexo 93:** Diagrama de Secuencia del CU\_Mostrar Documento de Constancia.

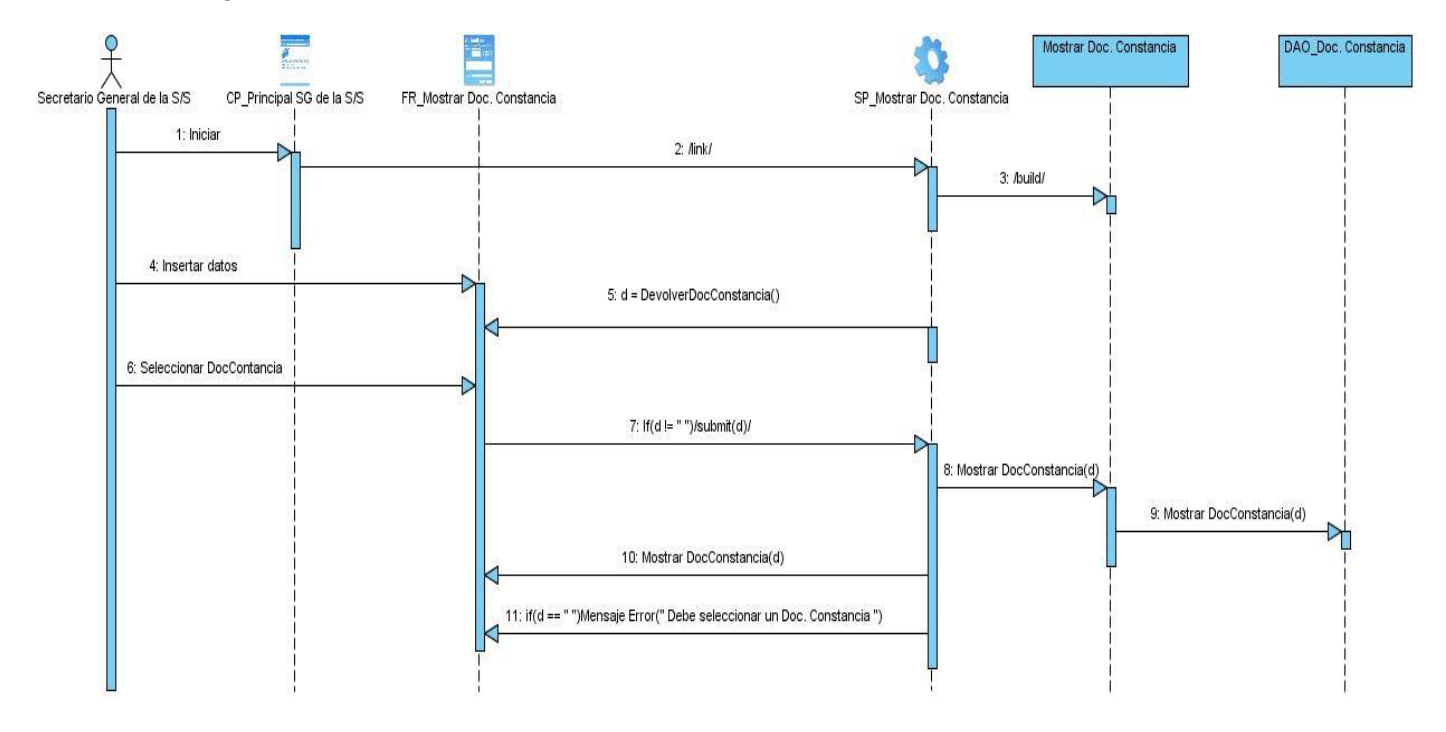

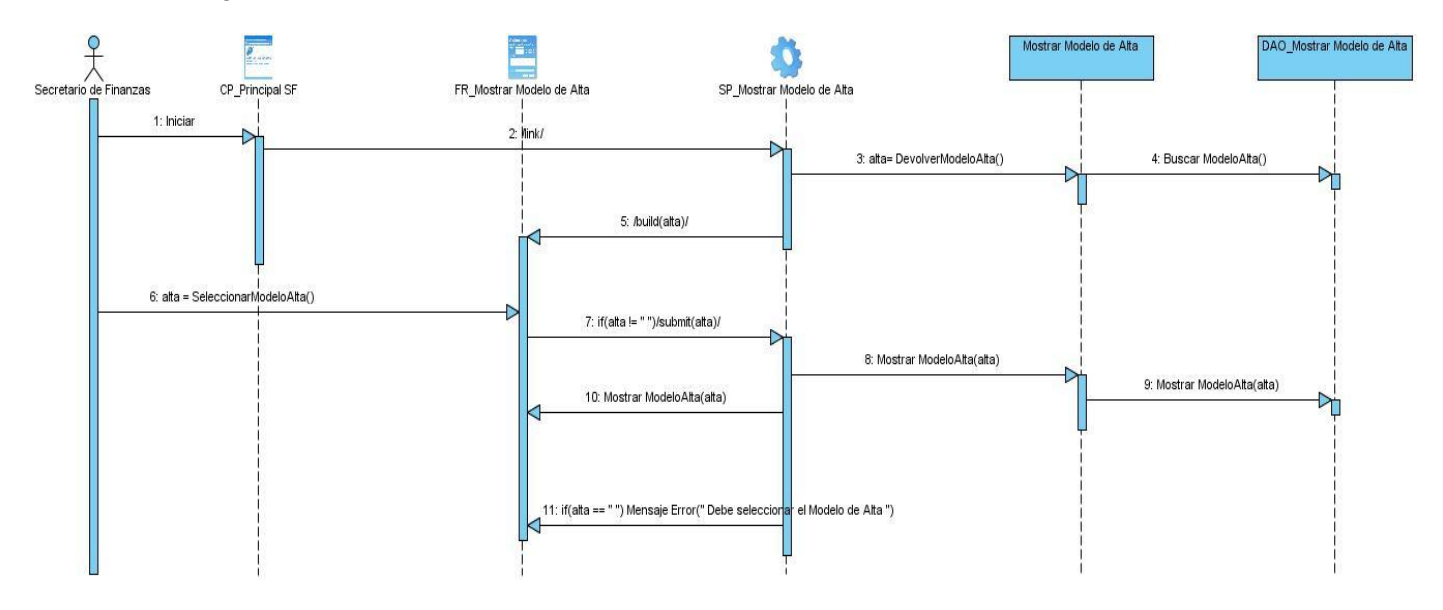

**Anexo 94:** Diagrama de Secuencia del CU\_Mostrar Modelo de Alta.

**Anexo 95:** Diagrama de Secuencia del CU\_Mostrar Modelo de Baja.

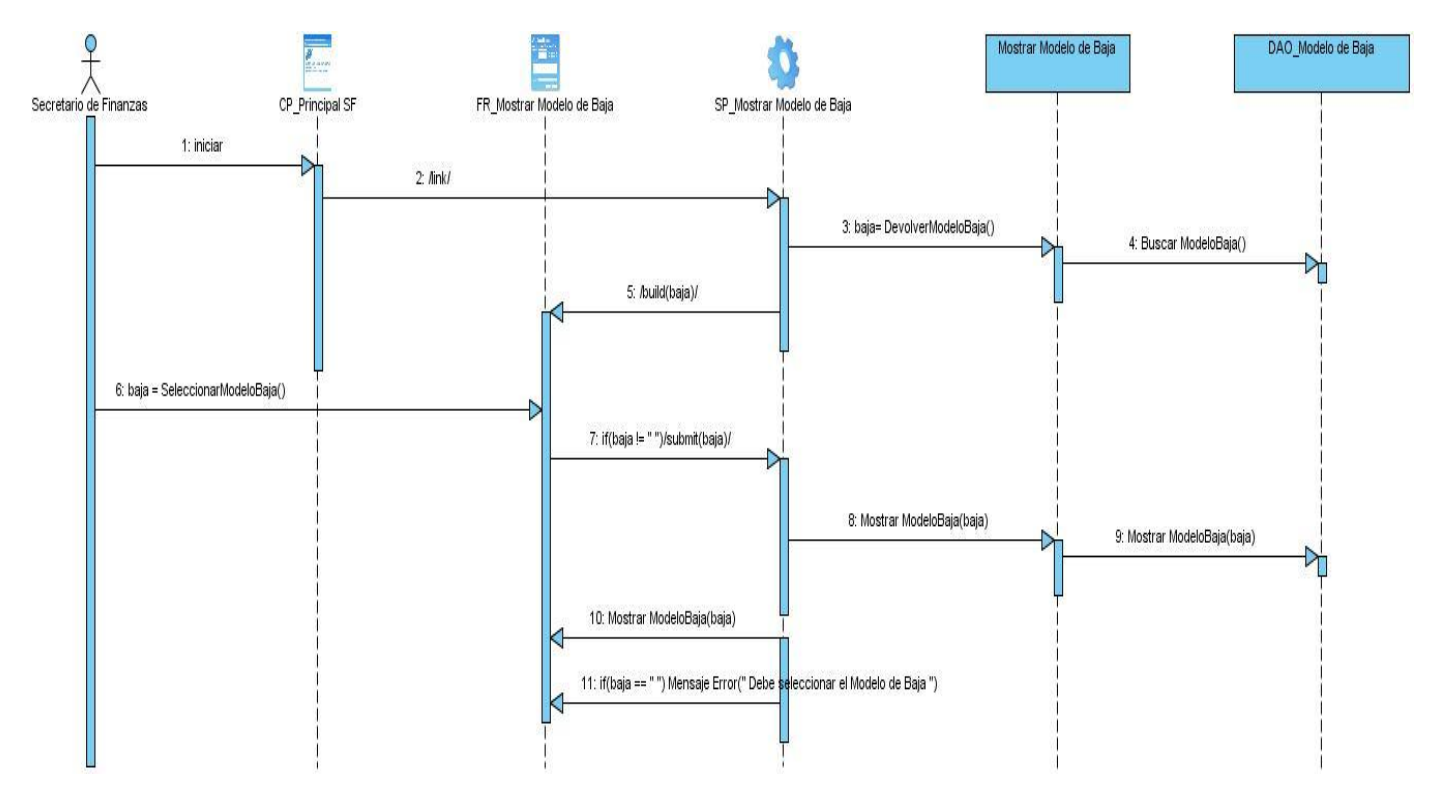
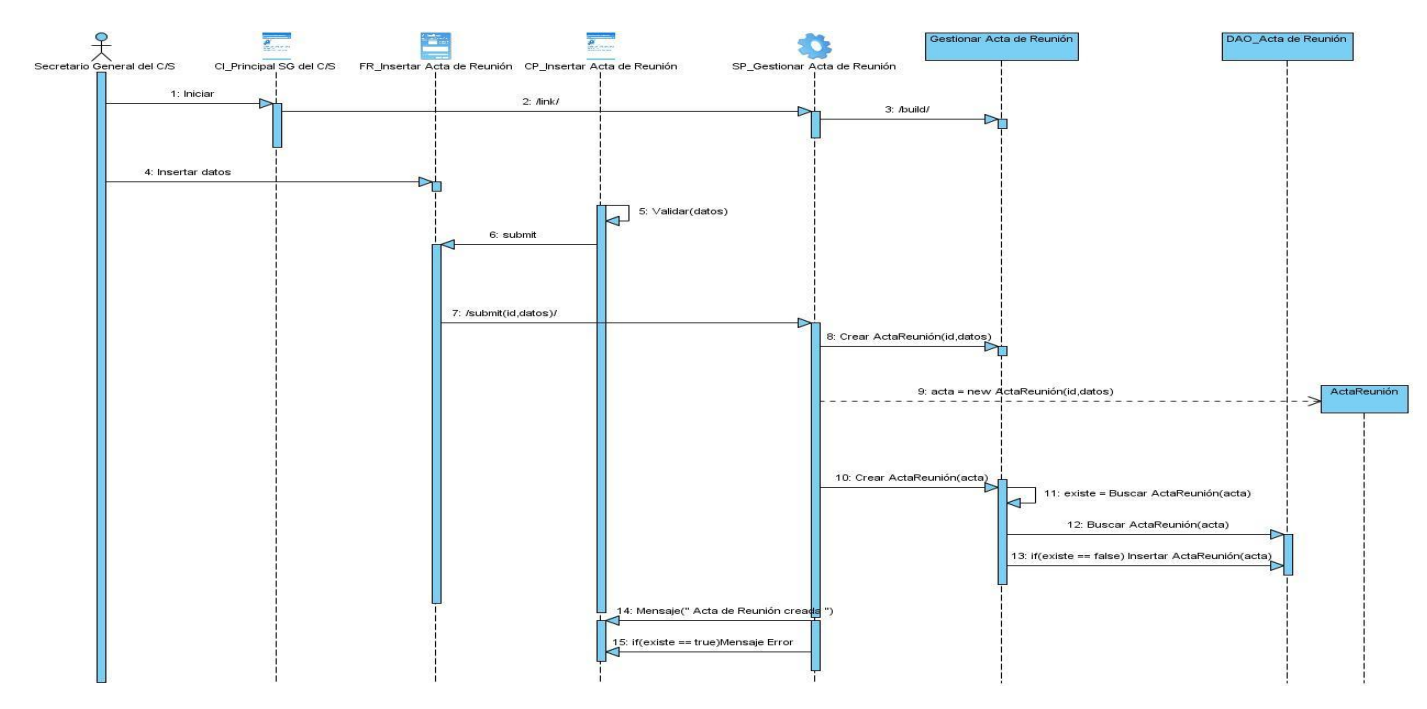

**Anexo 96:** Diagrama de Secuencia del CU\_Insertar Acta de Reunión.

**Anexo 97:** Diagrama de Secuencia del CU\_Modificar Acta de Reunión.

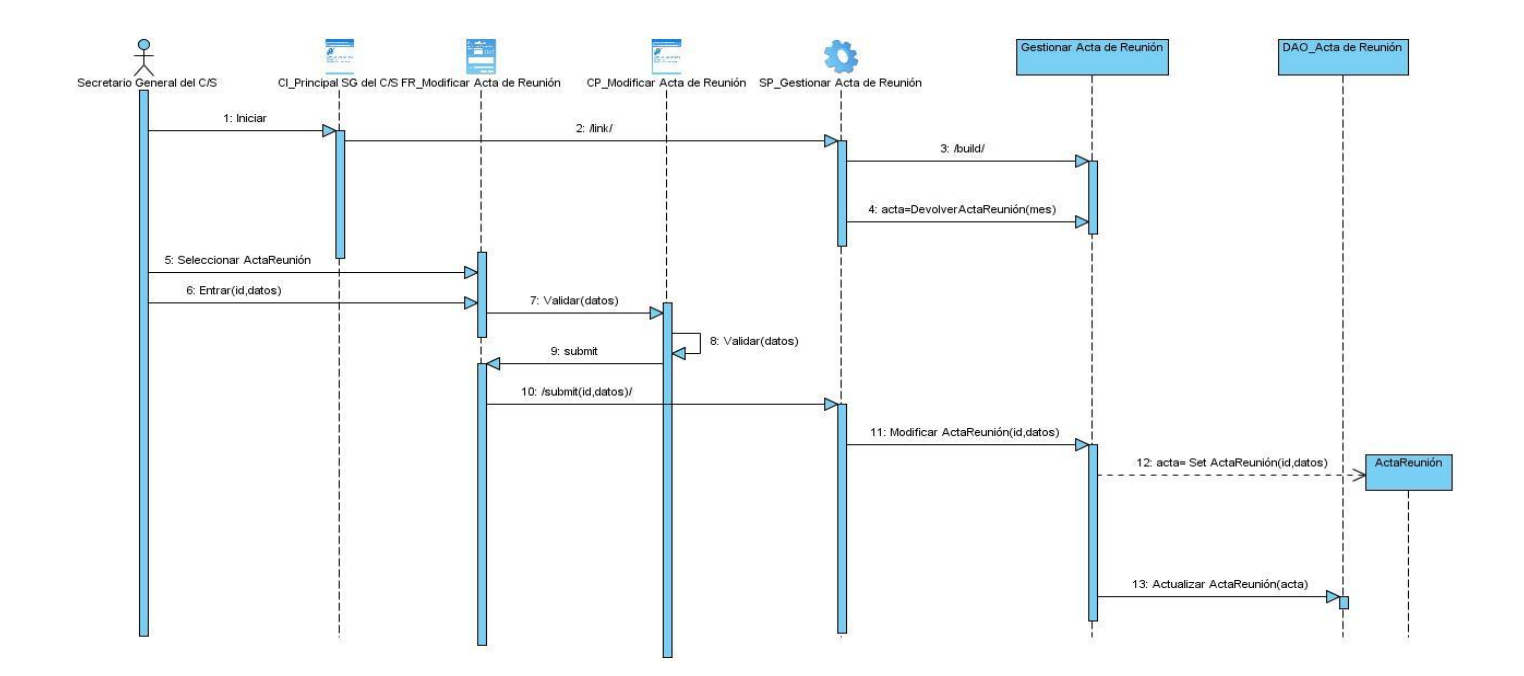

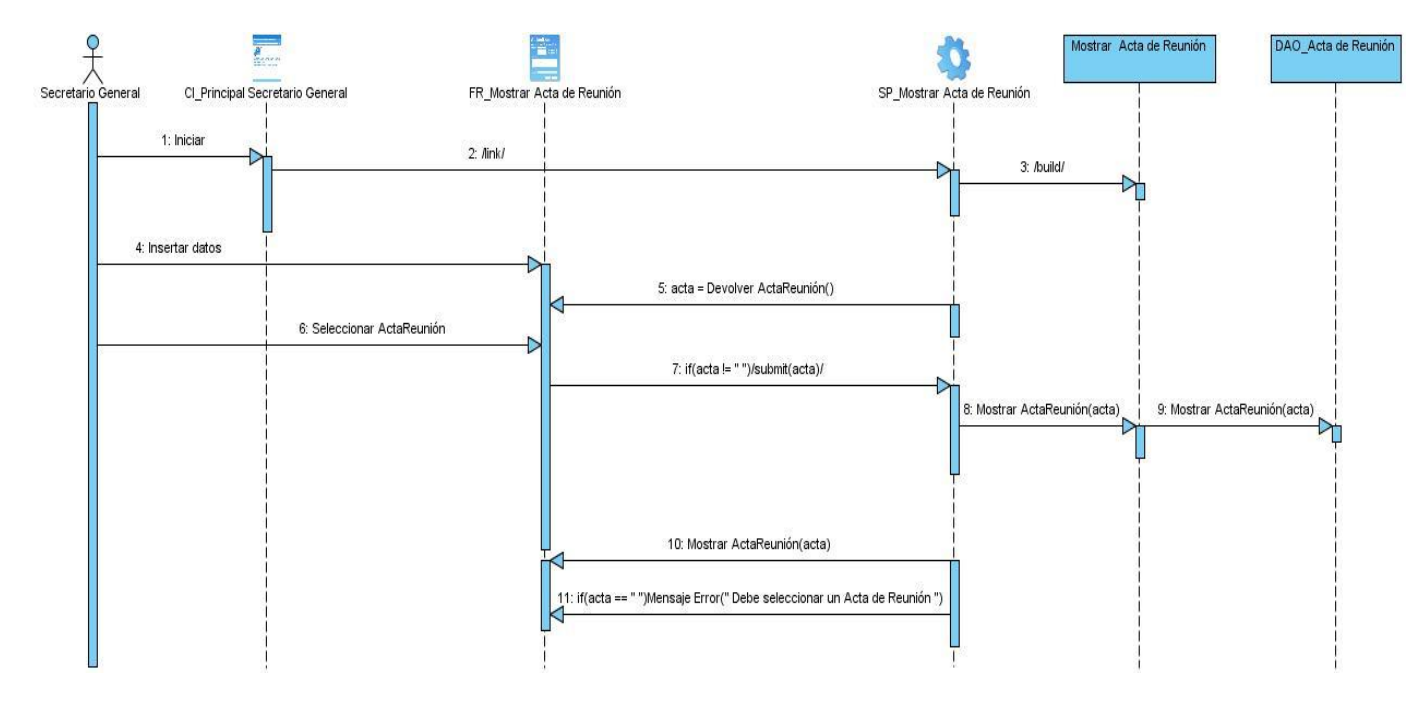

**Anexo 98:** Diagrama de Secuencia del CU\_Mostrar Acta de Reunión.

**Anexo 99:** Diagrama de Secuencia del CU\_Mostrar Control de Fondo.

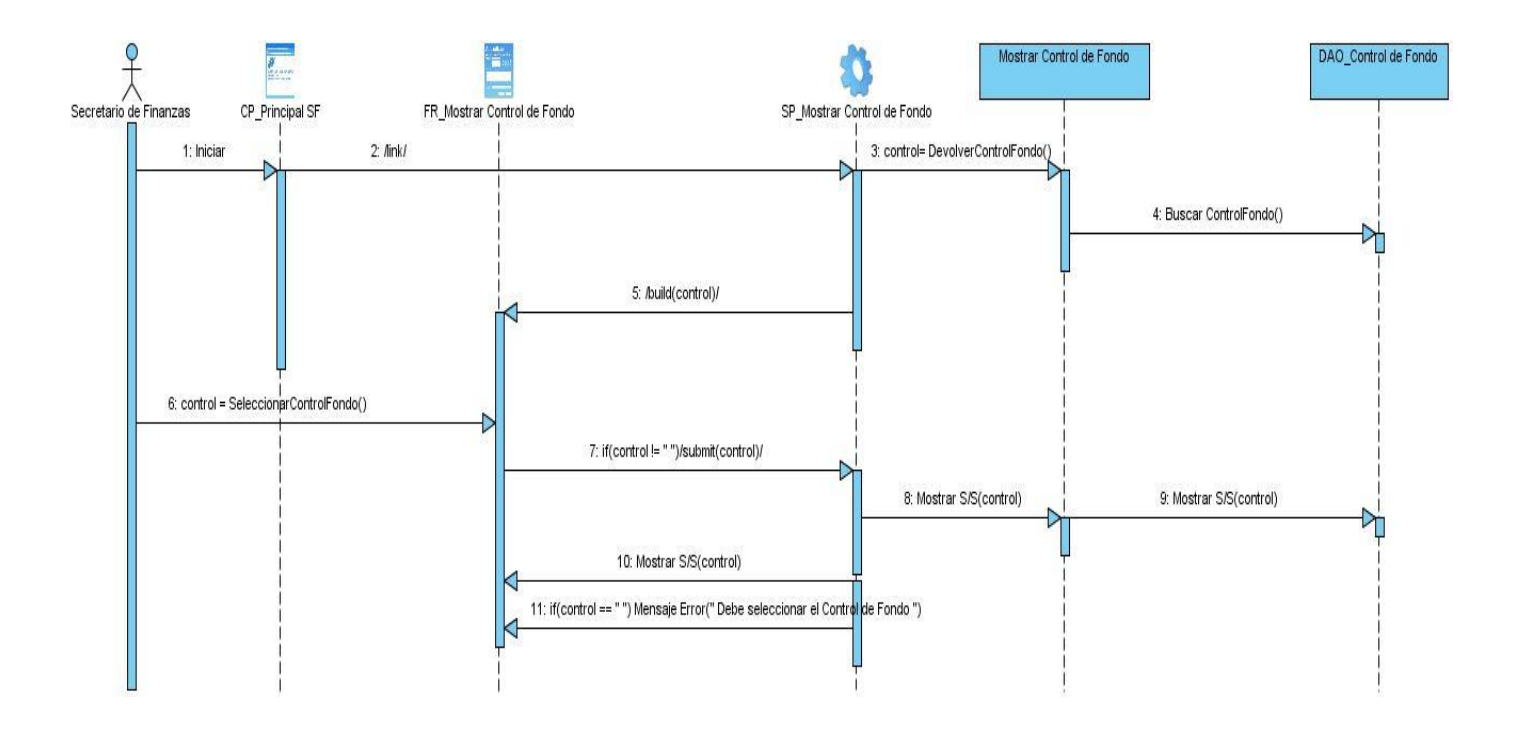

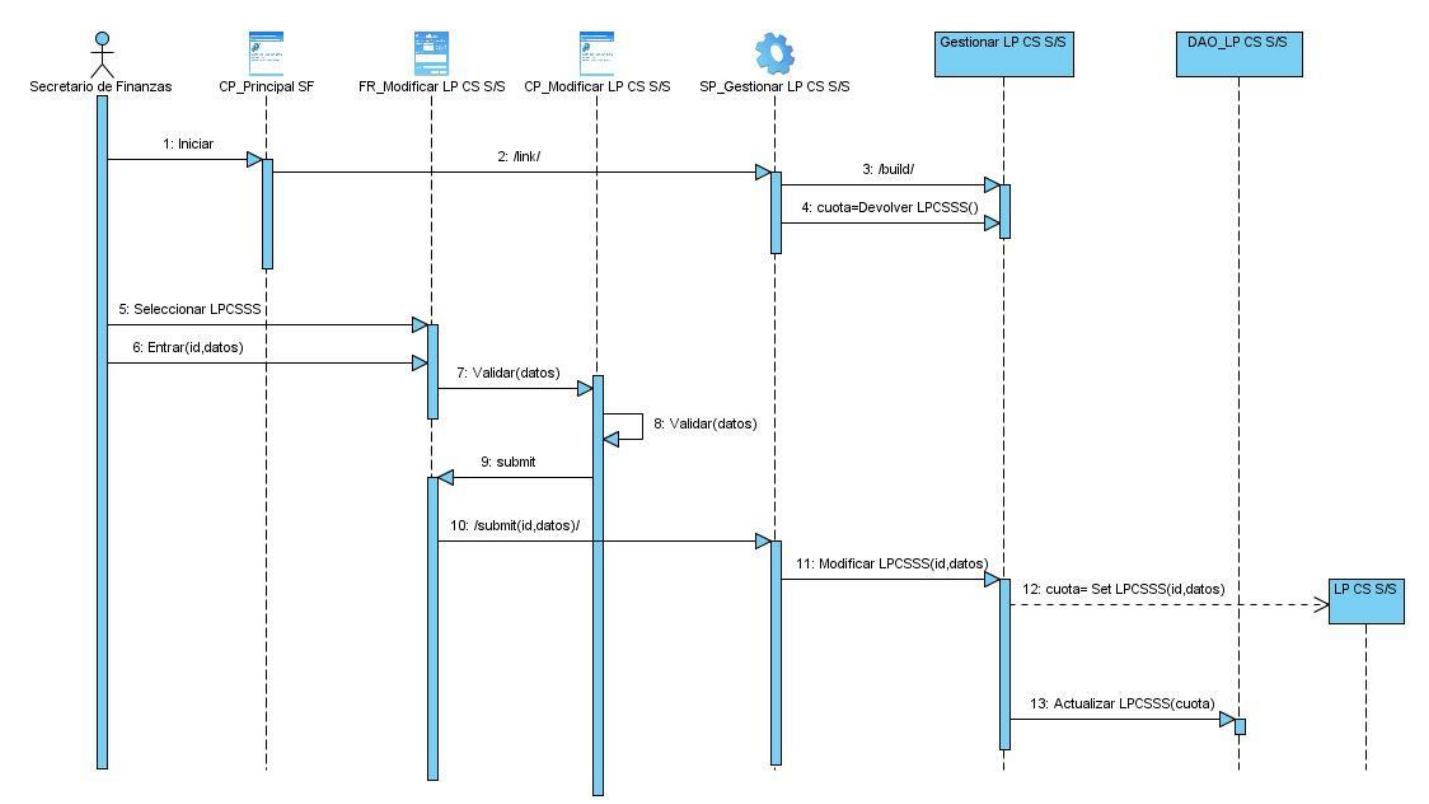

**Anexo 100:** Diagrama de Secuencia del CU\_Modificar LP CS(S/S).

**Anexo 101:** Diagrama de Secuencia del CU\_Mostrar LP CS(S/S).

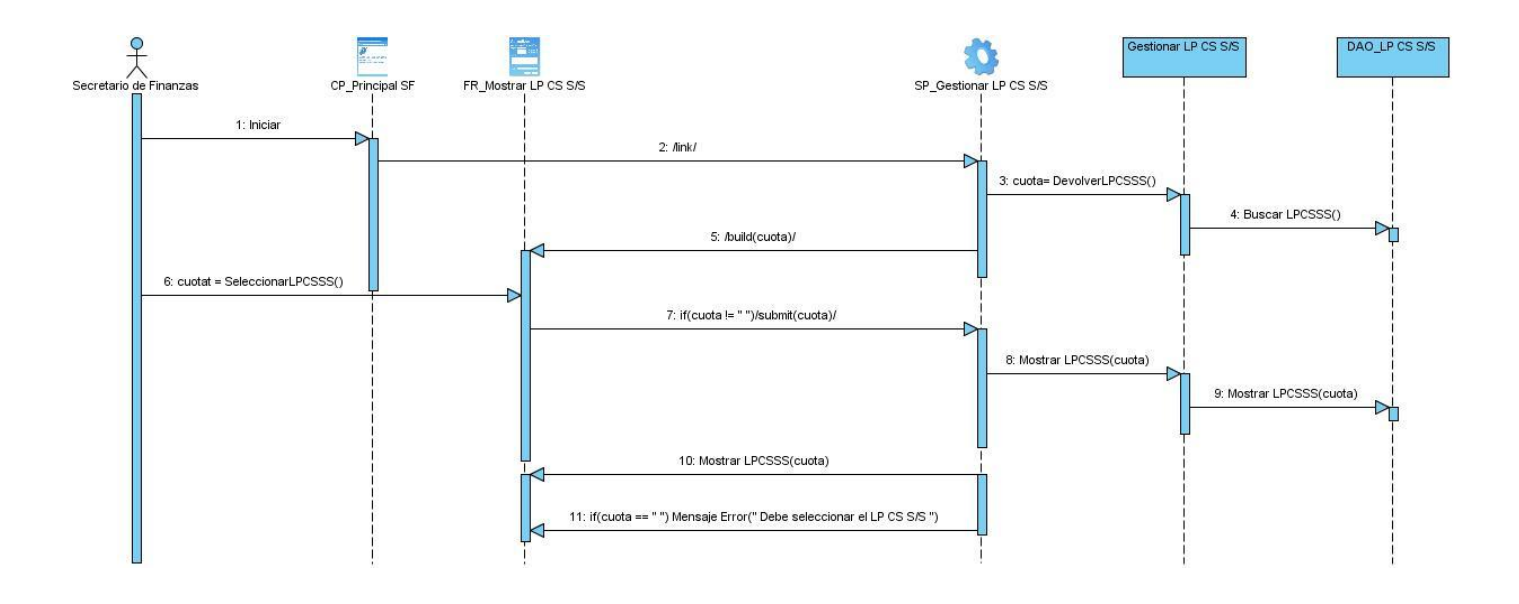

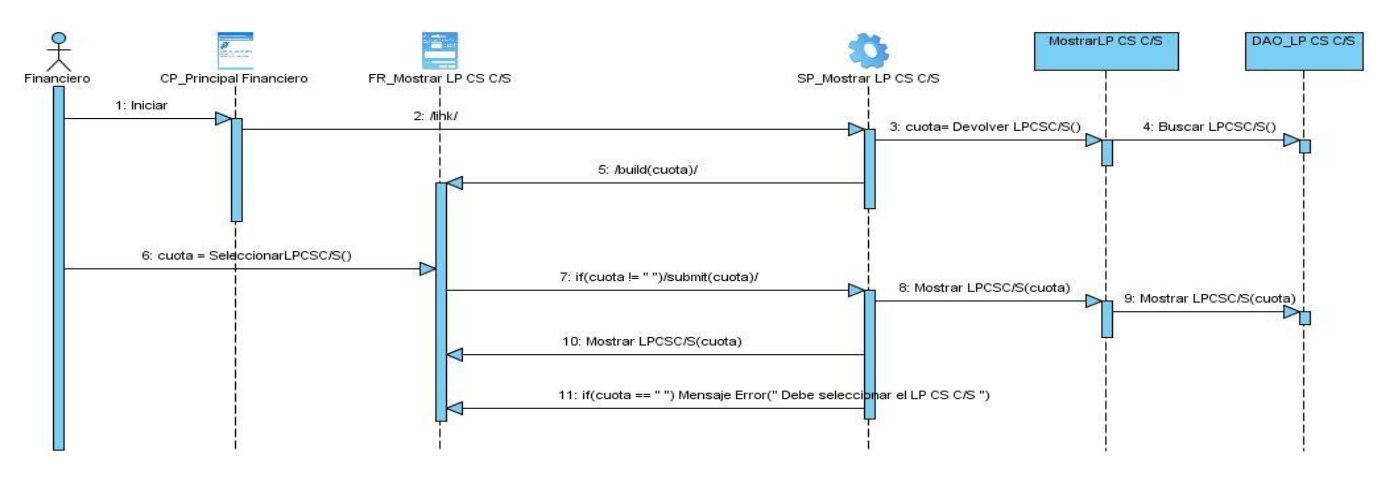

#### **Anexo 102:** Diagrama de Secuencia del CU\_Mostrar LP CS(C/S).

**Anexo 103:** Diagrama de Secuencia del CU\_Modificar LP MTT(S/S).

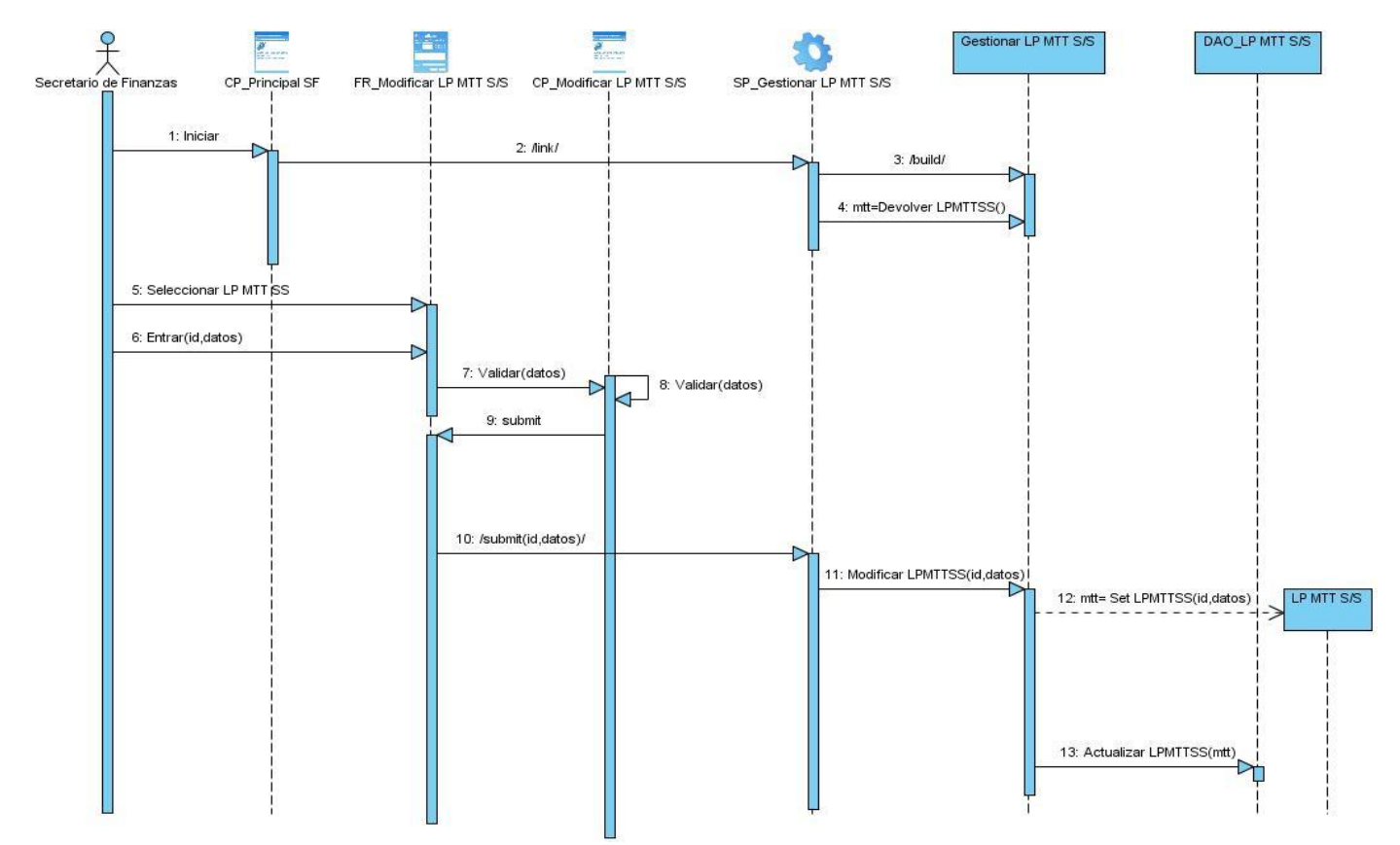

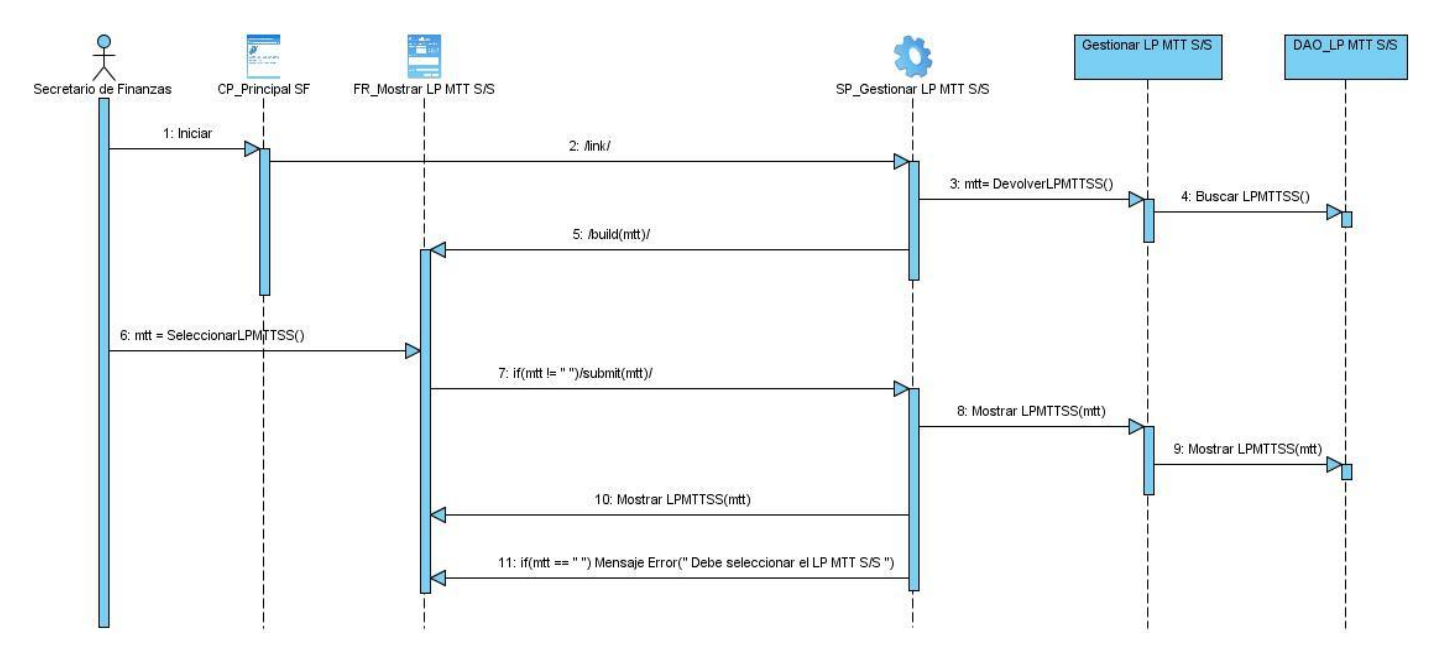

**Anexo 104:** Diagrama de Secuencia del CU\_Mostrar LP MTT(S/S).

**Anexo 105:** Diagrama de Secuencia del CU\_Mostrar LP MTT(C/S).

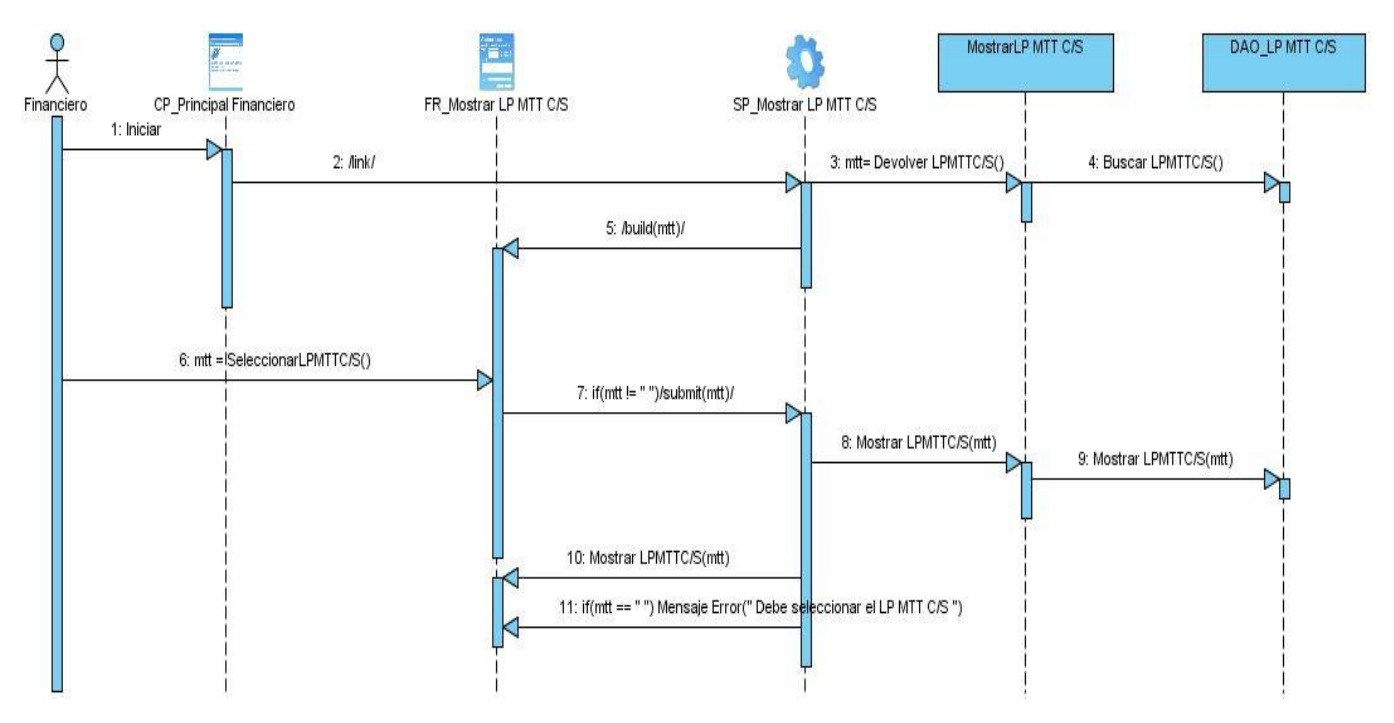

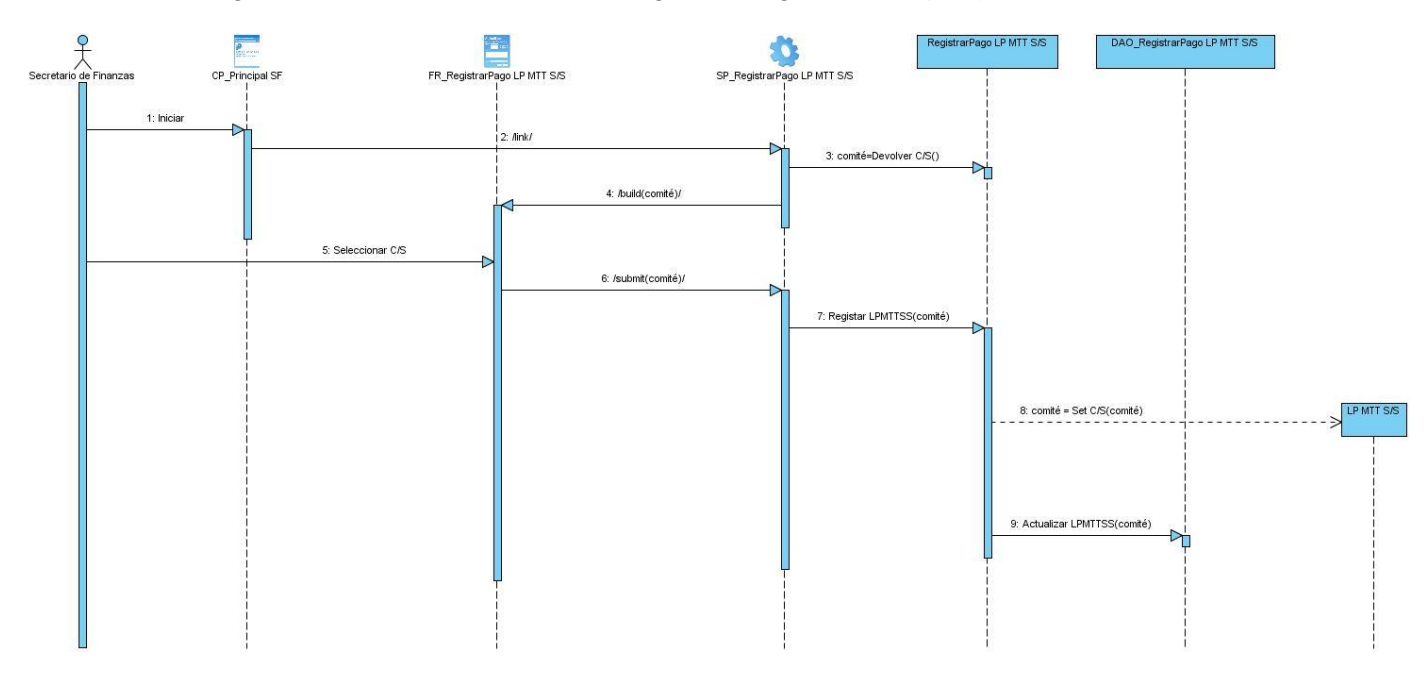

**Anexo 106:** Diagrama de Secuencia del CU\_Registrar Pago LP MTT(S/S).

**Anexo 107:** Diagrama de Secuencia del CU\_Registrar Pago LP CS(S/S).

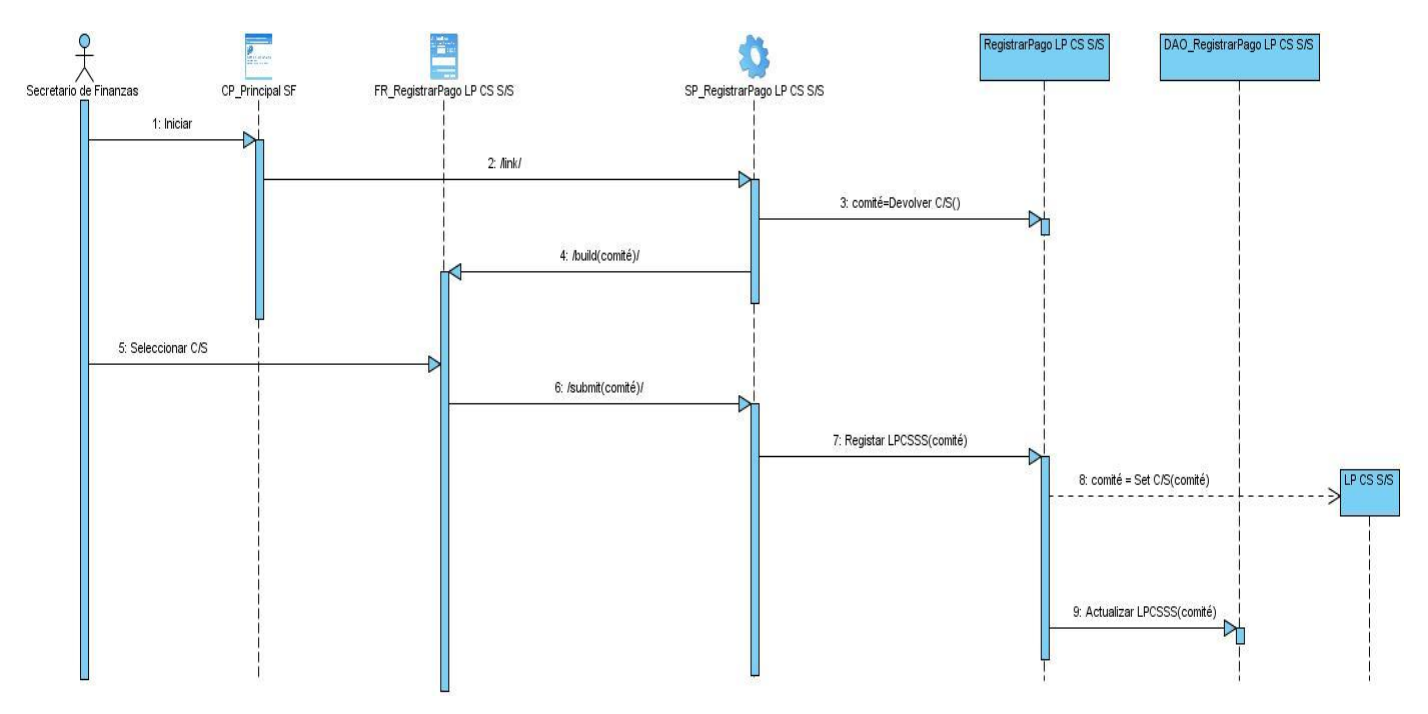

**Anexo 108:** Lista de Chequeo Especificación de Requisitos.

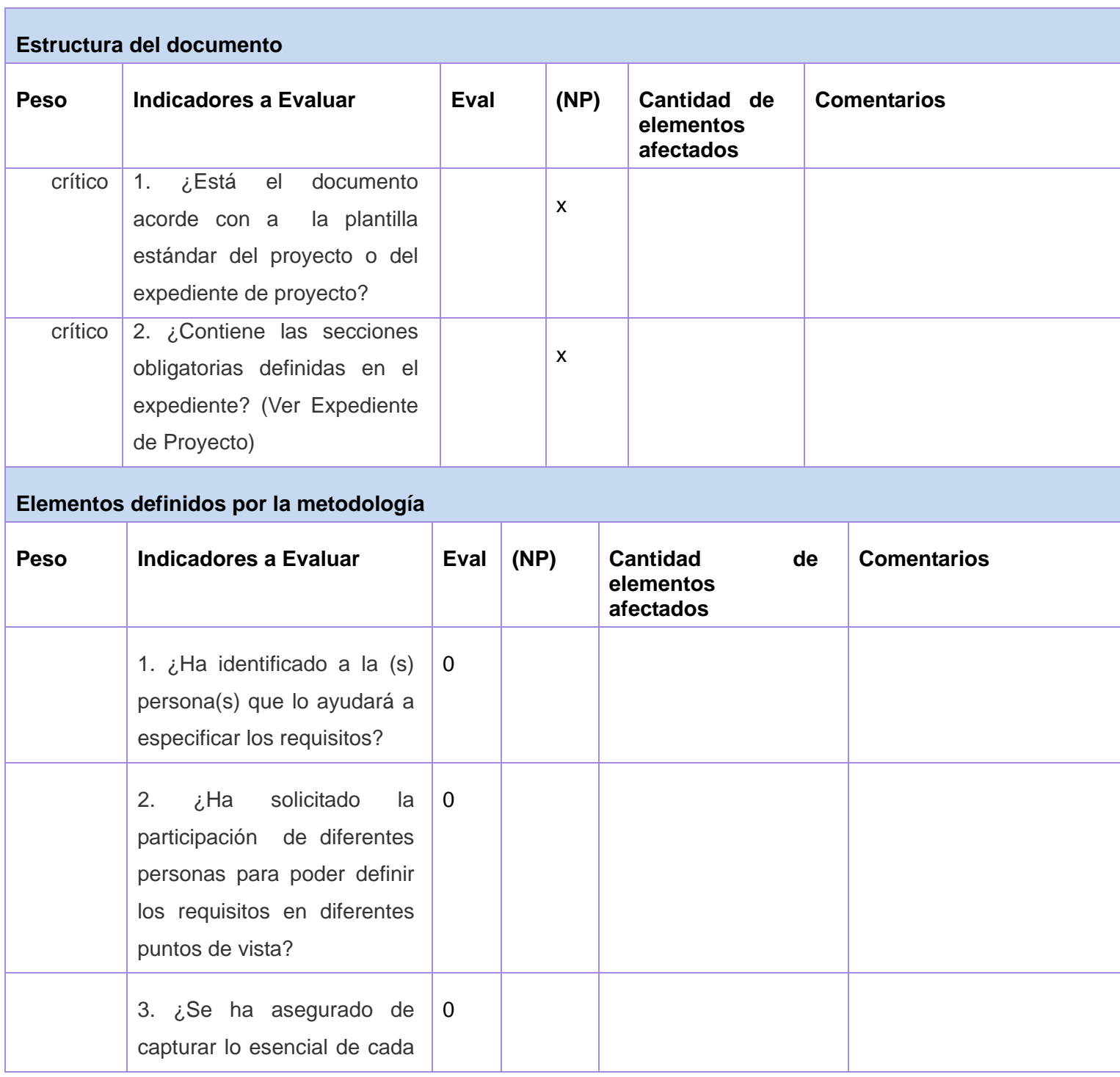

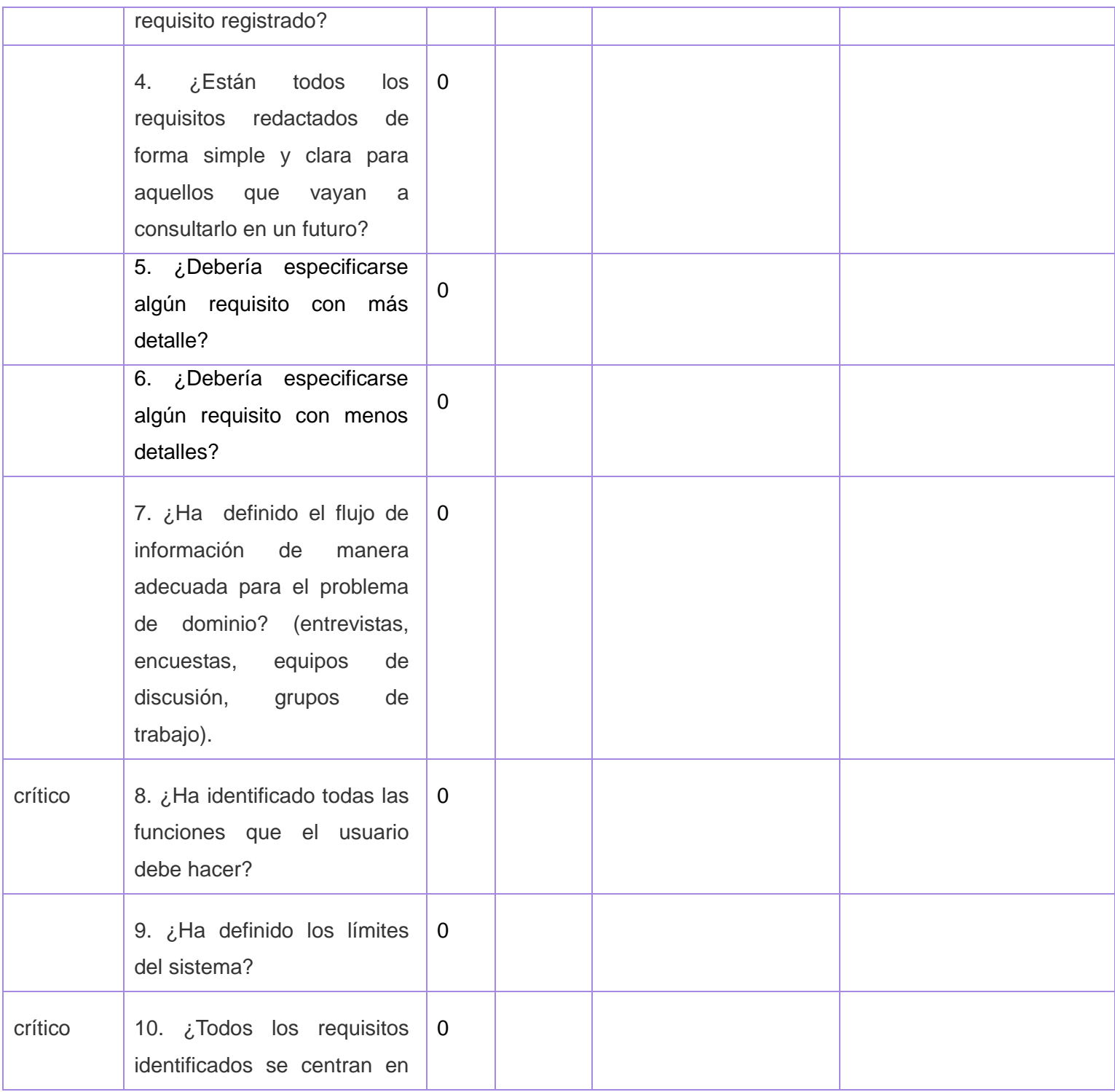

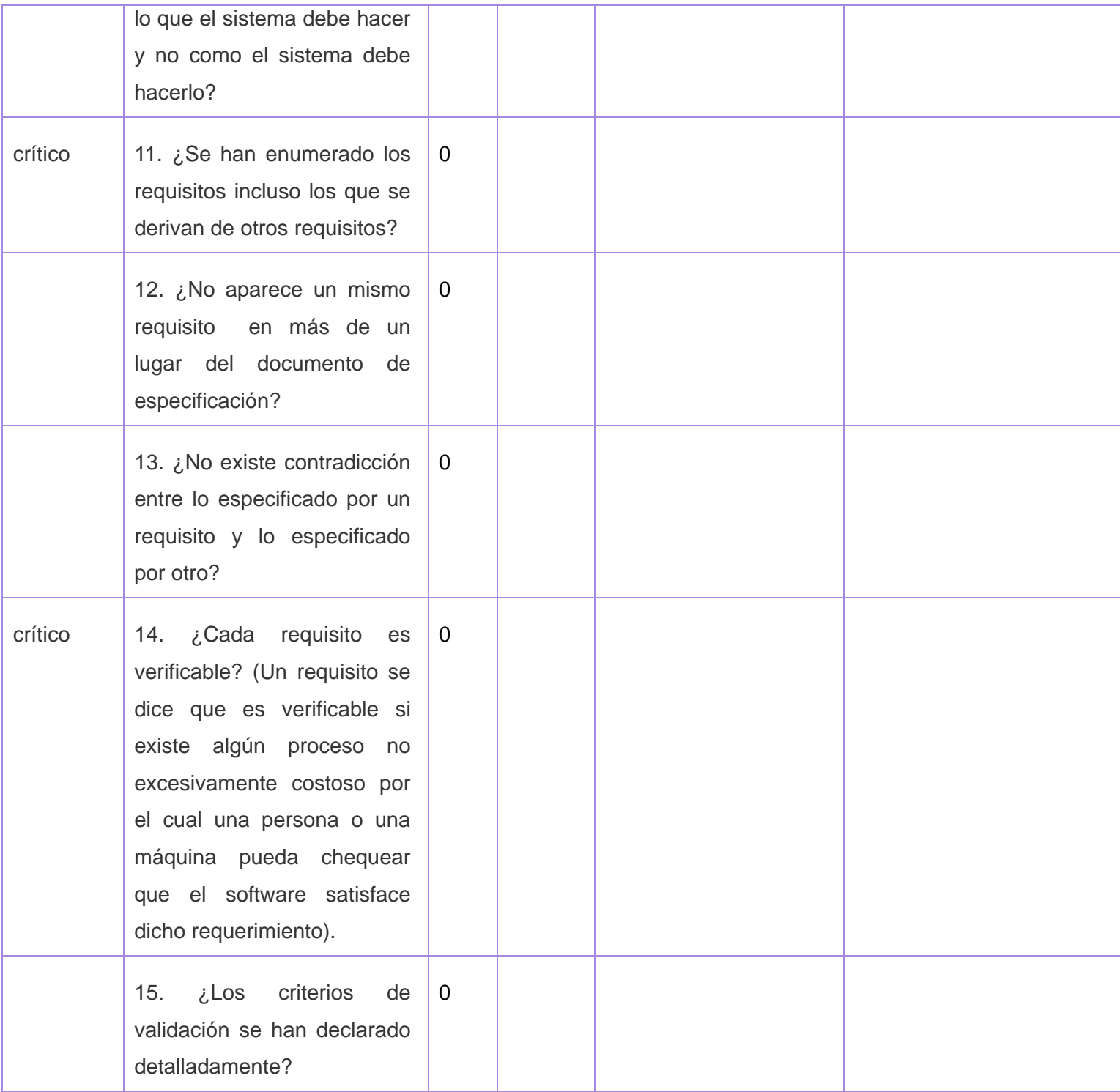

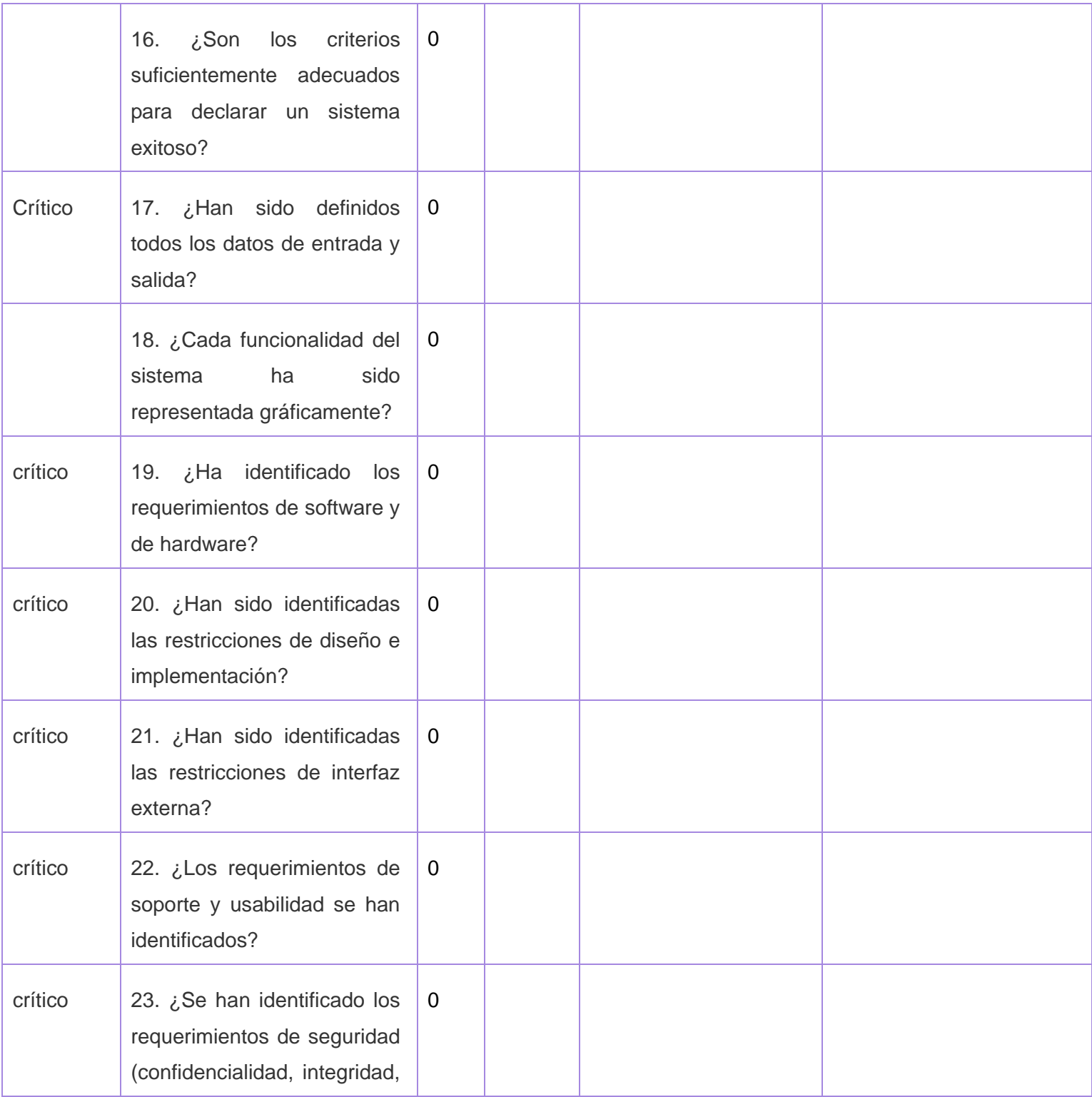

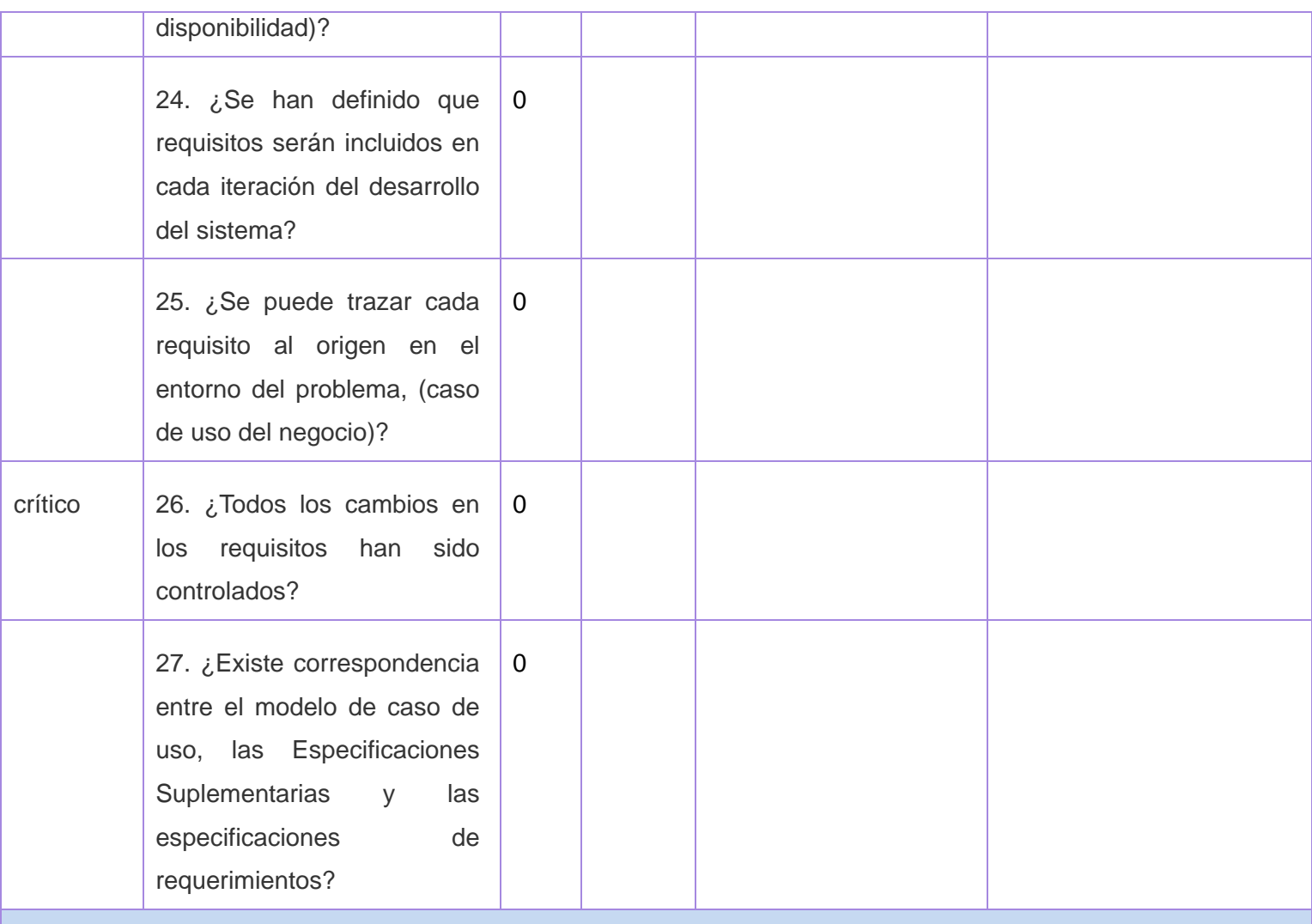

## **Semántica del documento**

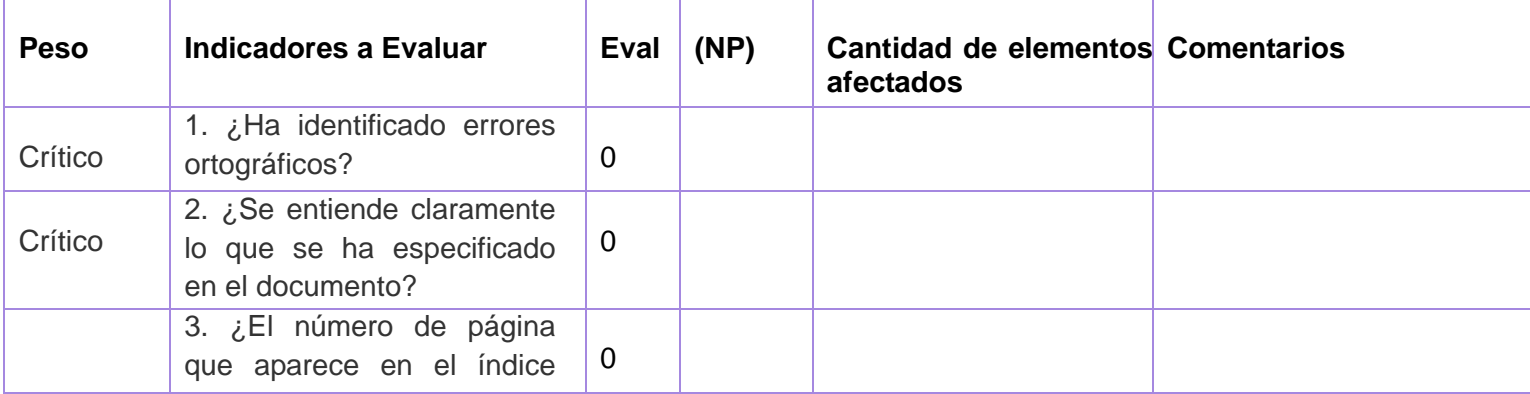

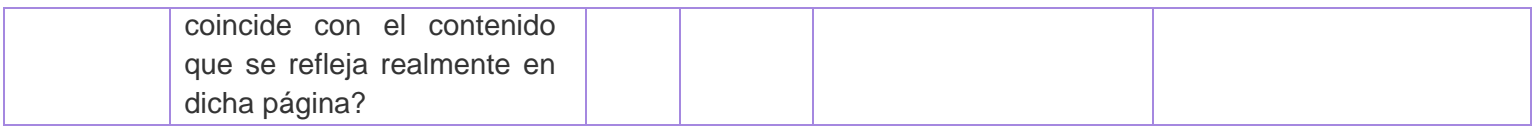

# **Anexo 109:** Lista de Chequeo Descripción de CU.

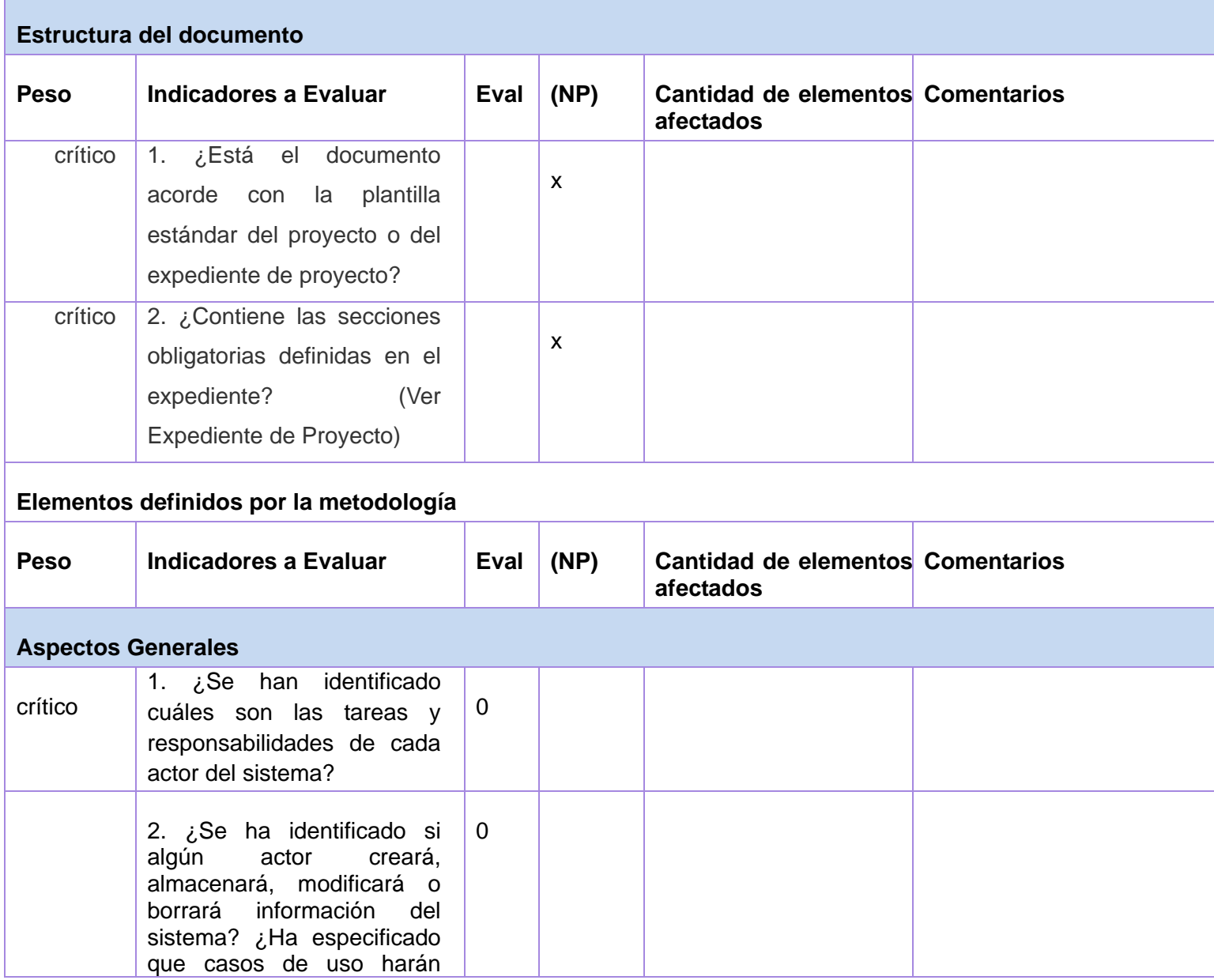

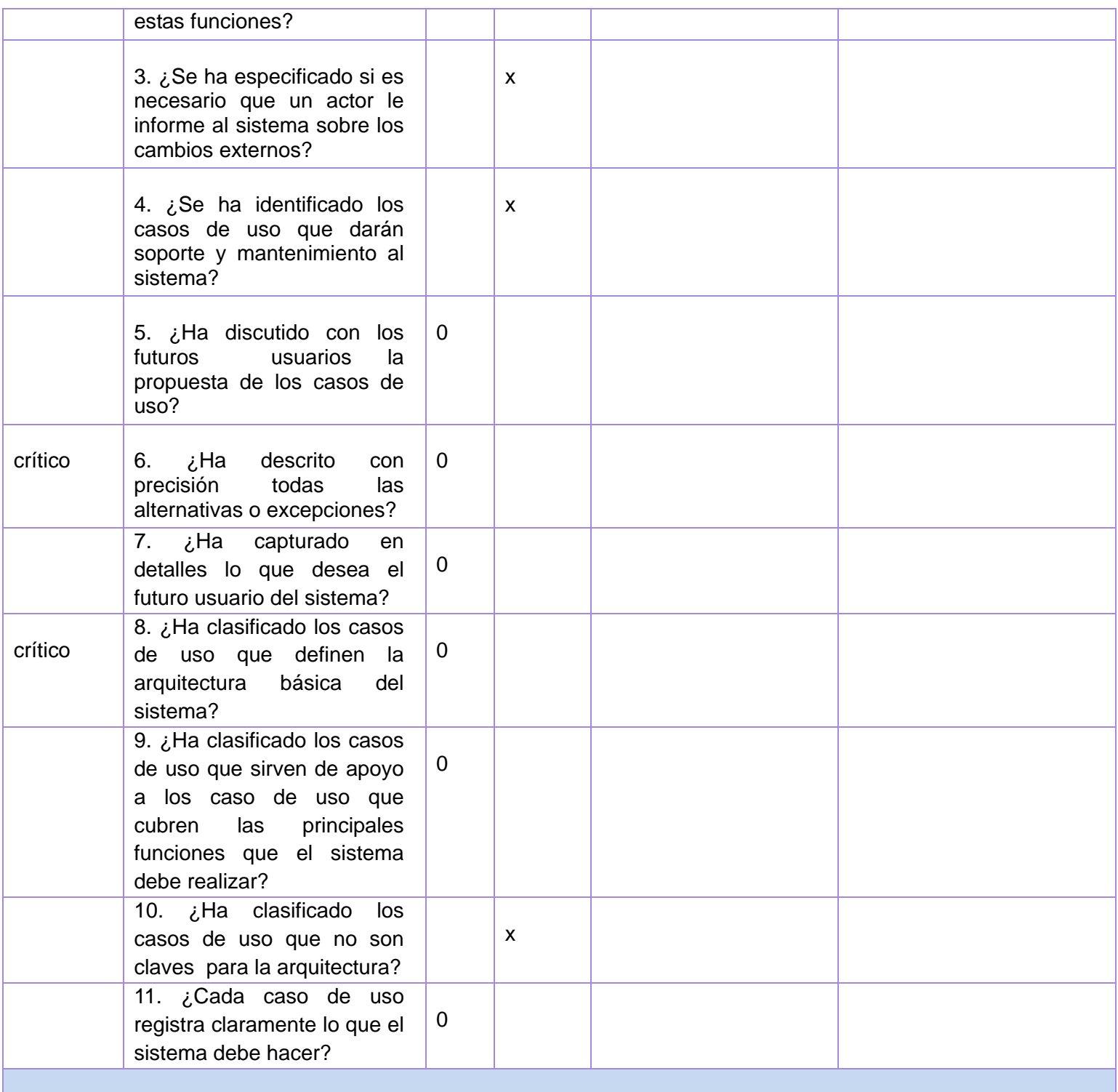

**Nombre del Caso de Uso**

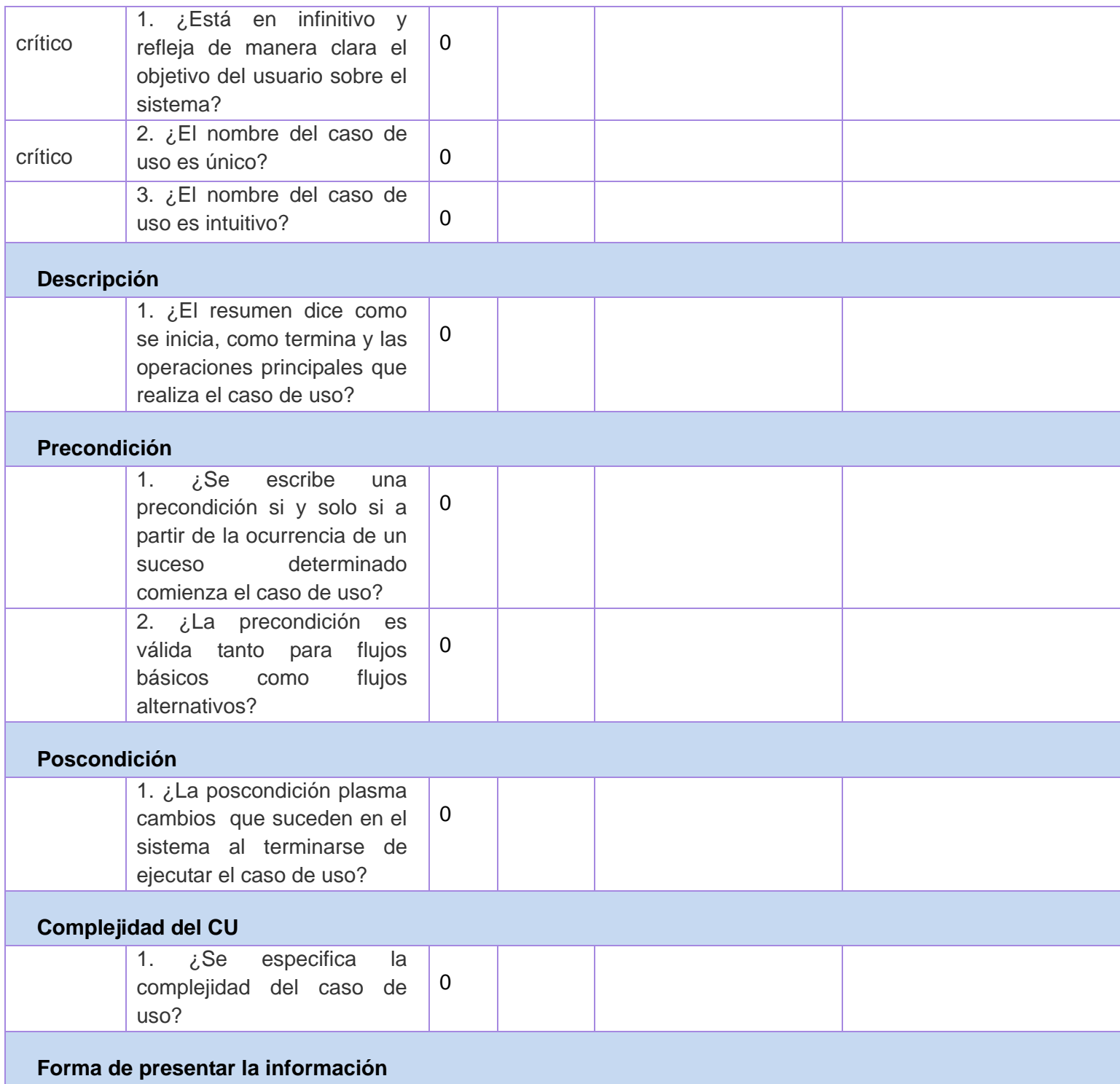

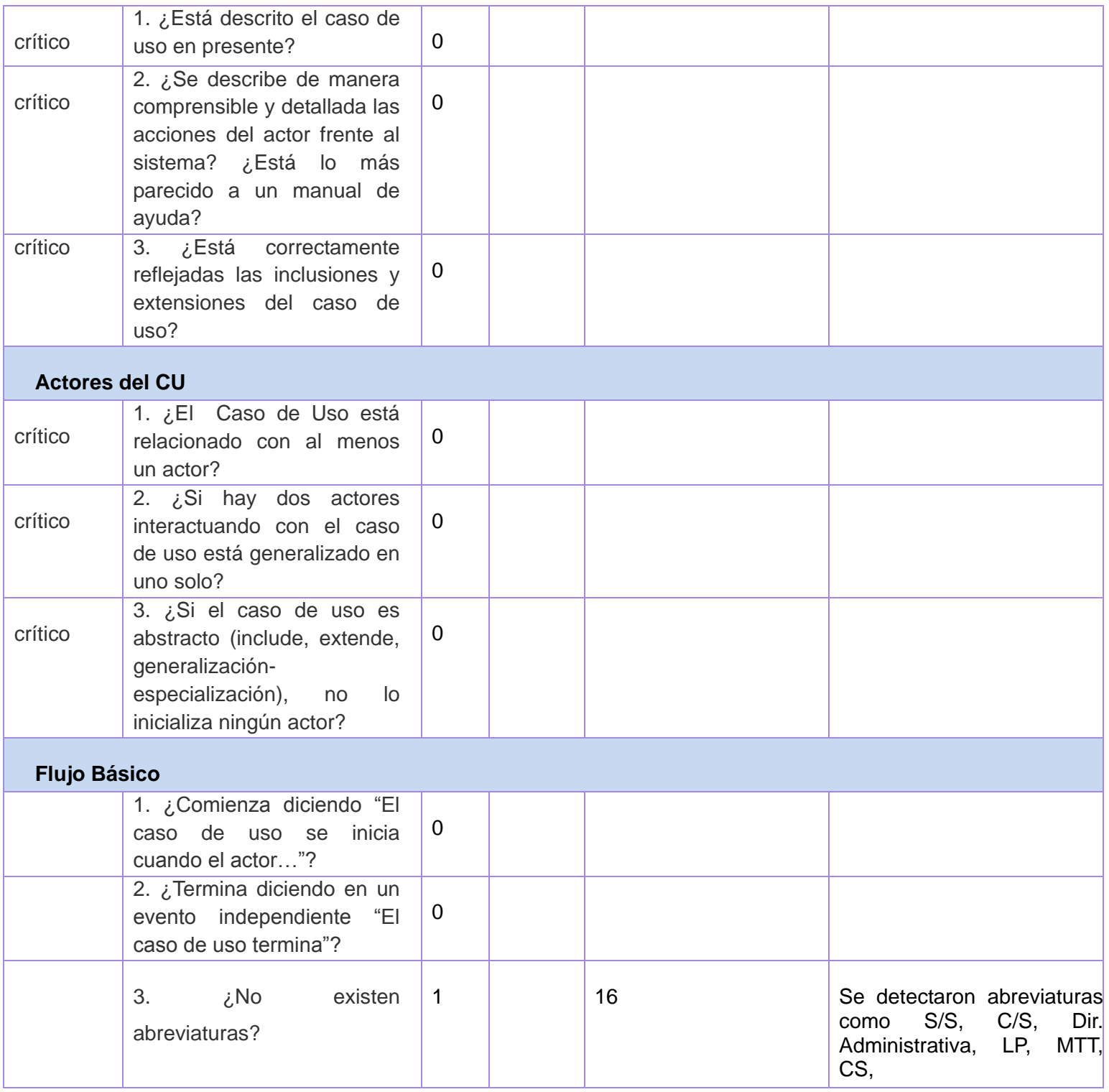

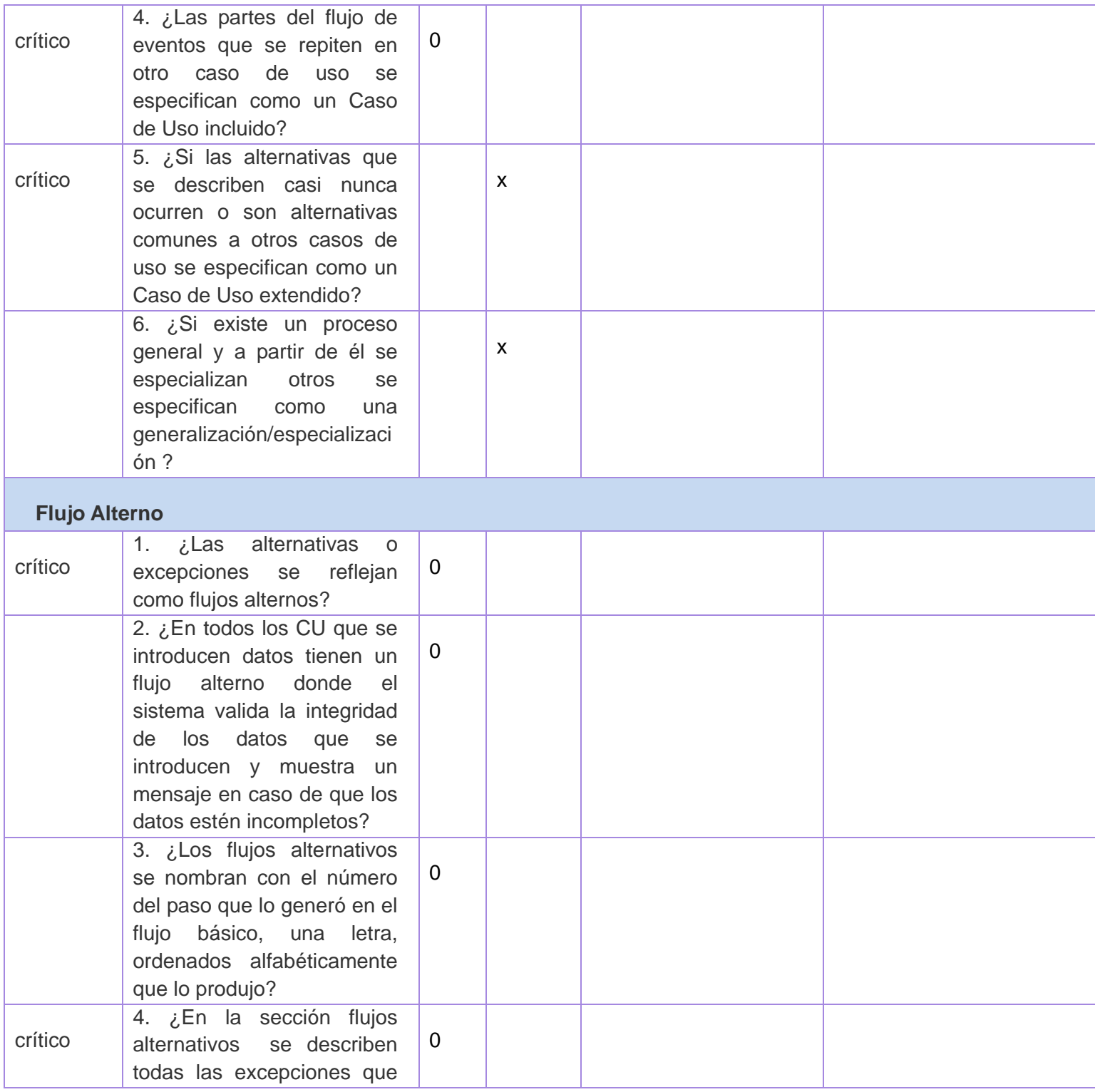

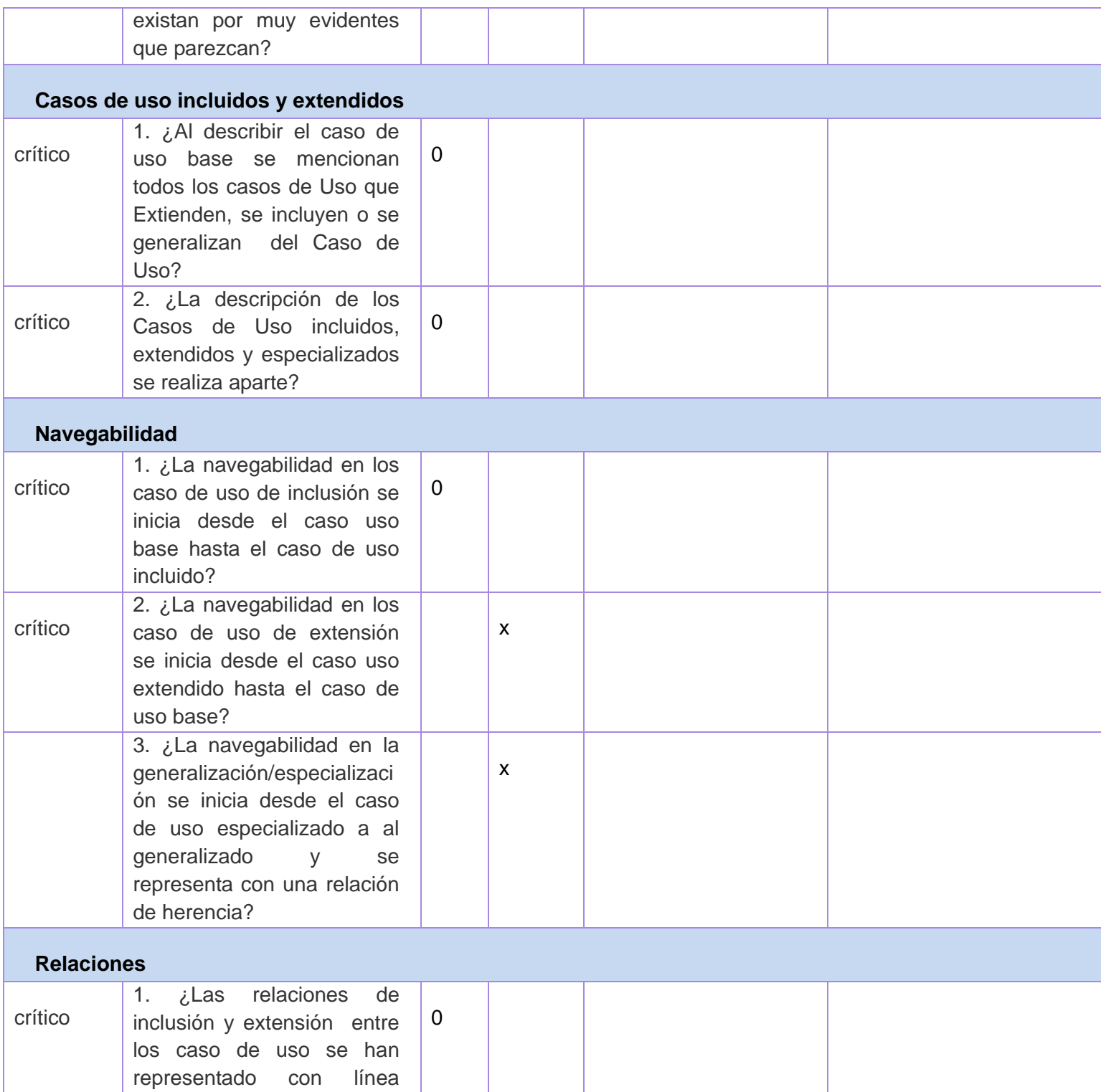

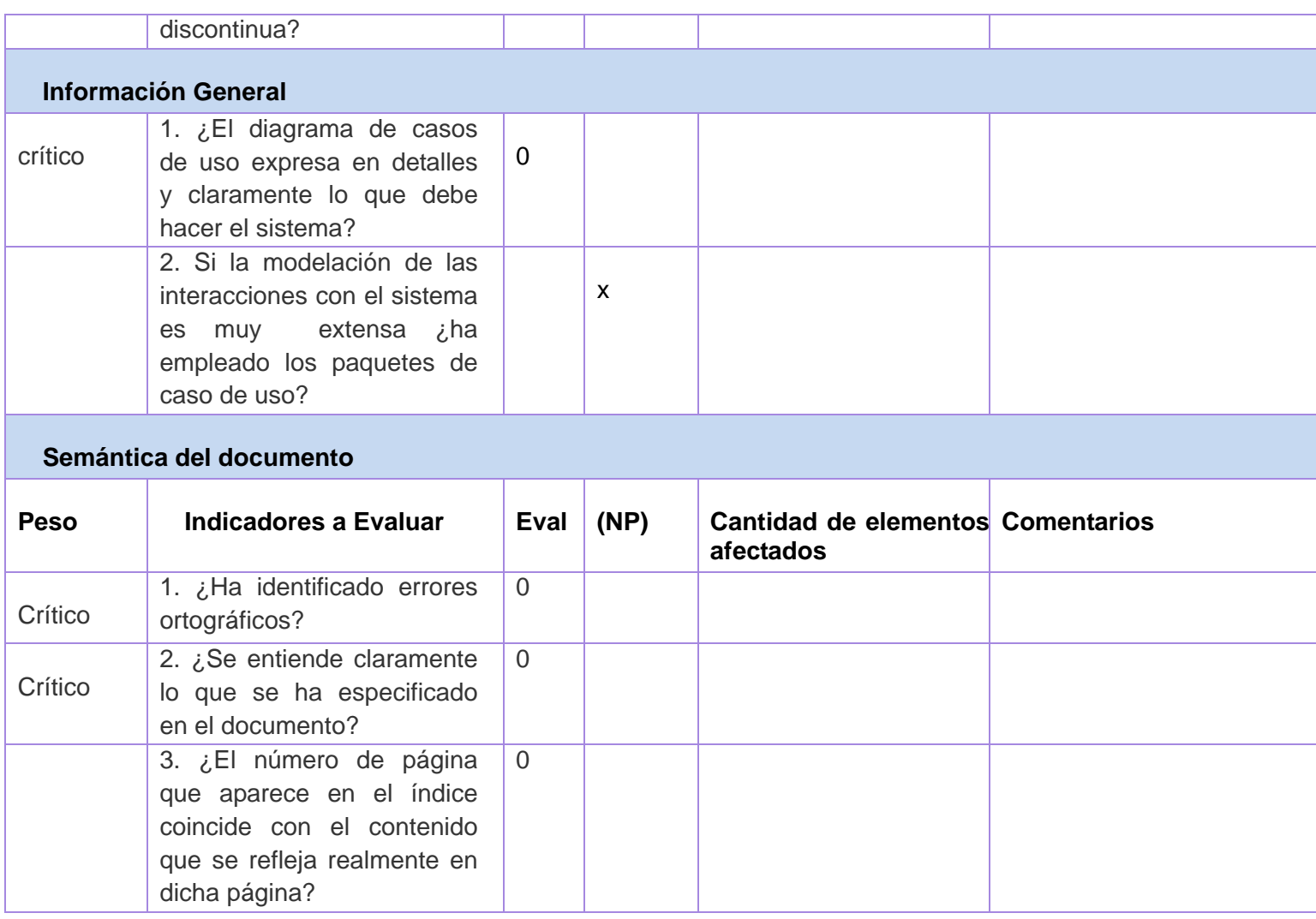

## **Anexo 110:** Lista de Chequeo Documento de Análisis.

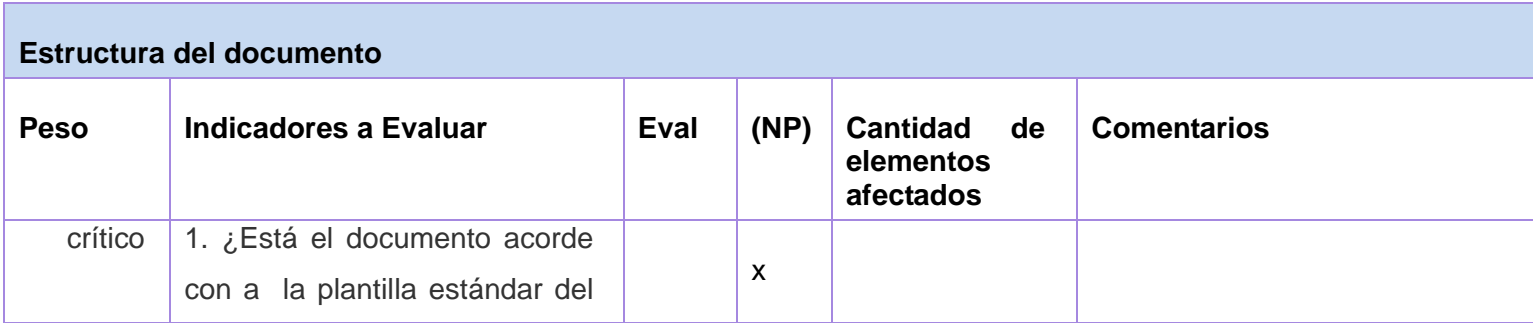

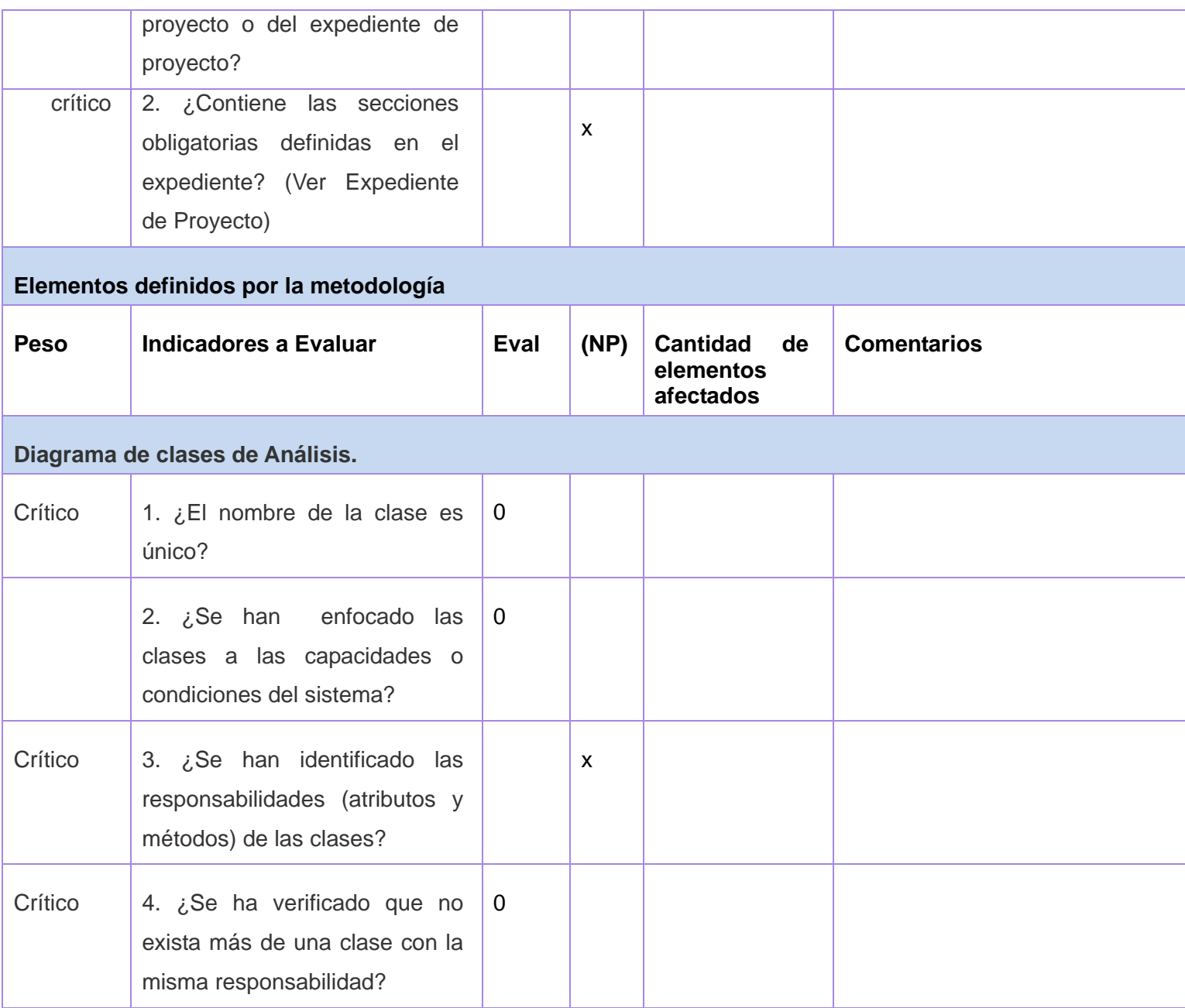

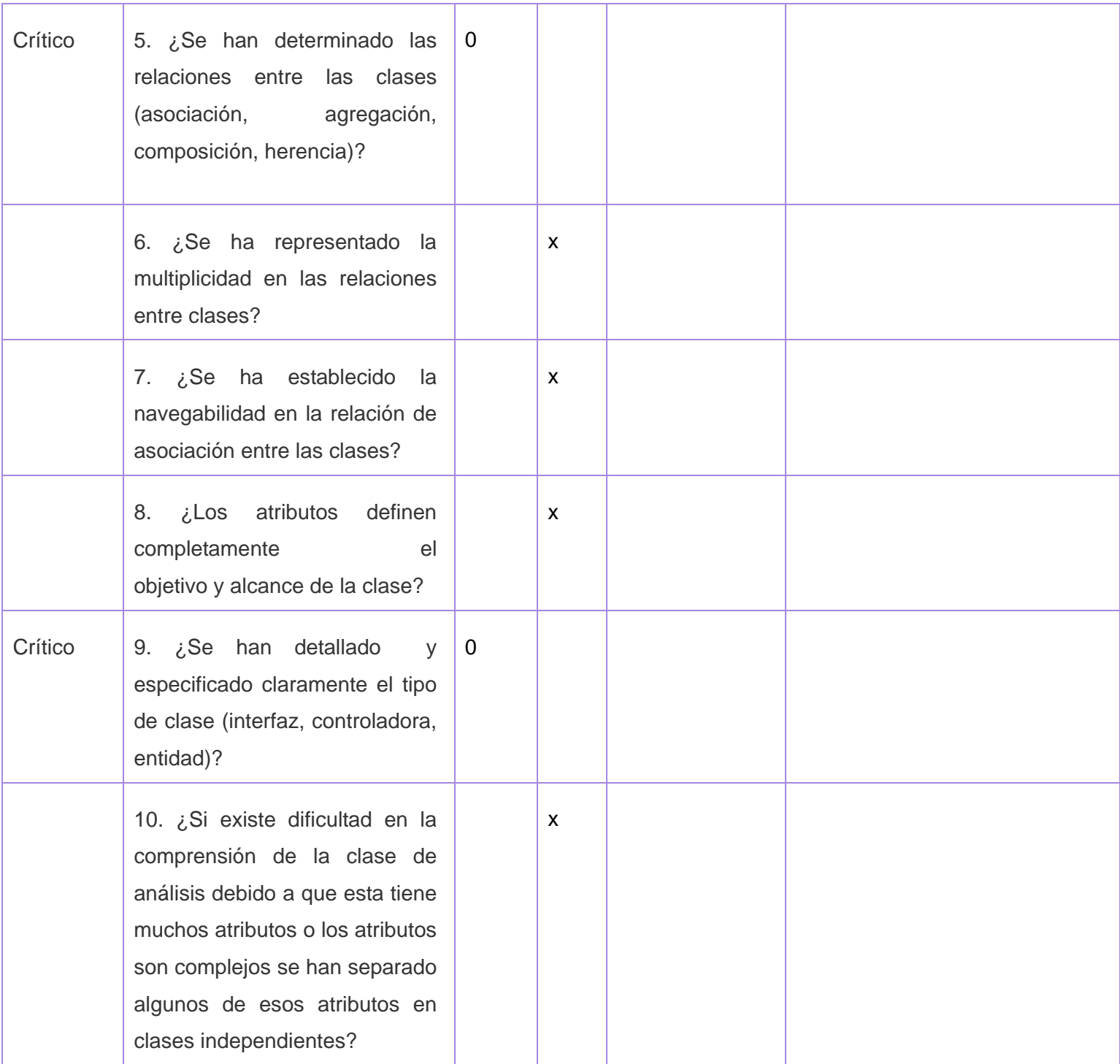

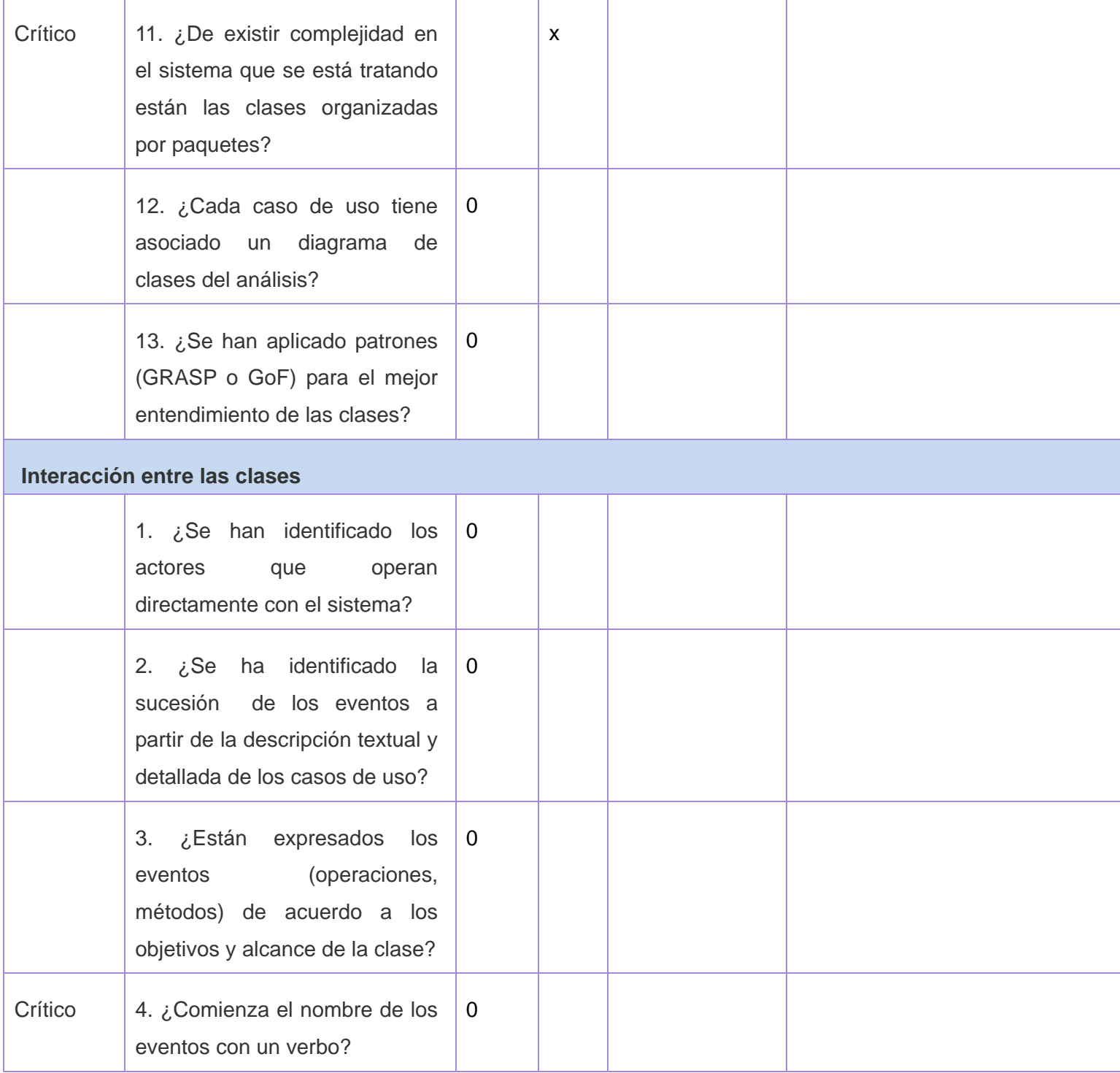

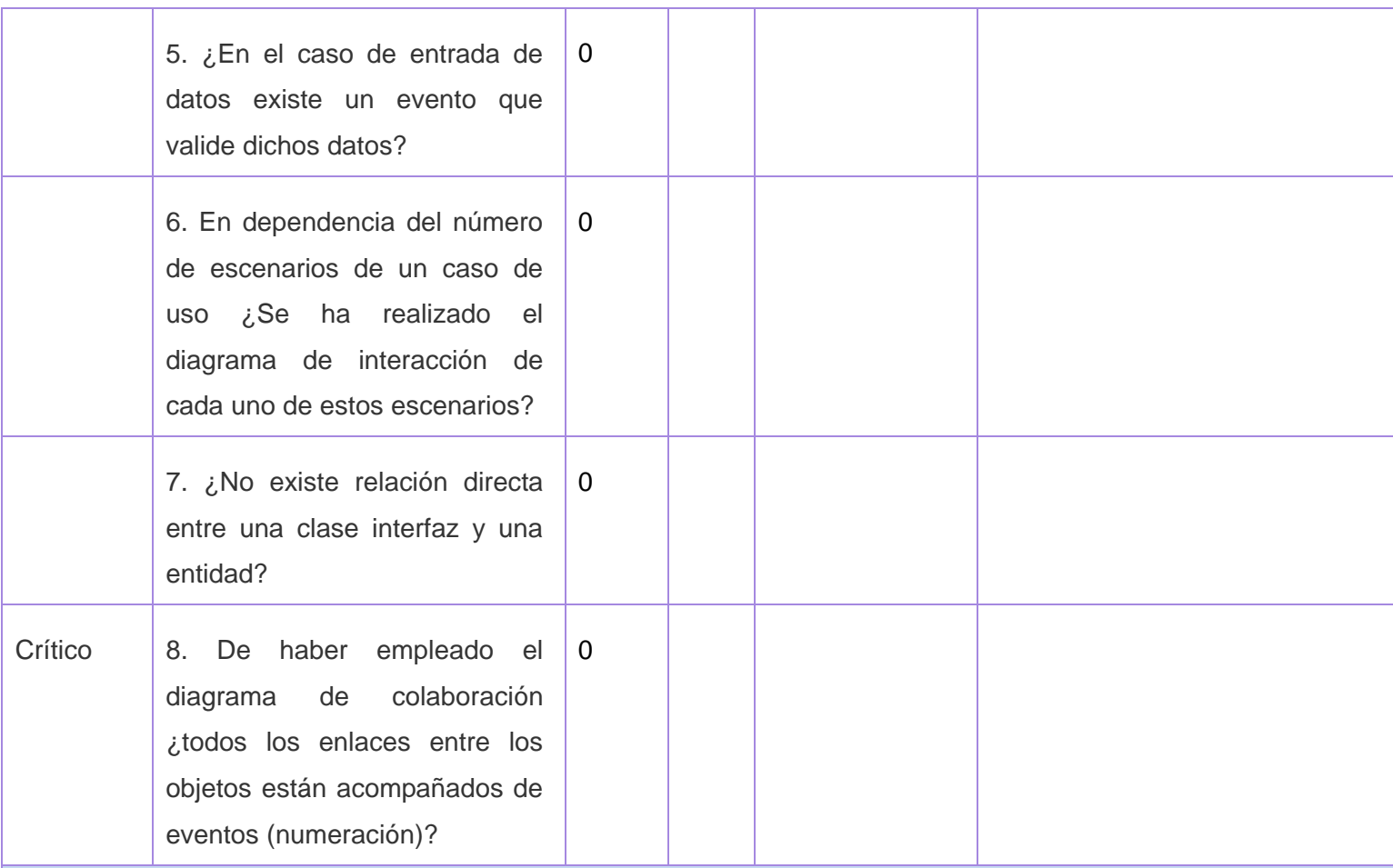

### **Semántica del documento**

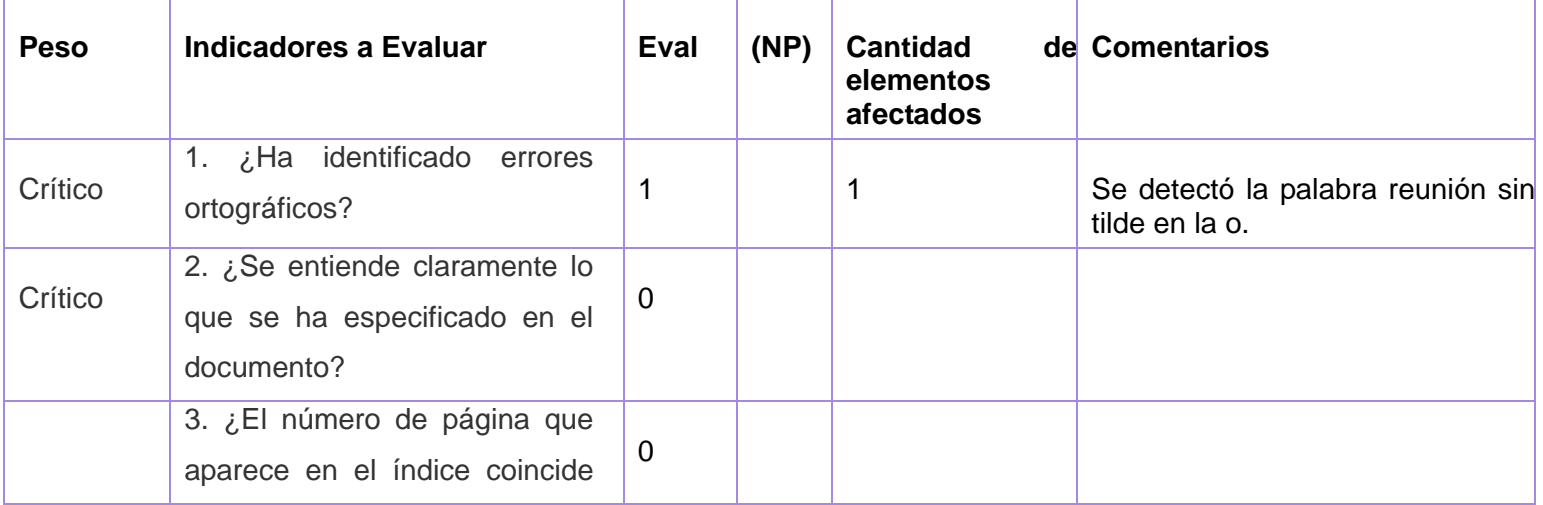

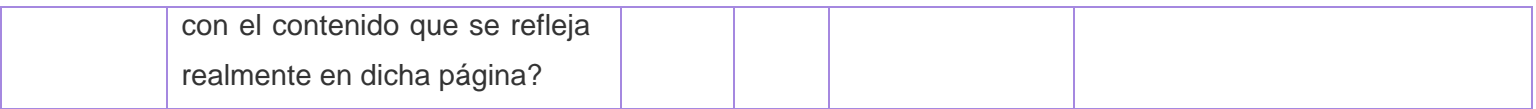

**Anexo 111:** Lista de Chequeo Documento de Diseño.

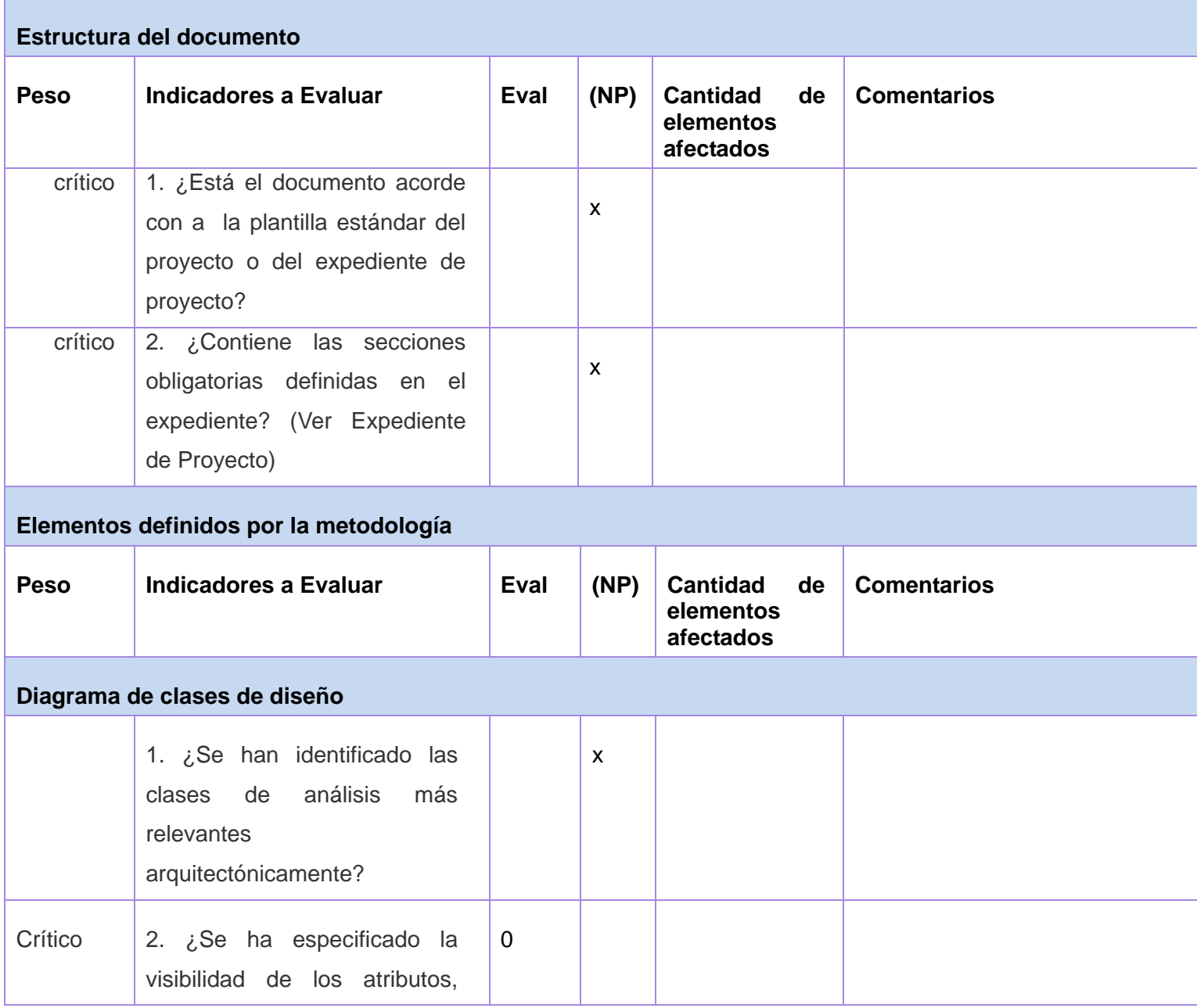

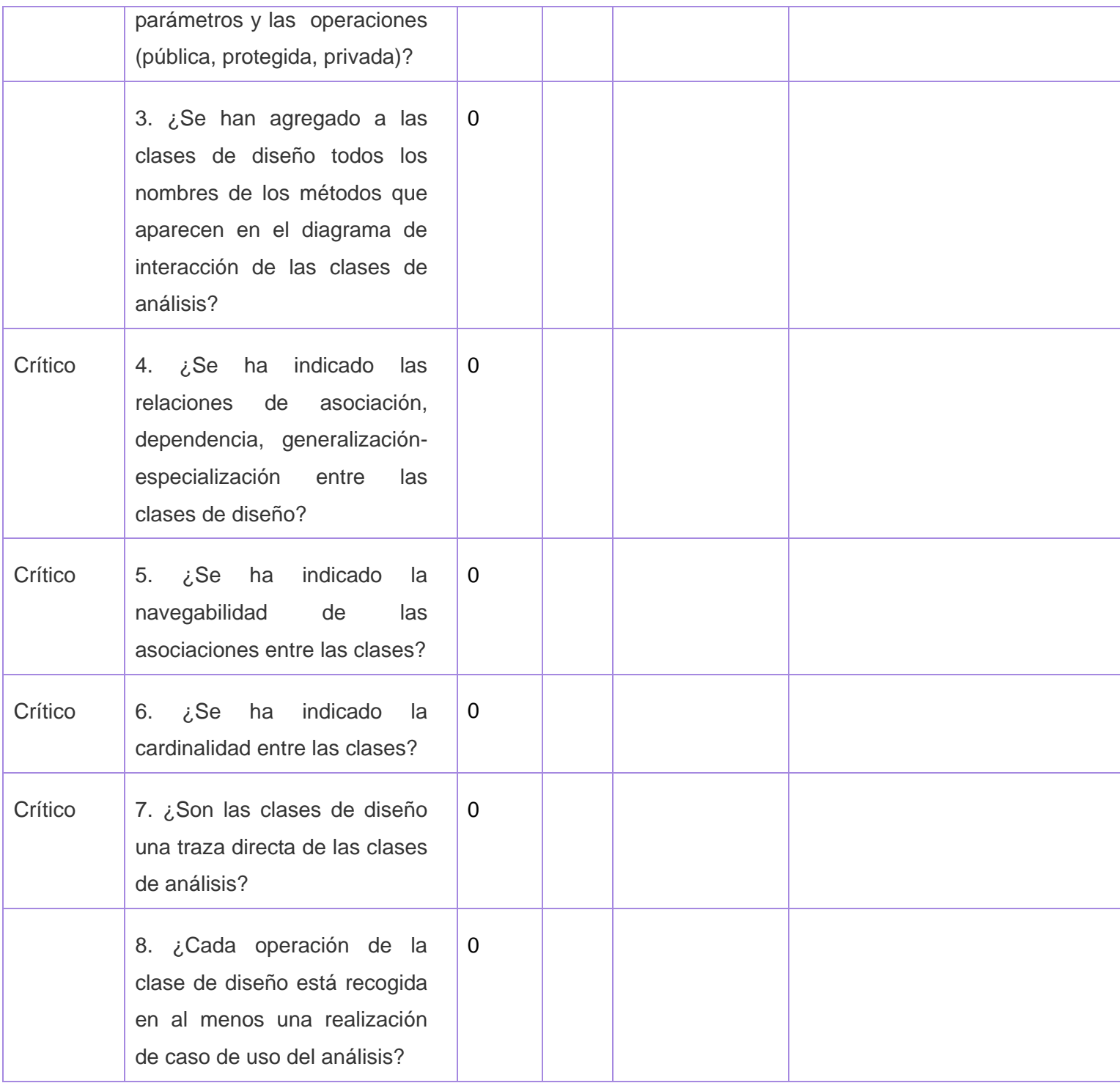

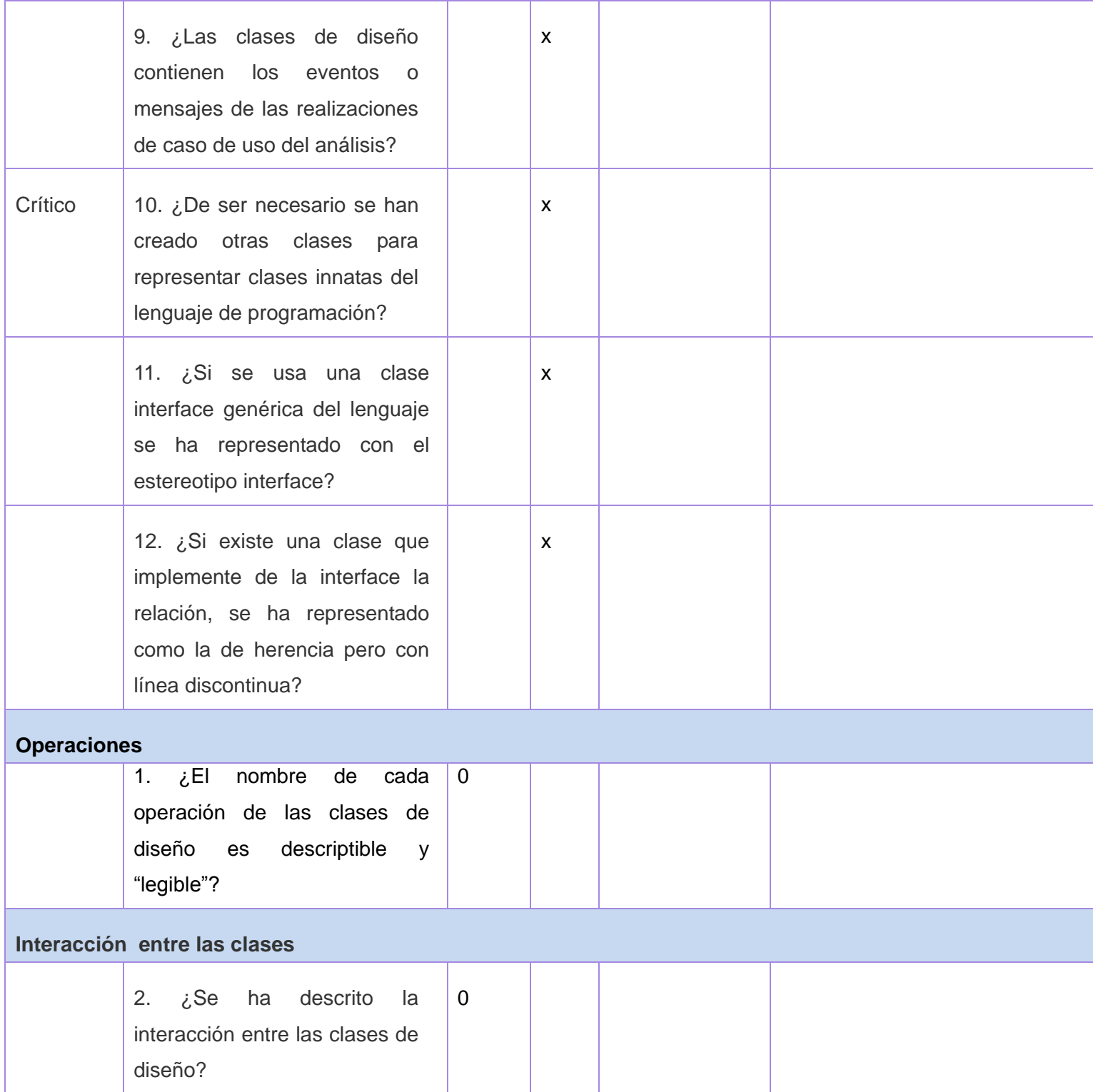

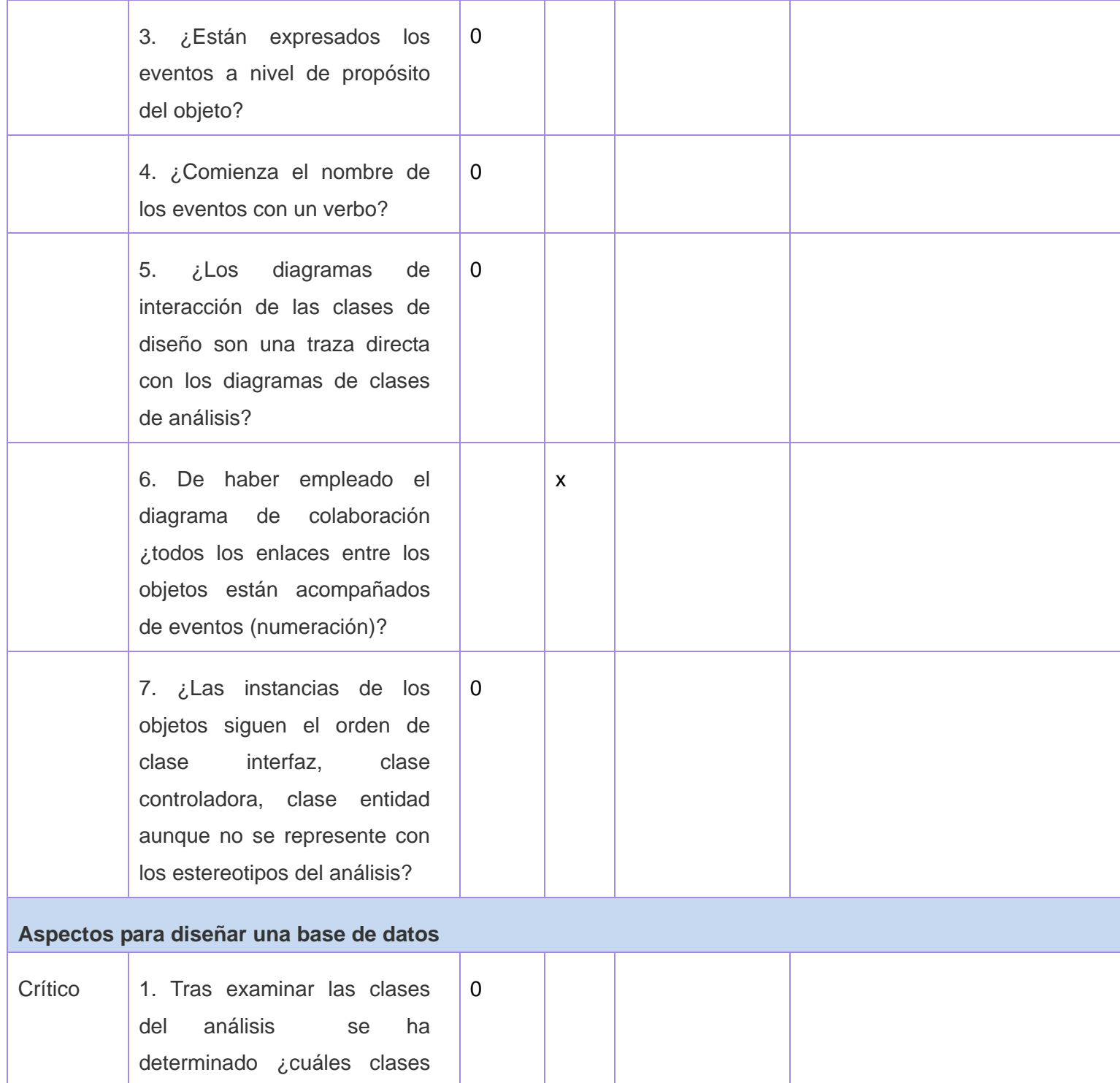

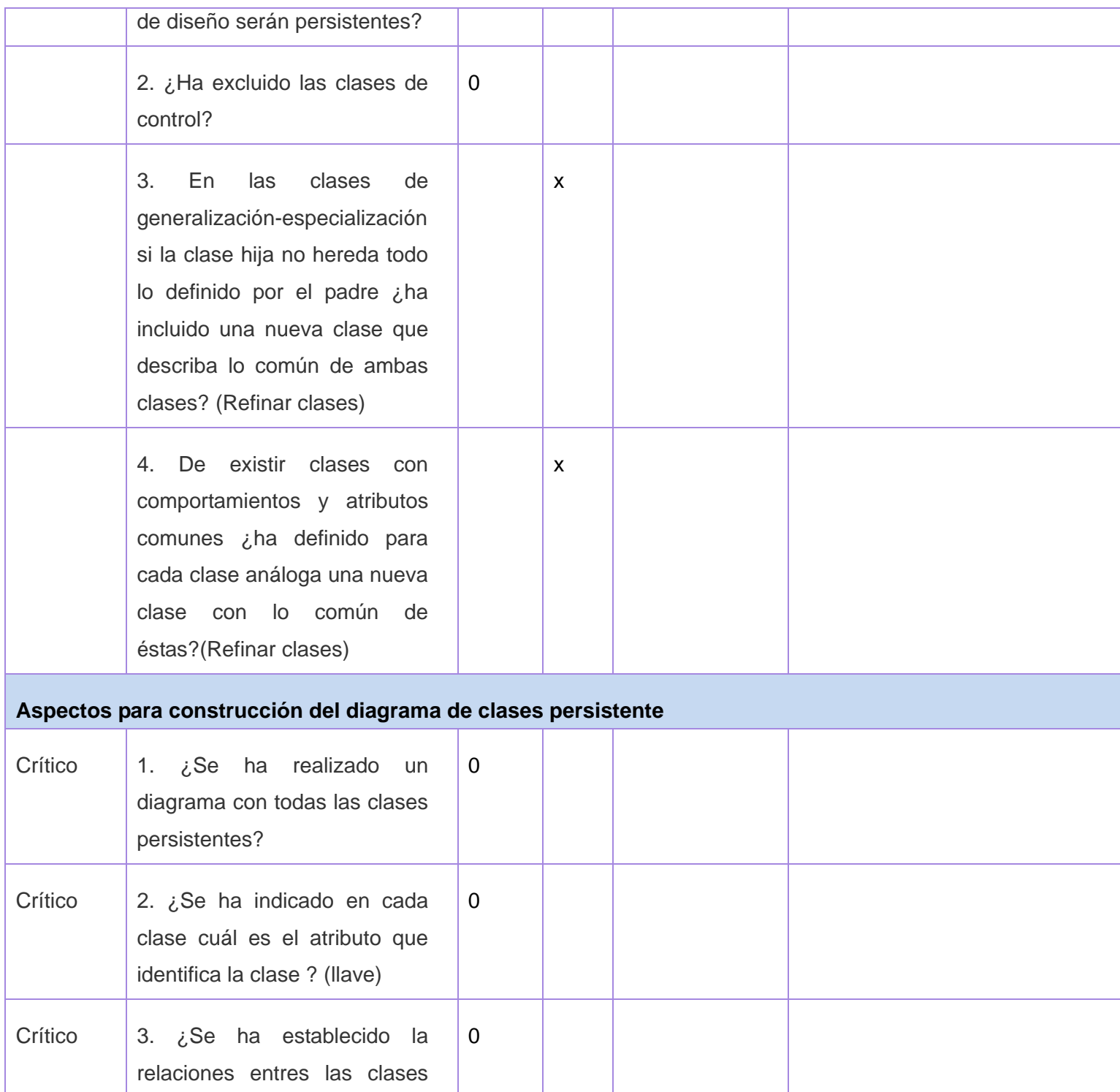

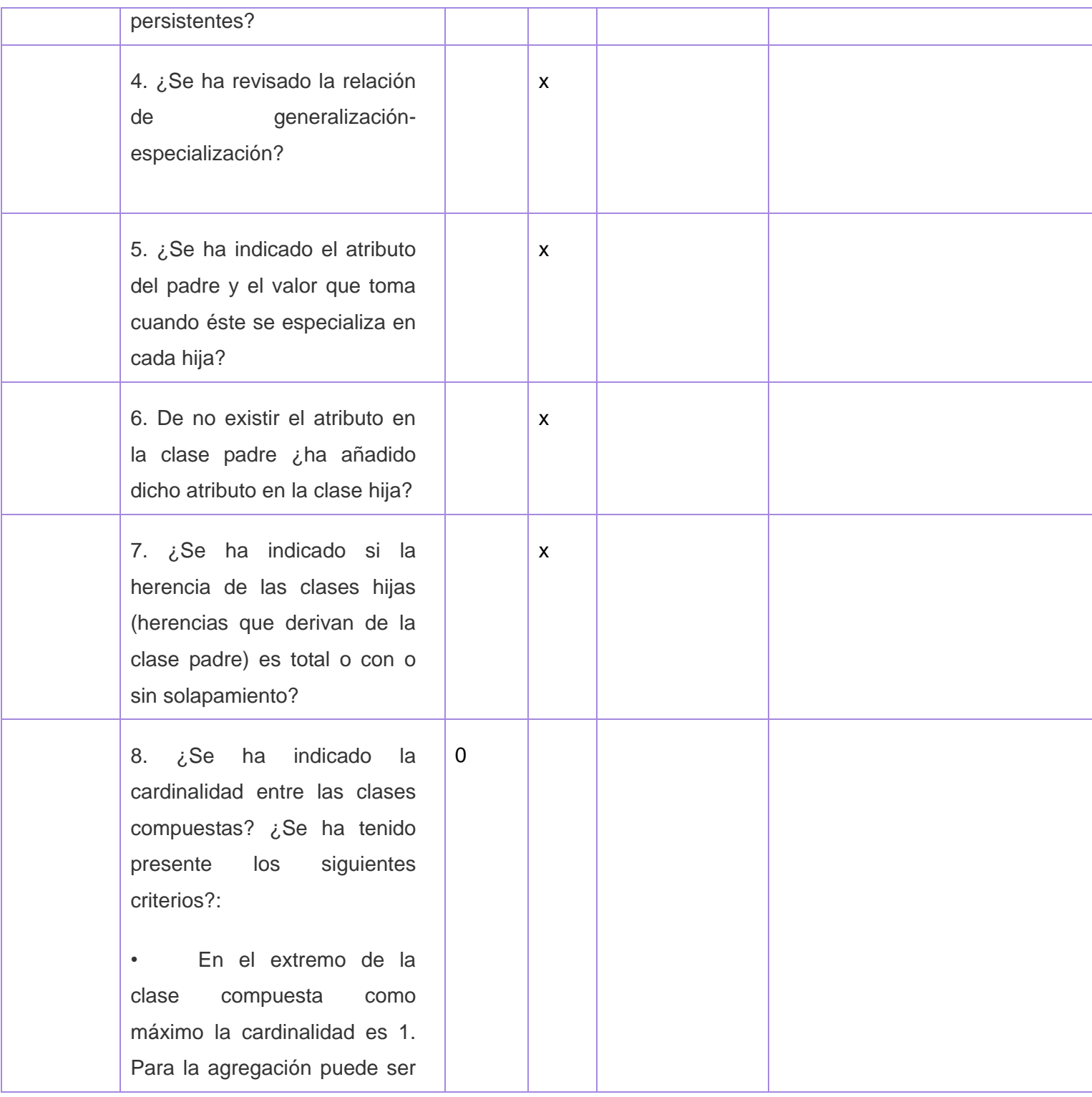

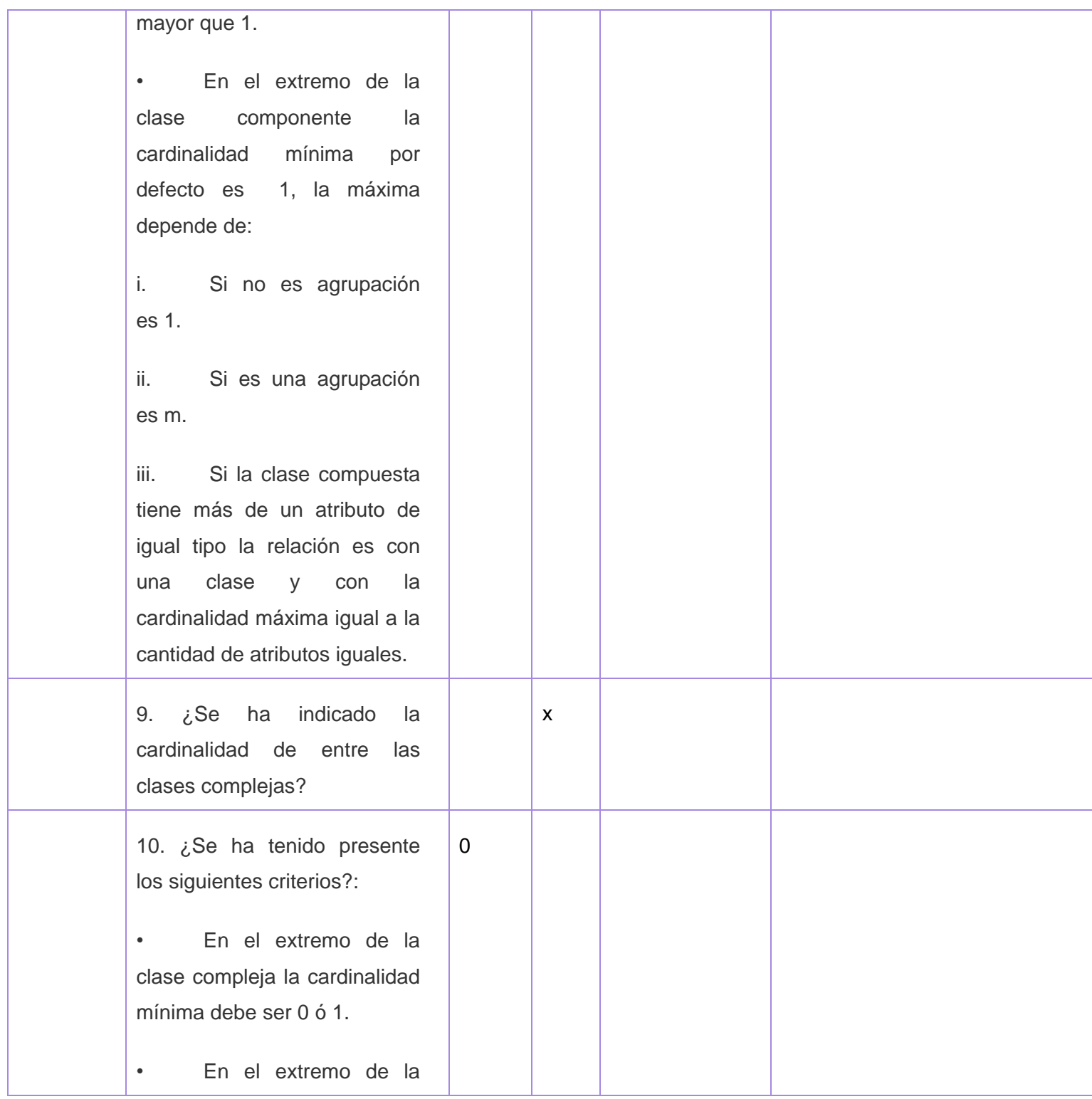

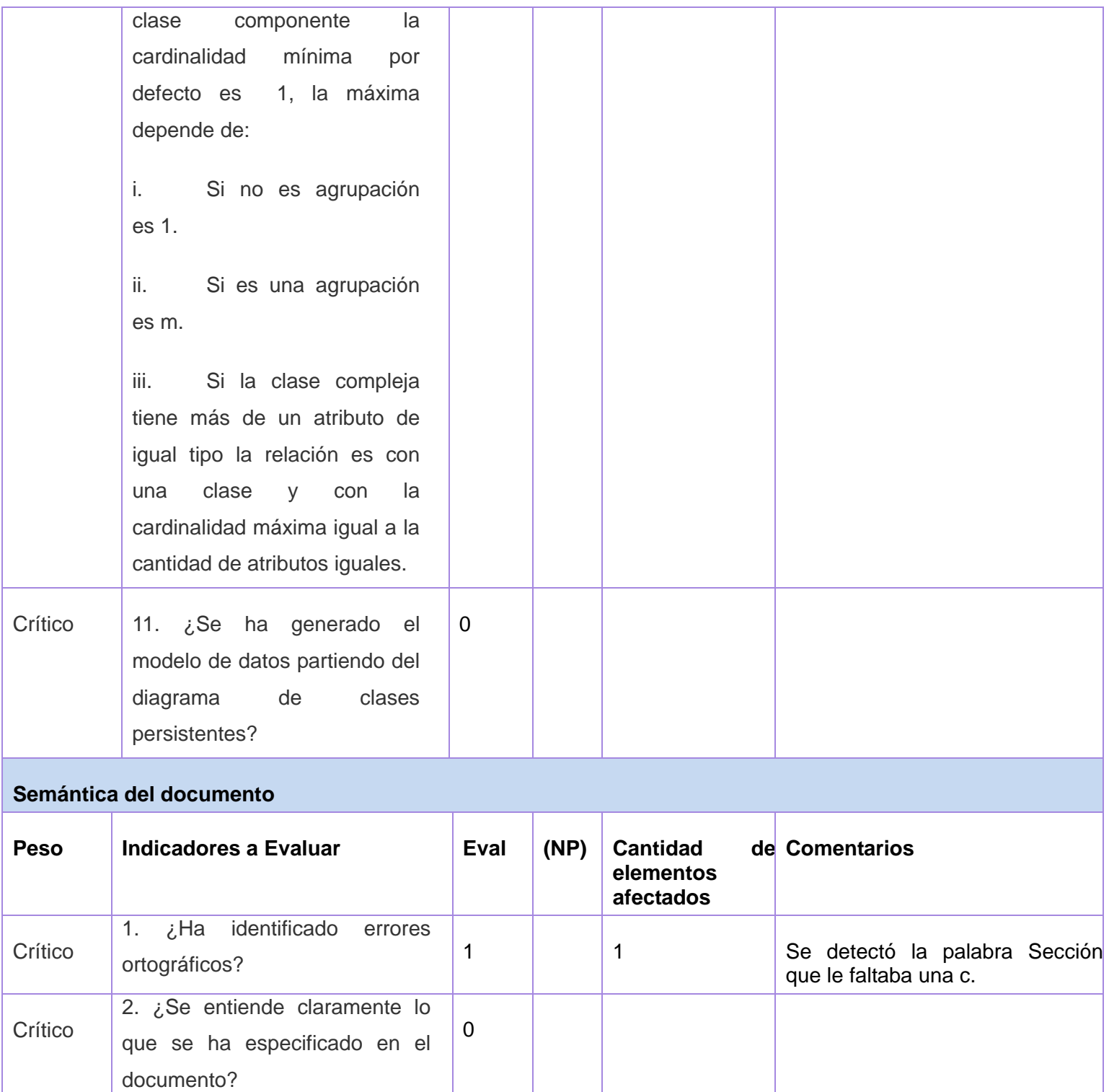

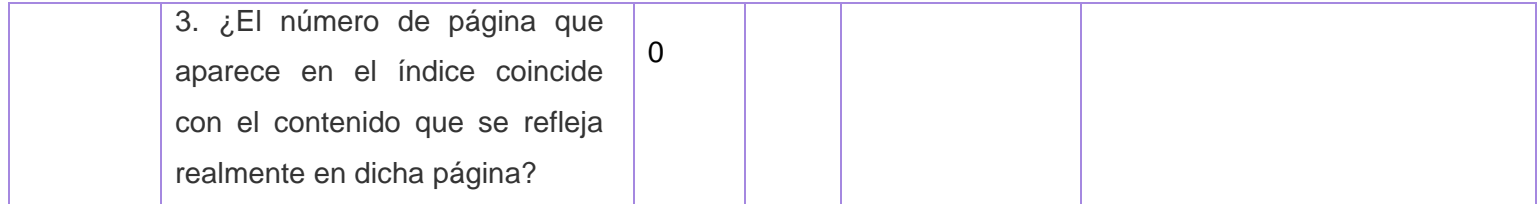

**Anexo 112:** Aval de Prototipos de Interfaz de Usuario.

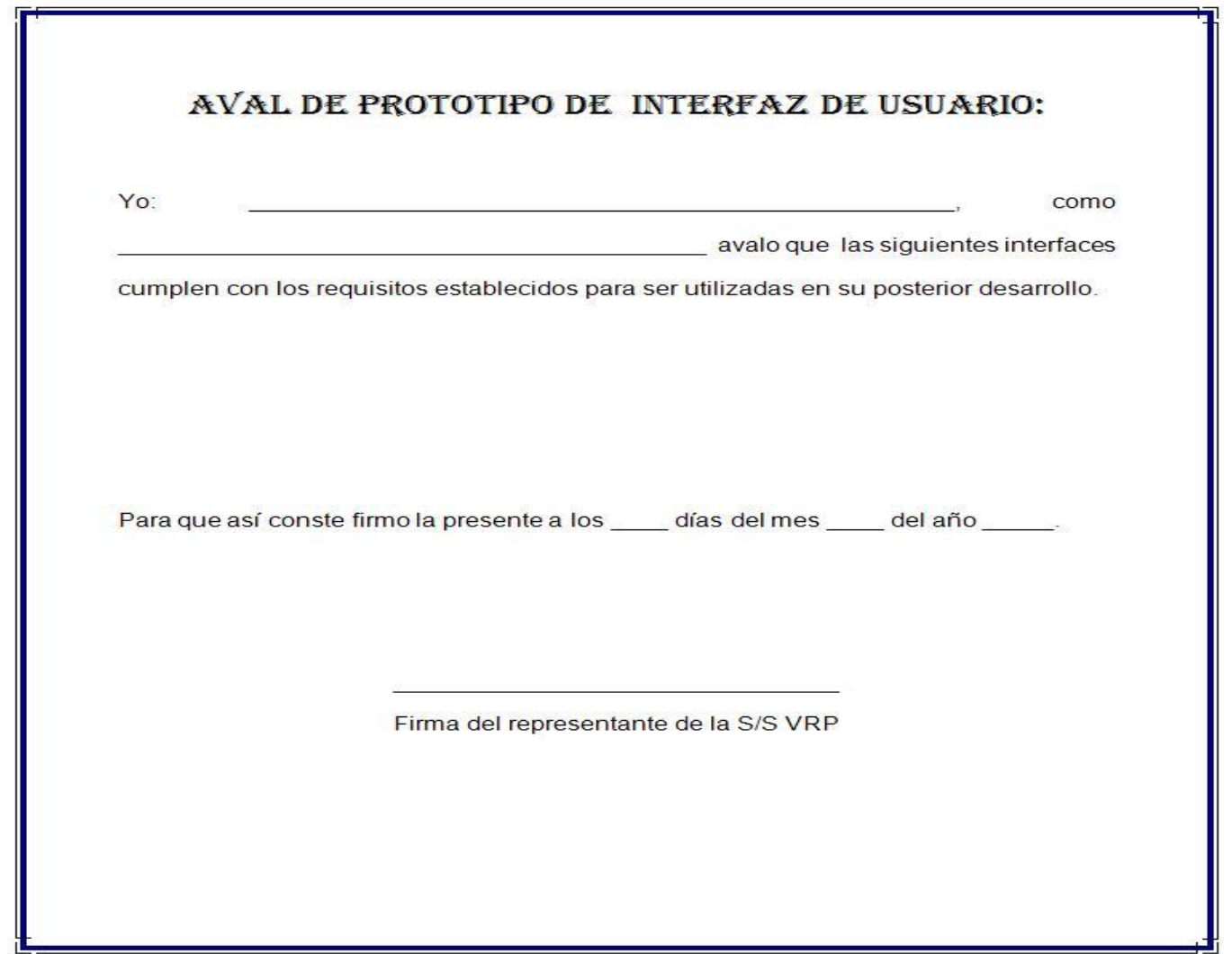

**Anexo 113:** Entrevista.

- ¿Cuáles son los principales problemas que afectan al buen funcionamiento de la Sección Sindical?  $\bullet$
- ¿Cuáles de estos problemas considera usted que se podrían automatizar?  $\bullet$
- ¿Qué funcionalidades desearía que tuviera la aplicación?
- ¿Qué valor le aportaría a la Sección Sindical la automatización del proceso de funcionamiento?  $\bullet$
- ¿Considera usted importante que la información relacionada con la VRP (estatutos, deberes y derechos, reglamentos, actividades etc.) esté accesible en un portal Web?
- ¿Qué podría resolverse con la realización de una aplicación Web que gestione la información de la VRP?